# EJ1G

2006 10

 $EJIG$  $EJ1G$ 

 $\bullet$  $\bullet$ • 妥善保管本手册以供翻阅。

 $1,2,3...$  1.

© 欧姆龙, 2006

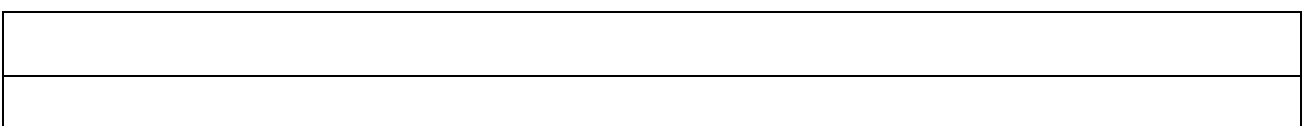

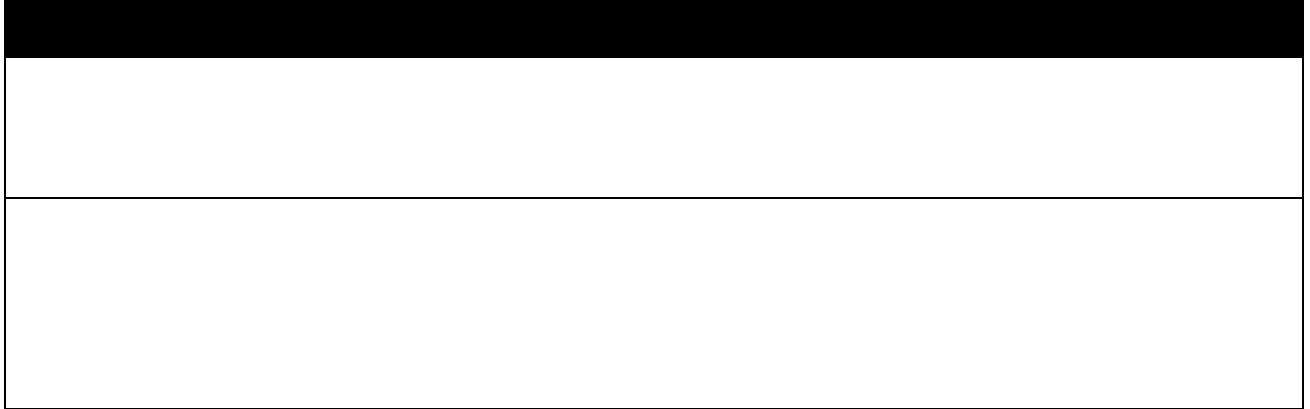

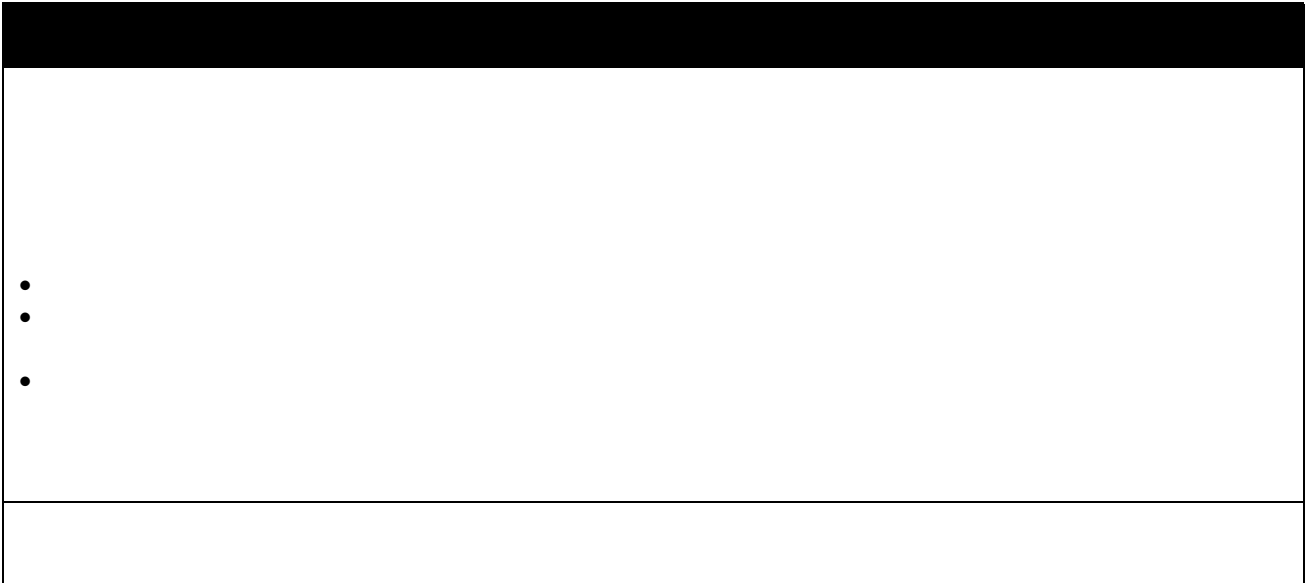

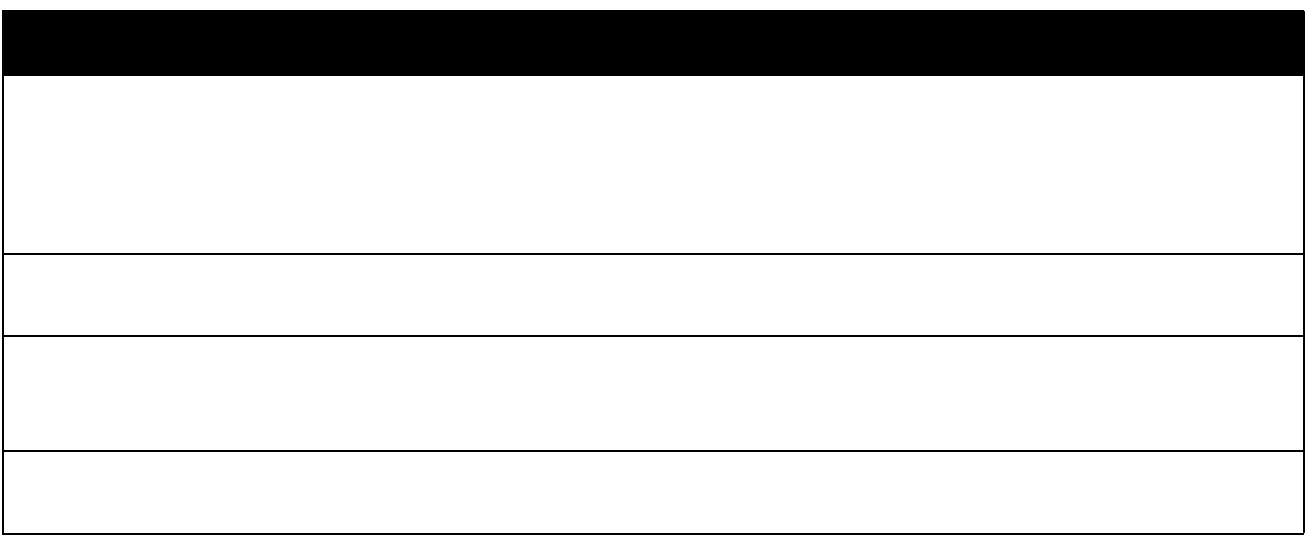

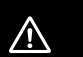

注意 表示潜在危险,如不加以避免,可能导致轻度或中度人身

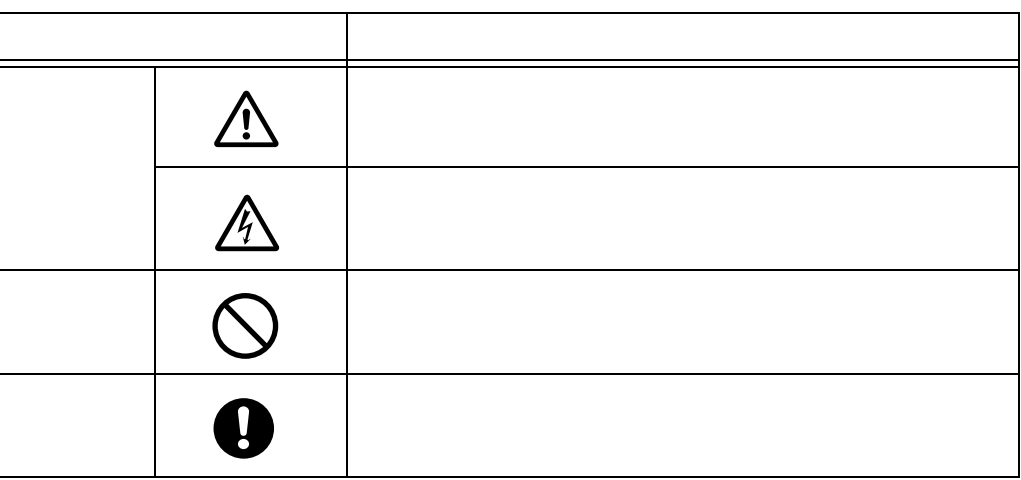

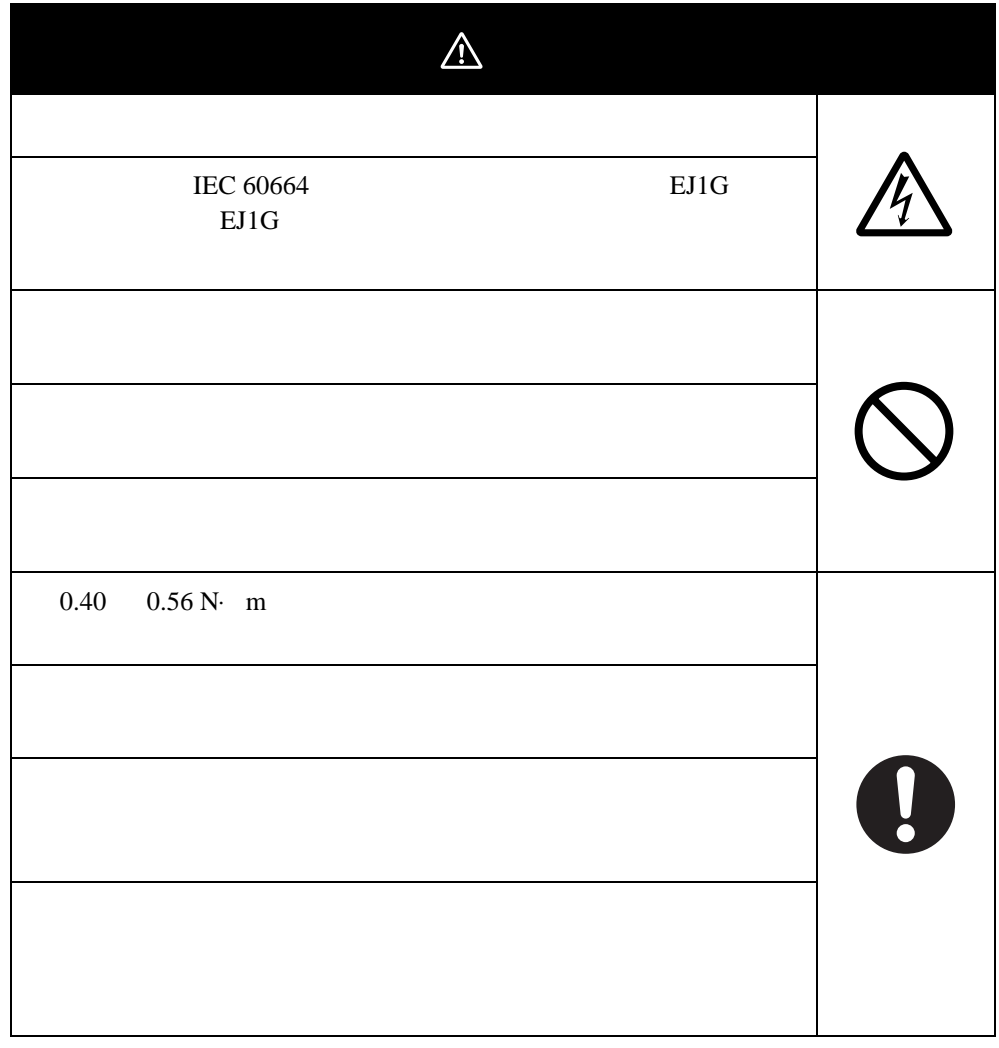

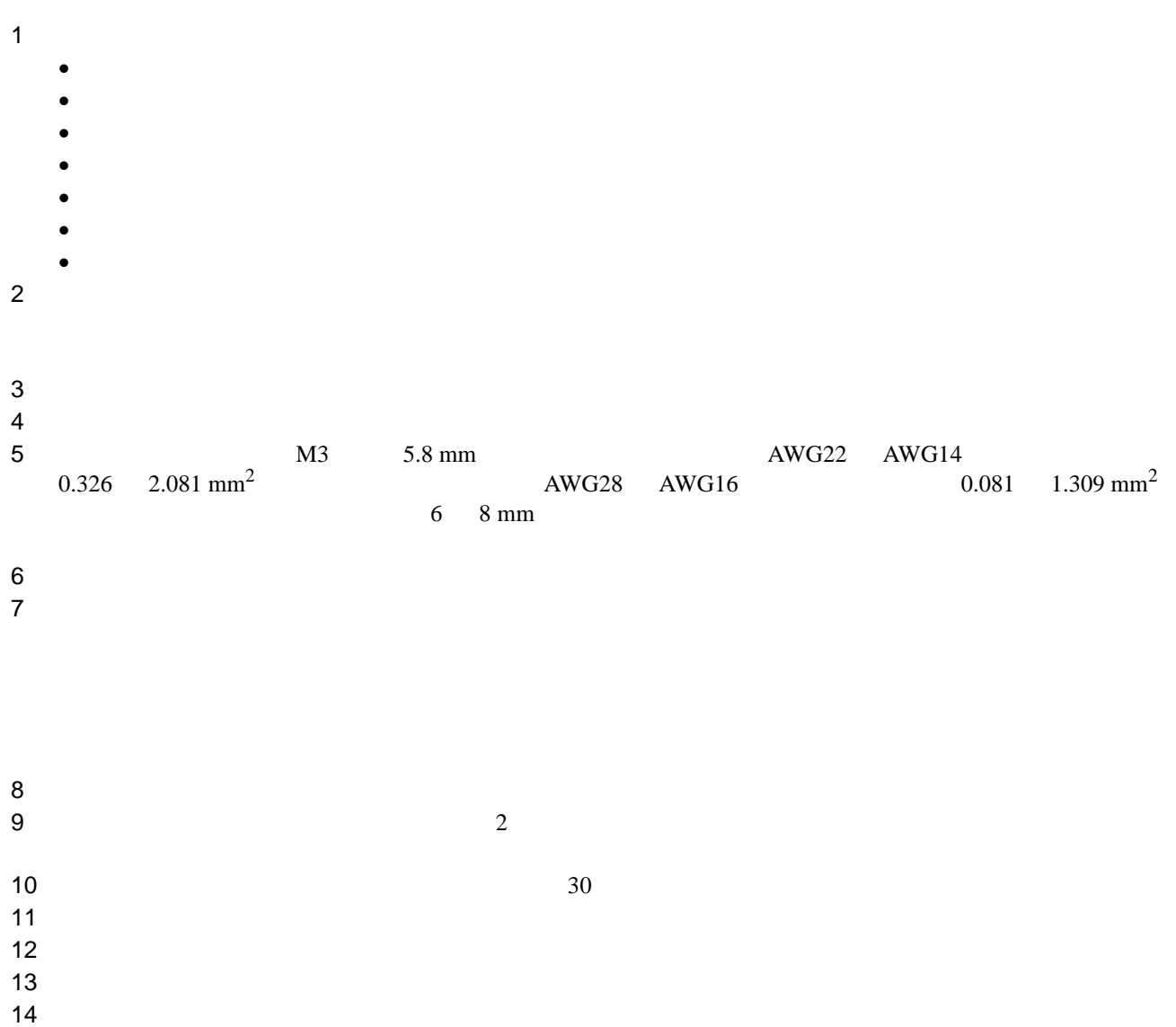

15)energies and the result of the result of the result of the result of the result of the result of the result of the result of the result of the result of the result of the result of the result of the result of the resul  $16$  $17$ 18 DIN DIN 9  $19$  $20$ 21 HFU C B

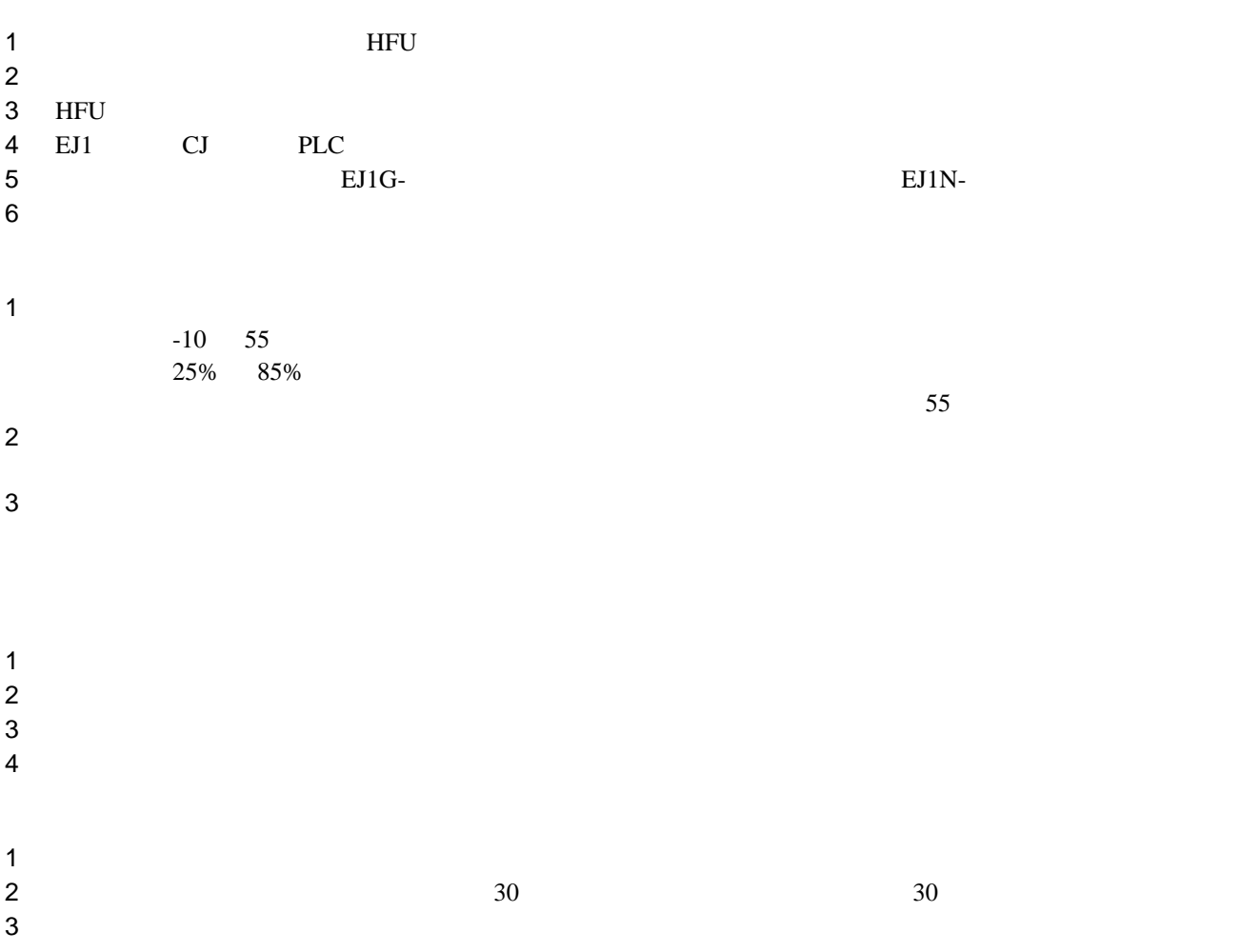

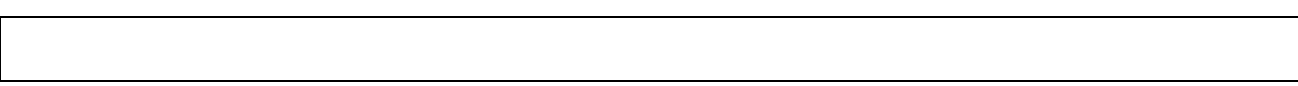

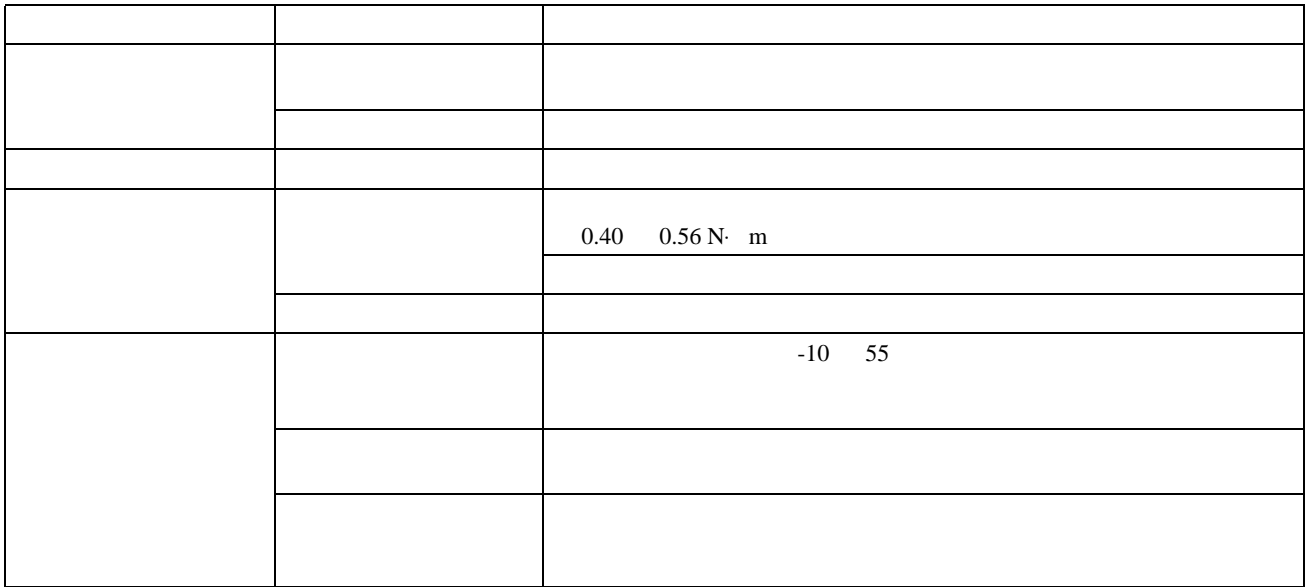

#### $EJ1G$

### EJ1G

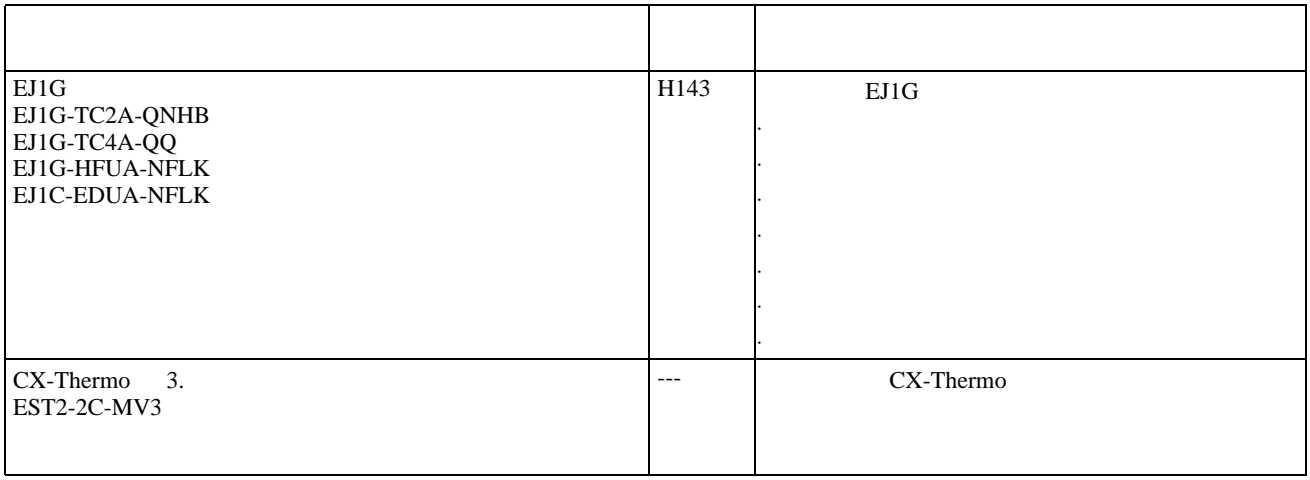

## CS/CJ PLC

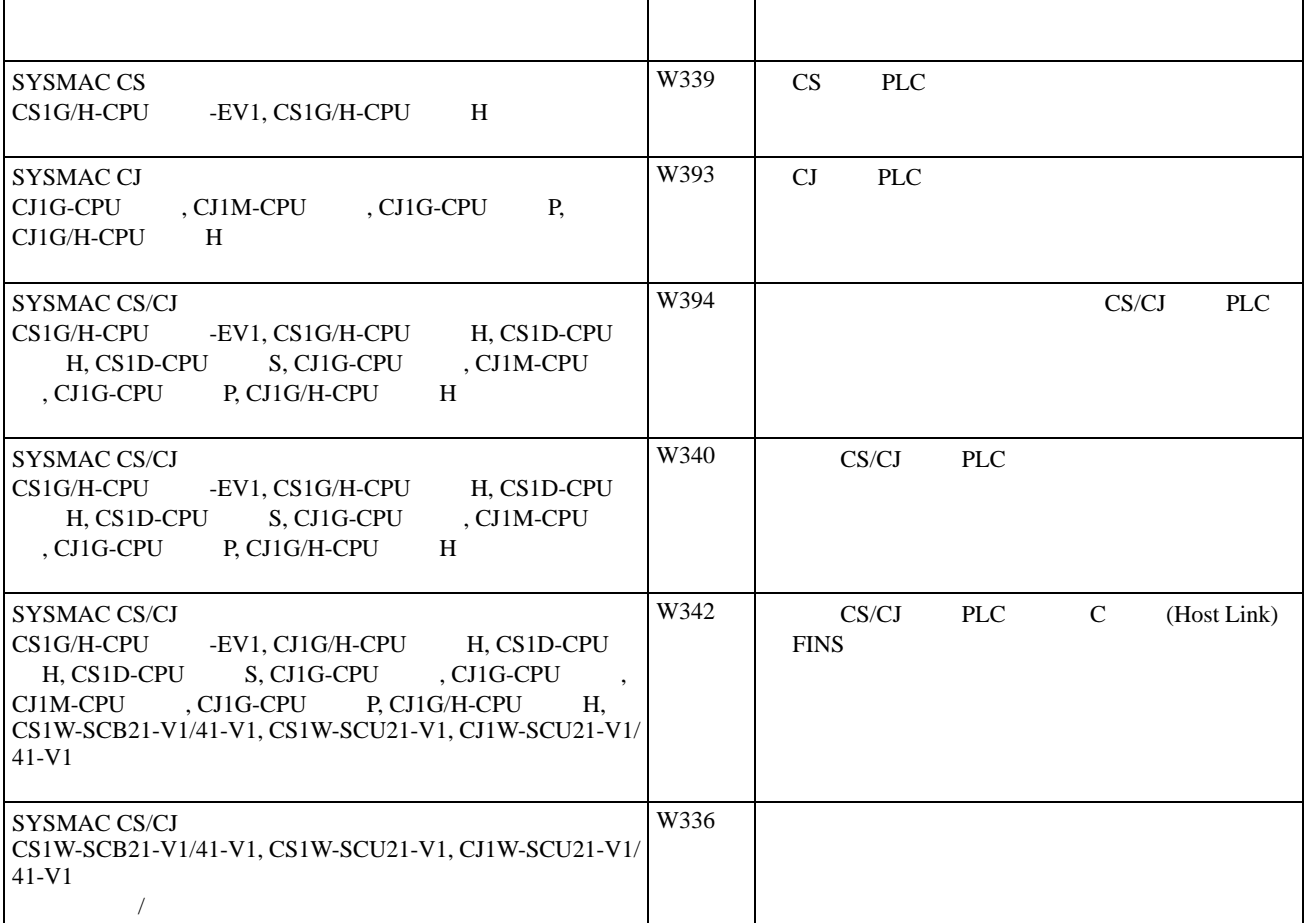

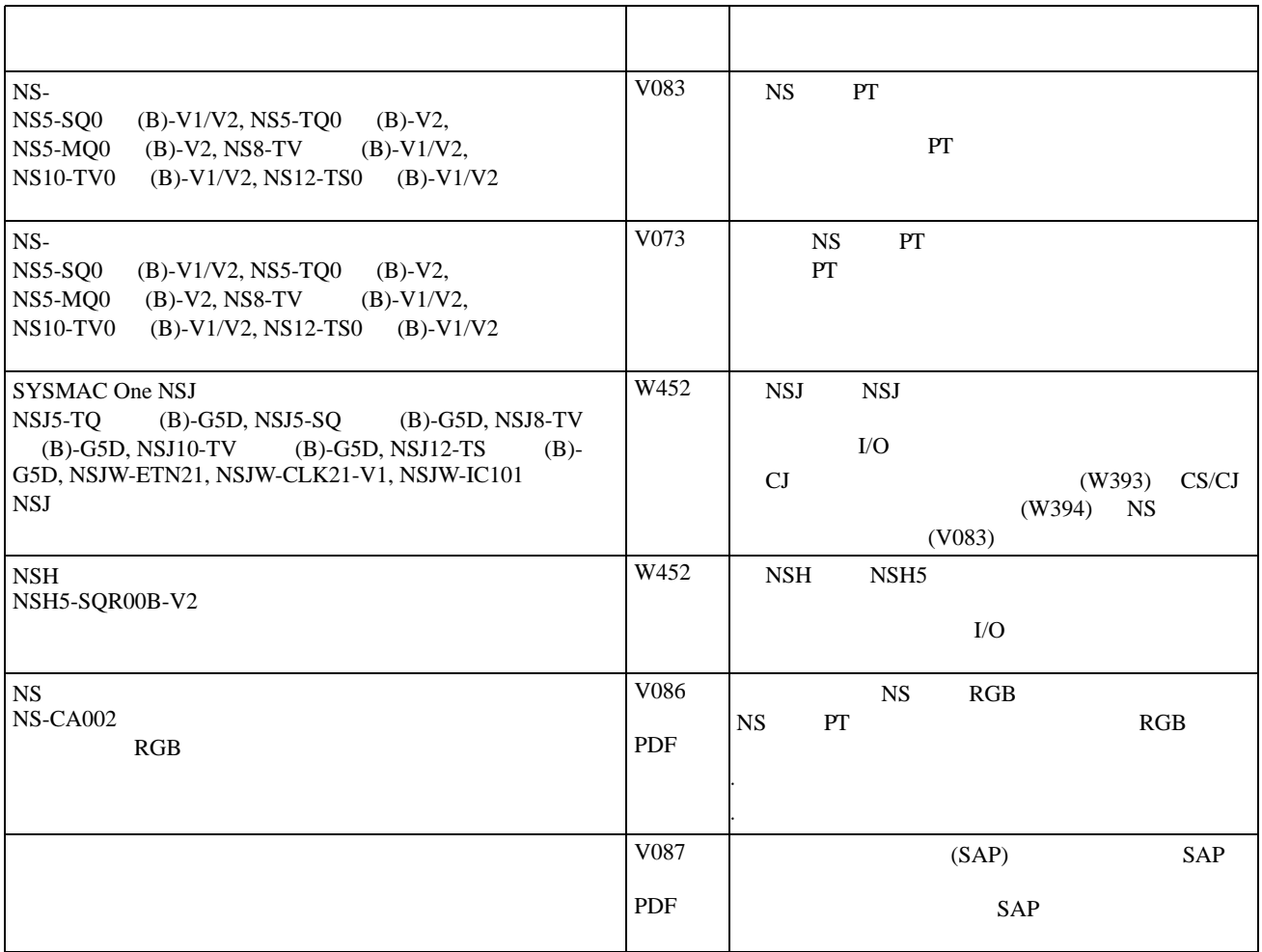

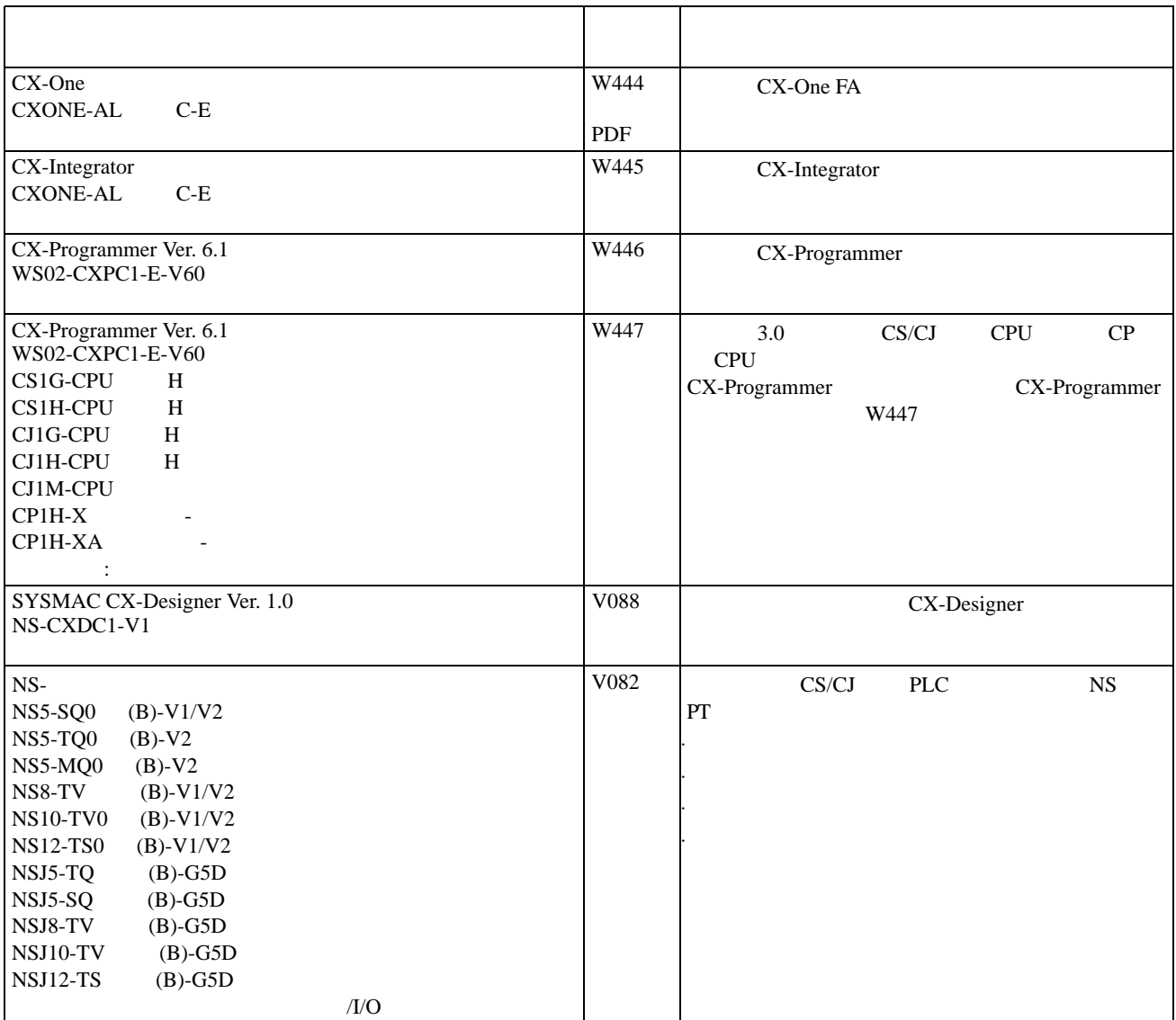

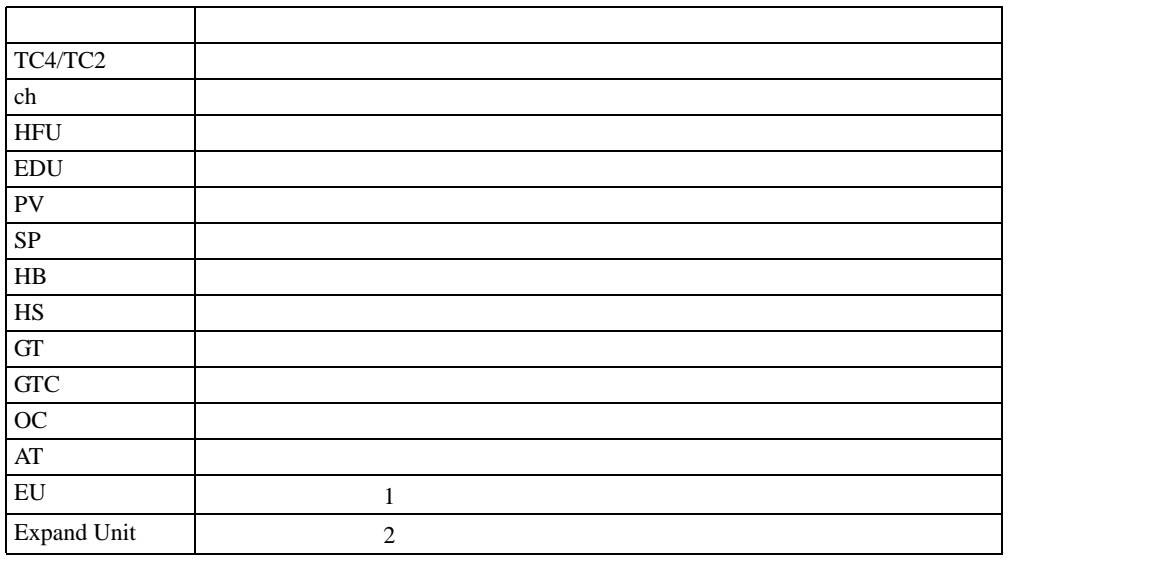

: (1) " EU" BU WE HEU WE HEU WE HEU WE HEU WE HEU WE HEU MU

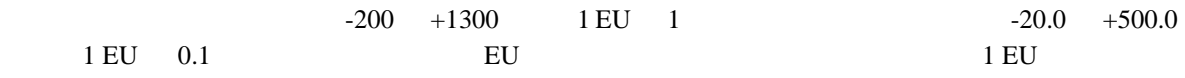

(2) 在本手册中出现的参数和状态名称中 "扩大单元"是表示为 "扩展单元",如 G3ZA 多通道电源控制

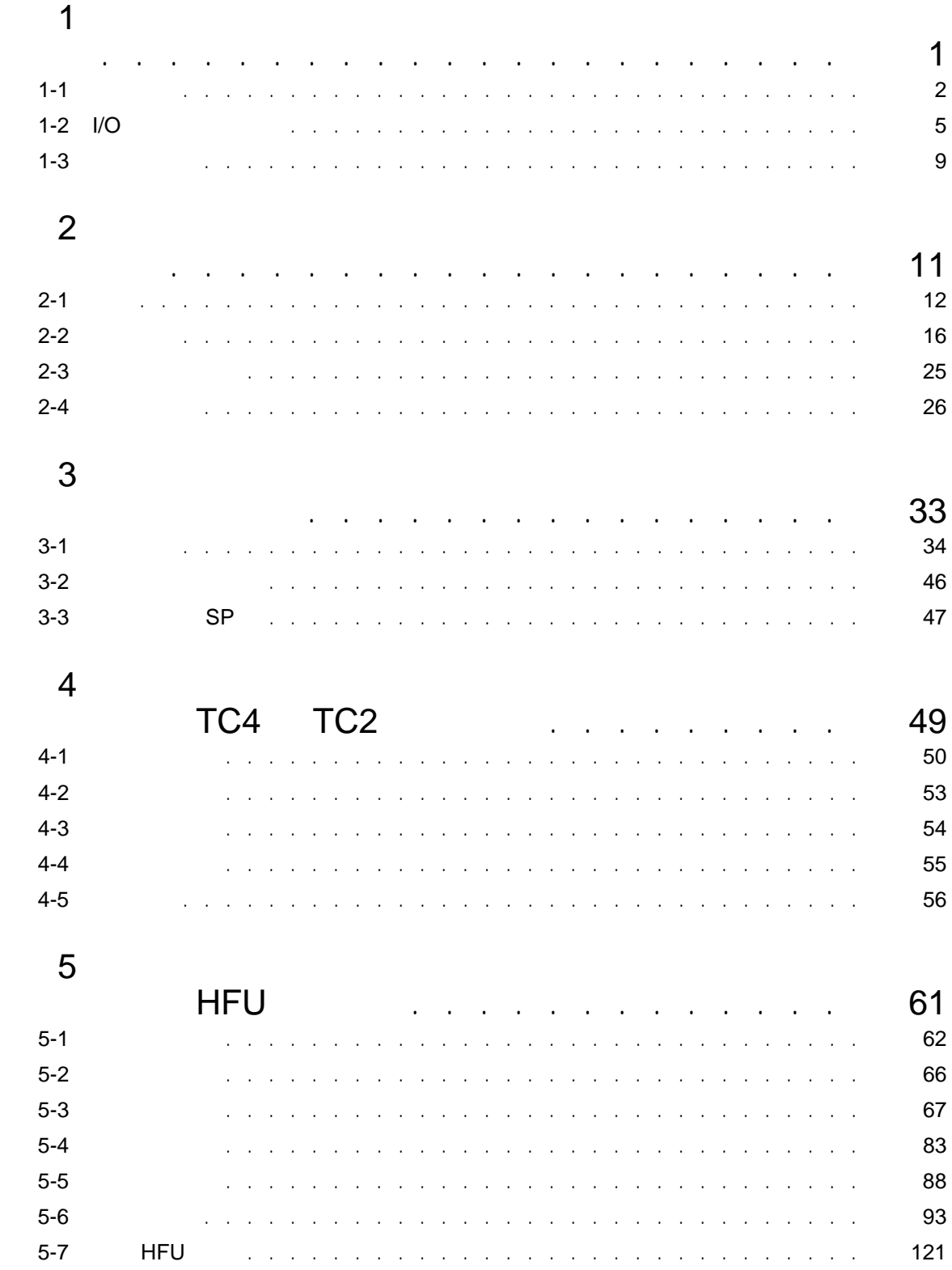

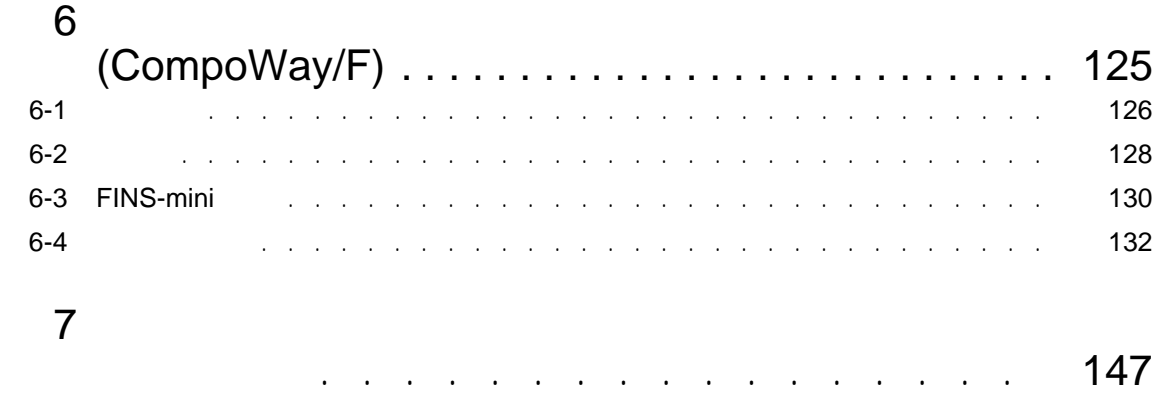

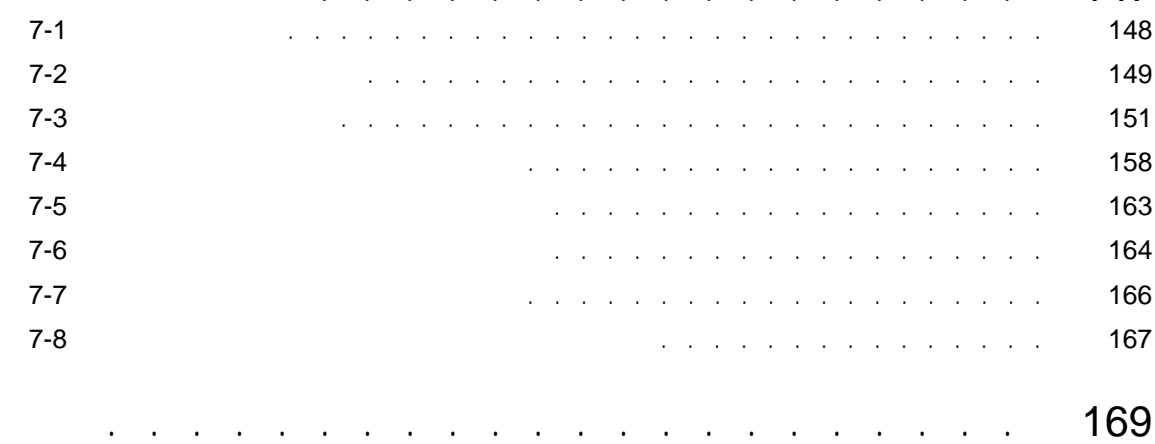

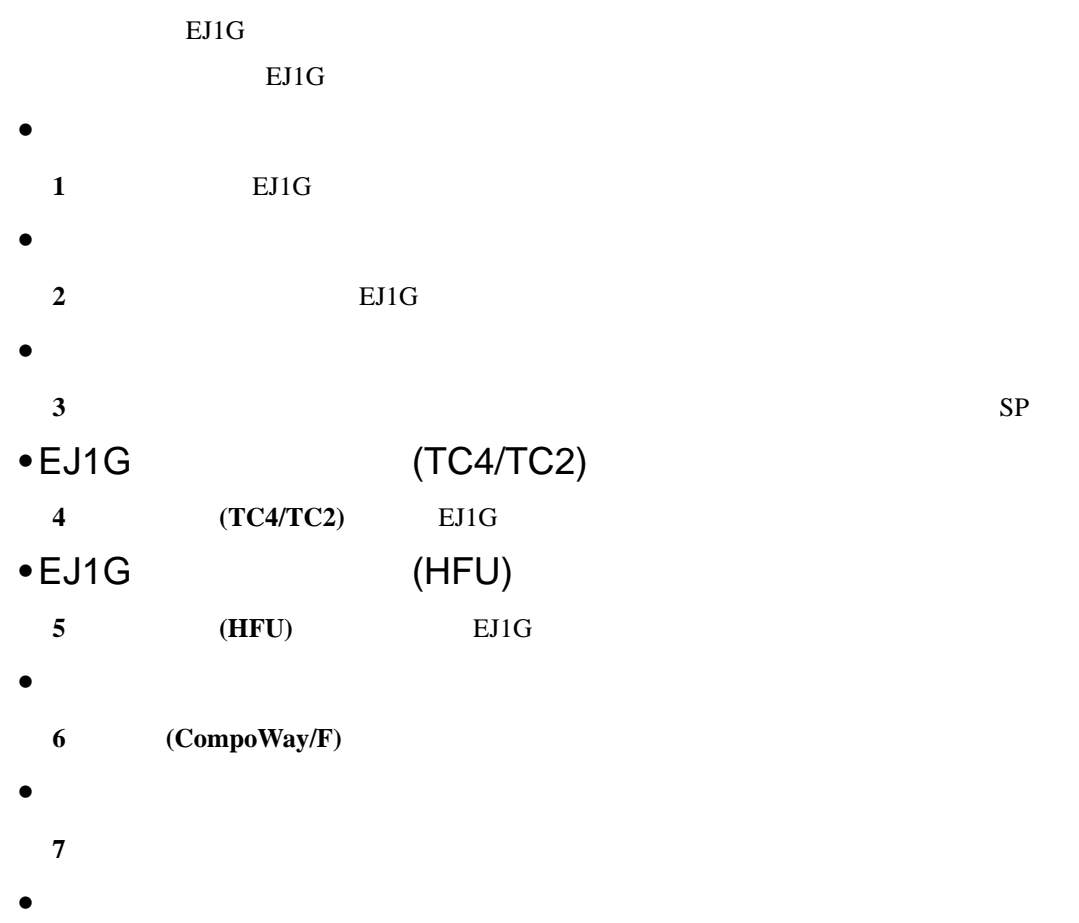

 $EJ1G$ 

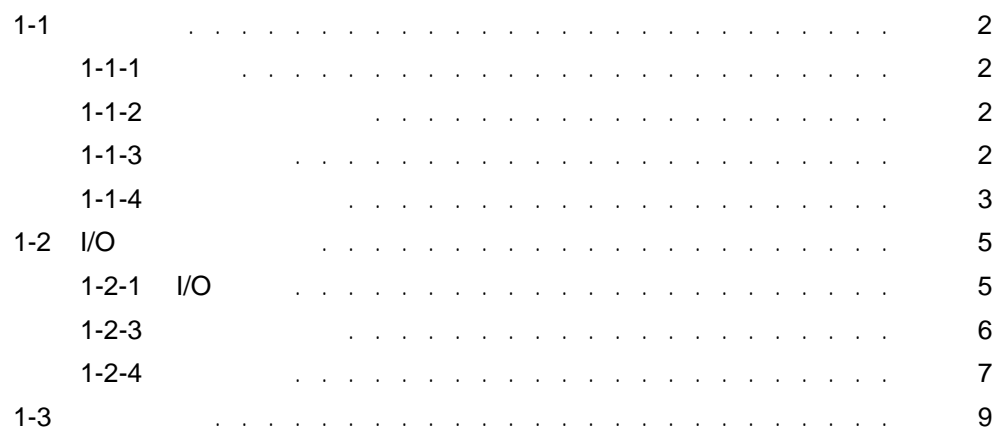

1

## <span id="page-21-0"></span> $1 - 1$

<span id="page-21-1"></span> $1 - 1 - 1$ 

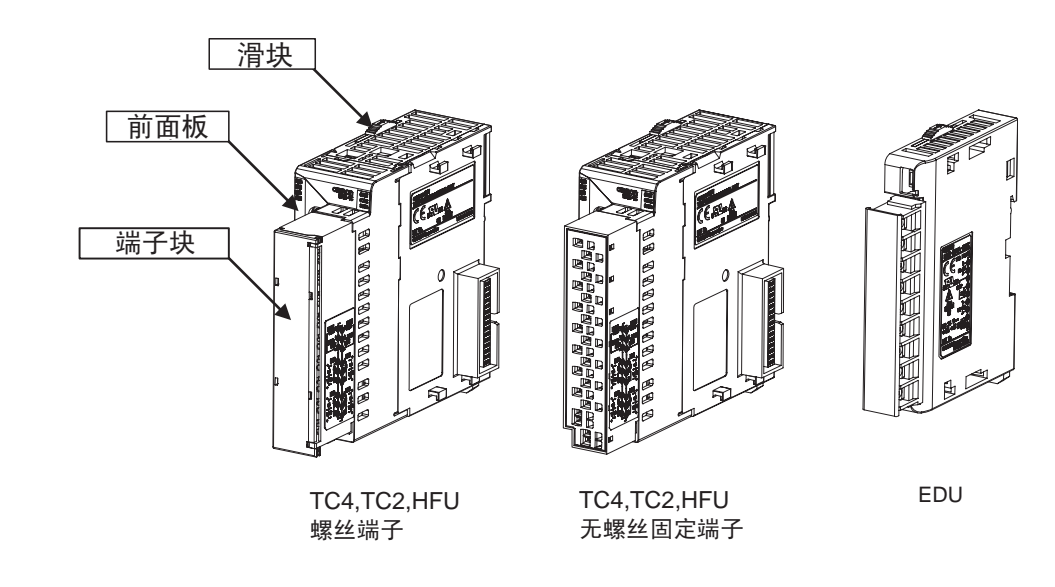

<span id="page-21-2"></span> $1 - 1 - 2$ 

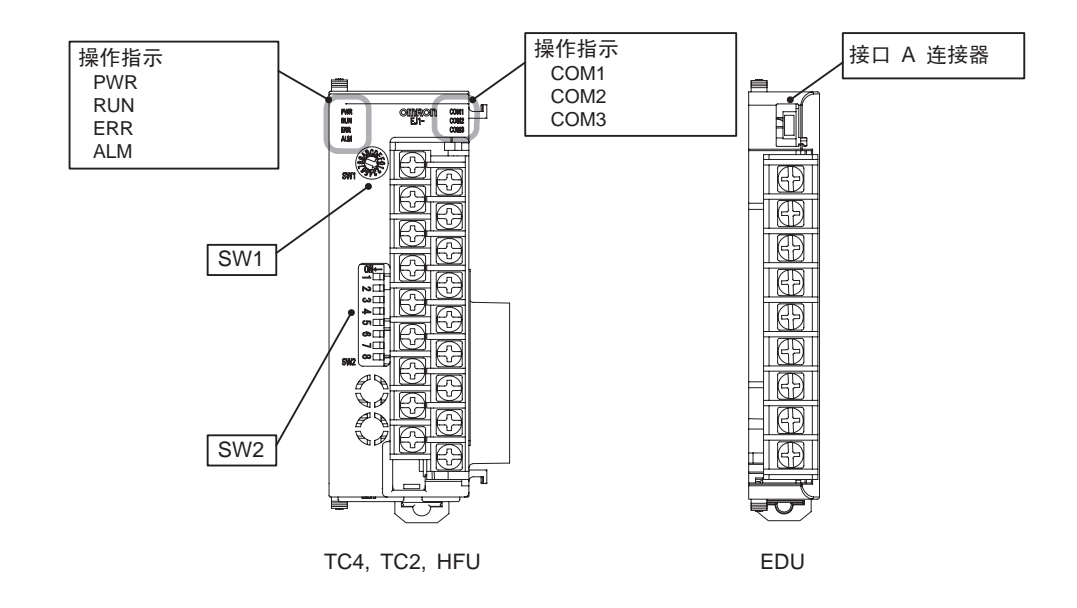

<span id="page-21-3"></span> $1 - 1 - 3$ 

TC4 TC2

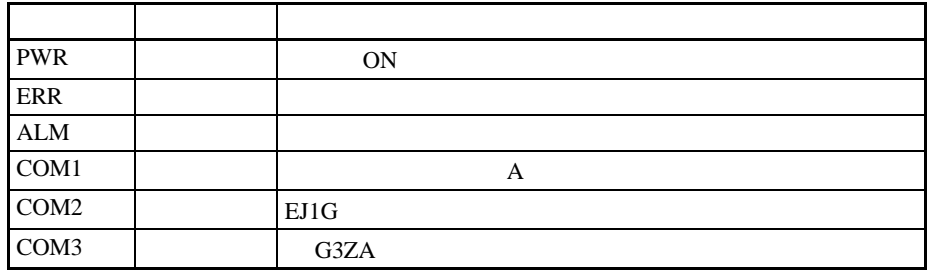

HFU

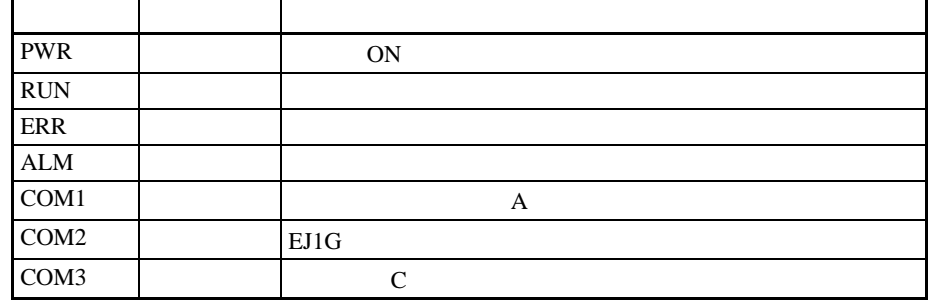

ON

<span id="page-22-0"></span> $1 - 1 - 4$ 

eJ1G OFF ON  $\bullet$ 

SW1 SW2 00 31

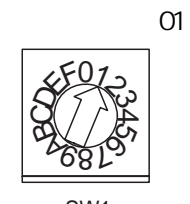

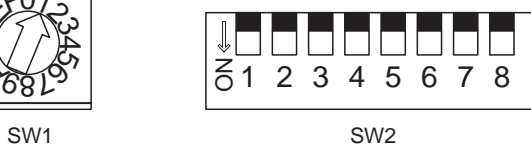

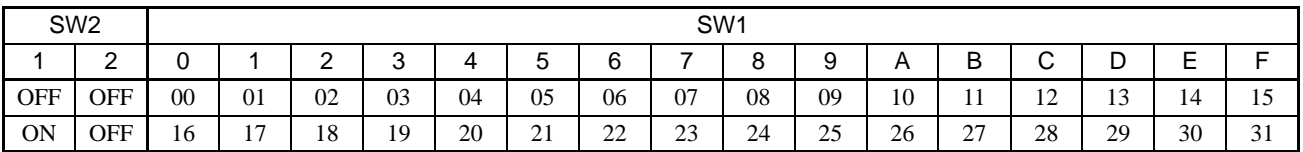

 $\sim$  1-1

### 设定开关 2  $SW2$

 $EJ1G-TC$ 

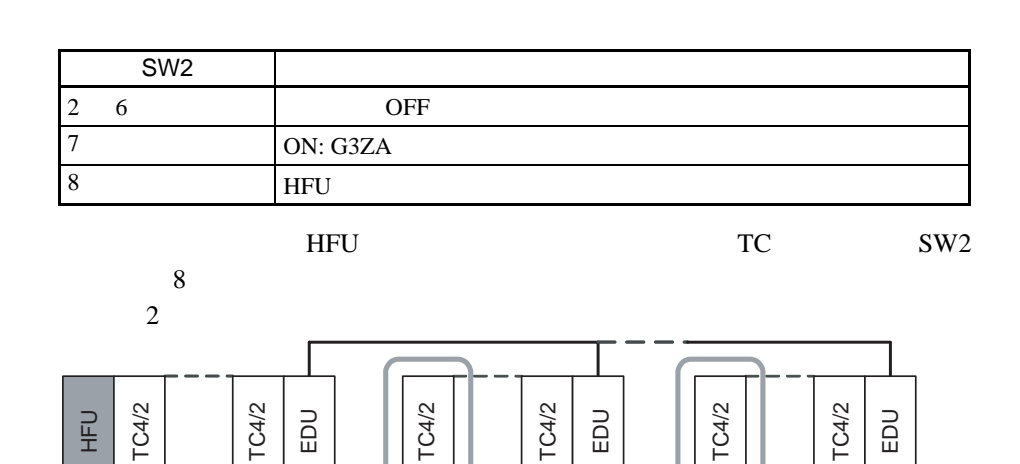

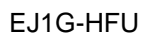

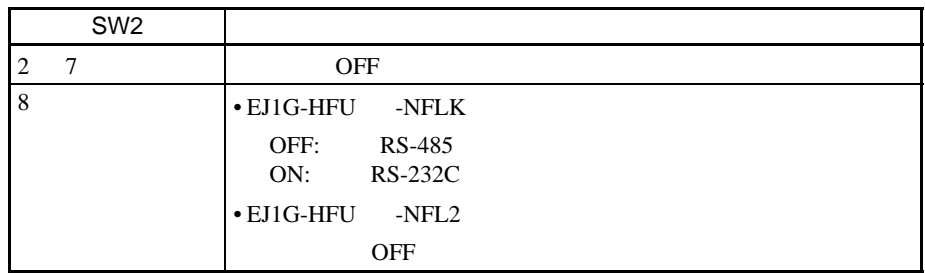

打开SW2上的针脚8 打开SW2上的针脚8

## <span id="page-24-0"></span> $1-2$  I/O

<span id="page-24-1"></span> $1-2-1$   $1/O$ 

 $TC4:4$ 

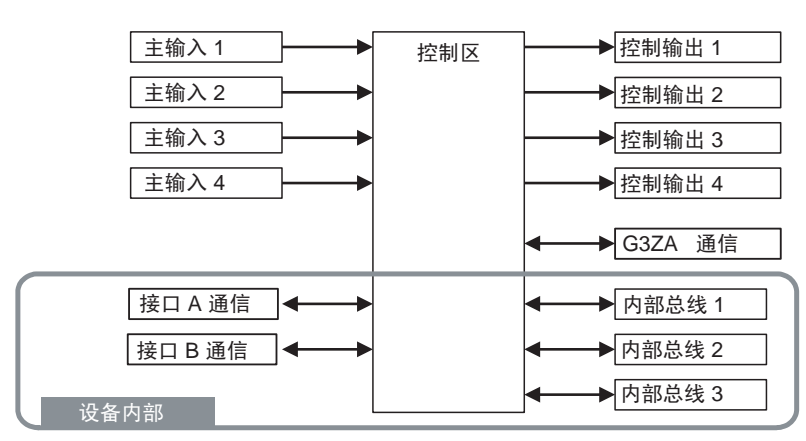

•  $I/O$ 

TC2:

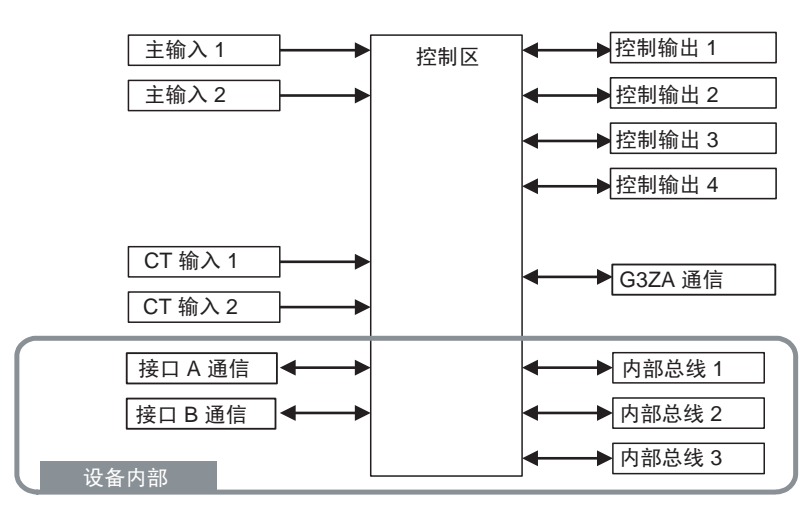

•  $I/O$ 

**HFU** 

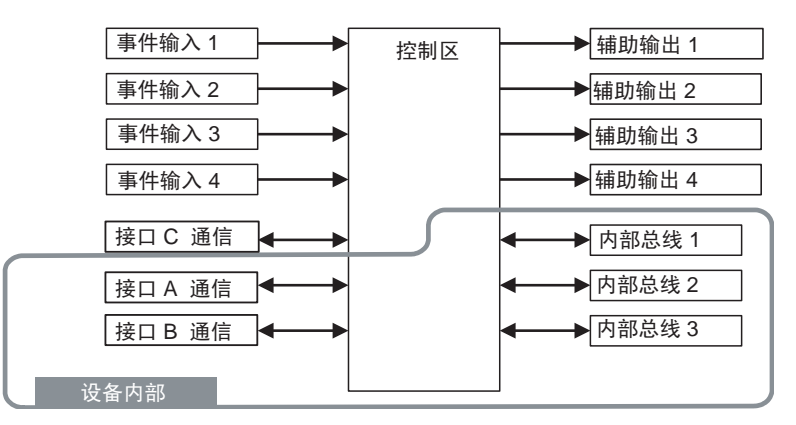

#### $I/O$  and  $I-2$

EDU:

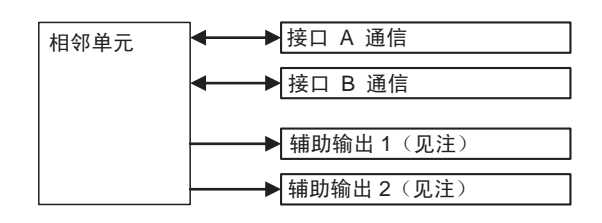

 $1-2-2$  ?

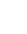

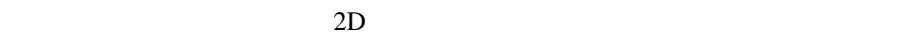

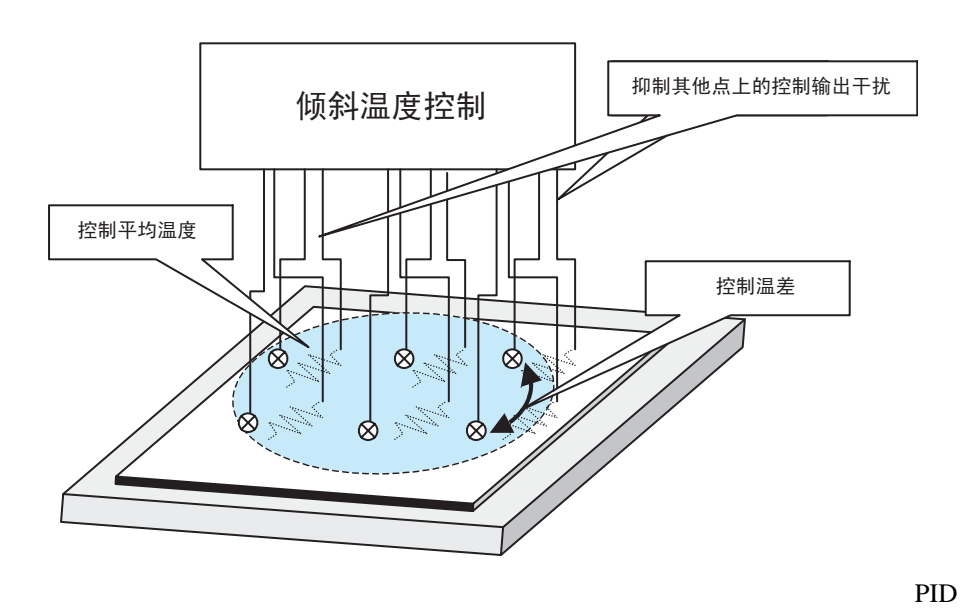

PID PID PID

控制执行于所有这些控制点的当前值 (PV)。

<span id="page-25-0"></span>**1-2-3** 主要单元功能

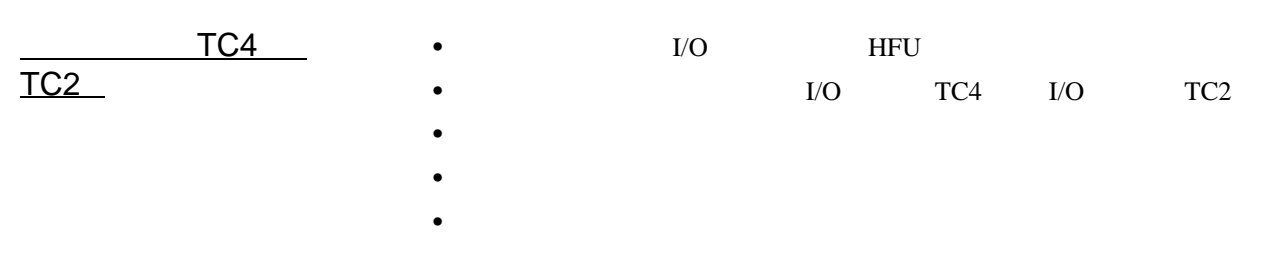

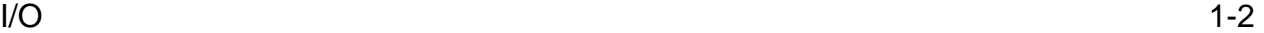

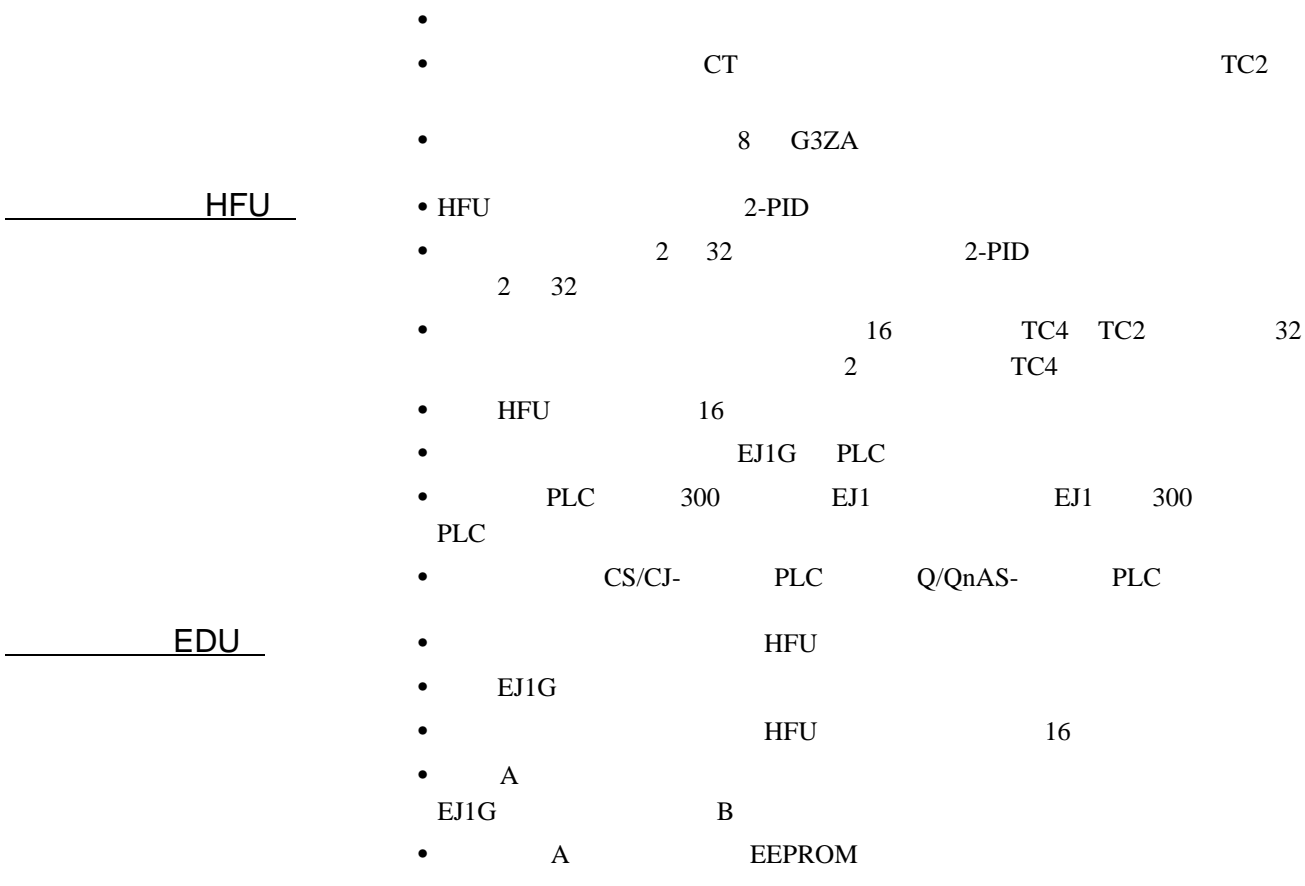

<span id="page-26-0"></span>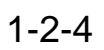

TC4 TC2

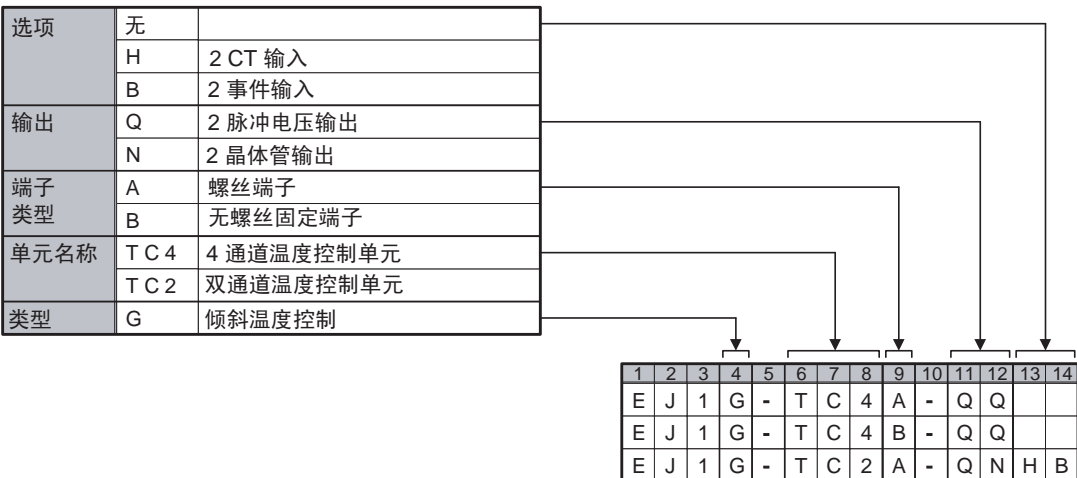

E | J | 1 | G | - | T | C | 2 | B | - | Q | N | H | B

#### HFU

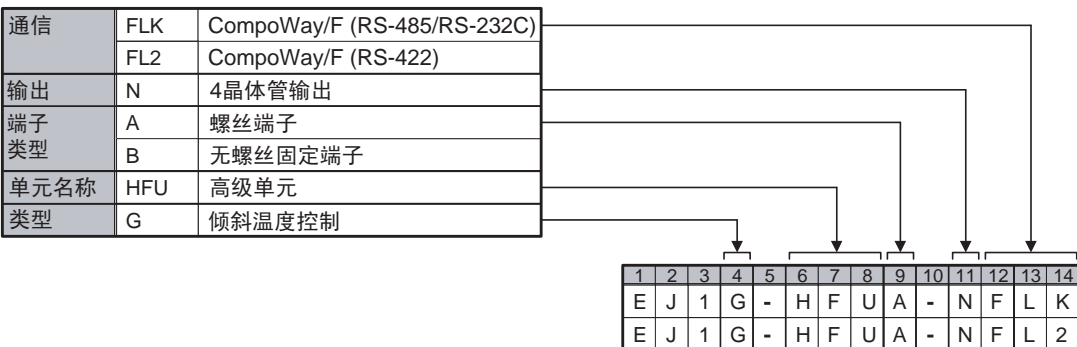

E | J | 1 | G| - | H | F | U| B | - | N | F | L | K

E | J | 1 | G| - | H | F | U| B | -

G|-|H|F|U|B|-|N|F|L|2

EDU

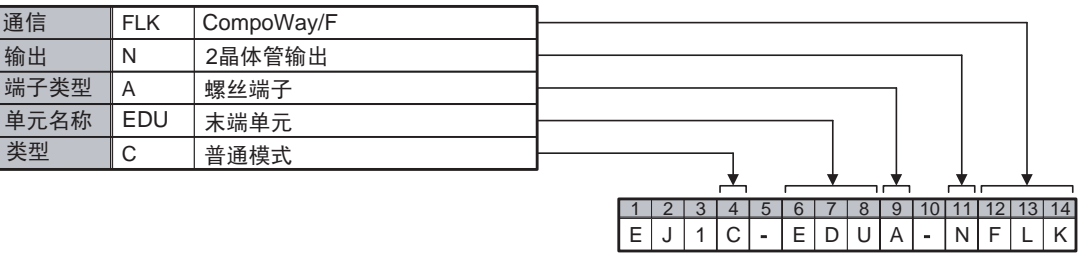

<span id="page-28-0"></span> $1 - 3$ 

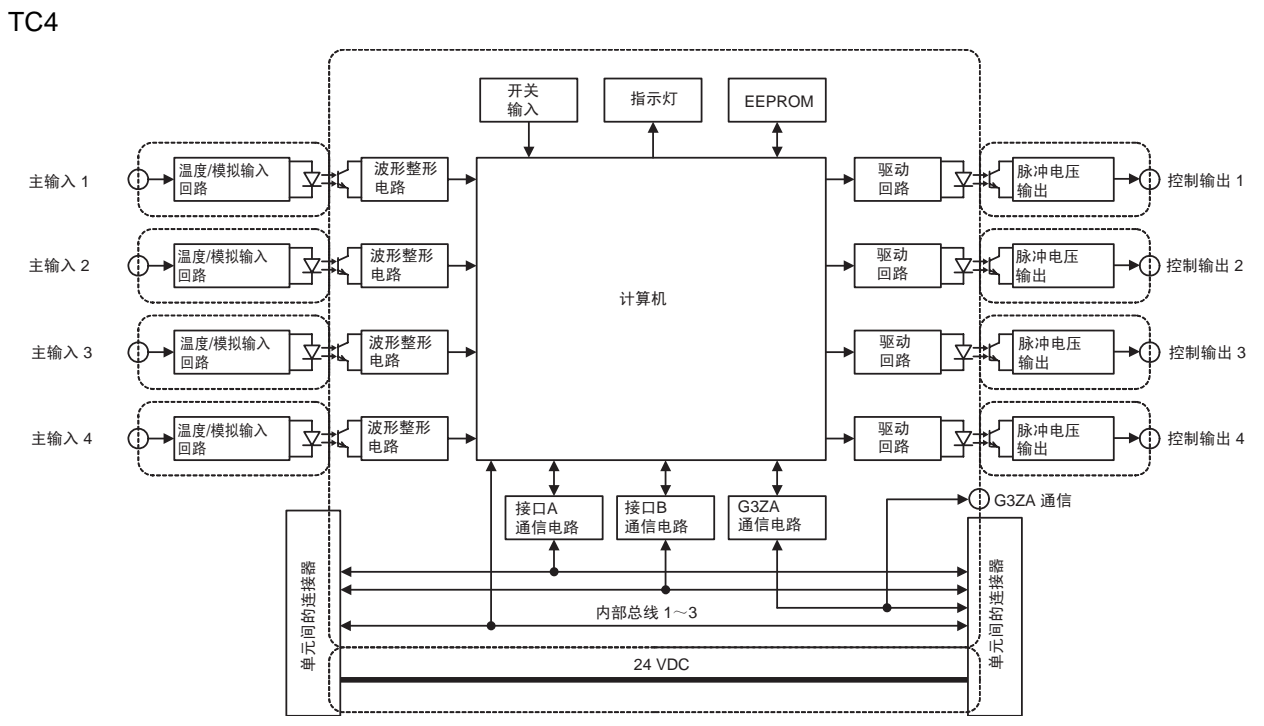

TC2

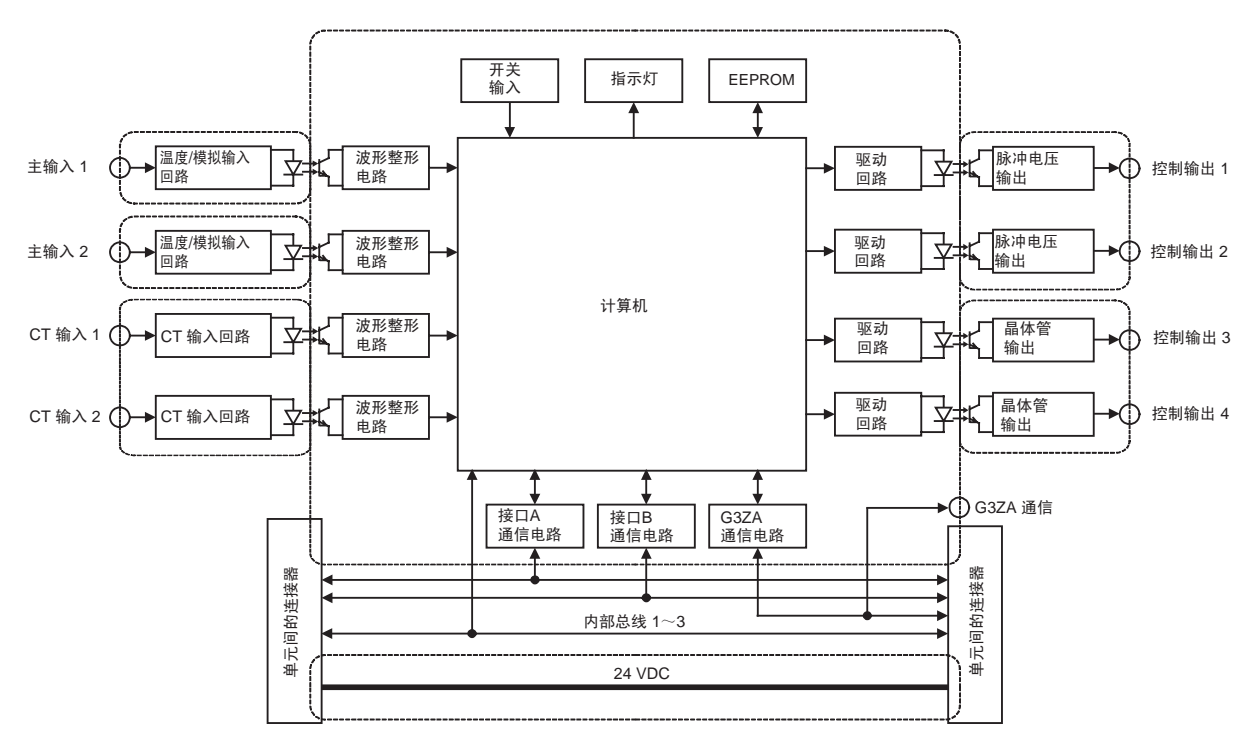

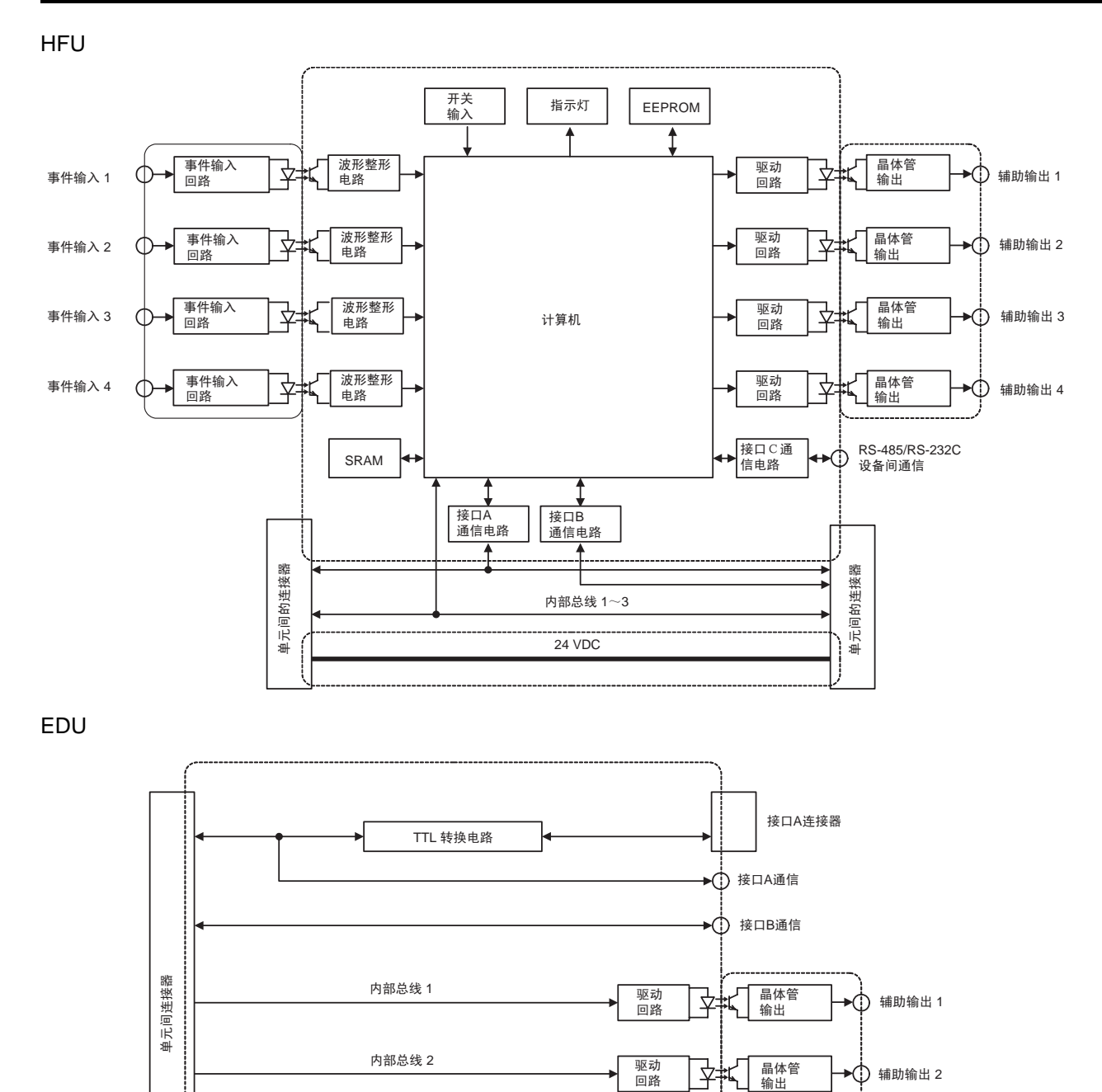

24 VDC 䕧ܹ⬉⑤կᑨ 24 VDC

: 功能性绝缘

## 2

#### <span id="page-30-0"></span> $EJ1G$

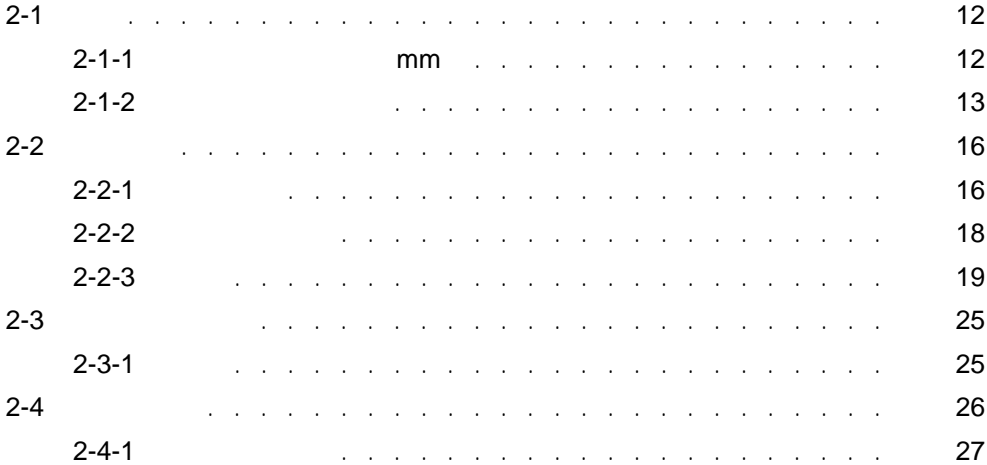

## <span id="page-31-0"></span> $2 - 1$

#### <span id="page-31-1"></span> $2-1-1$  mm

TC4, TC2, HFU

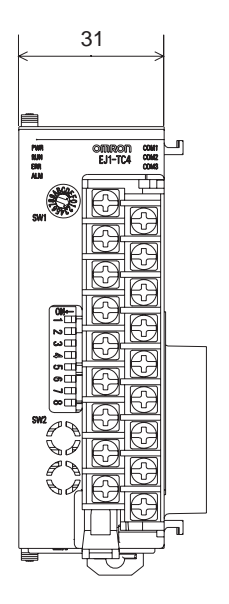

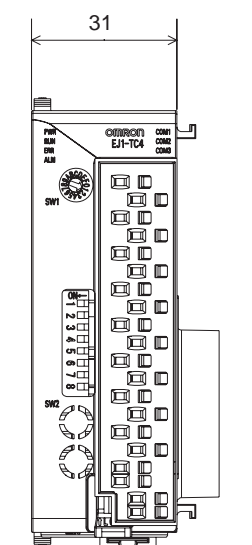

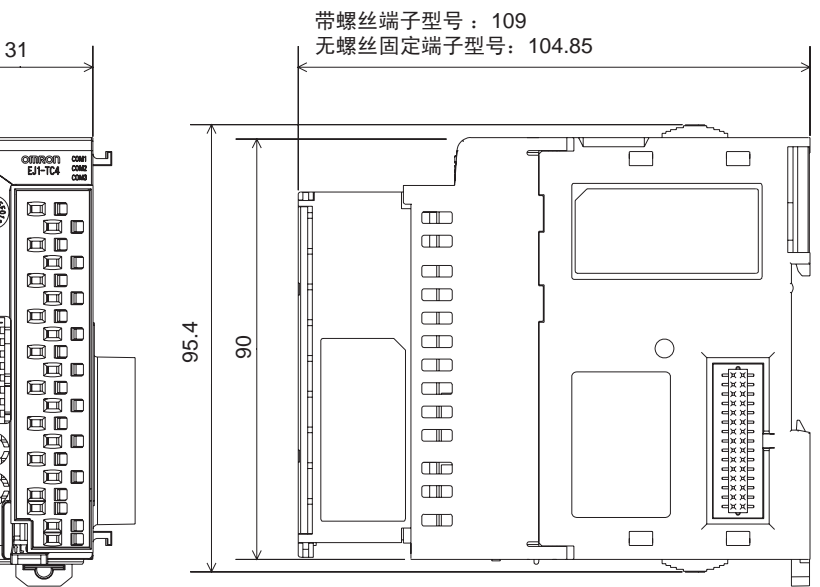

带螺丝端子型号 无螺丝固定端子型号

 $\overline{\mathbb{1}}$ 

 $\mathbb{G}$ 

 $\bigoplus$ 

B

 $\bigoplus$ 

Œ ⊕

Œ

⊞

EDU

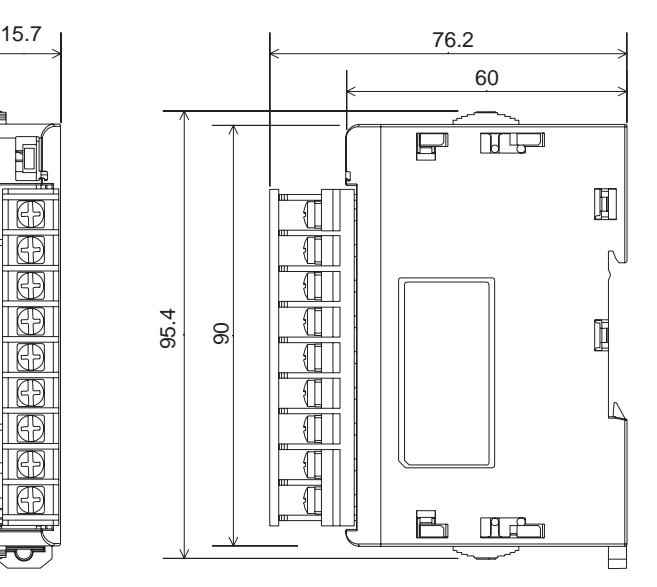

<span id="page-32-0"></span> $2 - 1 - 2$ 

连接单元

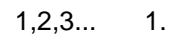

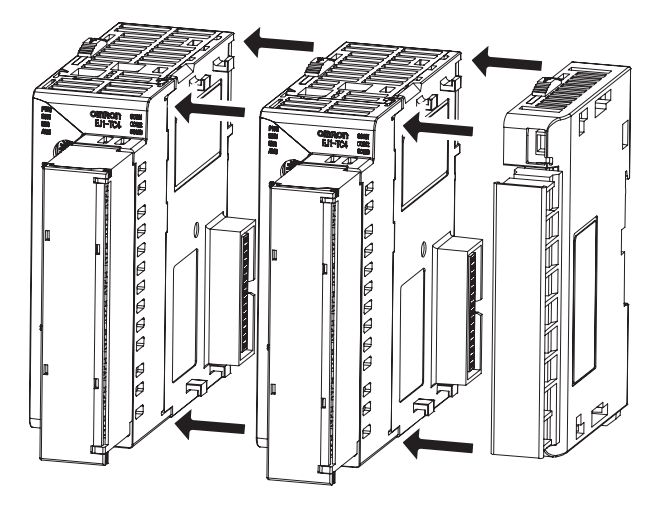

EDU EJ1G HFU EJ1G

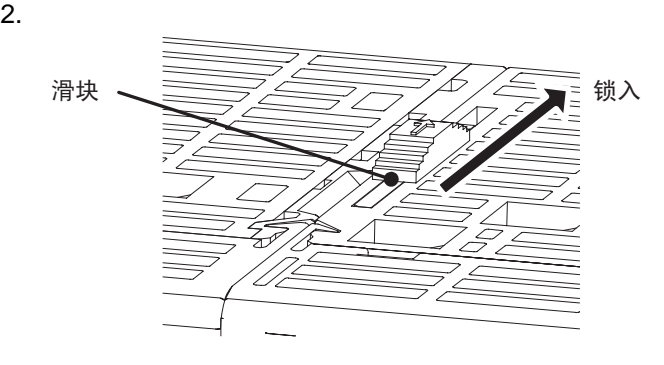

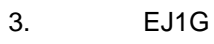

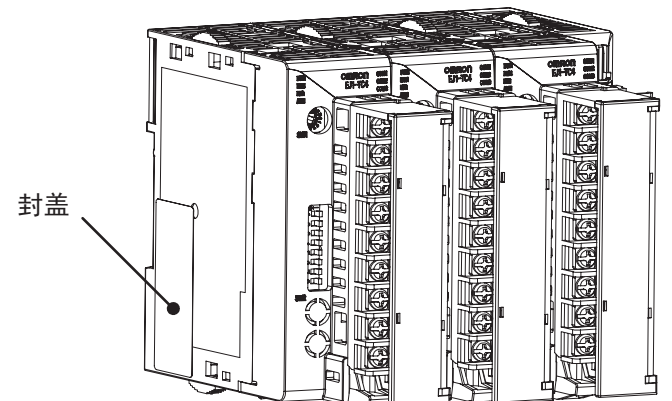

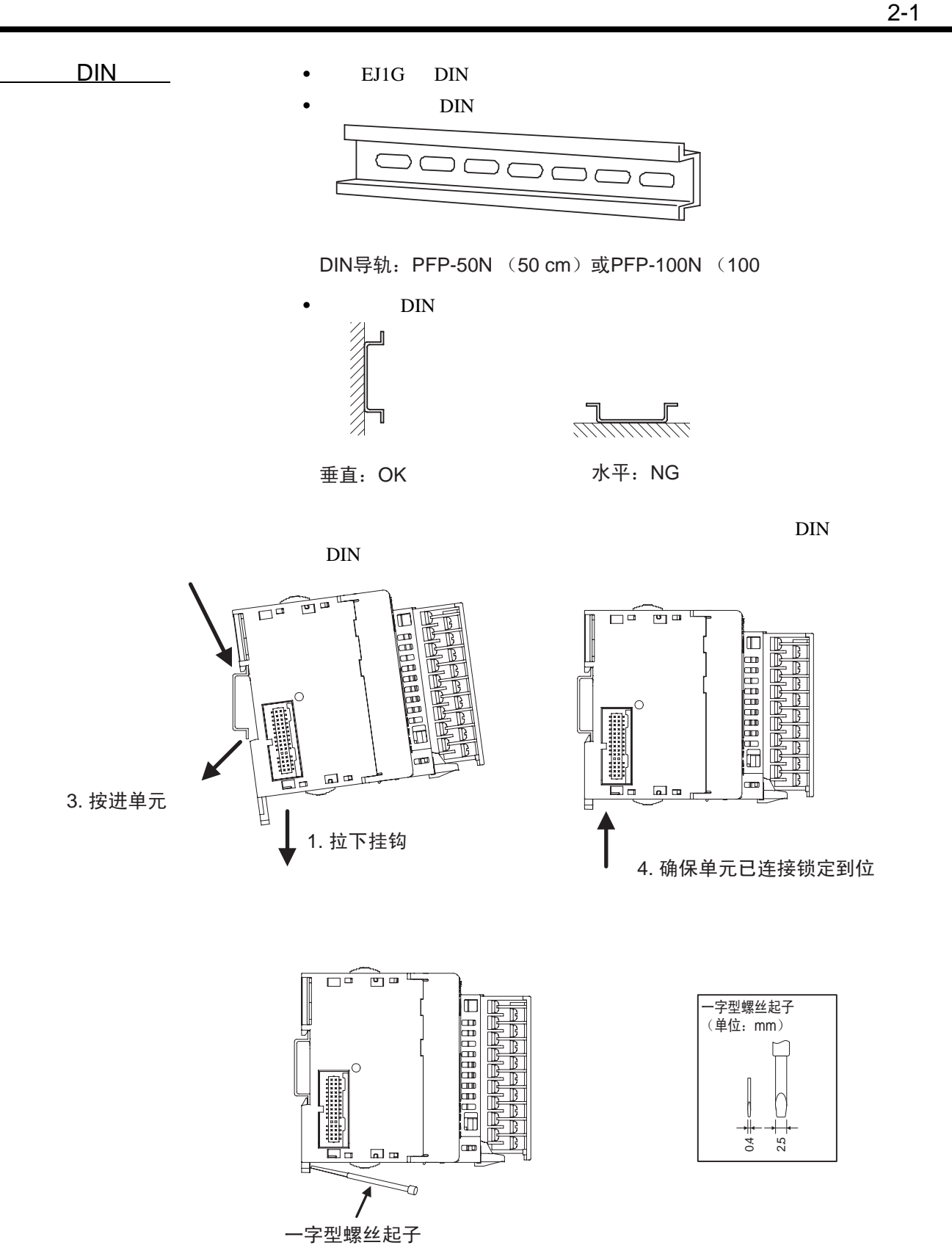

 $EJ1G$ 

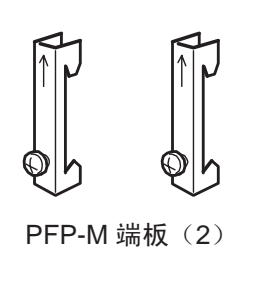

 $\frac{1}{\sqrt{2}}$ 

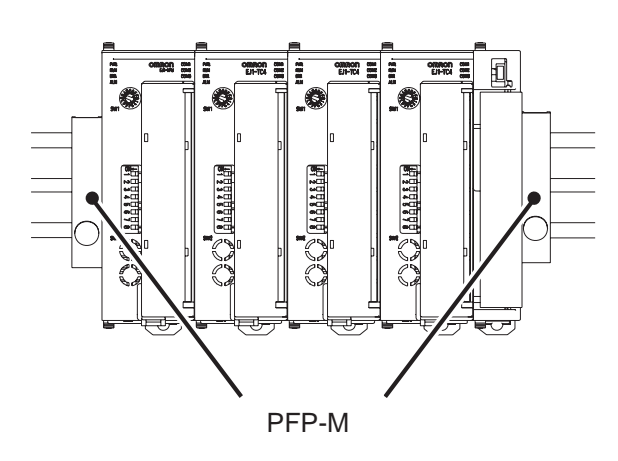

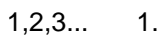

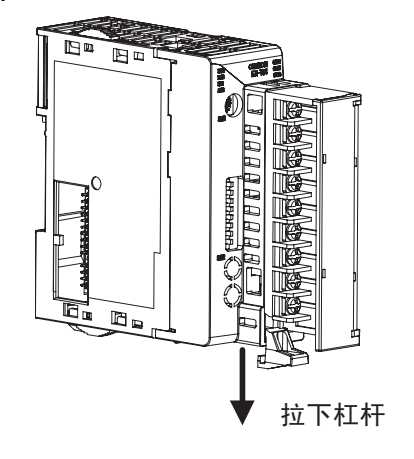

2.

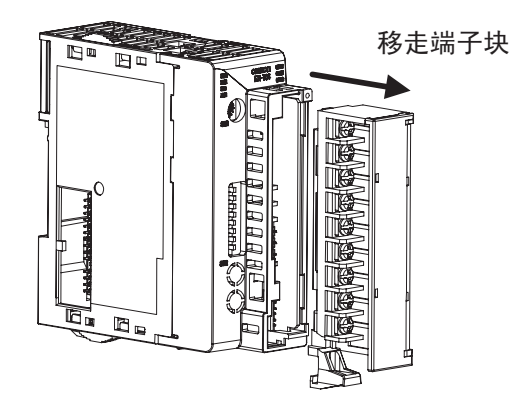

 $M3$  and  $TC$ 

<span id="page-35-0"></span> $2 - 2$ 

<span id="page-35-1"></span> $2 - 2 - 1$ 

TC4

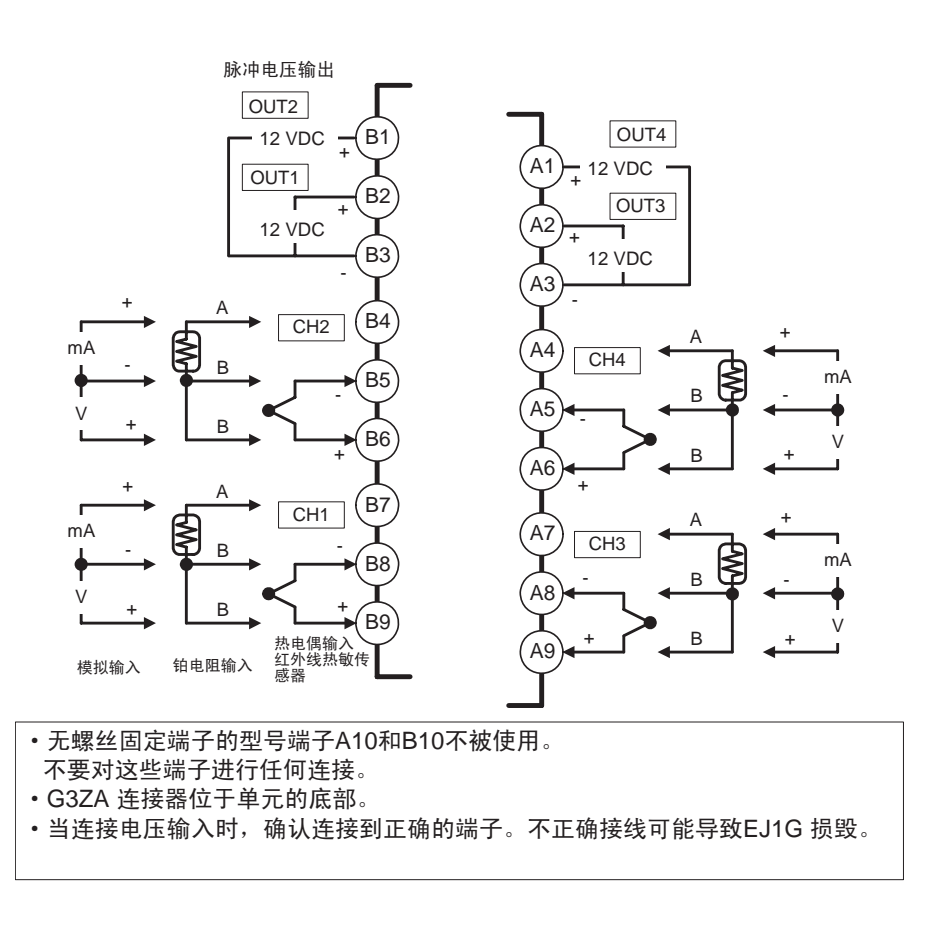
TC2

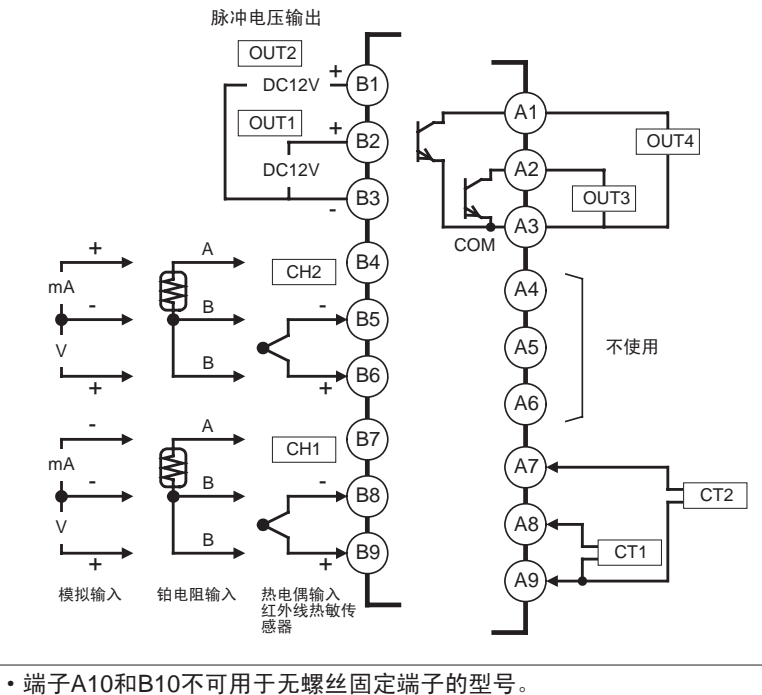

- 不要对这些端子进行任何的连接。 • G3ZA连接器位于单元的底部。
- 当连接电压输入时,确认连接到正确的端子。不正确接线可能导致 EJ1G 损毁。

**HFU** 

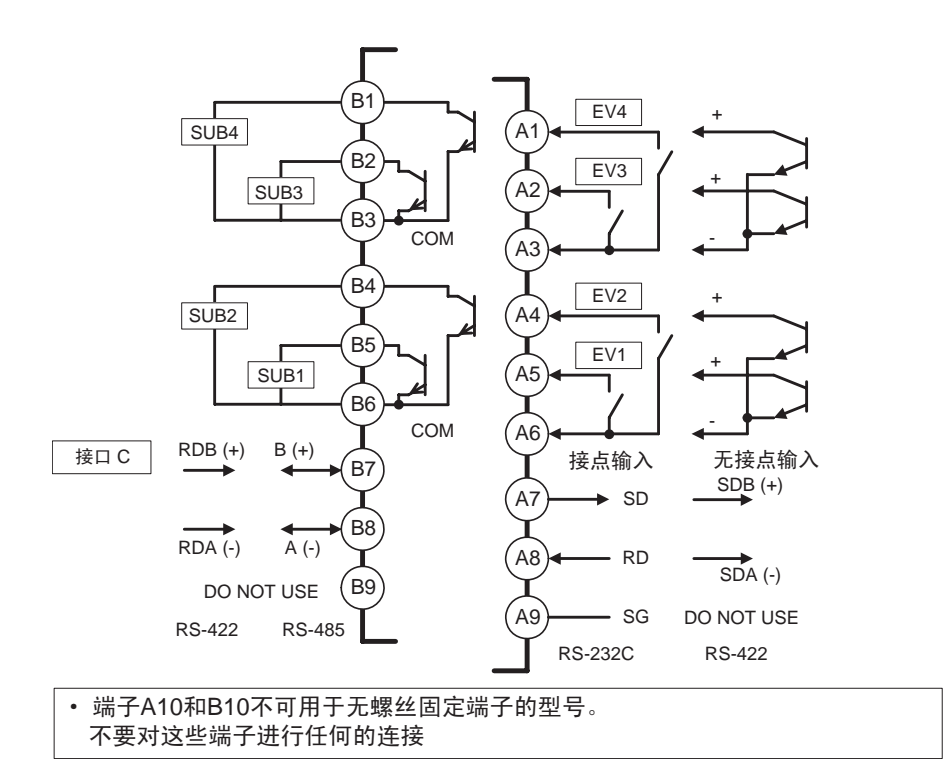

EDU

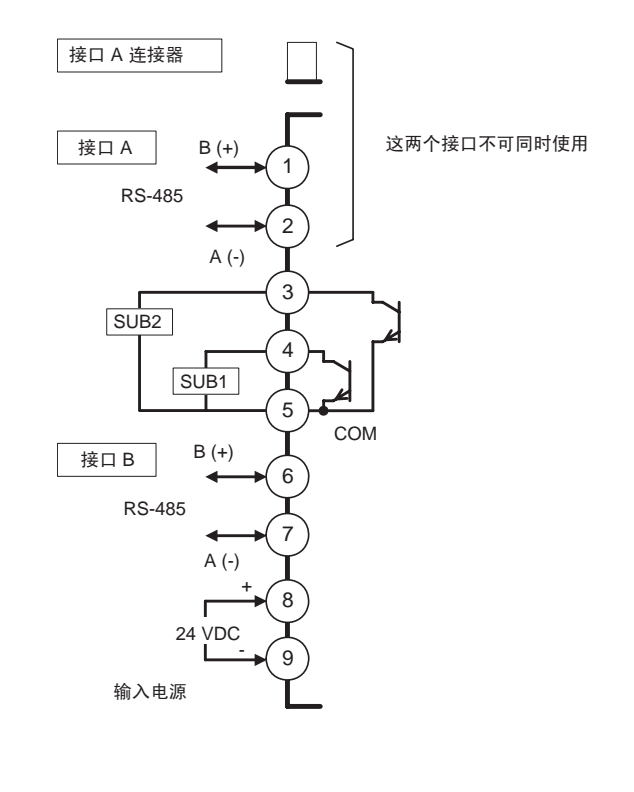

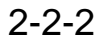

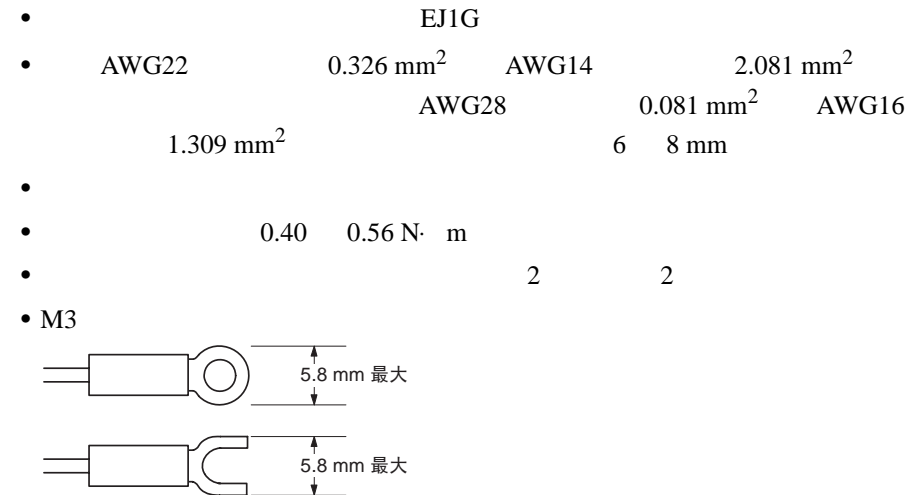

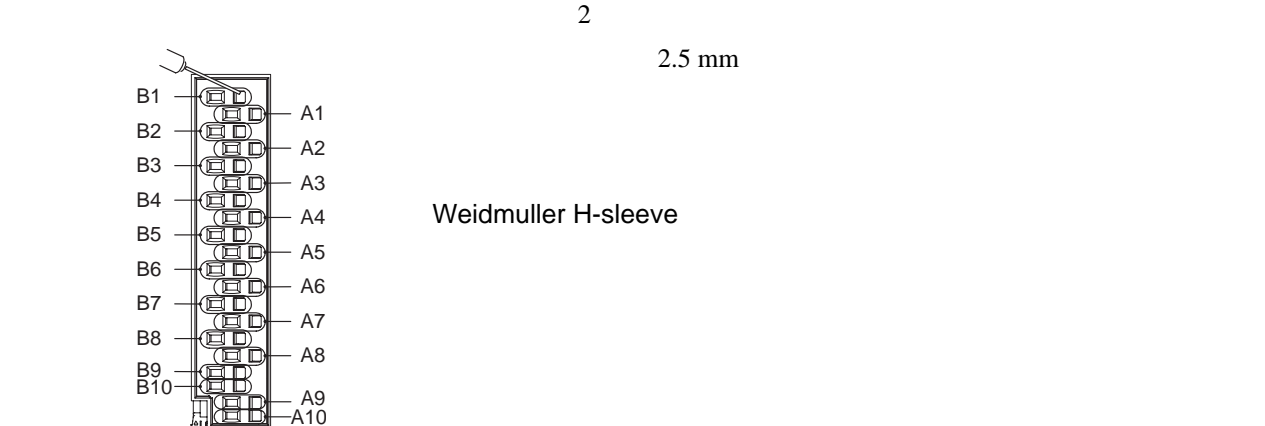

B2 B3 B4 B5 B6 B7 B8

B1

 $2.5$  mm

Weidmuller H-sleeve

 $2 - 2 - 3$ 

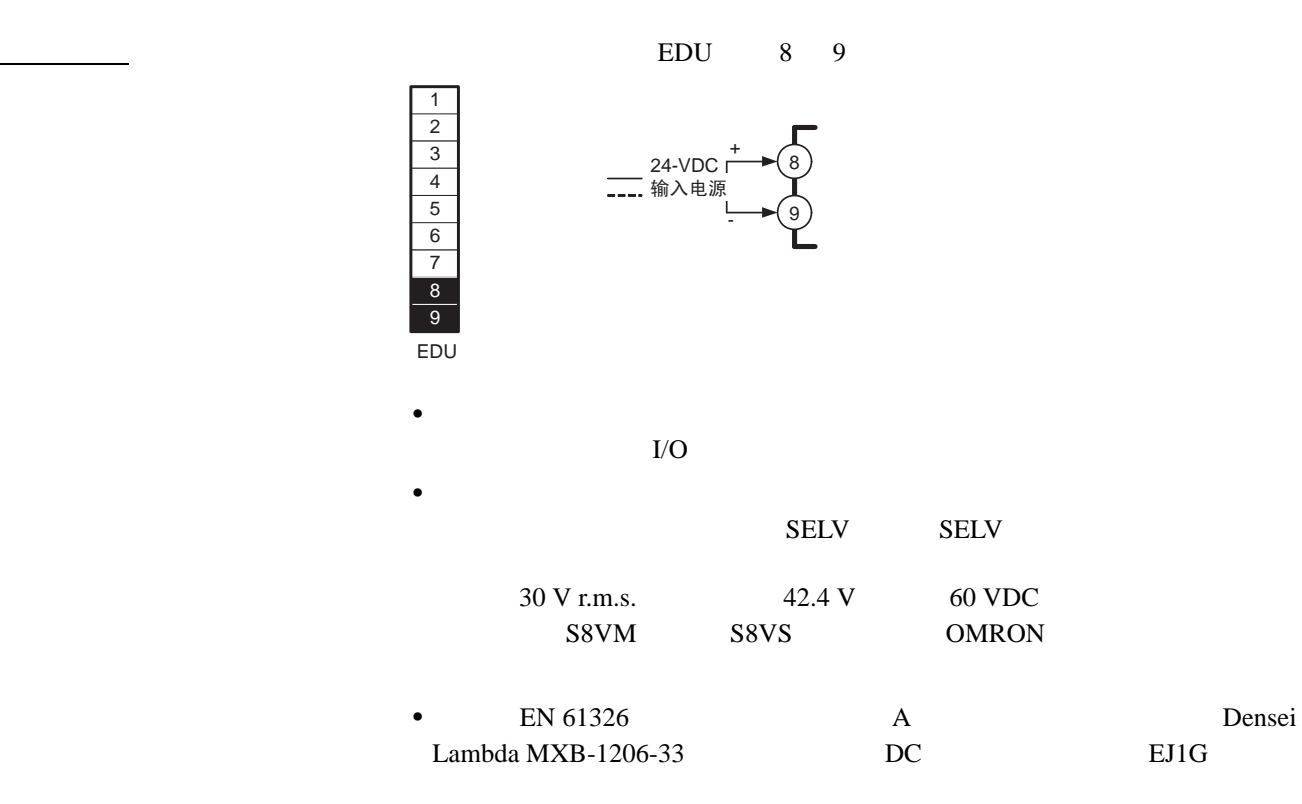

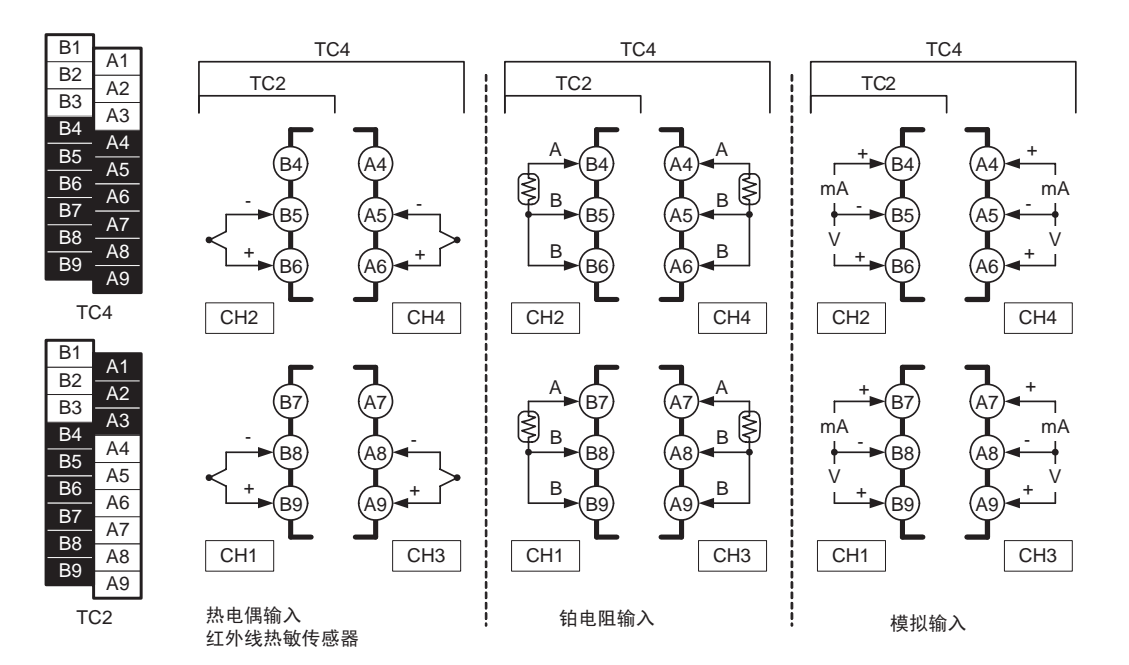

 $\frac{1}{\sqrt{2}}$  and  $\frac{1}{\sqrt{2}}$  and  $\frac{1}{\sqrt{2}}$  and  $\frac{1}{\sqrt{2}}$  and  $\frac{1}{\sqrt{2}}$  and  $\frac{1}{\sqrt{2}}$  and  $\frac{1}{\sqrt{2}}$ 

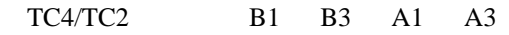

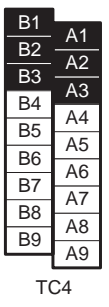

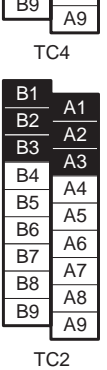

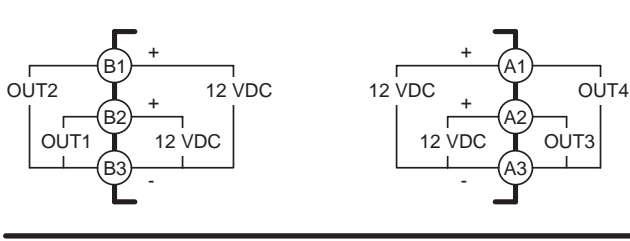

TC4

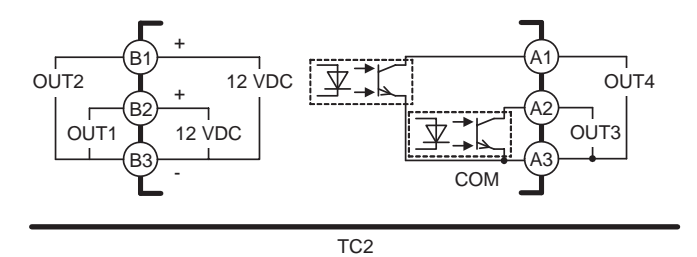

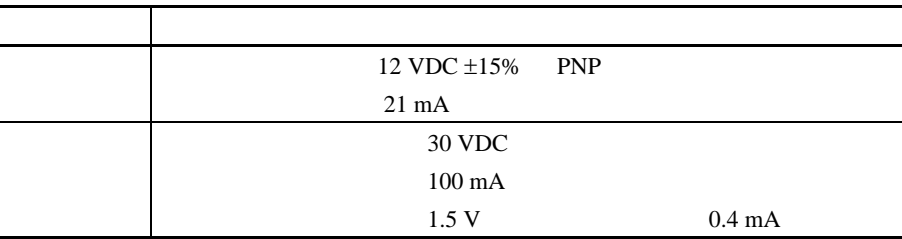

## $\overline{H}$  HFU B1 B6  $\overline{B}$  BDU 3 5

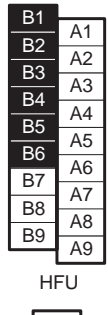

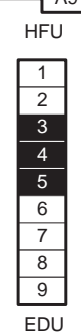

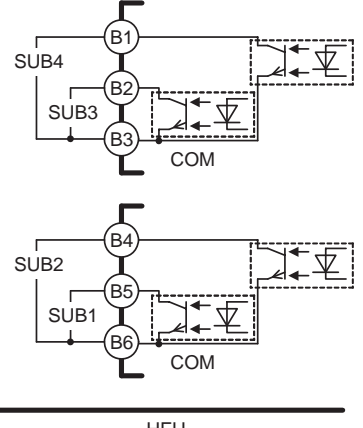

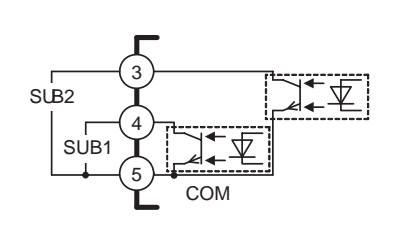

HFU

EDU

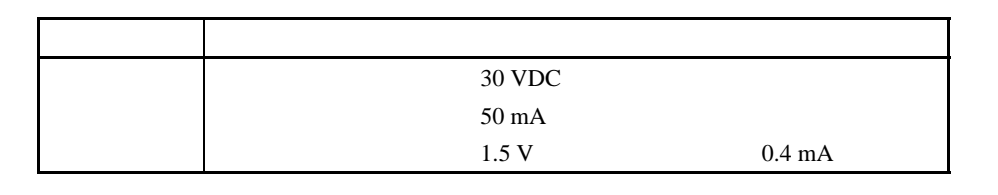

 $CT$  A8

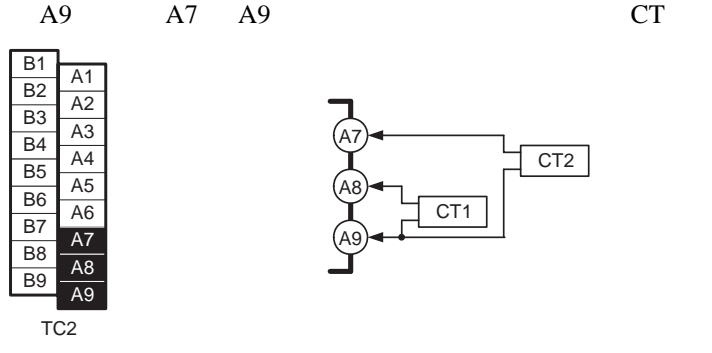

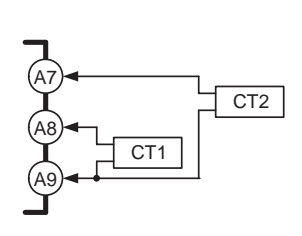

 $\bullet$  E54-CT1 E54-CT3

 $HFU$   $A4$   $A6$ 

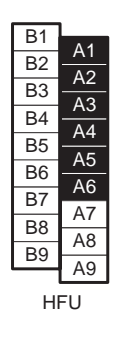

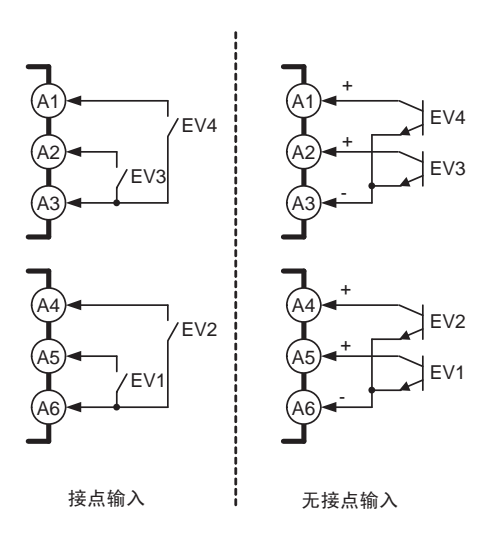

 $4\ \mathrm{mA}$ 

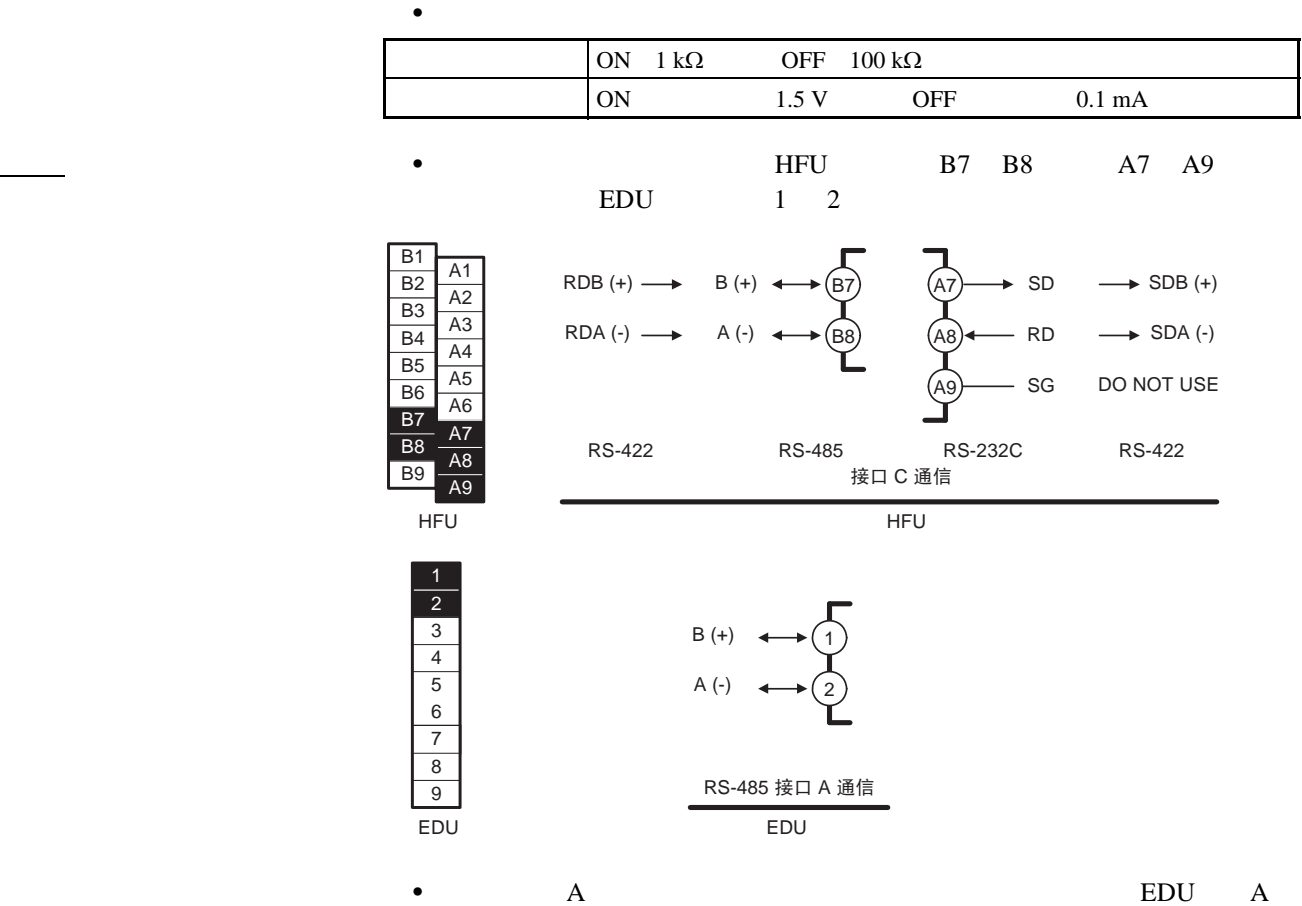

 $\bullet$ 

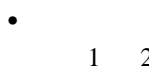

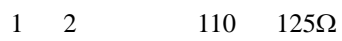

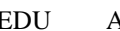

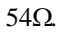

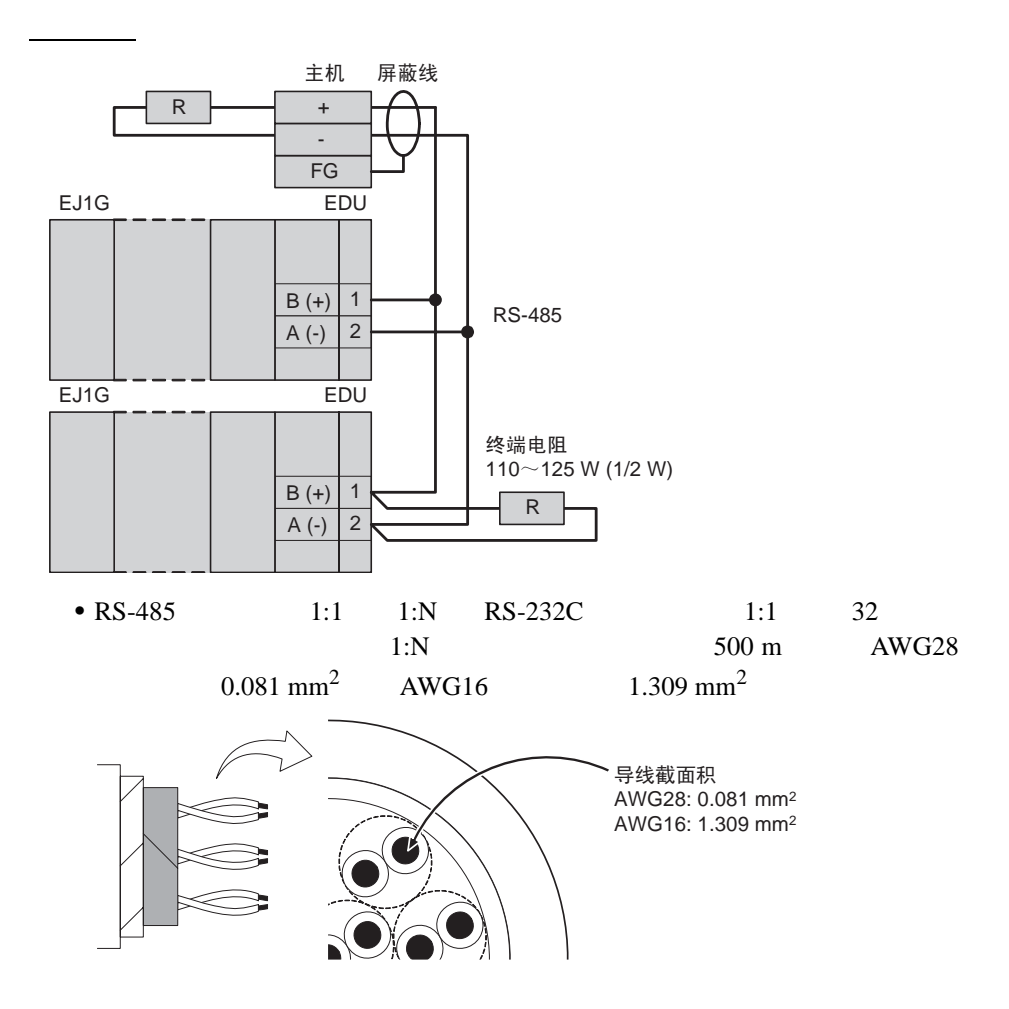

G3ZA

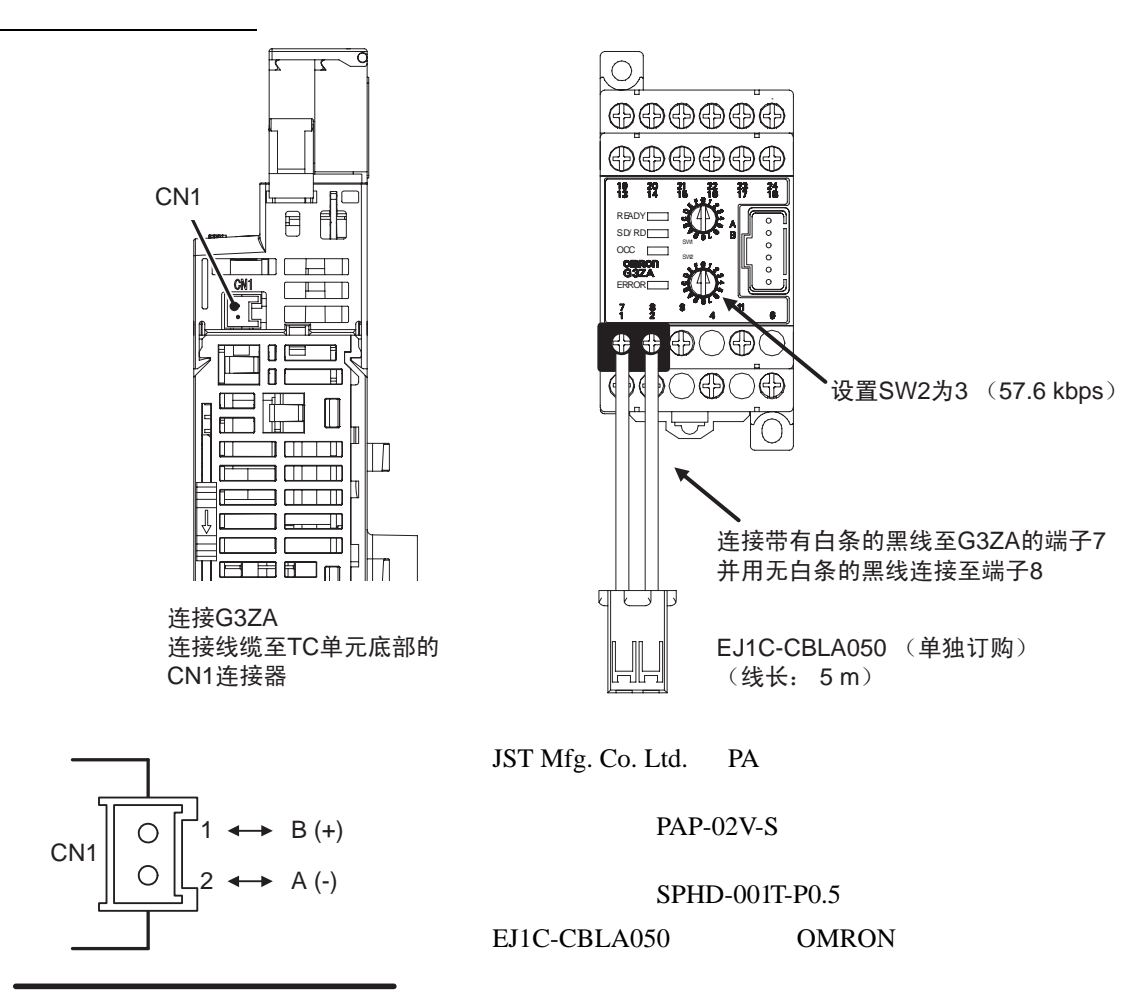

TC4/TC2

 $2 - 3$ 

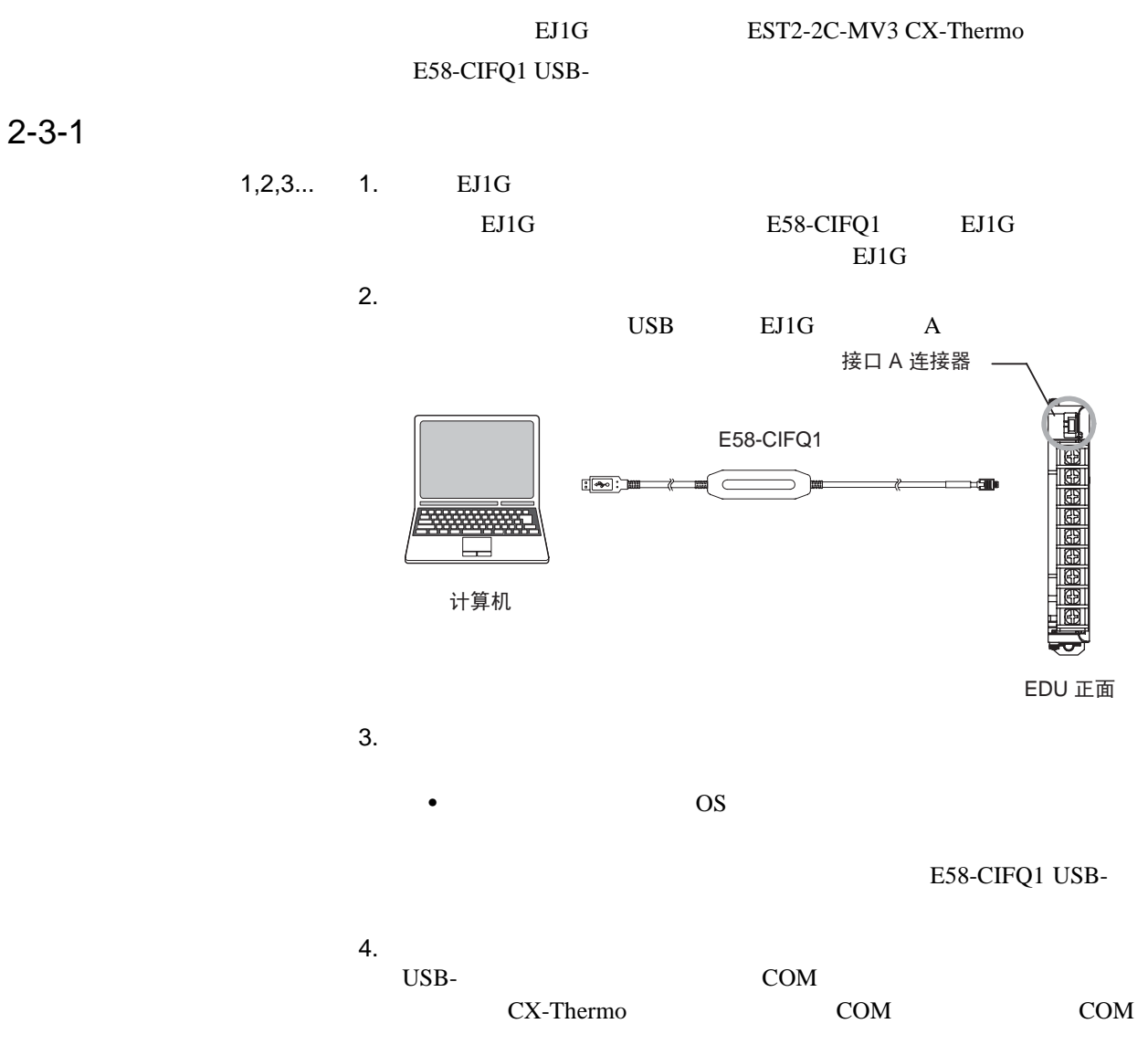

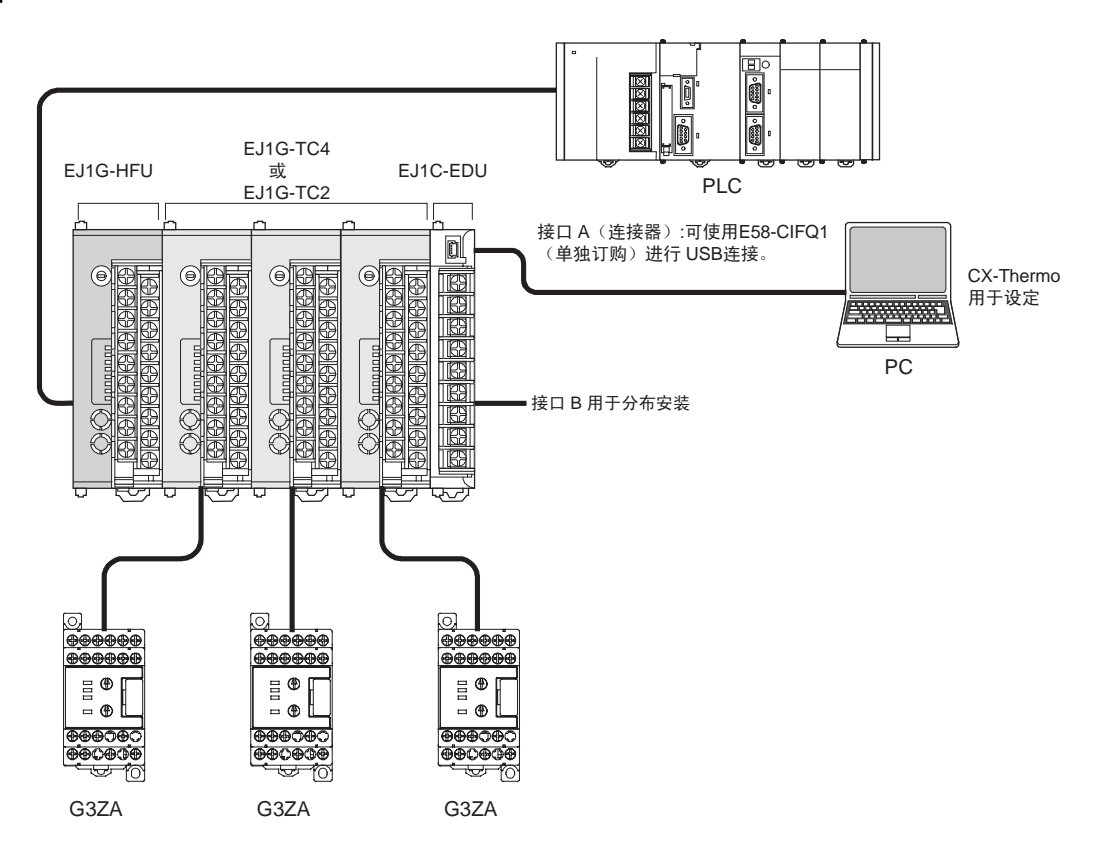

 $2 - 4 - 1$ 

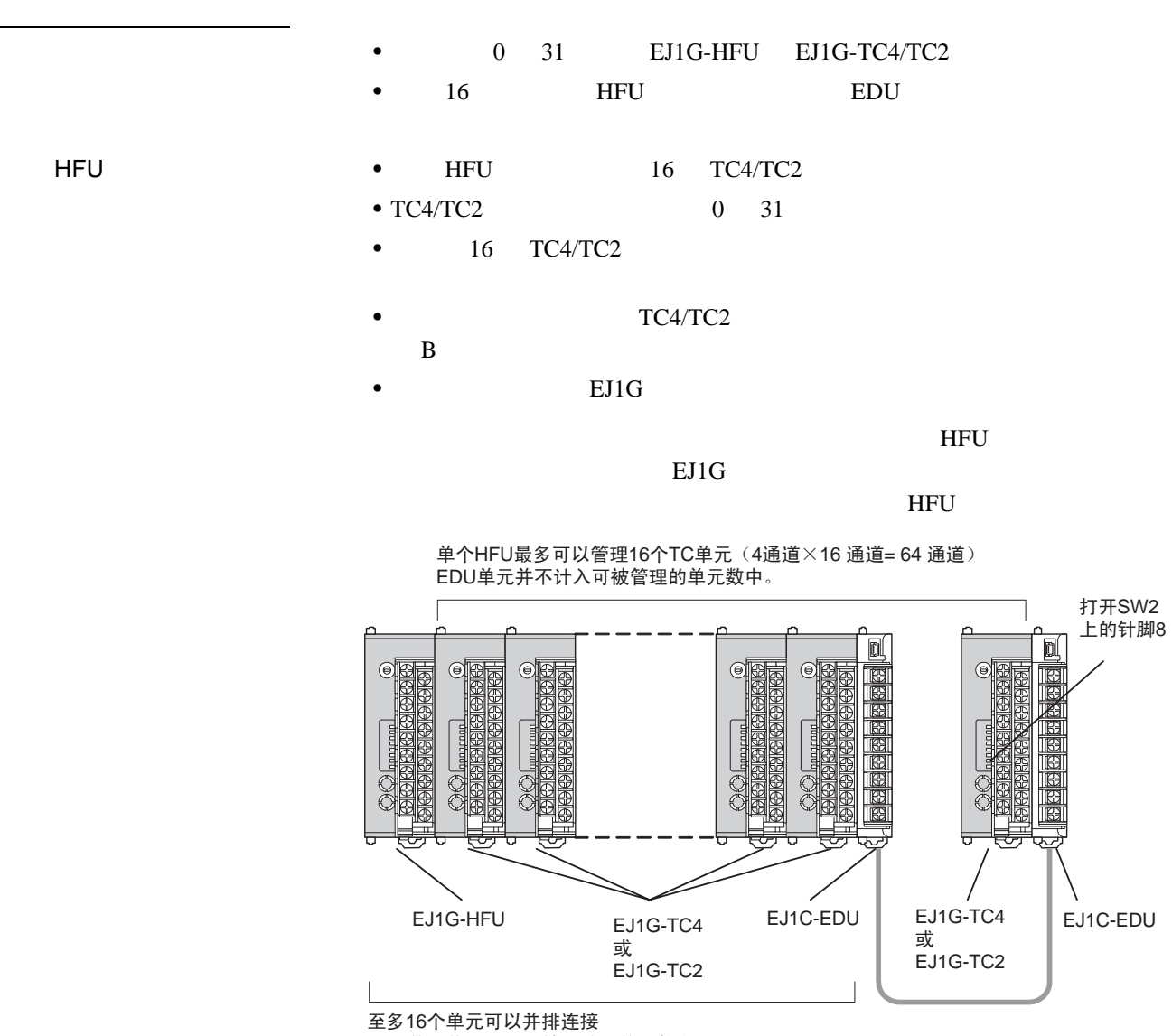

EDU单元并不计入可被连接的单元数内

 $16$ 

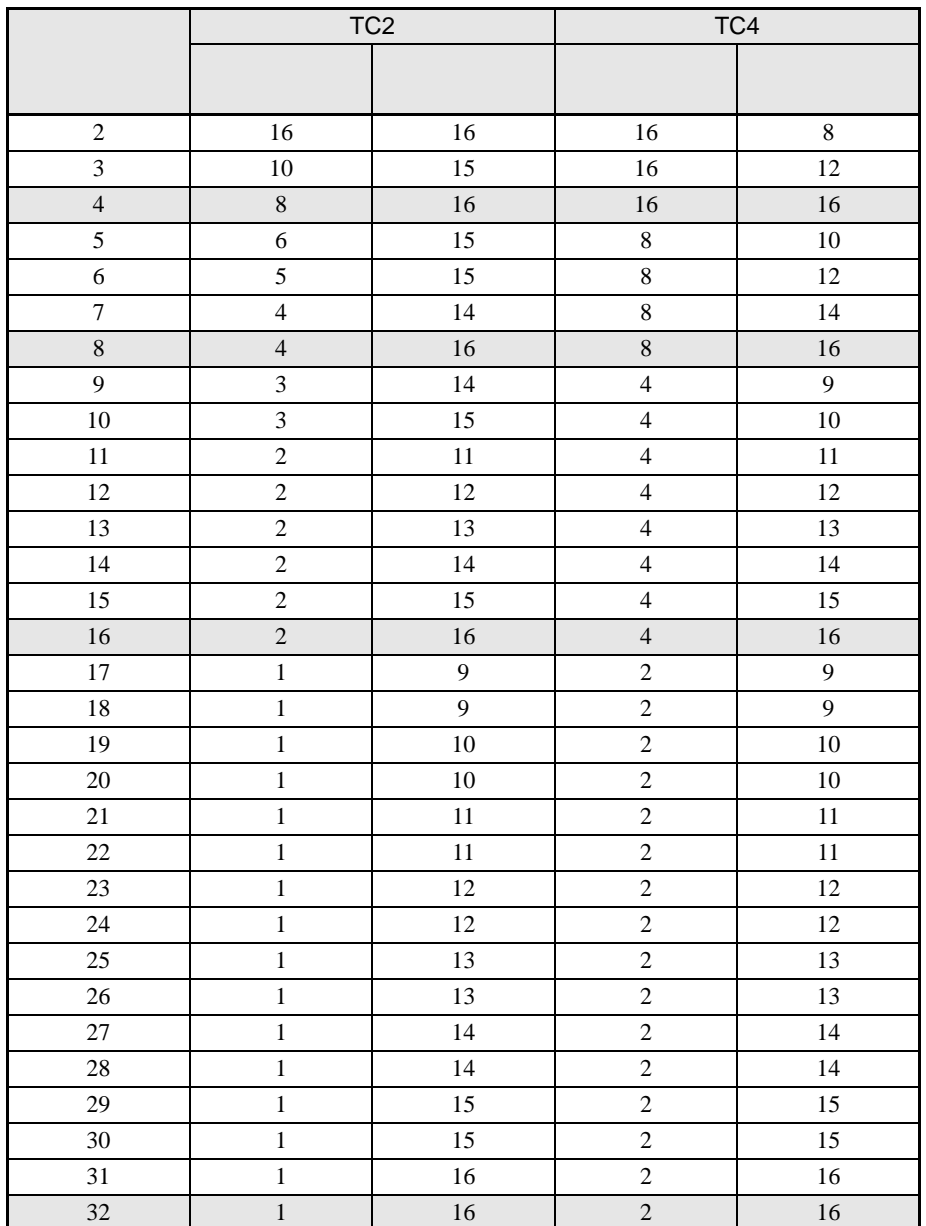

 $\cdot$  TC2 6

 $5$ , 15

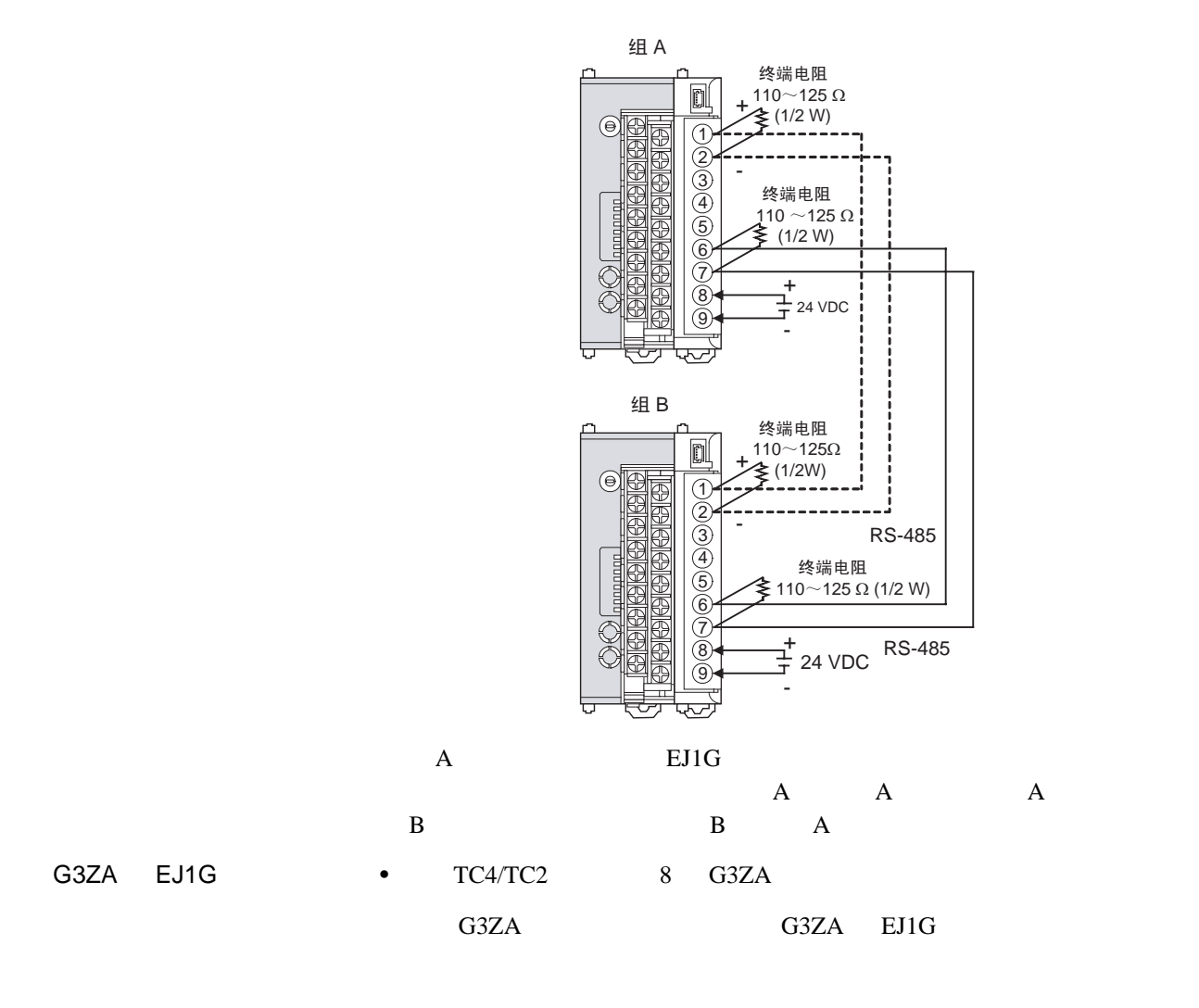

单元配置例 2-4

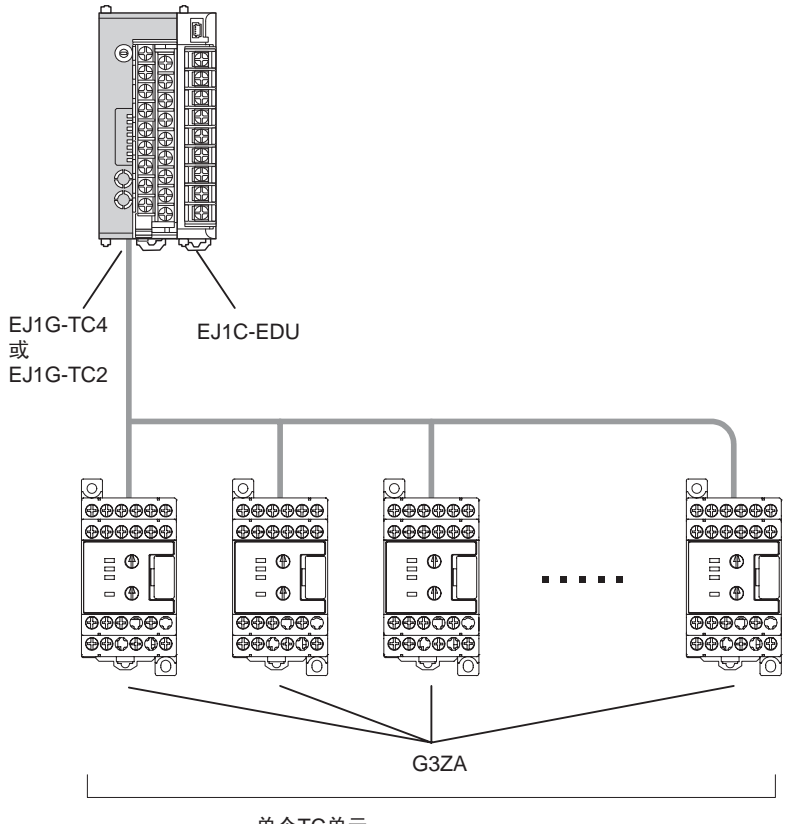

单个TC单元 最多可以连接8个G3ZA电源控制器。

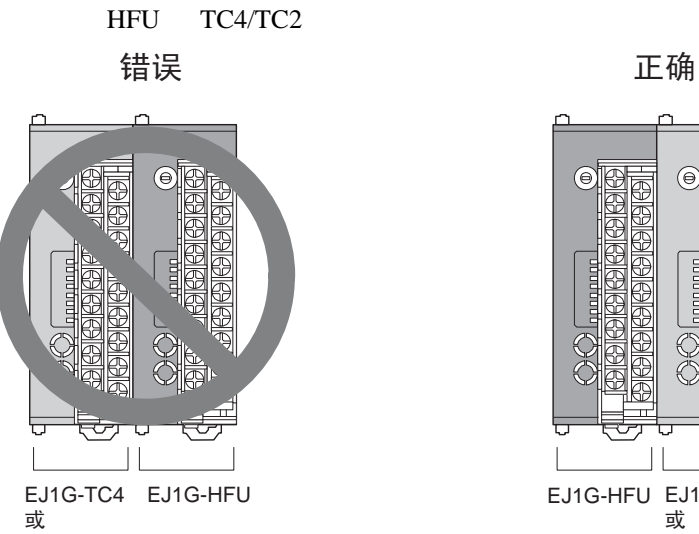

EJ1G-TC2

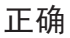

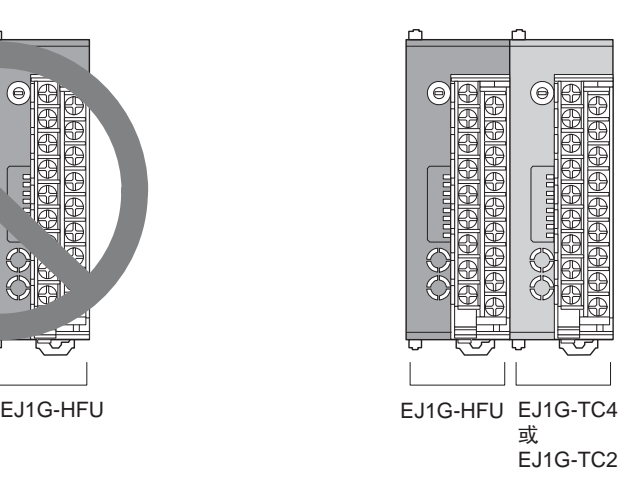

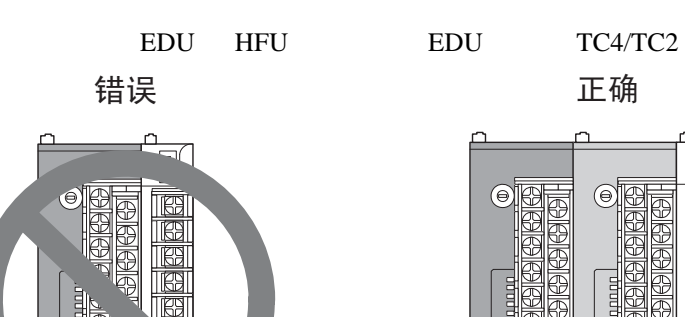

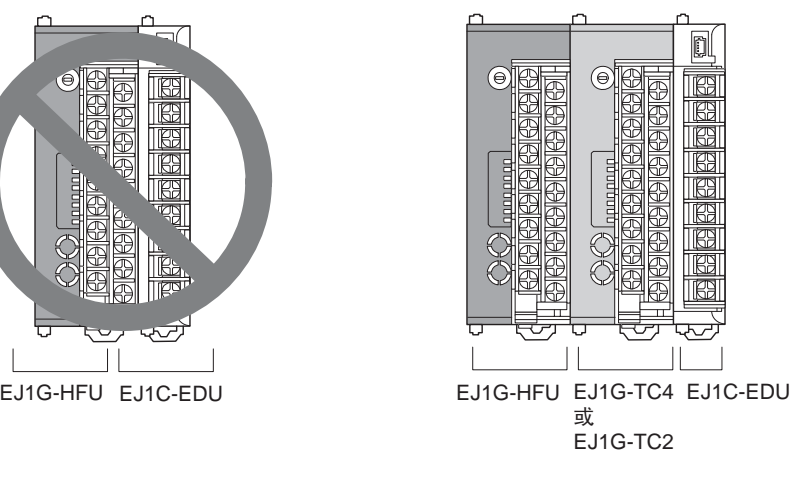

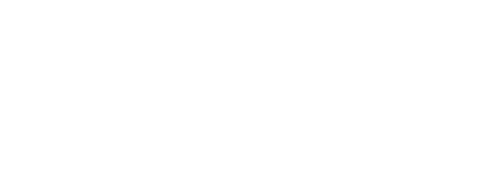

## $SP$

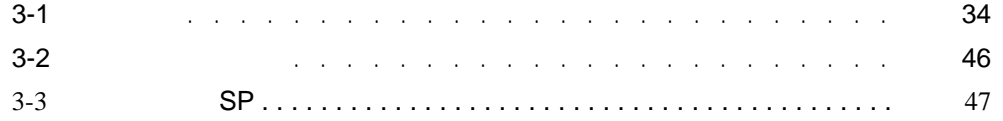

<span id="page-53-0"></span>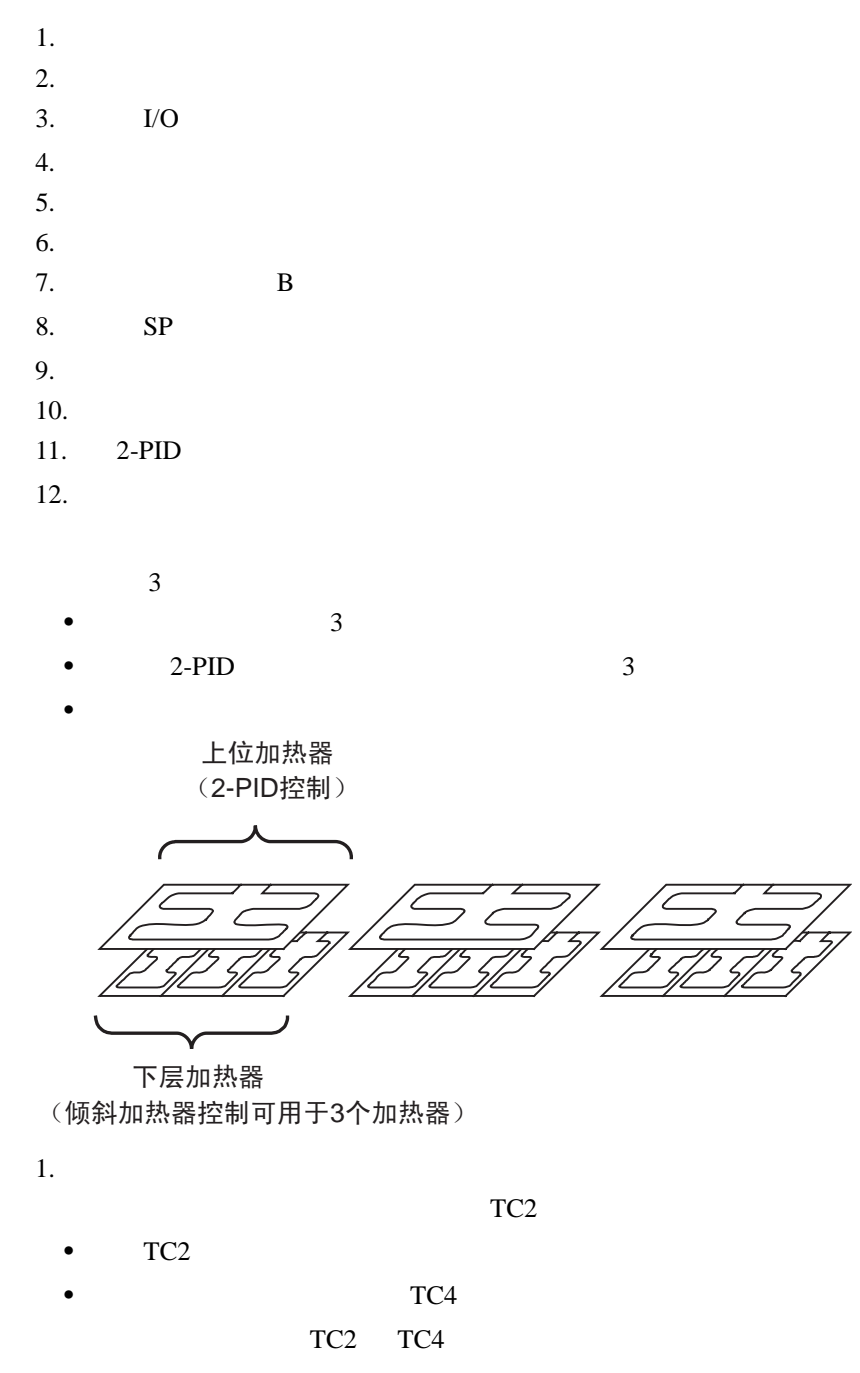

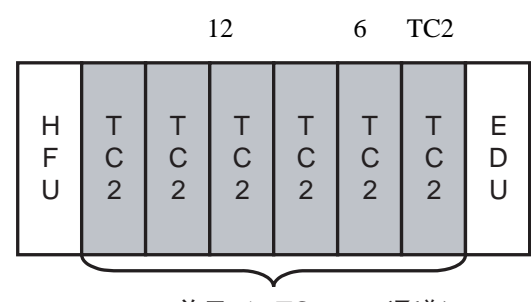

6 单元 (x TC2 = 12通道)

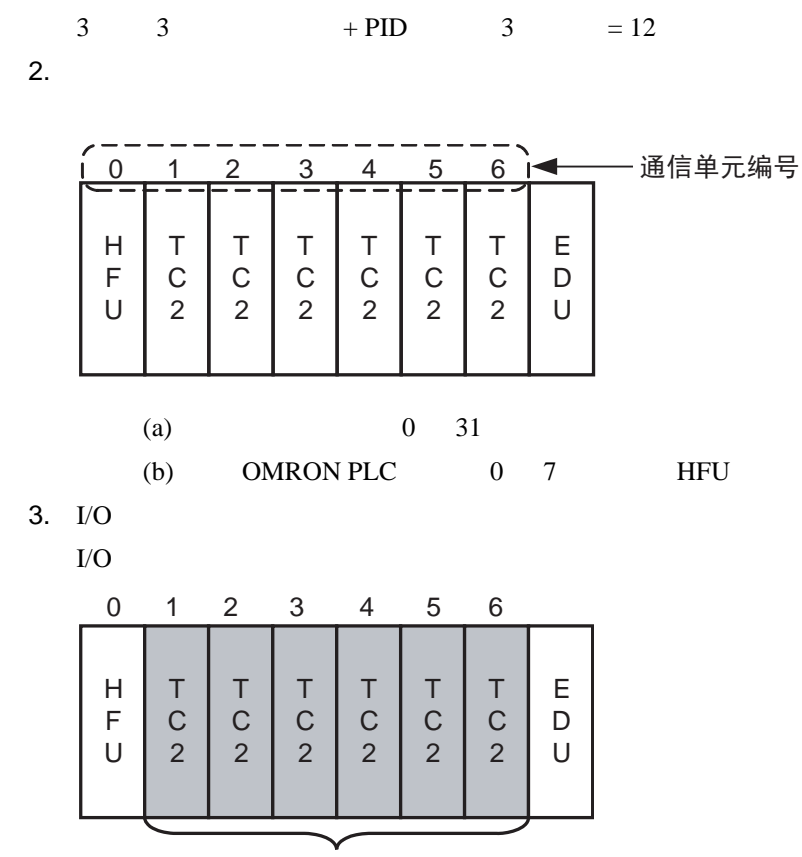

设定用于各基本单元的 I/O

下表所示的是此例中各 TC2 单元的输入类型和控制期间。

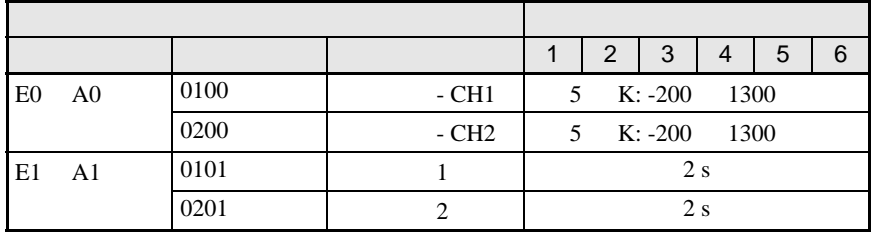

4. 倾斜组设定

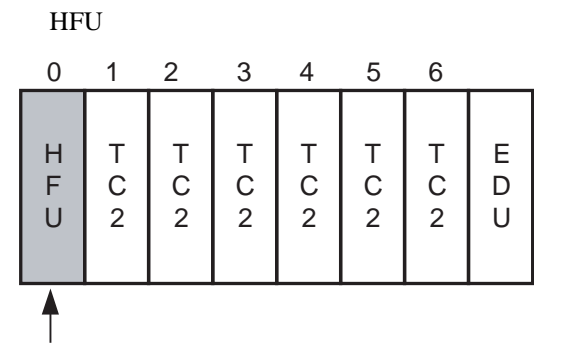

35

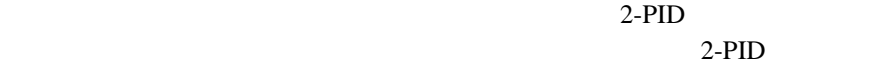

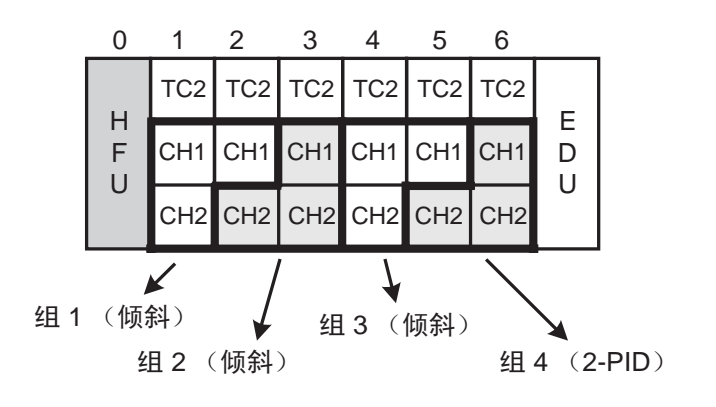

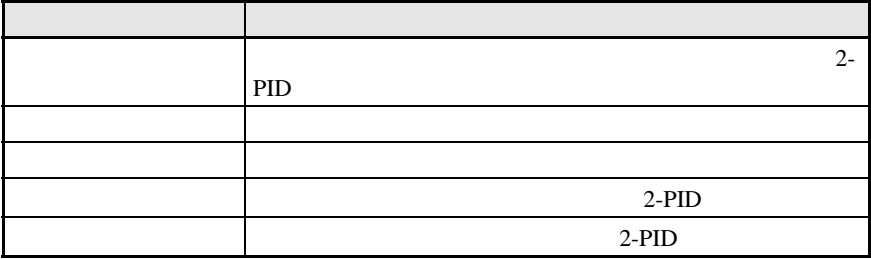

 $(a)$ 

 $(b)$ 

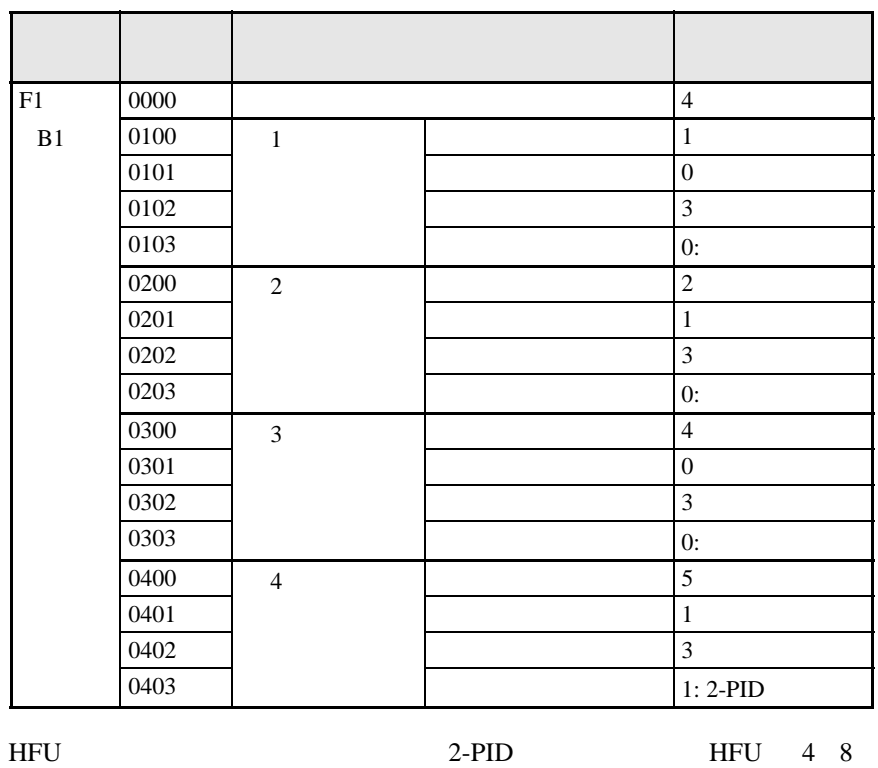

 $16 \t 32$ 

 $3$  HFU 4

**HFU** 

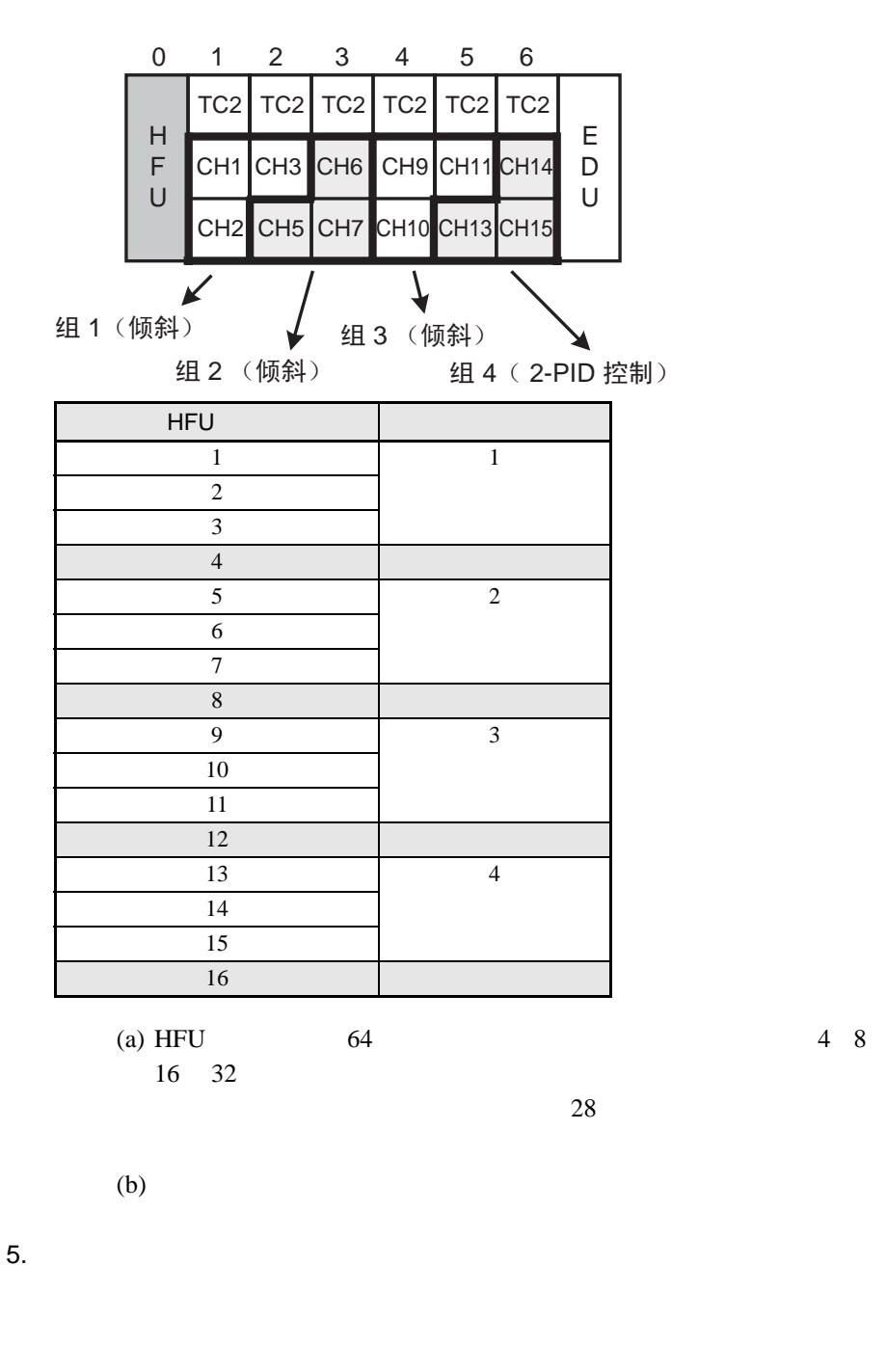

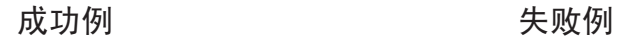

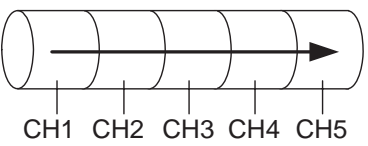

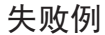

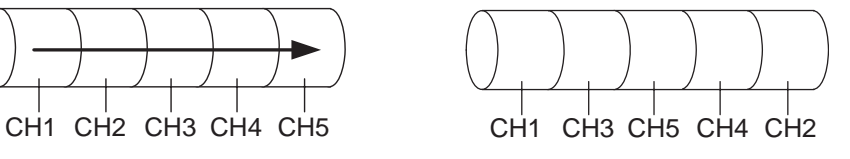

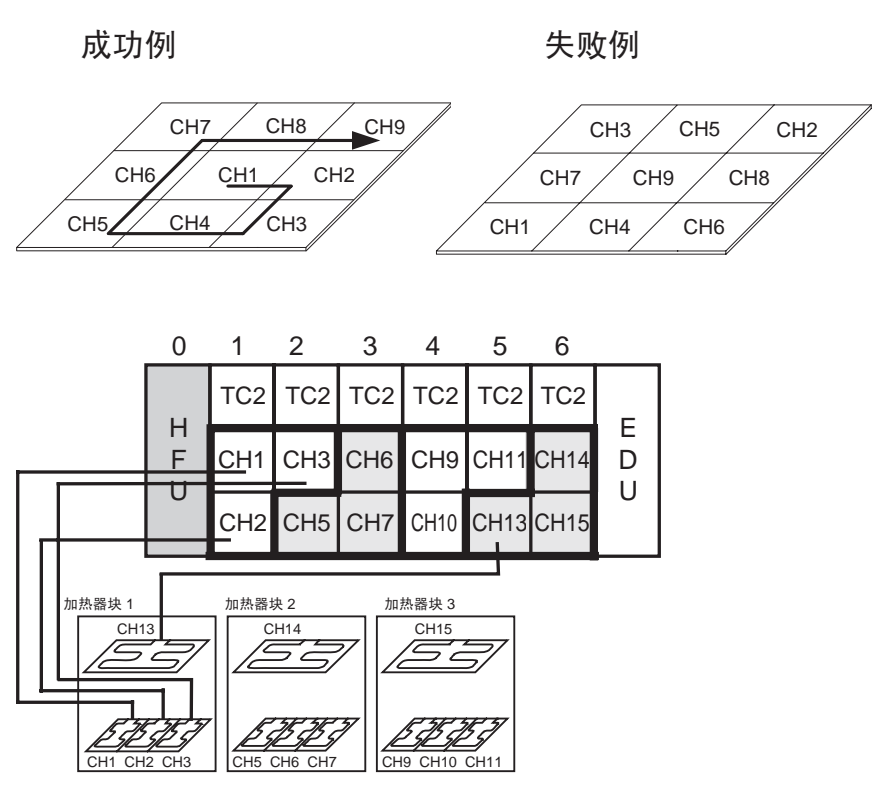

注:以上省略了加热器块2和3的连接。

6. 登记配置

将配置登记在 HFU 0 1 2 3 4 5 6H T T T T T T E F C C C  $\mathbf C$  $\mathsf C$  $\mathbf C$  $\mathsf D$ U 2 2 2 2 2 2 U  $\overline{\textbf{f}}$ 

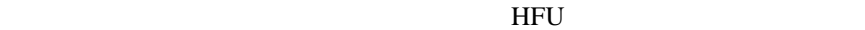

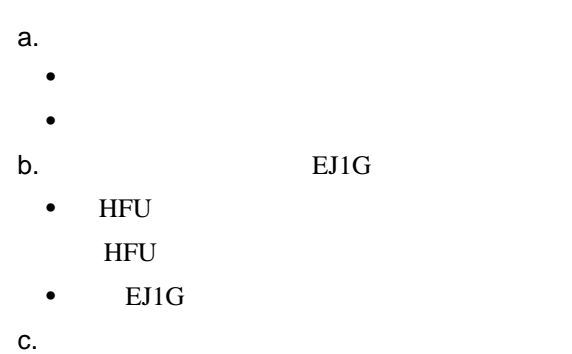

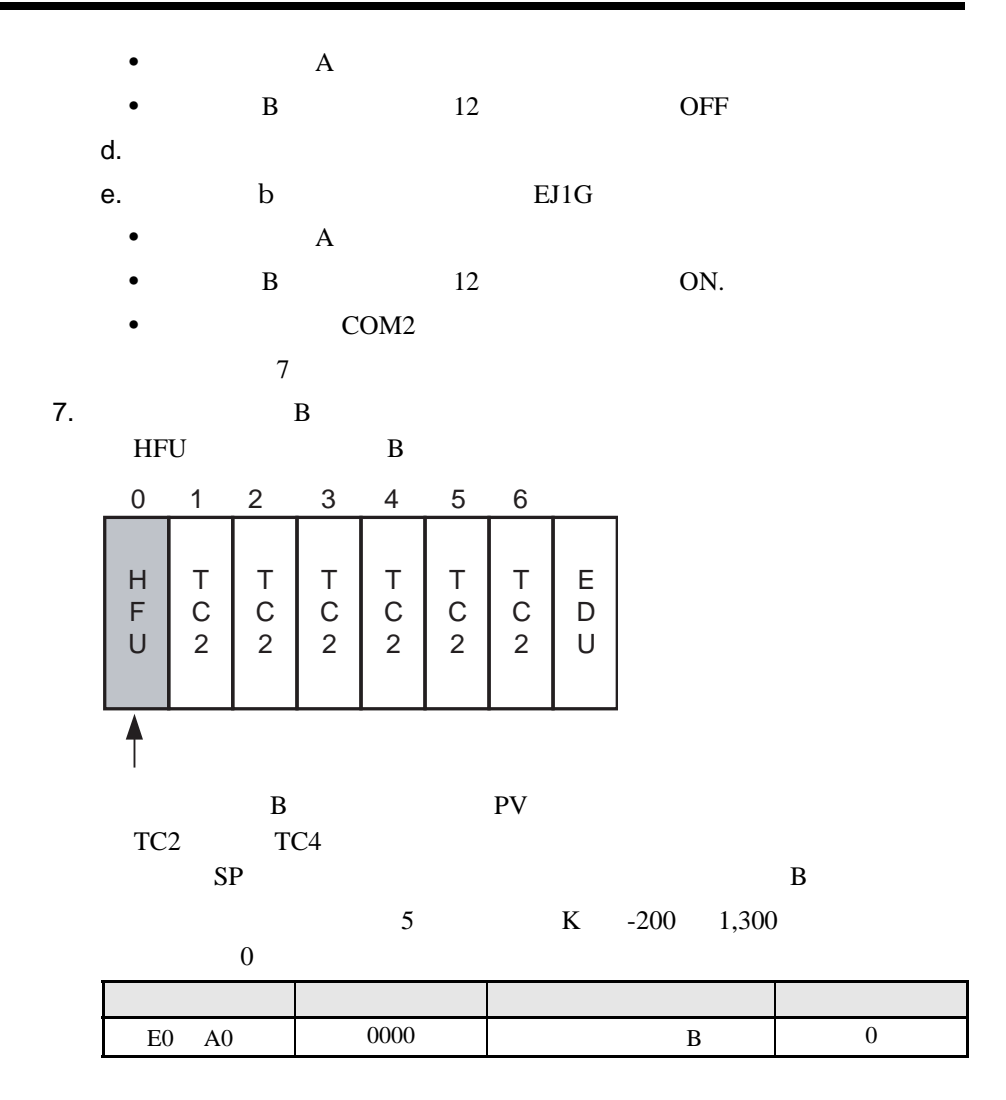

8. SP

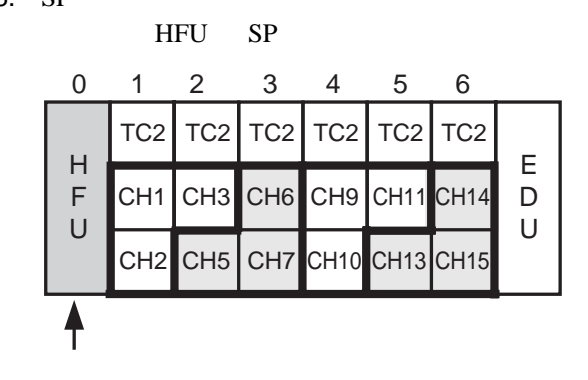

40

 $SP$  SP  $SP$ 

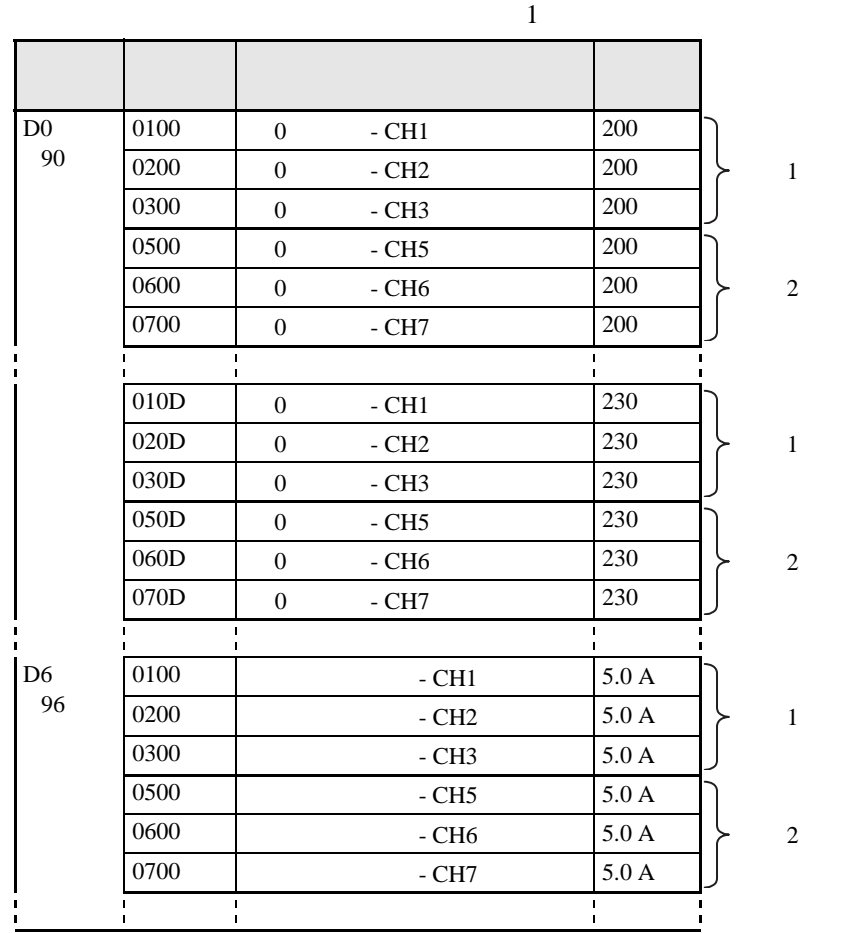

 $9.$ 

倾斜温度控制的调整被称为倾斜调整 (GT)。对 HFU 执行和停止 GT E 0 1 2 3 4 5 6  $TC2$  TC2 TC2 TC2

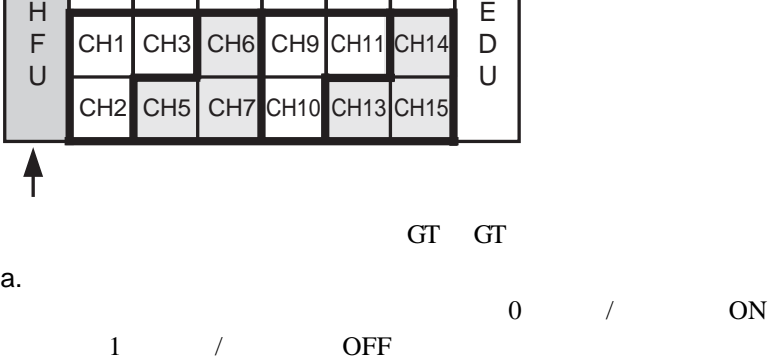

 $1$  /

 $TC2$   $TC2$ 

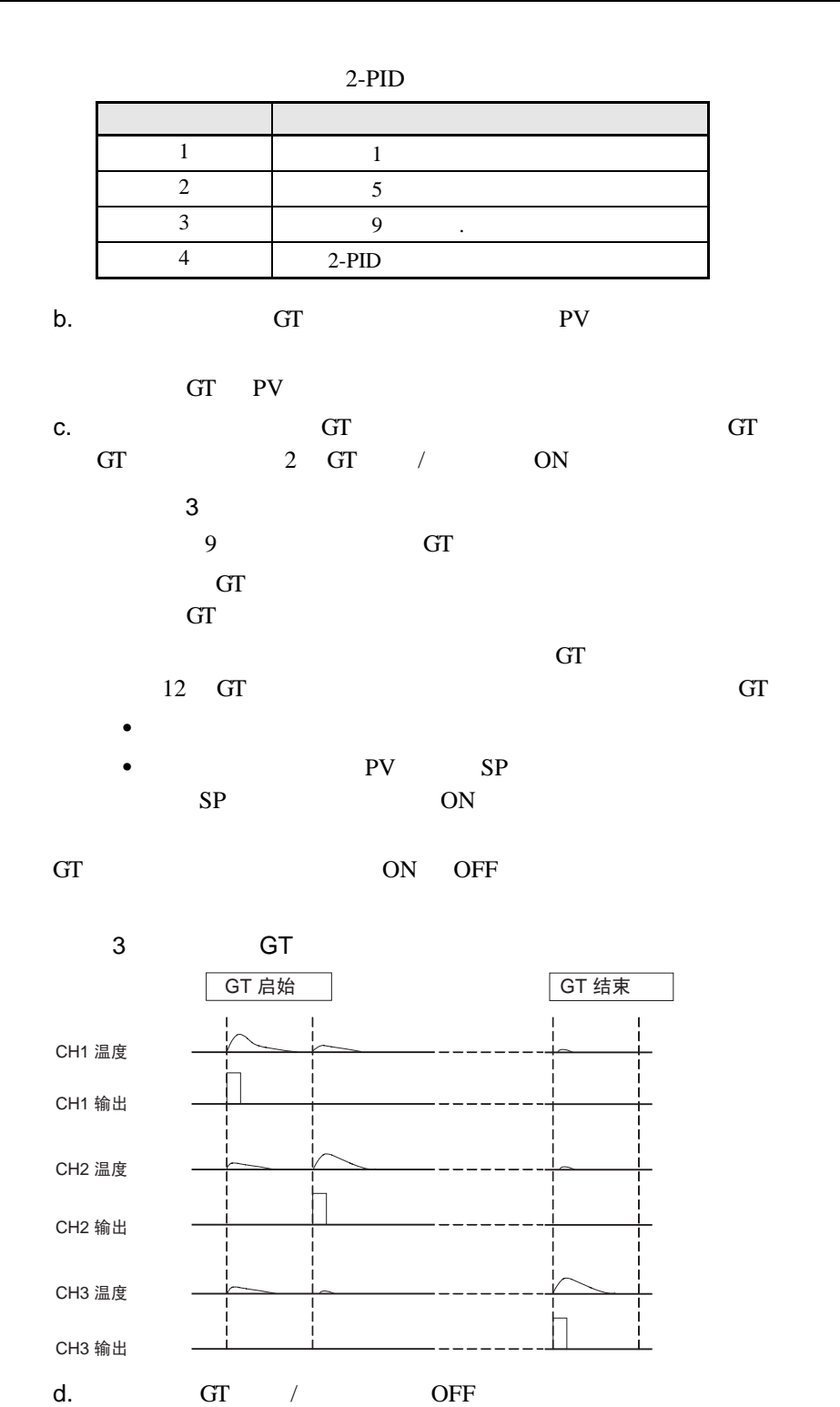

OFF GT PID

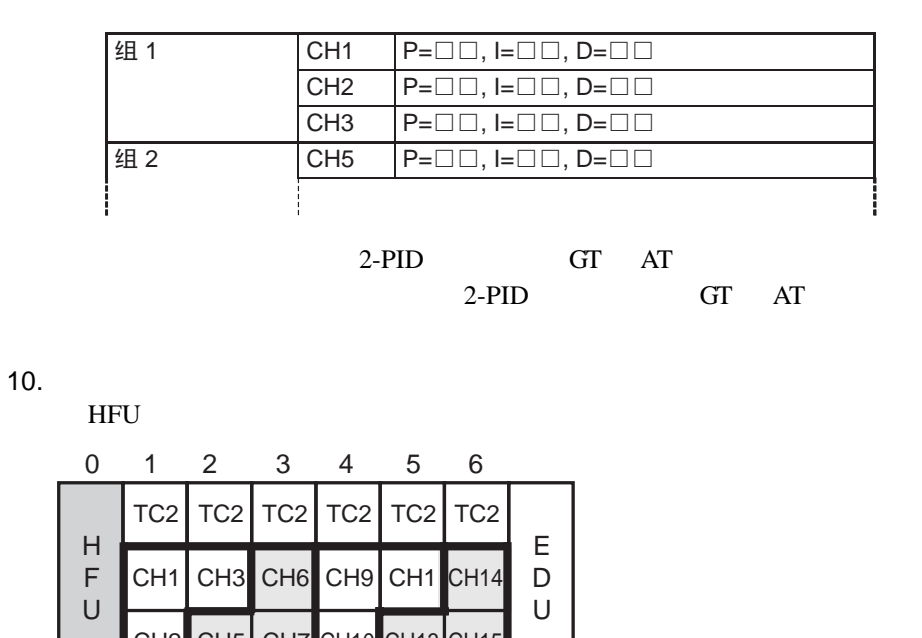

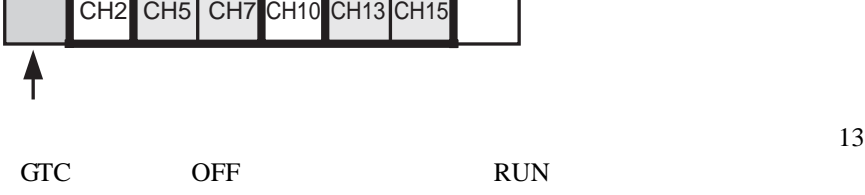

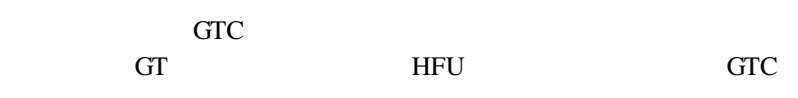

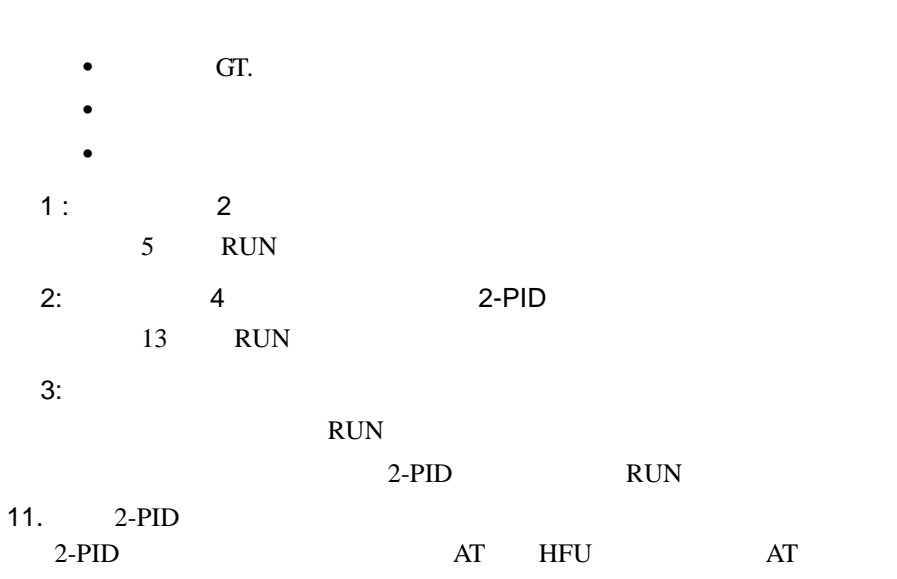

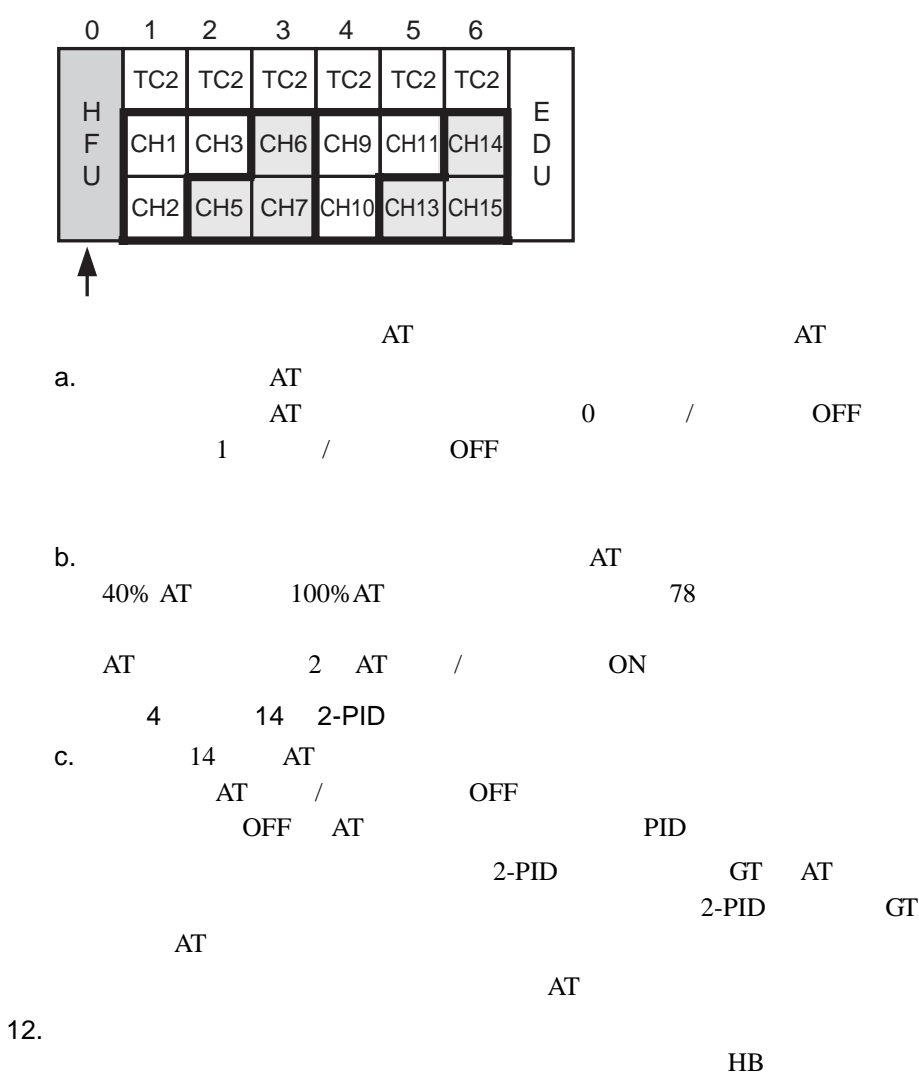

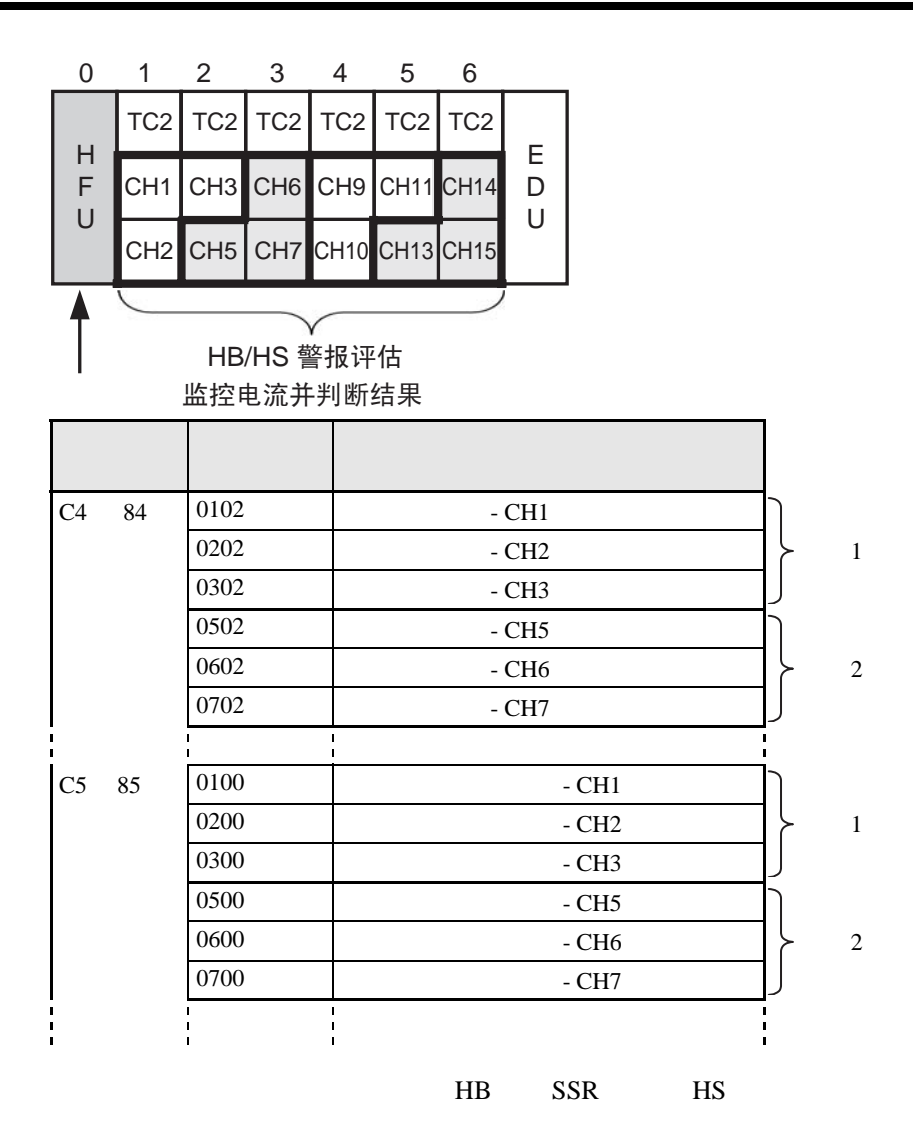

<span id="page-65-0"></span>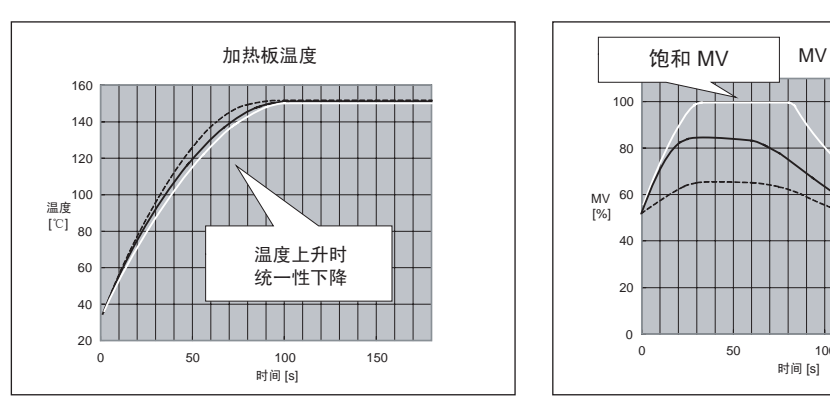

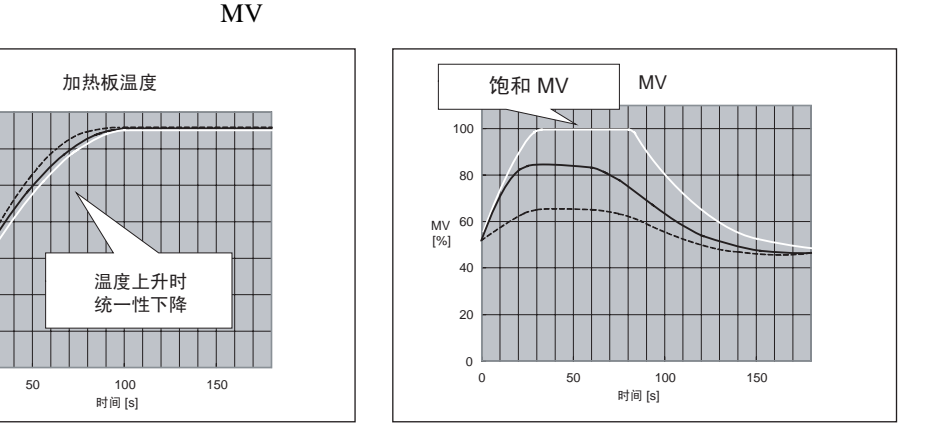

如果温度统一性不足并且某一通道的 MV 为饱和时调整控制平衡系数。控制平

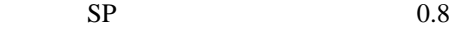

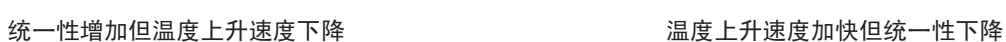

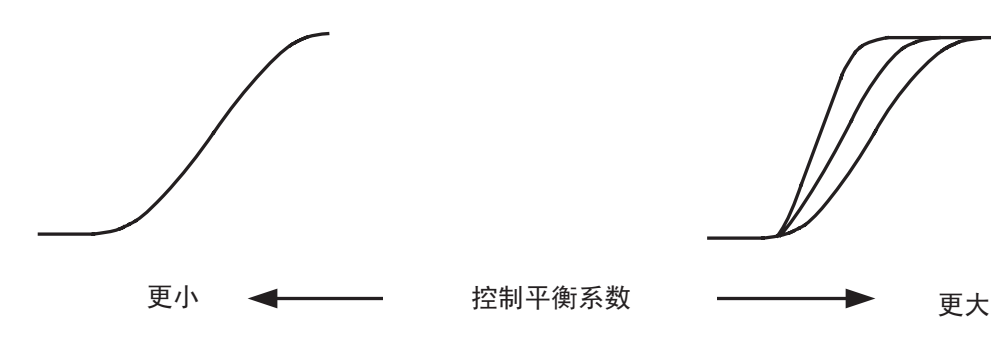

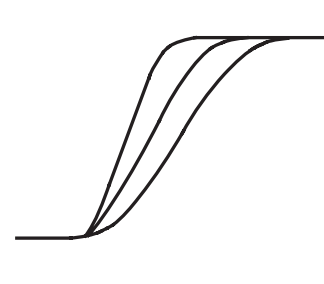

 $\frac{2}{3}$  5

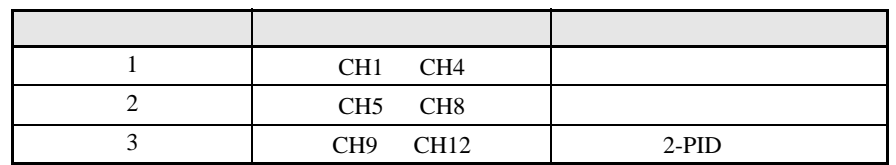

<span id="page-66-0"></span>3-3 SP

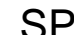

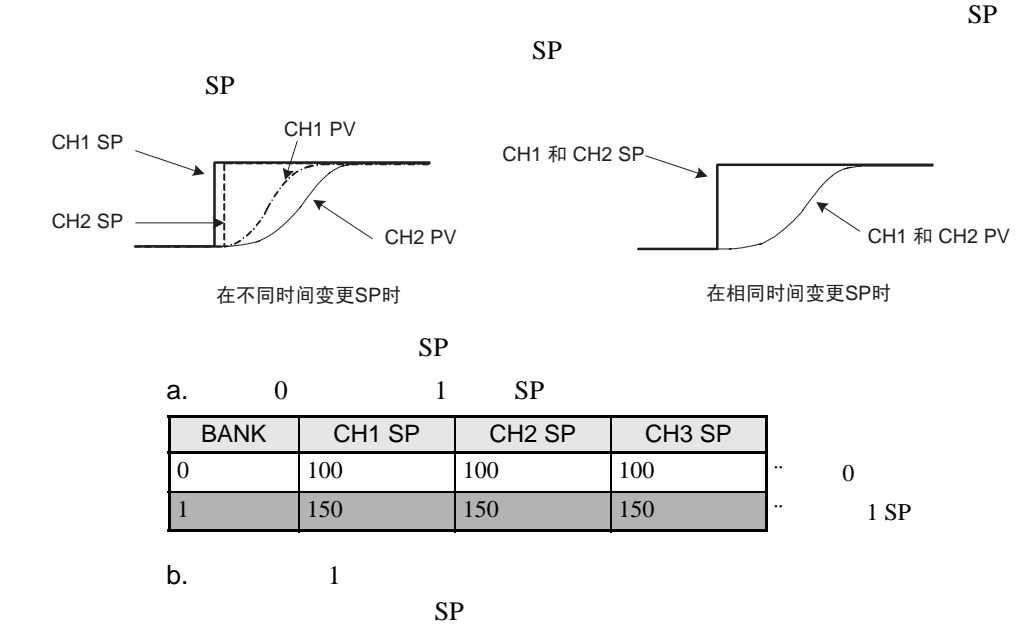

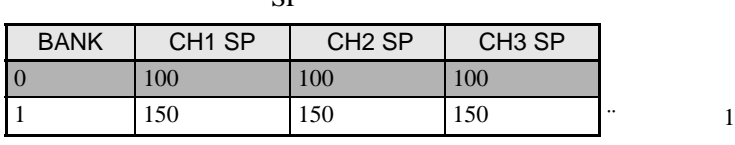

 $2-PID$ 

48

4

TC4 TC2

EJ1G

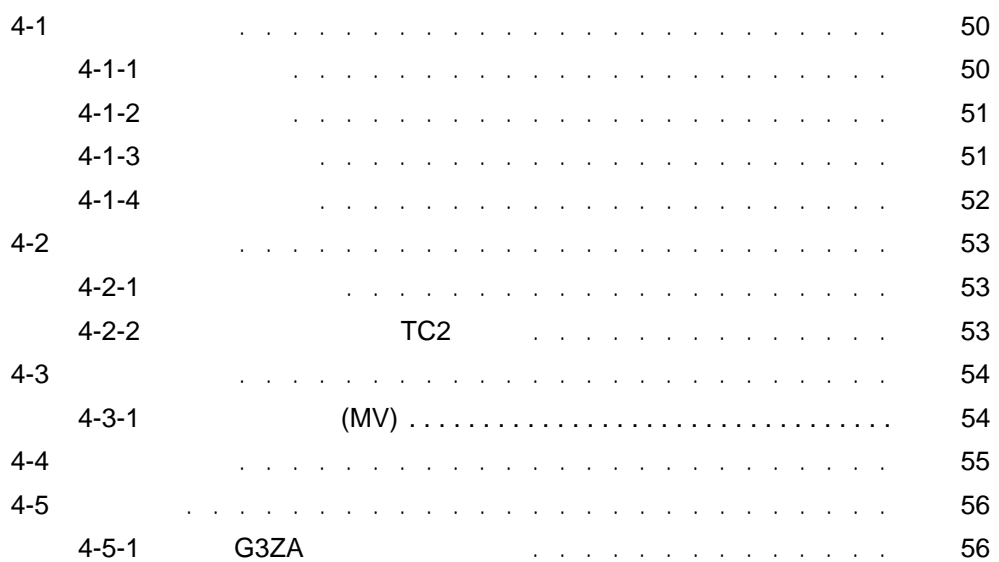

<span id="page-69-1"></span><span id="page-69-0"></span> $4 - 1 - 1$ 

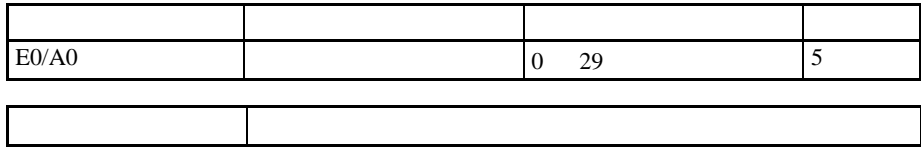

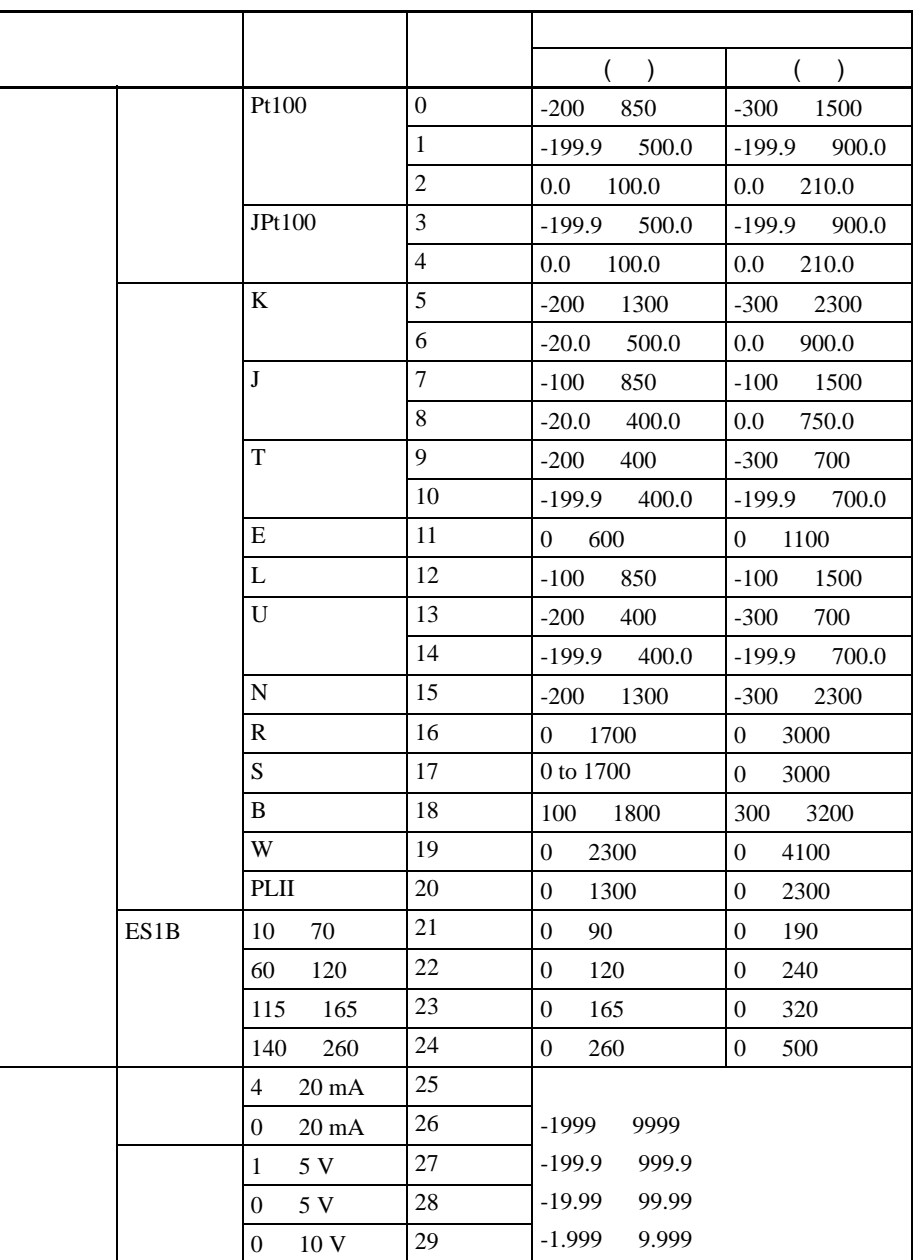

<span id="page-70-0"></span> $4 - 1 - 2$ 

■温度单位

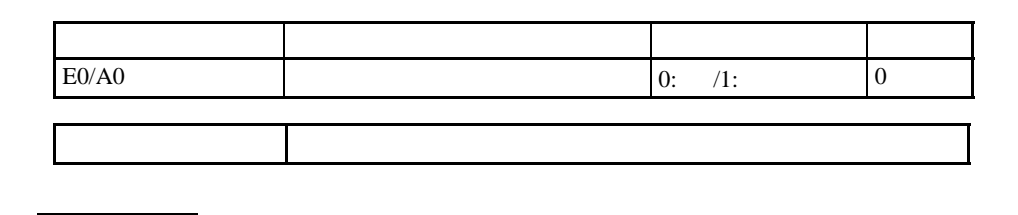

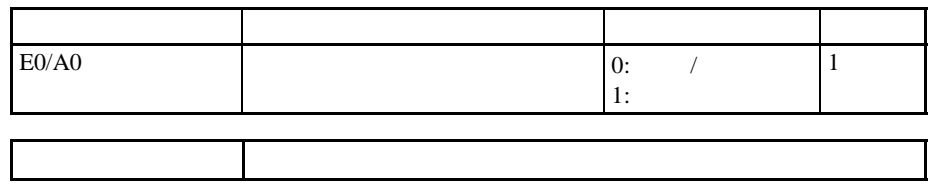

 $\bullet$ 

 $\bullet$   $^{\prime\prime}$   $^{\prime\prime}$   $^{\prime\prime}$   $^{\prime\prime}$ 

 $\lambda$ 

<span id="page-70-1"></span> $4 - 1 - 3$ 

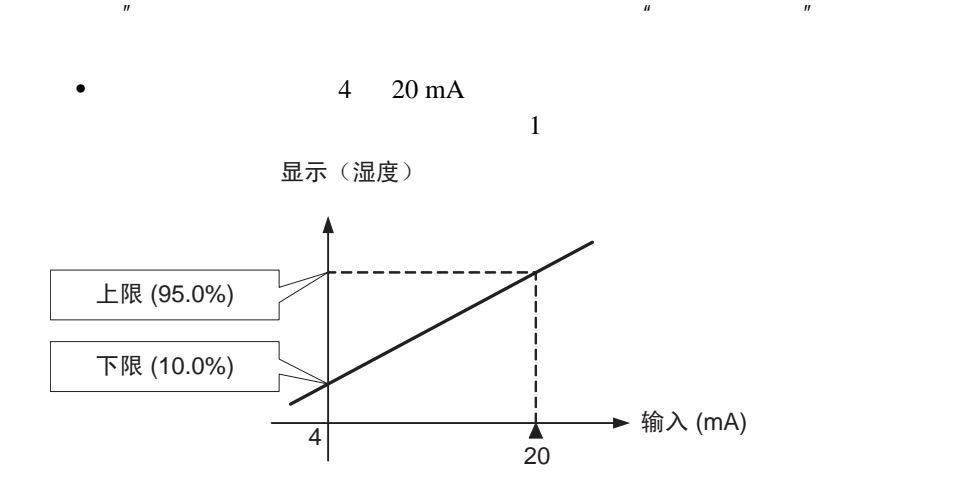

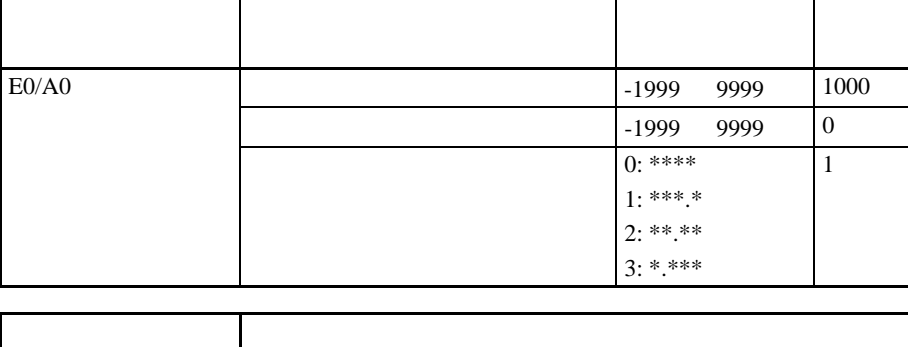

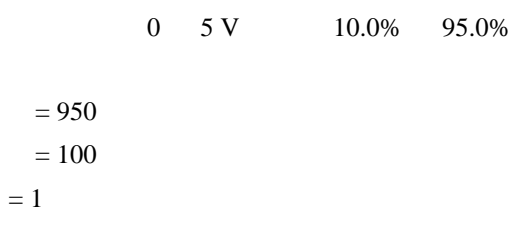

<span id="page-71-0"></span> $4 - 1 - 4$ 

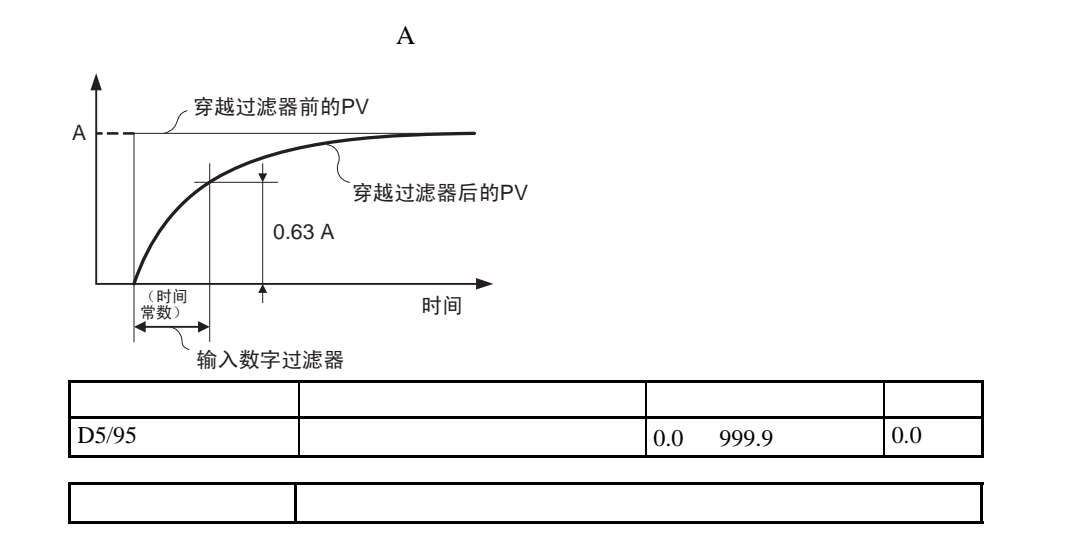
$4 - 2 - 1$ 

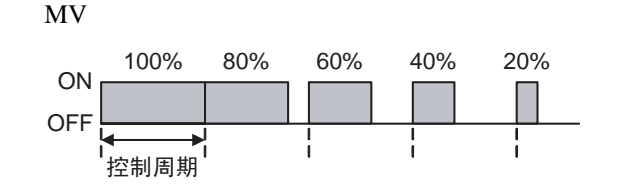

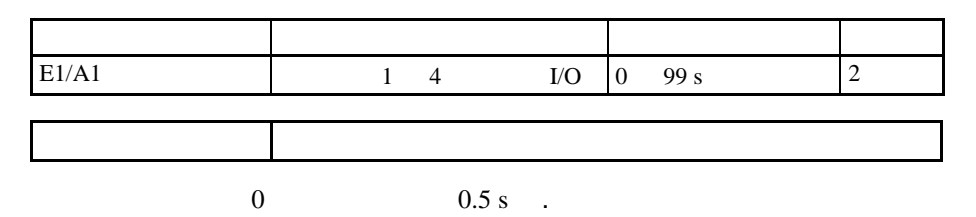

4-2-2 TC2

| <b>TOO</b><br>$\sim$ | , , | ma<br>$\sim$ | $\sim$<br>- |
|----------------------|-----|--------------|-------------|
|                      |     |              |             |

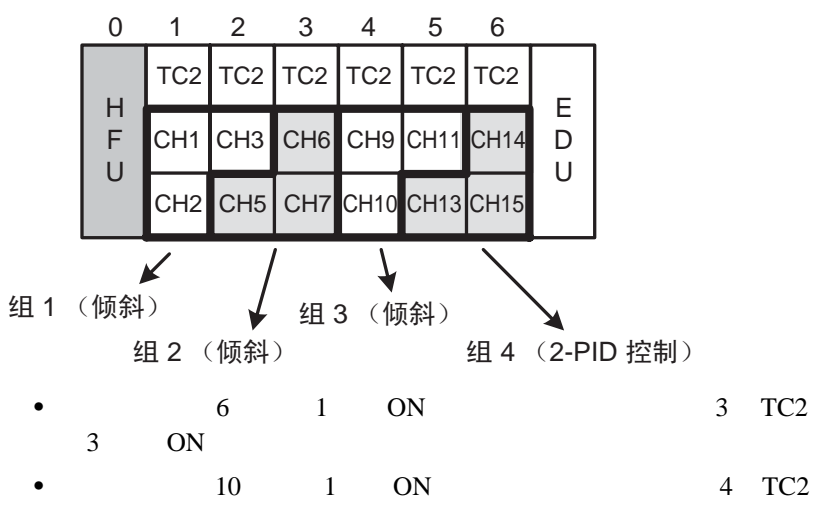

4 ON

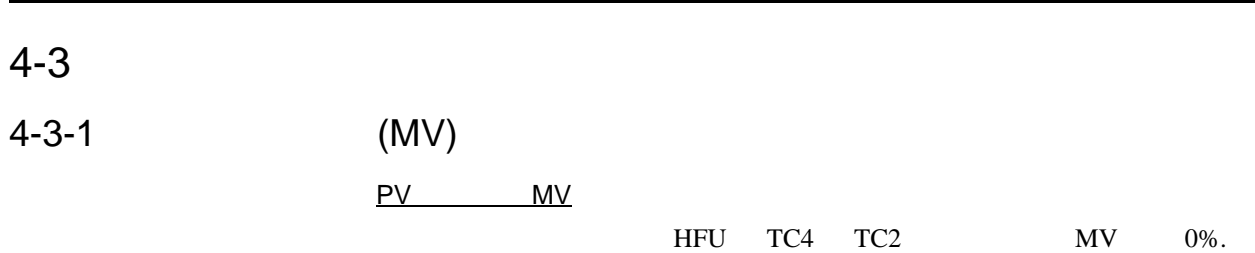

 $TC2$   $TC4$   $5-5$ 

 $5-5$ 

4-5-1 G3ZA

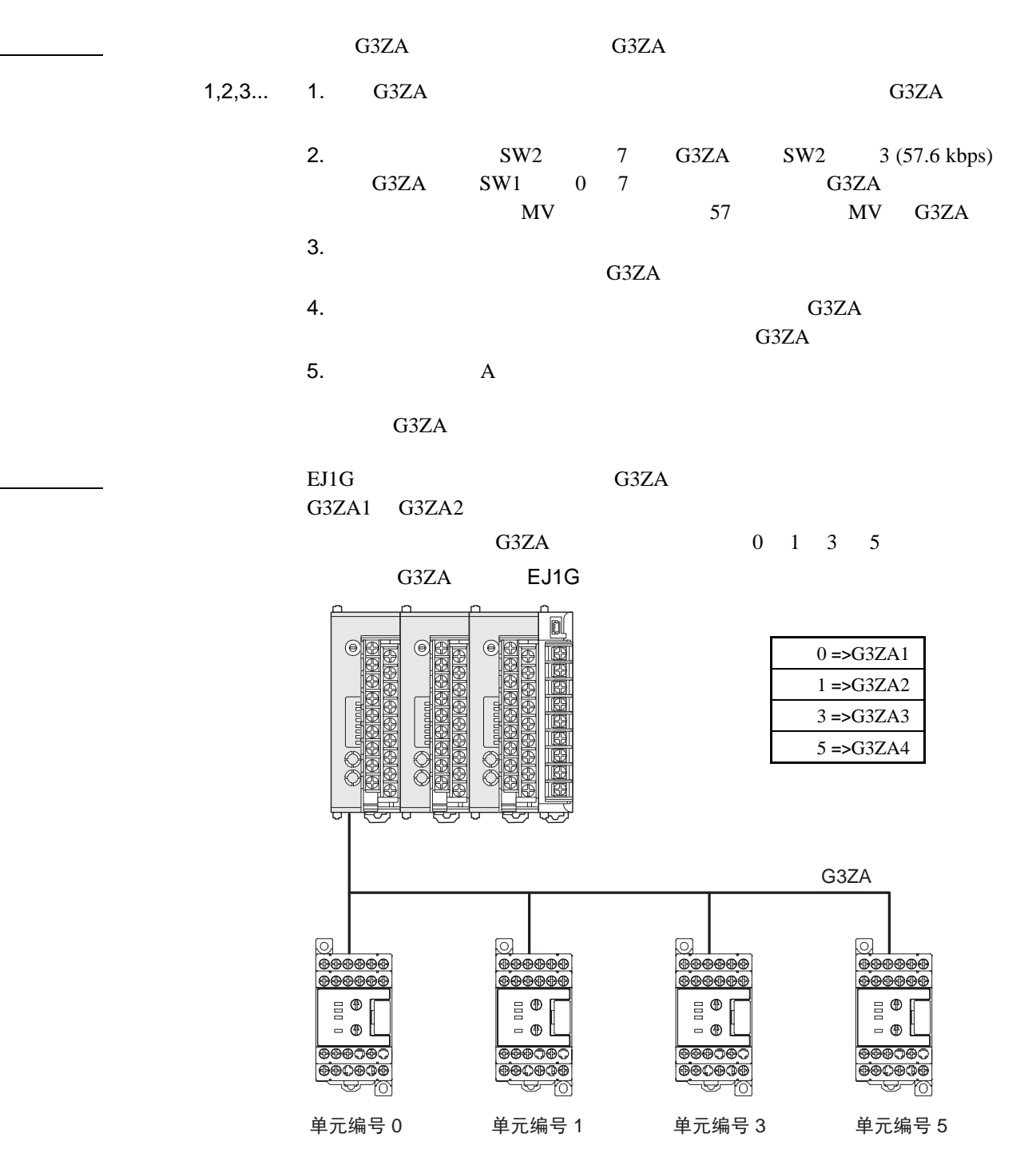

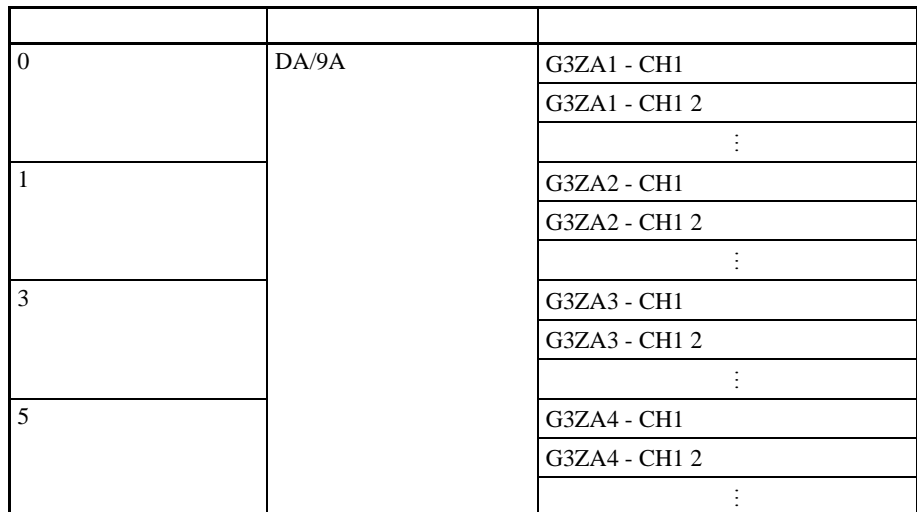

 $G3ZA$ 

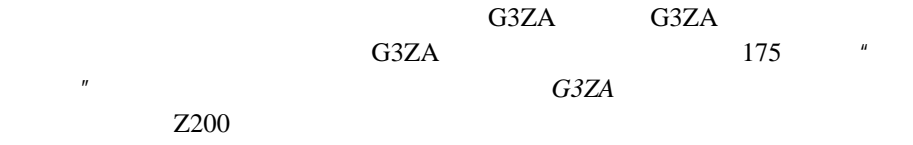

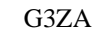

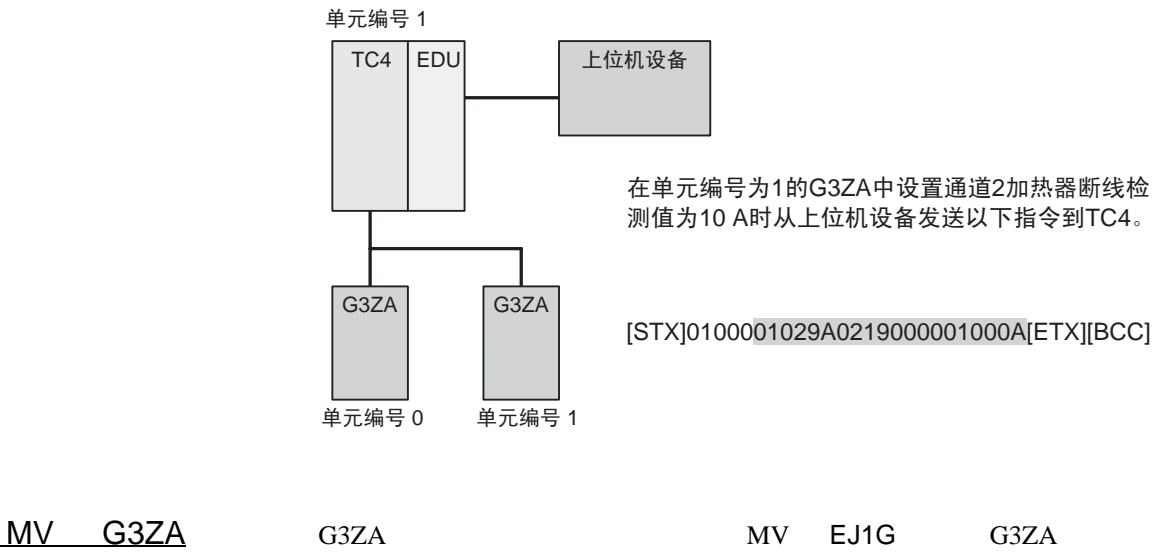

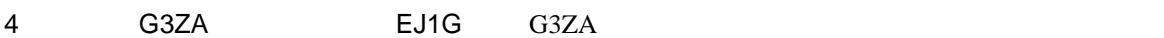

•  $\qquad \qquad 0 \qquad \qquad$  G3ZA

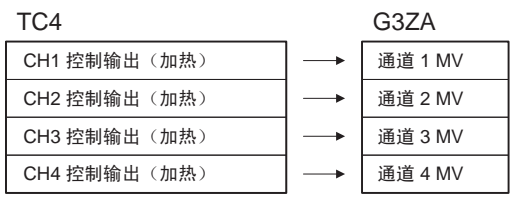

 $TC2$  3 4 MV  $0.0\%$ 

## 8  $\qquad$  G3ZA  $\qquad$  /

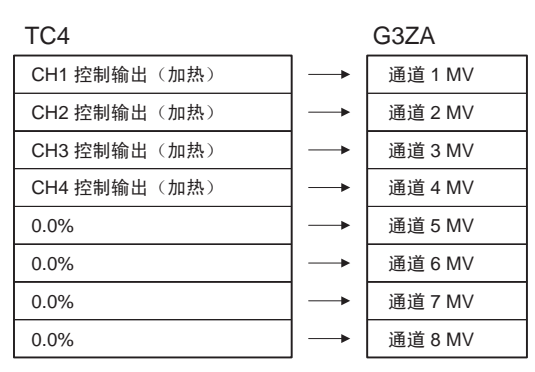

 $TC2$  3 8 MV  $0.0\%$ 

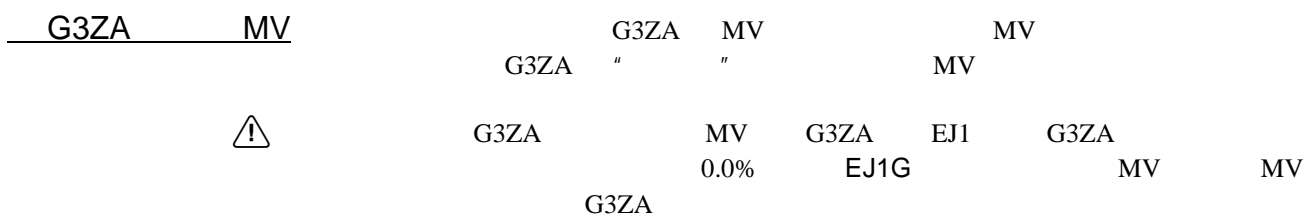

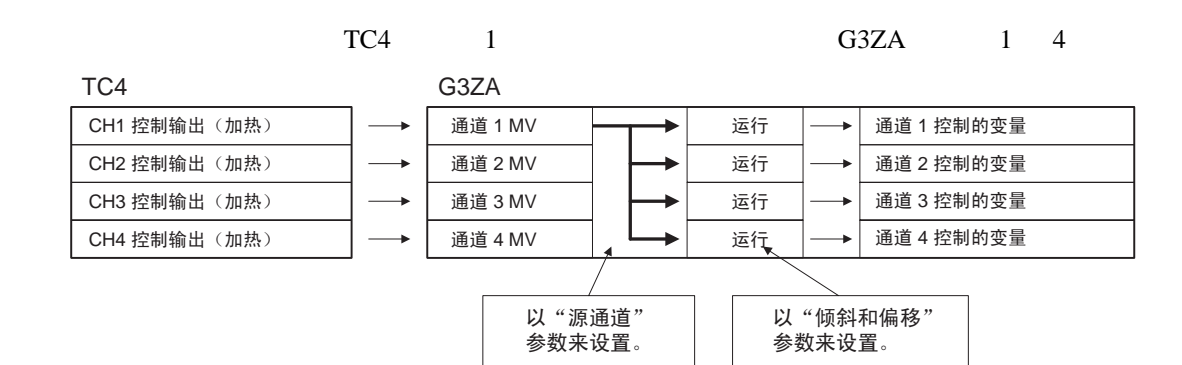

![](_page_78_Picture_61.jpeg)

5

HFU

![](_page_80_Picture_334.jpeg)

![](_page_80_Picture_335.jpeg)

<span id="page-81-3"></span><span id="page-81-0"></span> $5 - 1 - 1$ 

TC4 TC2  $4 - 2$ 

<span id="page-81-1"></span>![](_page_81_Figure_4.jpeg)

![](_page_81_Figure_5.jpeg)

<span id="page-81-2"></span> $5 - 1 - 3$ 

![](_page_81_Figure_7.jpeg)

| D5/95 |              | 1              | -1999<br>9999 EU     | $\overline{0}$ |
|-------|--------------|----------------|----------------------|----------------|
|       |              |                |                      |                |
|       | $\mathbf{1}$ |                | 999.9 EU<br>$-199.9$ | 0.0            |
|       |              |                | 2                    |                |
|       |              | $\overline{2}$ | 9999 EU<br>$-1999$   | 1000           |
|       |              |                | 1                    |                |
|       | 2            |                | 999.9 EU<br>$-199.9$ | $0.0\,$        |
|       |              |                | 2                    |                |
|       |              |                |                      |                |
|       |              |                |                      |                |
|       |              | B              |                      |                |
|       |              |                |                      |                |

1 \*\*\*.\*)。

 $1.2$ 

![](_page_82_Figure_2.jpeg)

 $\ddot{ }$ :

一点式偏移

高级偏移 : 两点式偏移

► 输入 ≭ 用于输入纠正的 用于输入纠正的 输入值 1 输入值 2

 $0<sub>2</sub>$ 

 $EJIG$ 

![](_page_82_Figure_5.jpeg)

 $1, 2, 3...$  1.

两点式偏移方法

![](_page_83_Figure_2.jpeg)

![](_page_83_Figure_3.jpeg)

 $K (5): -200 1,300$ 

 $B = 25$  $A = 40$  $B = 550$  $A = 500$ 

■两点式偏移示例

$$
1 = \n\begin{array}{ccc}\n1 & = & A & =40 \\
1 & = & B & - & A \\
25 & -40 & = -15.00\n\end{array}
$$

![](_page_84_Picture_27.jpeg)

<span id="page-85-1"></span><span id="page-85-0"></span> $5-2$  $5 - 2 - 1$ 

 $TC4$   $TC2$   $4-2-1$ 

<span id="page-86-1"></span><span id="page-86-0"></span> $5 - 3 - 1$ 

![](_page_86_Picture_226.jpeg)

![](_page_86_Picture_227.jpeg)

![](_page_86_Picture_228.jpeg)

<span id="page-87-0"></span> $5 - 3 - 2$ 

![](_page_87_Picture_233.jpeg)

![](_page_88_Picture_308.jpeg)

![](_page_88_Picture_309.jpeg)

![](_page_88_Picture_310.jpeg)

 $2$ -PID  $(2$  PID)

69

 $\sim$  5-3  $\sim$  0.1  $\sim$   $\sim$  0.1  $\sim$  0.1  $\sim$  0.1  $\sim$  0.1  $\sim$  0.1  $\sim$  0.1  $\sim$  0.1  $\sim$  0.1  $\sim$  0.1  $\sim$  0.1  $\sim$  0.1  $\sim$  0.1  $\sim$  0.1  $\sim$  0.1  $\sim$  0.1  $\sim$  0.1  $\sim$  0.1  $\sim$  0.1  $\sim$  0.1  $\sim$  0.1  $\sim$  0.1  $\sim$  0.1

分动作通过与温度变化的斜率成比例地增加 MV 来进

![](_page_89_Figure_2.jpeg)

 $\bullet$  : the state  $\pm$  th state  $\pm$  the state  $\pm$  th state  $\pm$  the state  $\pm$ 

• I  $\mathbf I$ 

![](_page_89_Picture_185.jpeg)

• D  $D \left( \mathcal{O} \right)$ 

![](_page_89_Picture_186.jpeg)

![](_page_90_Figure_1.jpeg)

## Alpha

2-PID alpha a

![](_page_90_Picture_227.jpeg)

<span id="page-90-0"></span> $5 - 3 - 3$ 

![](_page_90_Picture_228.jpeg)

 $(1)$  5-7-1

■设定值限幅

 $(2)$  B

![](_page_90_Picture_229.jpeg)

![](_page_91_Figure_1.jpeg)

<span id="page-91-0"></span>![](_page_91_Figure_2.jpeg)

 $SP$  SP

![](_page_91_Figure_4.jpeg)

![](_page_91_Figure_5.jpeg)

 $SP$  SP SP

![](_page_91_Picture_268.jpeg)

 $(1)$ 

![](_page_92_Figure_1.jpeg)

SP

A

SP

过程值

 $PV < SP$ 

SP 倾斜 上升

**▲**<br>电源 ON

![](_page_92_Figure_4.jpeg)

 $SP$ 

![](_page_92_Picture_325.jpeg)

▶ 时间

![](_page_92_Picture_326.jpeg)

![](_page_92_Picture_327.jpeg)

示例 2

![](_page_92_Picture_328.jpeg)

 $\mathbf 1$ 

![](_page_92_Figure_14.jpeg)

![](_page_93_Figure_2.jpeg)

<span id="page-93-0"></span>5-3-5 MV

![](_page_93_Figure_5.jpeg)

![](_page_93_Figure_6.jpeg)

 $0$  /  $1$ 

![](_page_93_Picture_166.jpeg)

 $6-4-11$  C4/84

0.0%

![](_page_93_Figure_10.jpeg)

![](_page_94_Figure_1.jpeg)

<span id="page-95-0"></span>![](_page_95_Figure_1.jpeg)

![](_page_96_Figure_0.jpeg)

![](_page_97_Figure_1.jpeg)

 $\bullet$   $\bullet$   $\bullet$   $\bullet$   $\bullet$   $\bullet$  1

<span id="page-97-0"></span> $5 - 3 - 7$ 

![](_page_98_Figure_0.jpeg)

![](_page_98_Picture_163.jpeg)

 $\bullet$ 

![](_page_99_Figure_1.jpeg)

<span id="page-99-0"></span> $5 - 3 - 8$ 

![](_page_99_Picture_162.jpeg)

![](_page_100_Picture_292.jpeg)

 $\bullet$ 

![](_page_100_Picture_293.jpeg)

![](_page_100_Figure_3.jpeg)

![](_page_101_Picture_125.jpeg)

<span id="page-102-1"></span><span id="page-102-0"></span> $5 - 4 - 1$ 

 $1$   $2$   $3$   $E3/A3$ 

![](_page_102_Picture_565.jpeg)

| (1)                                                                                                    | 1  | 4 | 5  |
|----------------------------------------------------------------------------------------------------|----|---|----|
| "                                                                                                    | L" | " | H" |
| (2)                                                                                                    | 1  |   |    |
| \n $\frac{1}{1} + \frac{1}{1} + \frac{1}{1} +$ |    |   |    |

(4)  $5$  $1 \t2$  OFF •  $3$  OFF  $(5)$  5 •  $OFF$ 

<span id="page-103-0"></span> $5 - 4 - 2$ 

![](_page_103_Picture_257.jpeg)

<span id="page-103-1"></span> $5 - 4 - 3$ 

![](_page_103_Figure_5.jpeg)

 $(2)$  B

![](_page_103_Picture_258.jpeg)

$$
1(****)
$$

$$
'' \qquad \qquad 0 \; (****)
$$

 $\boldsymbol{u}$ 

<span id="page-104-0"></span>![](_page_104_Figure_3.jpeg)

![](_page_104_Figure_4.jpeg)

<span id="page-105-0"></span> $5 - 4 - 5$ 

![](_page_105_Figure_2.jpeg)

![](_page_105_Picture_217.jpeg)

![](_page_105_Picture_218.jpeg)

<span id="page-105-1"></span> $5 - 4 - 6$ 

![](_page_105_Picture_219.jpeg)

 $\overline{OFF}$   $\overline{ON}$ ,  $\overline{3}$  ,  $\overline{3}$  $\frac{1}{\sqrt{1-\frac{1}{\sqrt{1-\frac{1$ 

![](_page_105_Picture_220.jpeg)

![](_page_105_Figure_9.jpeg)

![](_page_105_Figure_11.jpeg)

![](_page_106_Figure_1.jpeg)

<span id="page-106-0"></span> $5 - 4 - 8$ 

![](_page_106_Picture_85.jpeg)

<span id="page-107-1"></span><span id="page-107-0"></span> $5-5-1$  HB

![](_page_107_Picture_284.jpeg)

 $ON$ 

 $\frac{u}{1}$  2"
$5-5$ 

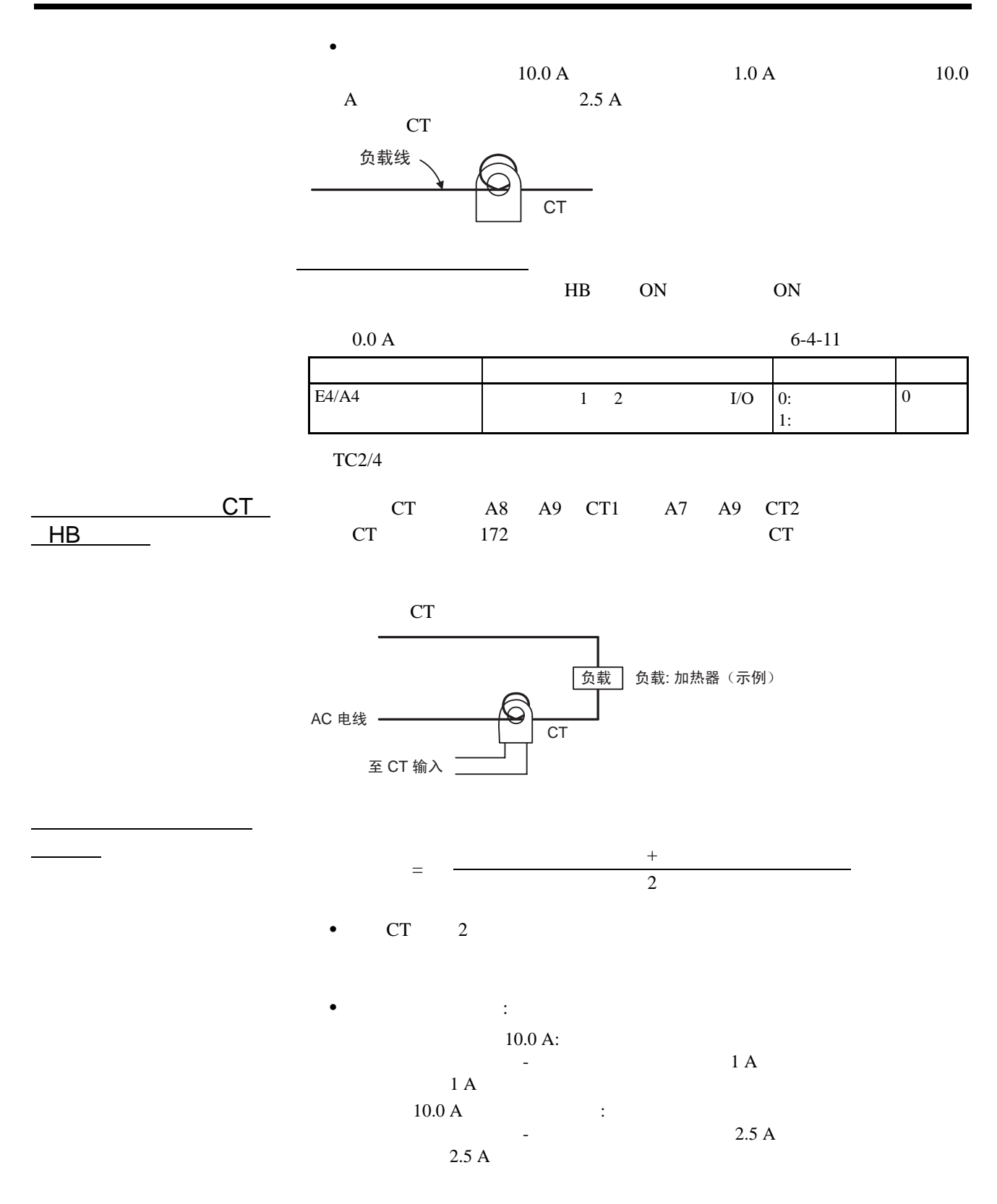

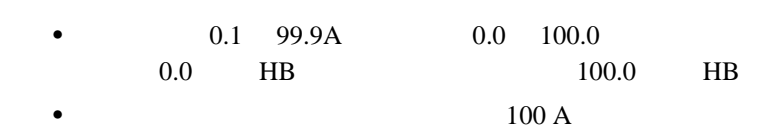

1. 单相加热器

1 200-VAC, 1-kW

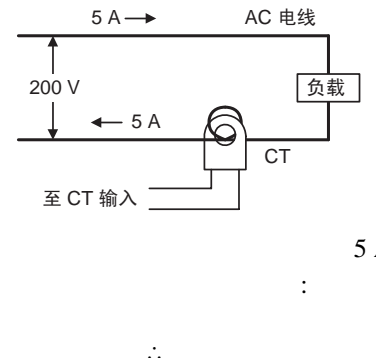

ℷᐌ᪡ থ⫳ࡴ఼⛁ᮁ㒓

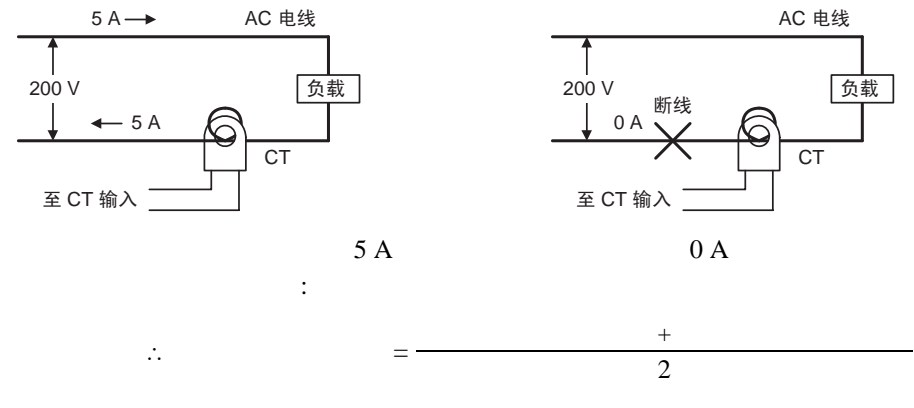

$$
=\frac{5+0}{2}=2.5 \text{ A}
$$

2 3 200-VAC, 1-kW

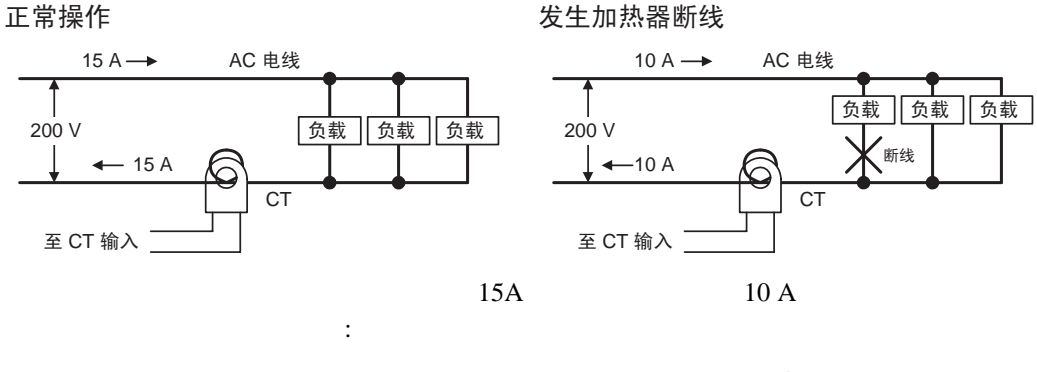

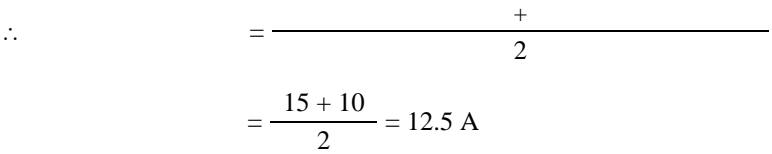

5-5-2 加热器断线警报 (HS 警报)

OFF HS

 $\rm HS$ 

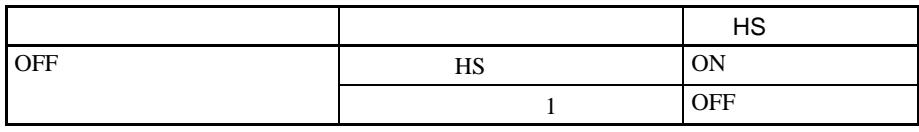

 $5-5$ 

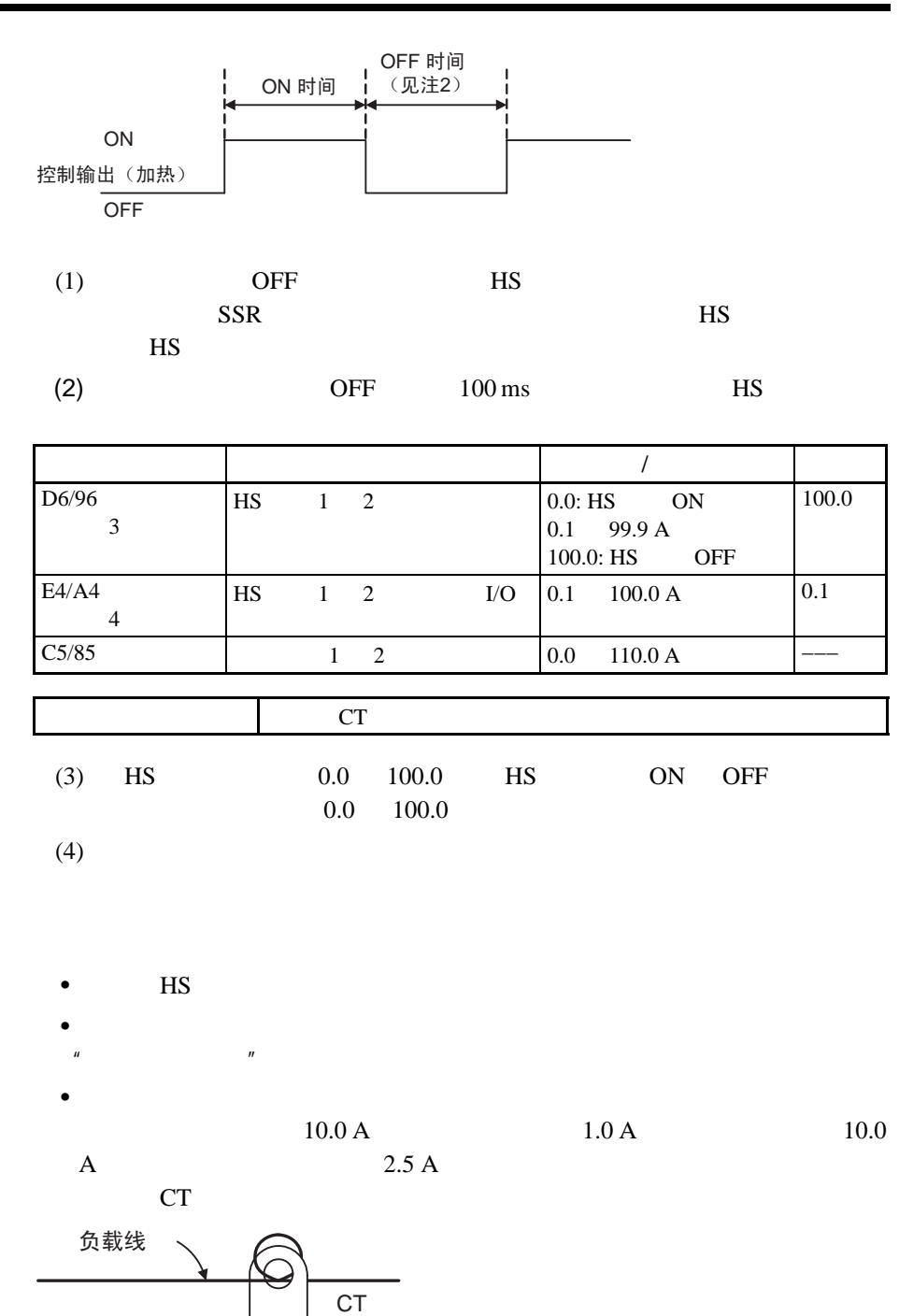

 $HS$ HS HS ON ON  $100.0 \text{ A}$  6-4-11  $TC2/4$ CT  $HS$  $89$   $CT$  HB 变量类型 参数名称 设定范围 默认值  $E4/A4$  HS  $1 \quad 2$  I/O  $\begin{array}{c} 0: \\ 1: \end{array}$ 0

 $5-5$ 

详情请参阅第 89 页上的计算加热器断线检测电流值。。

加热器短路检测电流值

 $\overline{\phantom{0}}$ 

 $5-6$ 

#### SYSMAC CS/CJ MELSEC-Q/QnAS

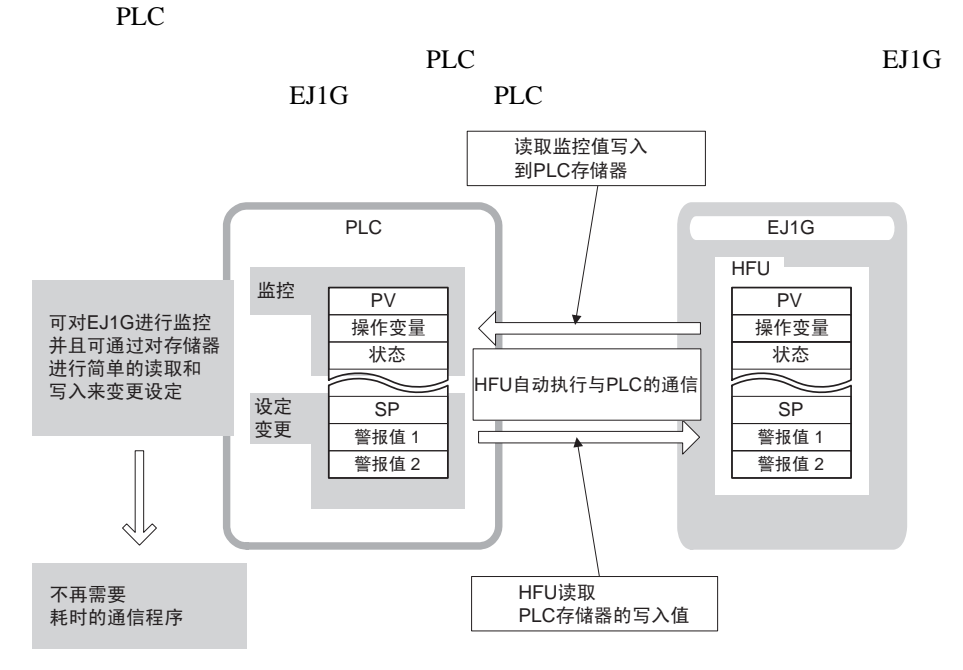

 $5 - 6 - 1$ 

SYSMAC CS/CJ

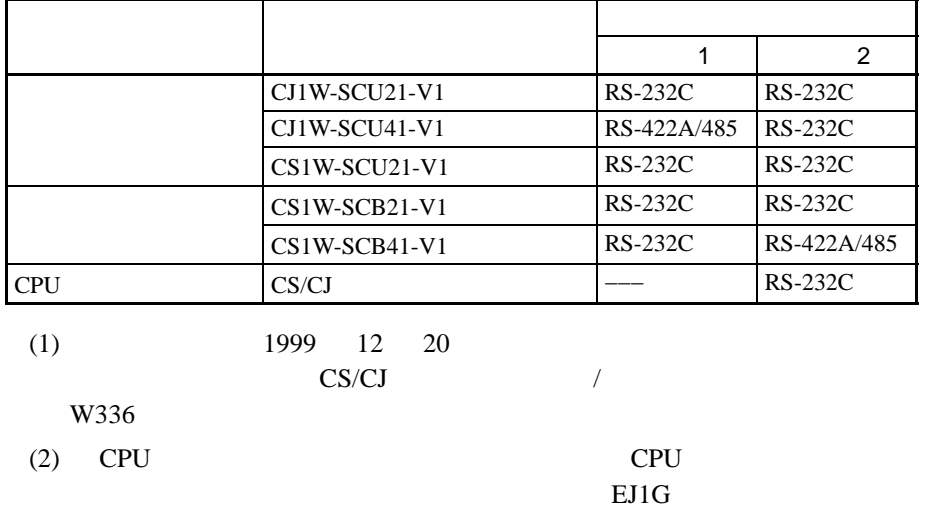

MELSEC-Q/QnAS

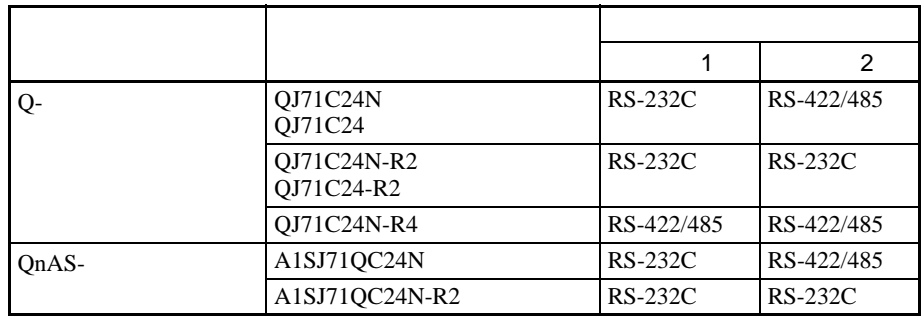

RS-232C RS-422 EJ1G

 $5 - 6 - 2$ 

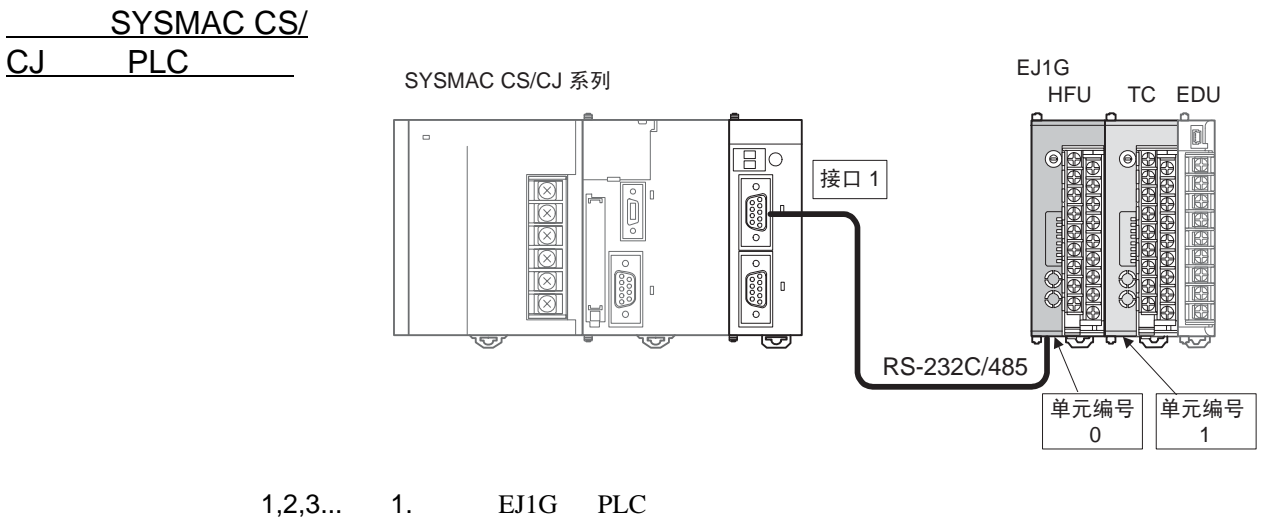

EJ1G-HFU

• RS-232C

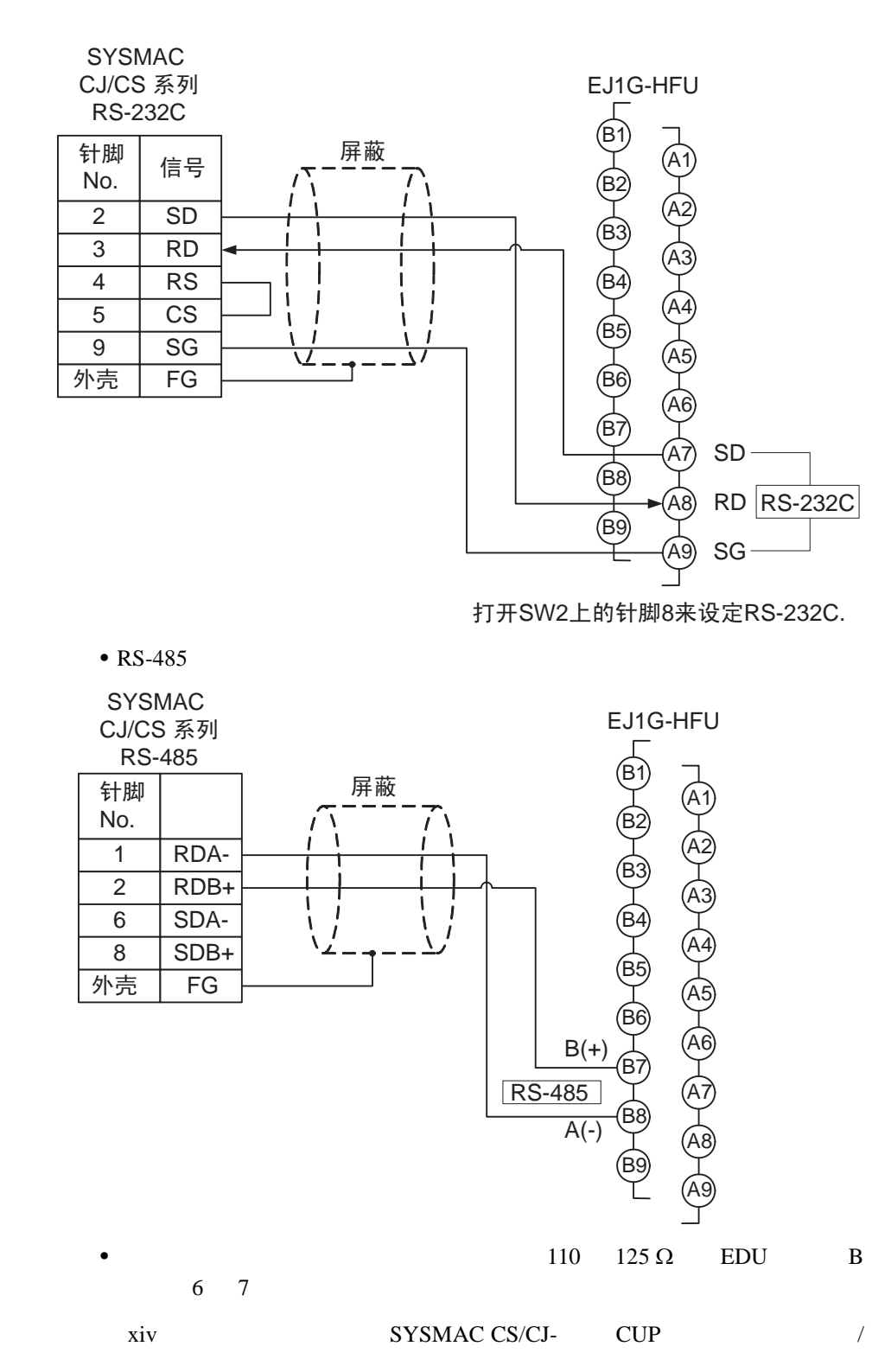

# 2. PLC

CX-Programmer 10

单元设置来进行设定。请确认成功传输设定入 PLC DM 区域 设定 设定值 CS CS/CJ  $1$   $2$   $1$   $2$  $D32000$   $D32010$  m  $m+10$   $15$   $(200H)$ 14 12 ←−− 11 08  $1:N N T$ 07 05  $\vert$  −−−  $04$  $03 \qquad \qquad$  $02 \qquad \qquad$  $01$  $00 \thinspace$   $0$ D32001 D32011  $\vert m+1 \vert m+11 \vert 15 \vert 04 \vert$   $\vert$ 03 00 NT Link D32006 |D32016 |m+6 |m+16 |15 03 | −− | 0000H  $02 \t 00$   $0$ 

> (2) CPU CX-Programmer PLC 链接接口设定。确认成功传输设定入 PLC (3) CS/CJ- $/$

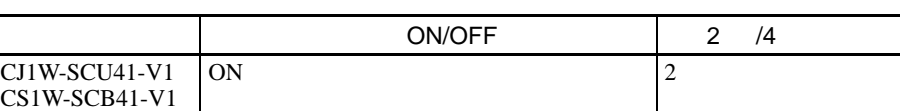

3. EJ1G

SYSMAC CS/CJ PLC EJ1G

DM

 $EJ1G$  PLC

 $104$  /  $F0/B0$  105 /

 $F0/B0$ 

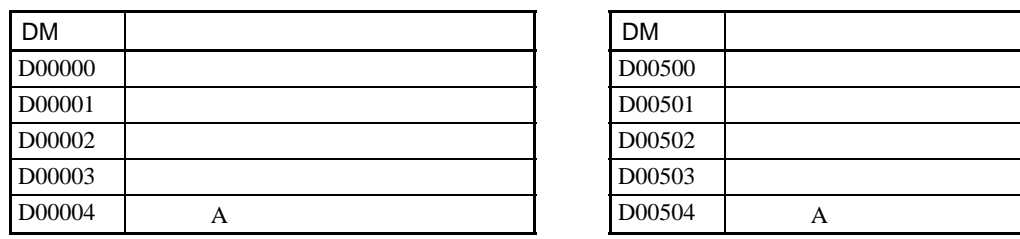

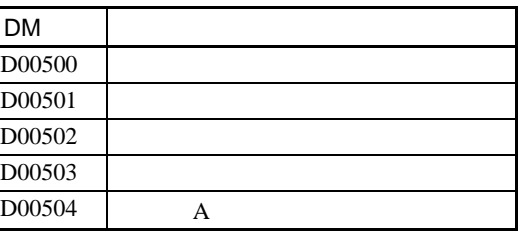

(1)  $m = D30000 + 100 \times N_0$ .

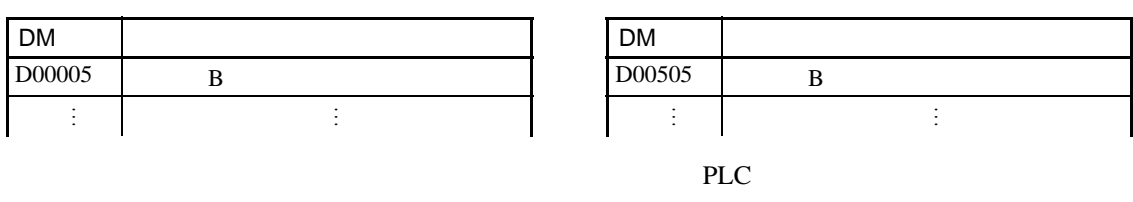

 $4.$ 

EJ1G PLC

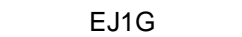

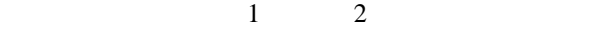

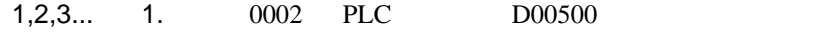

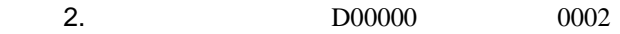

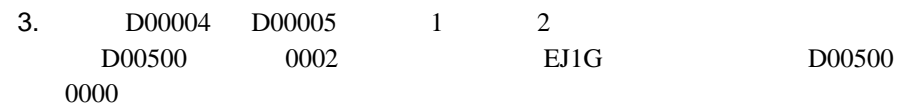

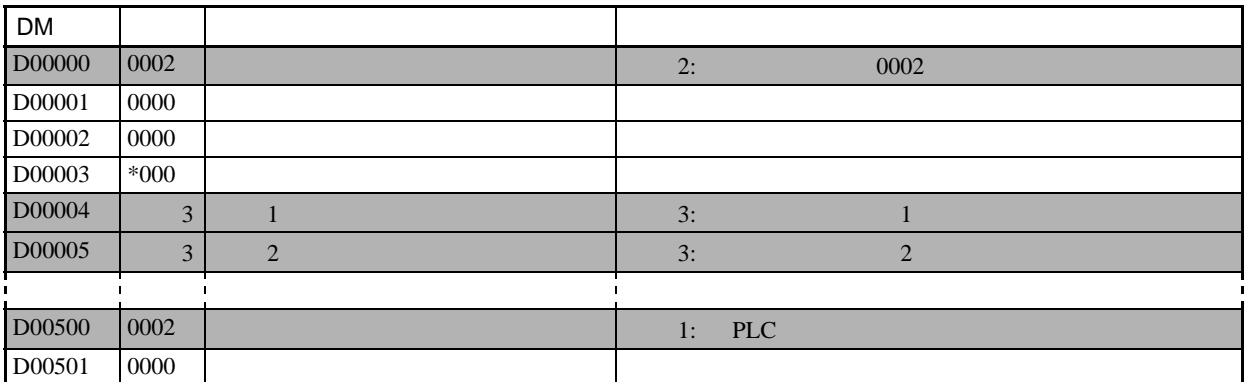

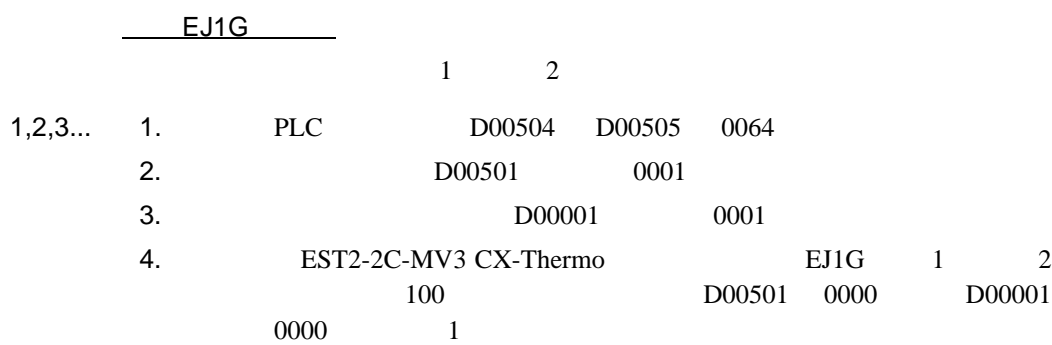

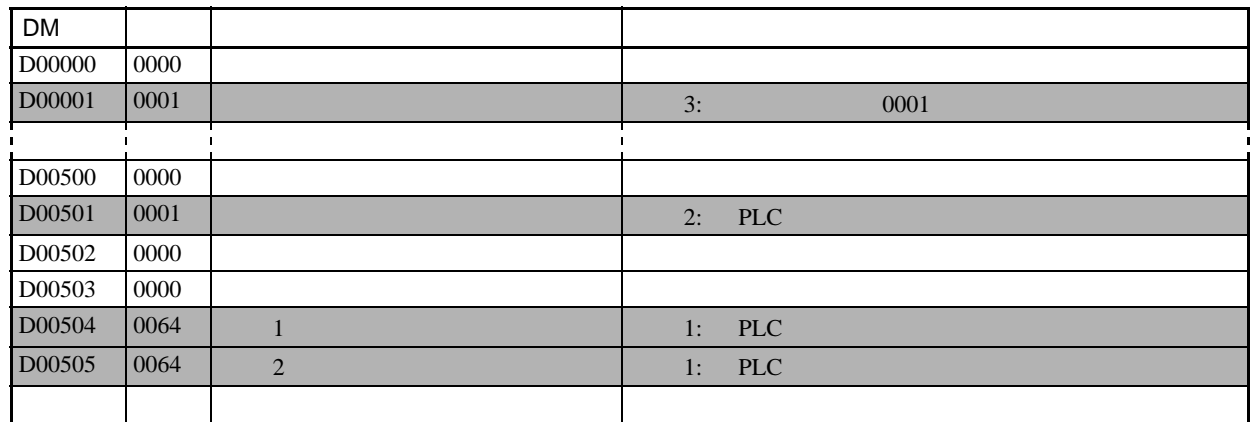

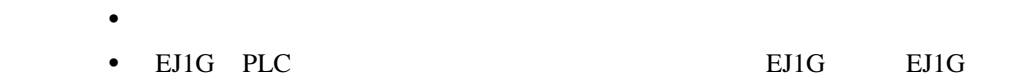

MELSEC-Q/

**QnAS** 

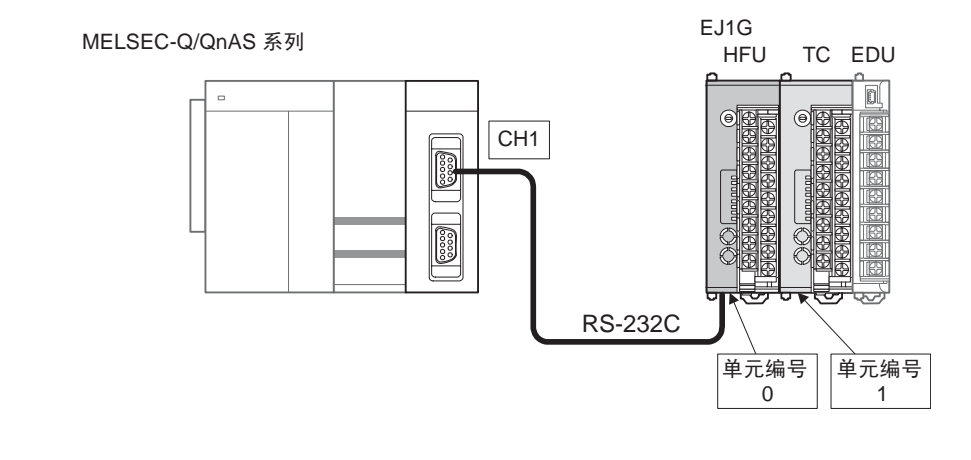

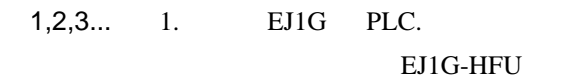

■如果操作不正确

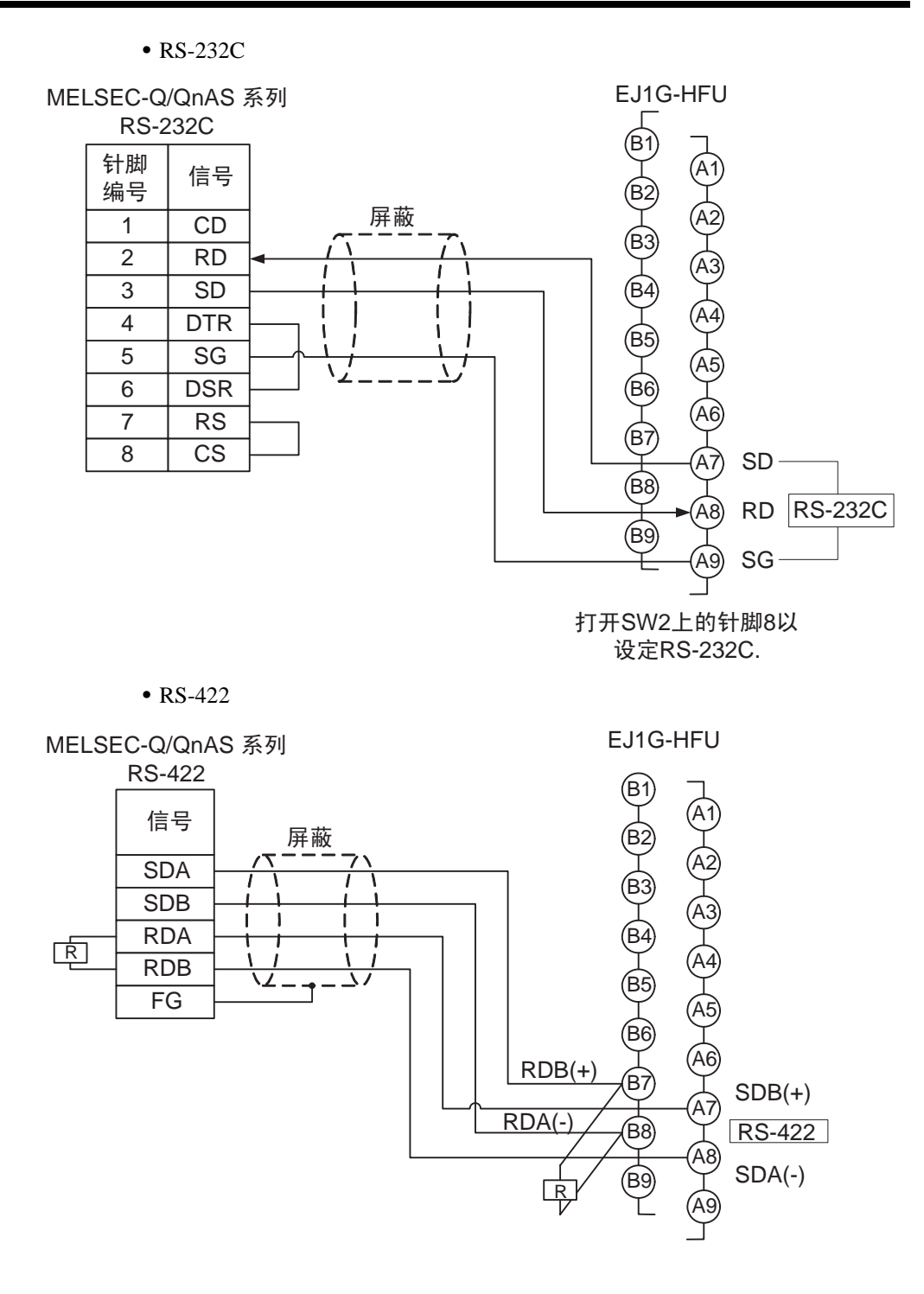

QnAS

# 2. PLC

GX Developer

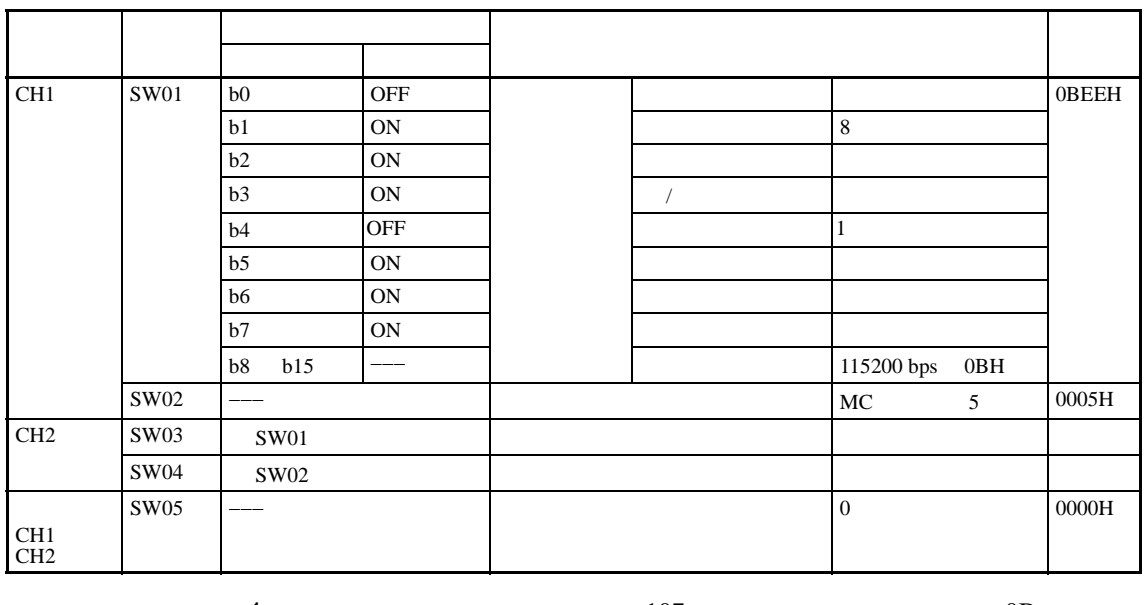

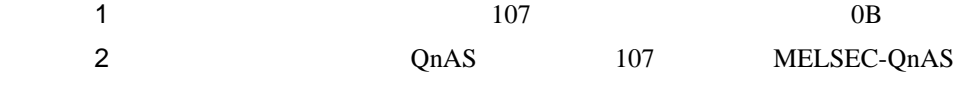

3.  $EJ1G$ 

RS-232C SW2 8 RS-232C

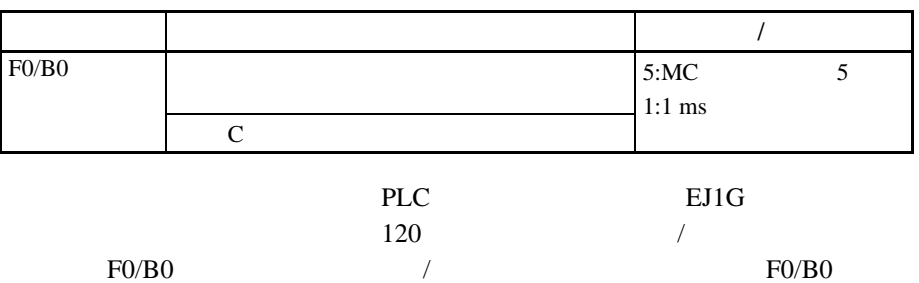

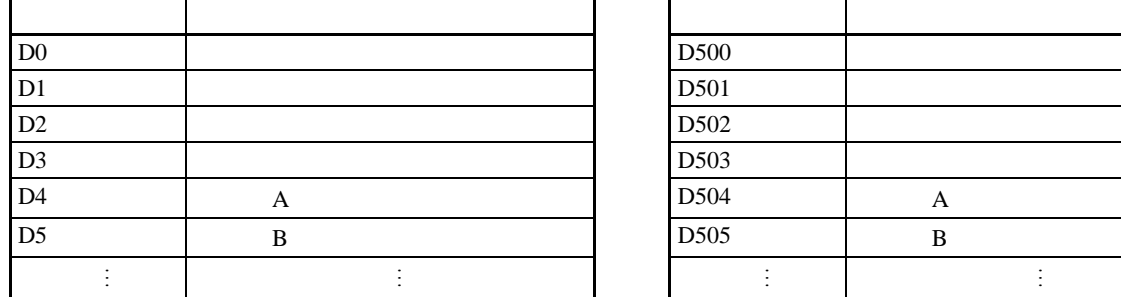

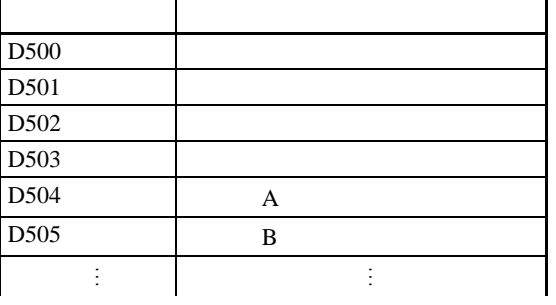

4. 检查操作 EJ1G PLC EJ1G  $1$  2 1,2,3... 1. PLC D500 2 2.  $D0 \t 2$ 3.  $D4 \quad D5 \quad 1 \quad 2$ D500 2 EJ1G D500 0

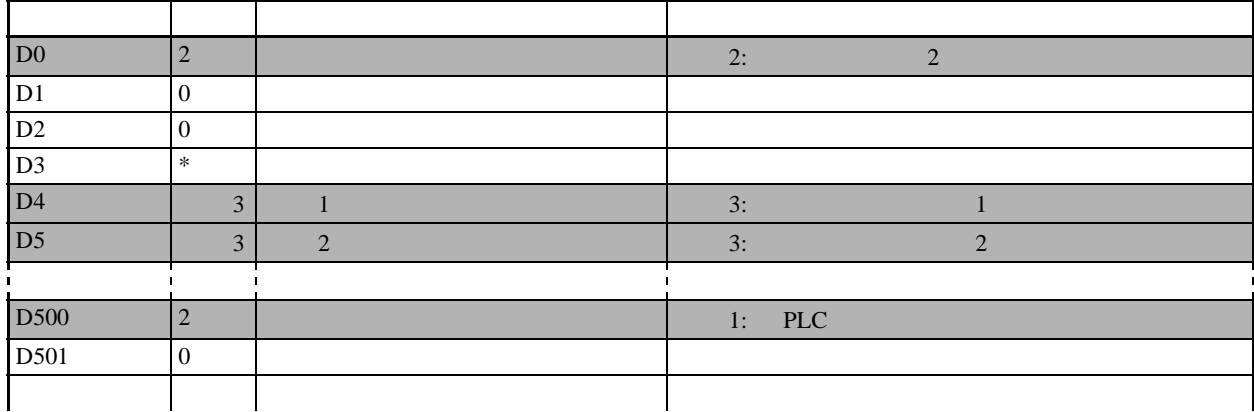

EJ1G

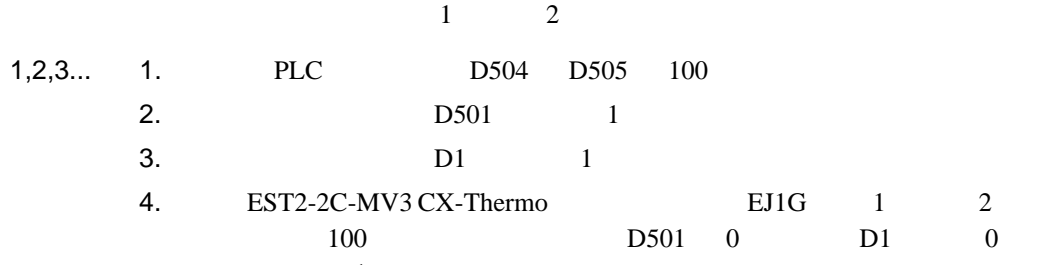

 $1$ 

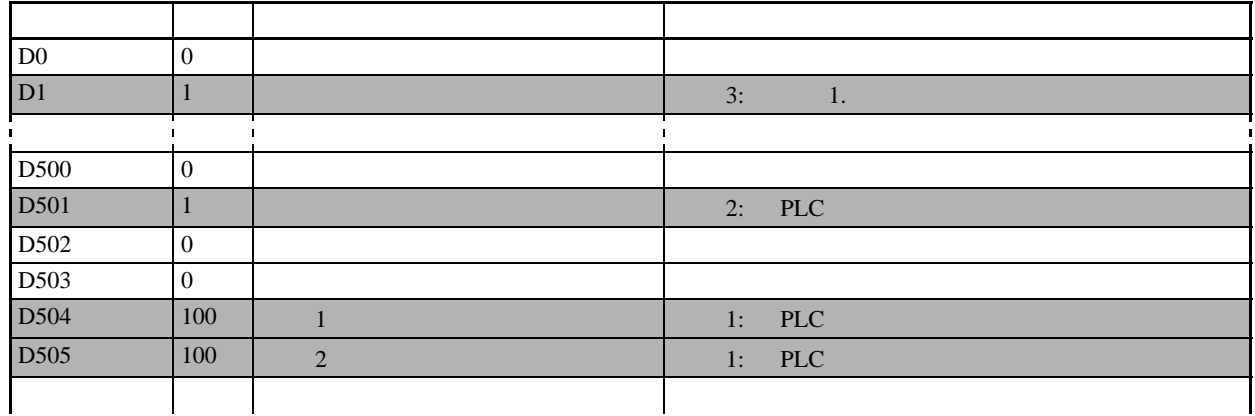

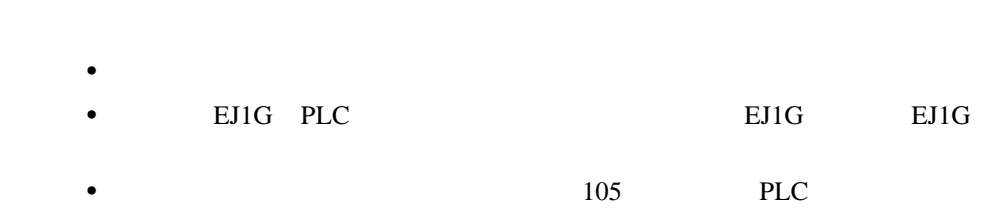

### $5 - 6 - 3$

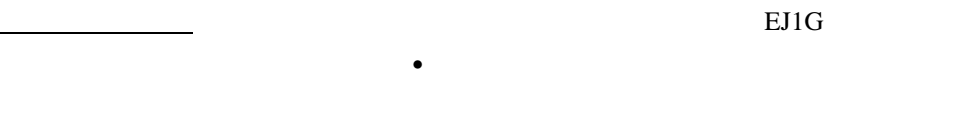

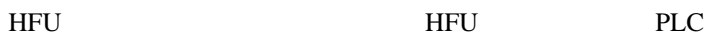

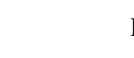

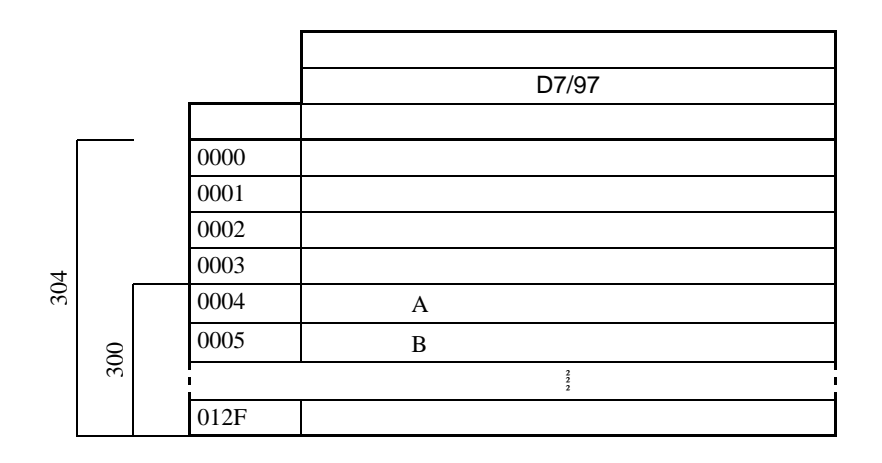

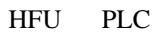

 $\bullet$ 

■如果操作不正确

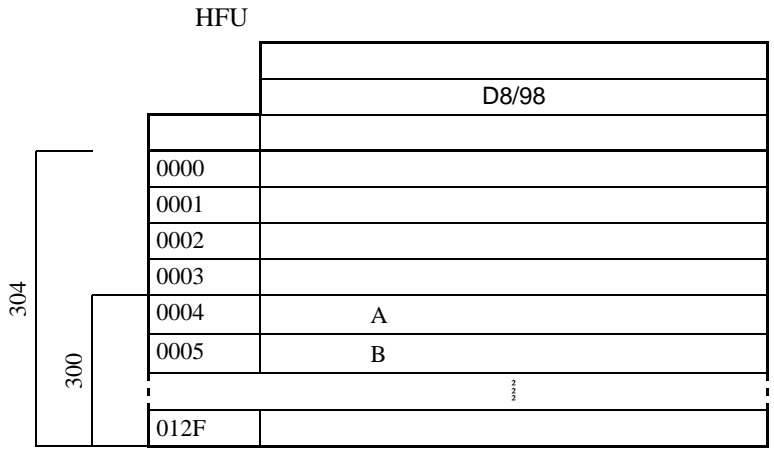

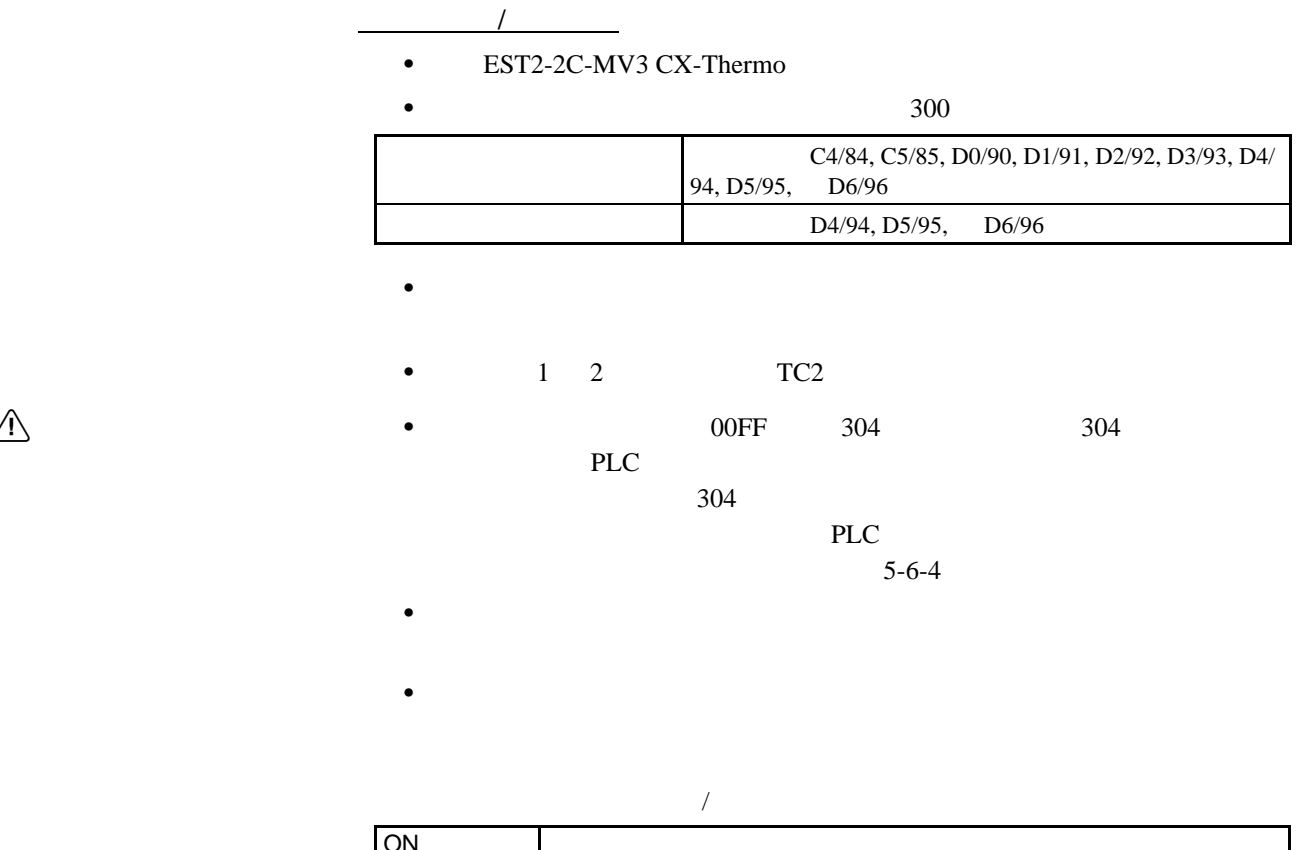

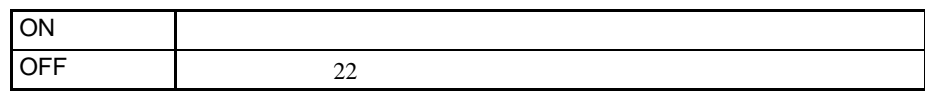

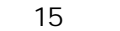

No. 15

experience experience experience experience experience experience experience experience experience experience

• <mark>• </mark>

•  $\blacksquare$ 

 $/$ 

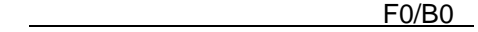

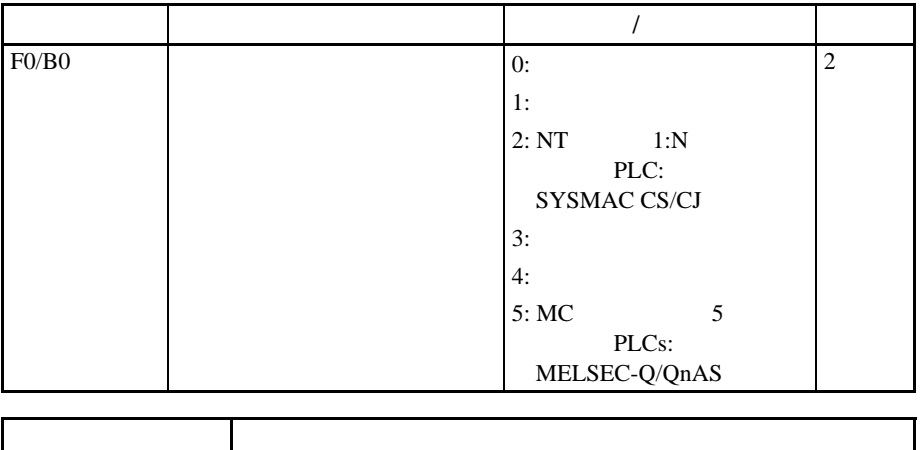

 $EJ1G$ 

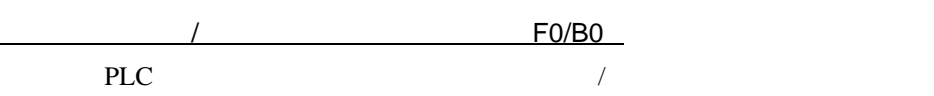

#### $\bullet$  SYSMAC CS/CJ PLC

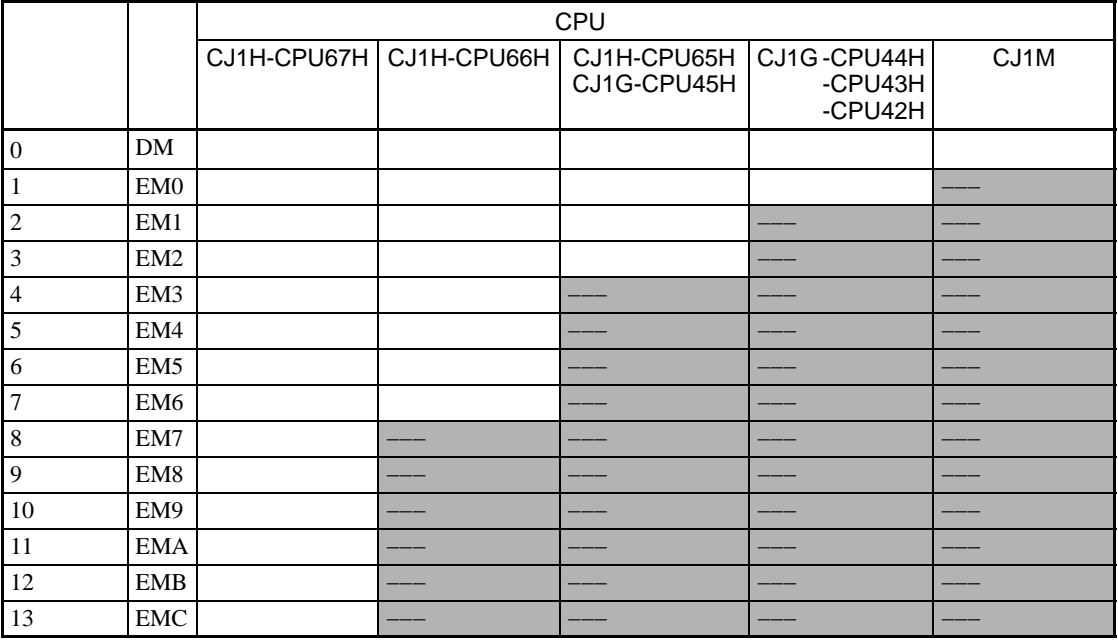

#### • MELSEC-Q/QnAS PLCs

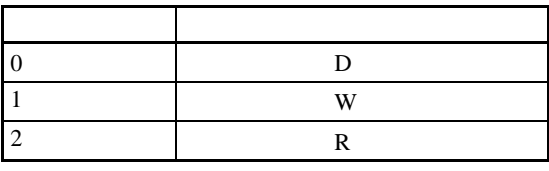

 $(1)$ 

 $(2)$  EJ1G

 $5-6$ 

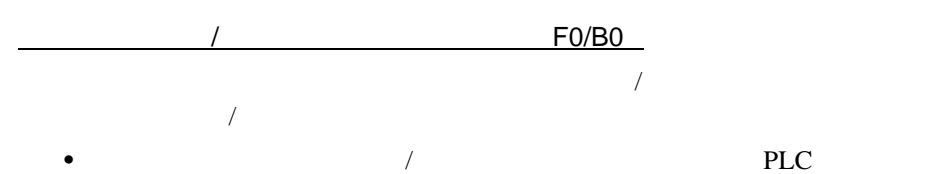

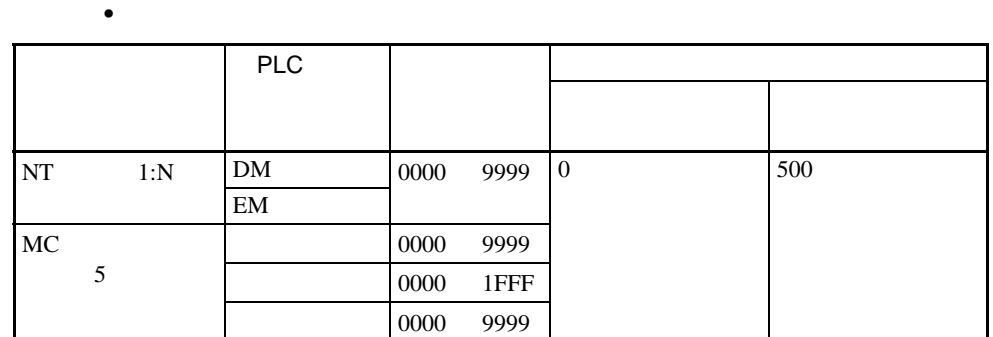

 $(1)$  $(2)$  EJ1G

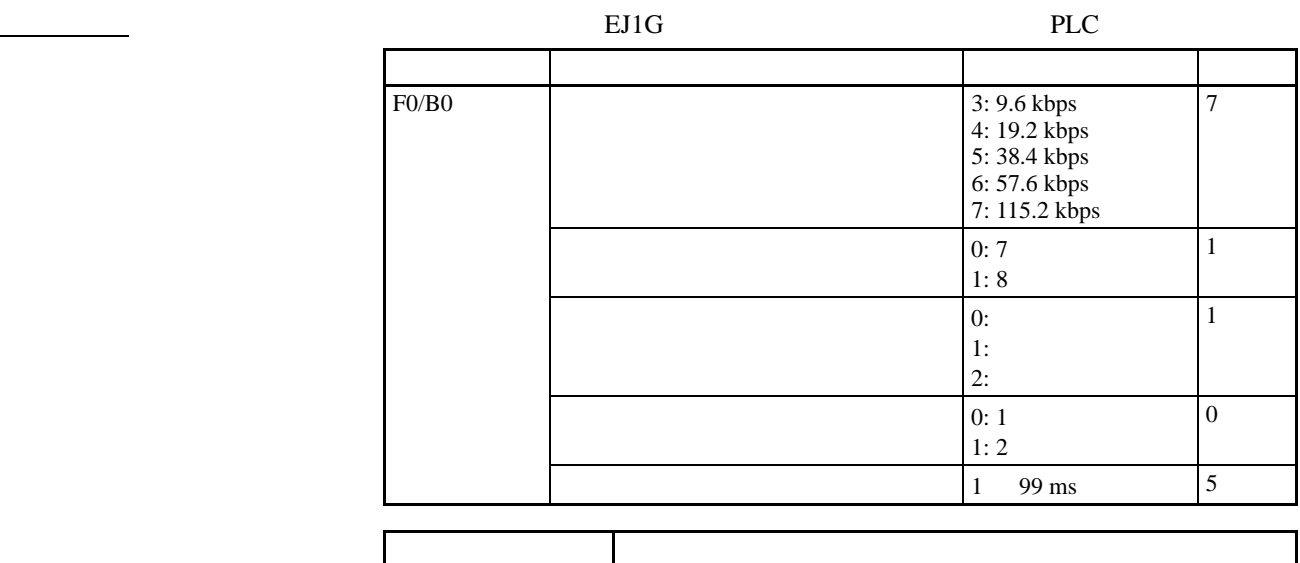

 $EJ1G$  $NT$  Link

 $PLC$  PLC

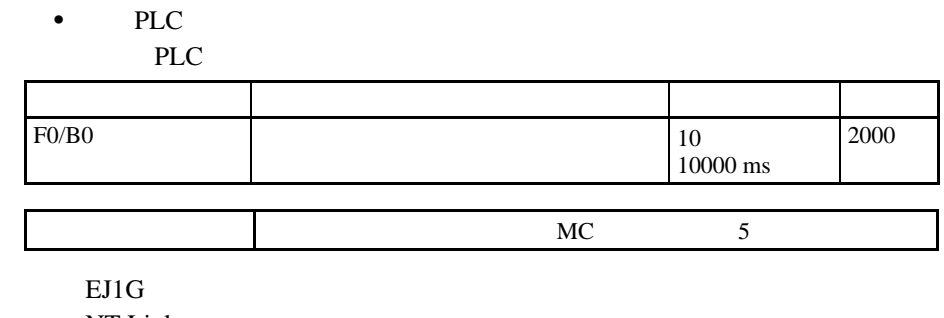

NT Link

■传输设定

# PLC

MELSEC-Q

#### SYSMAC CS/CJ 894 SYSMAC CS/CJ PLC

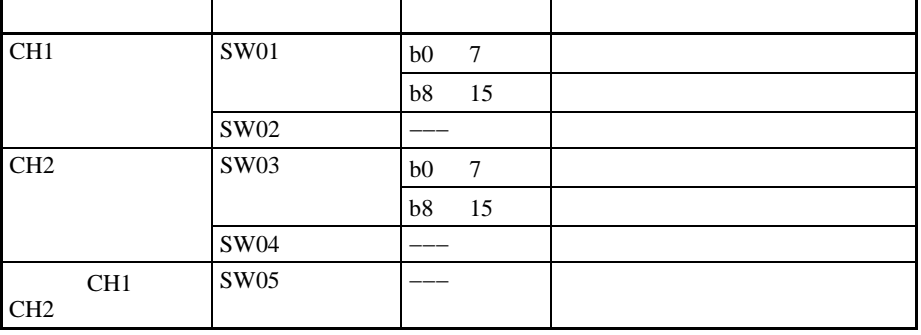

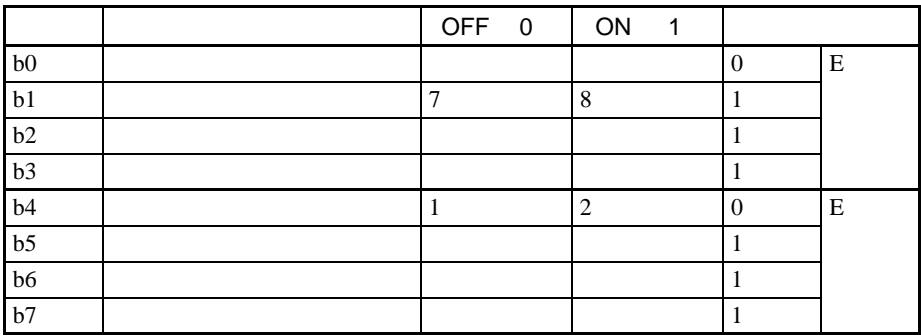

根据要求变更设定。如果进行变更, EJ1G 的设定也要做相同调整。

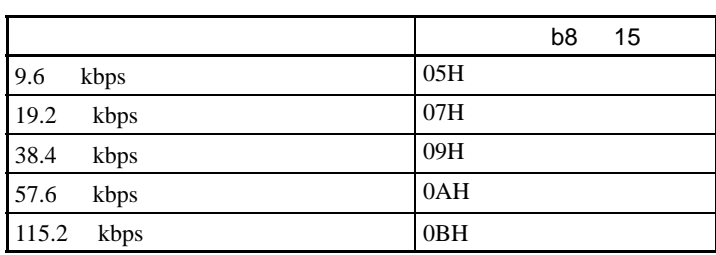

 $1 \t2 \tQJ71C24 - R2$ 

 $115.2$  kbps

■通信协议设定

■波特率设定

 $EJ1G$ 

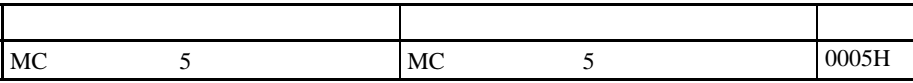

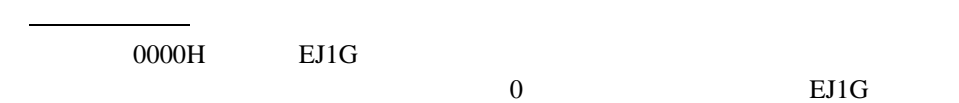

MELSEC-QnAS

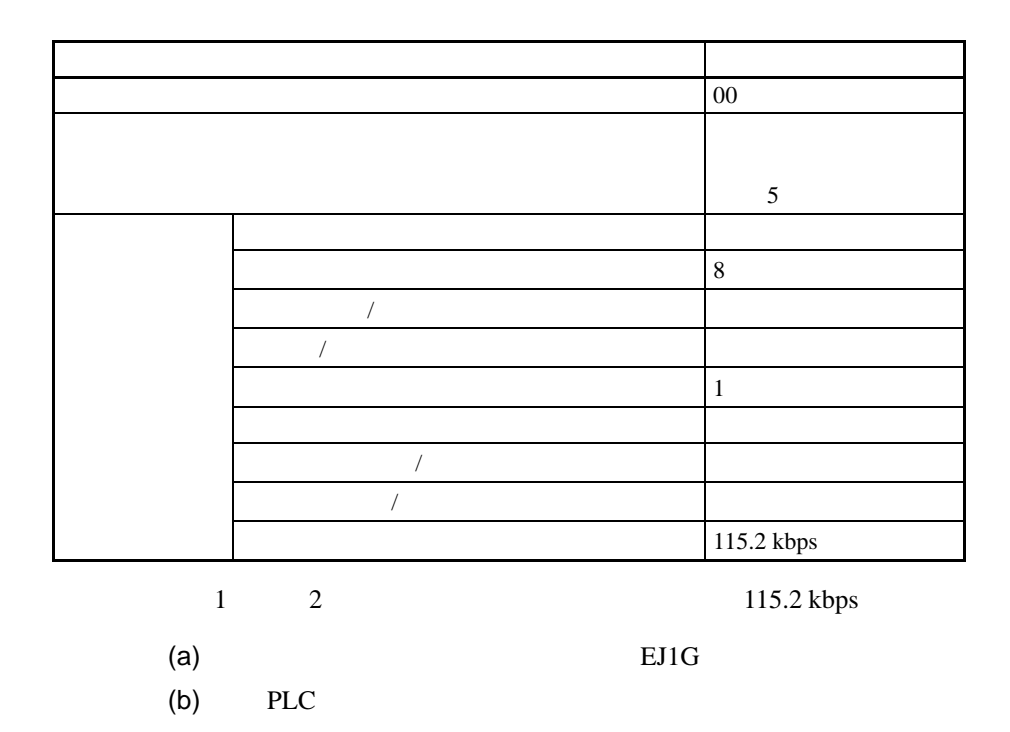

 $5 - 6 - 4$ 

PLC **PLC** 

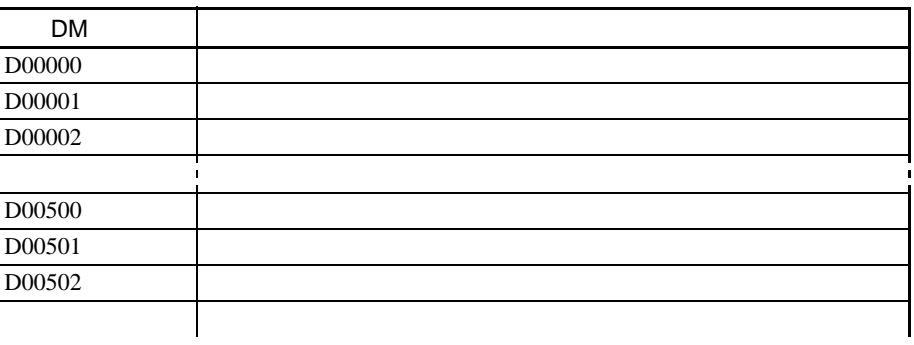

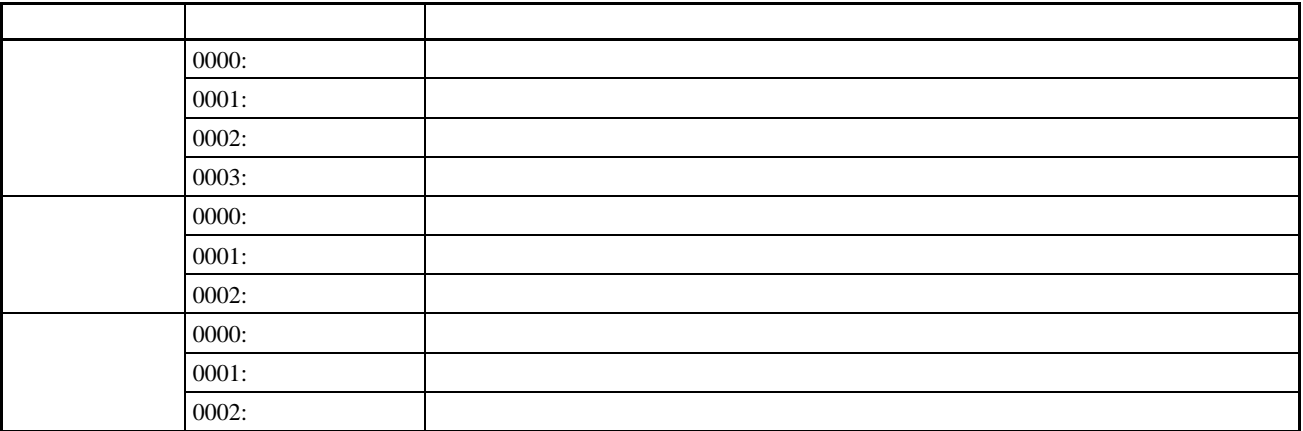

 $0000$ 

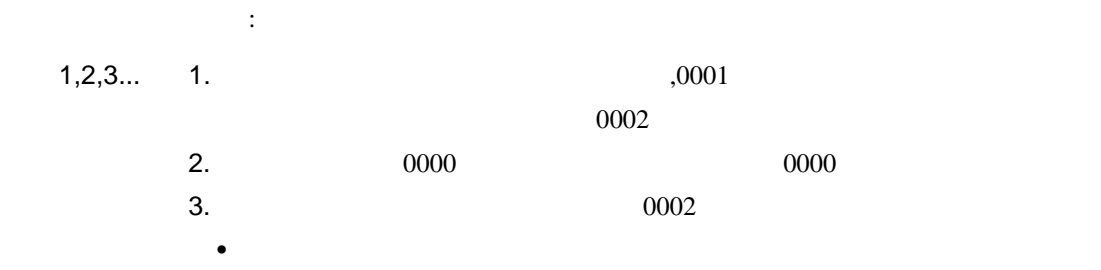

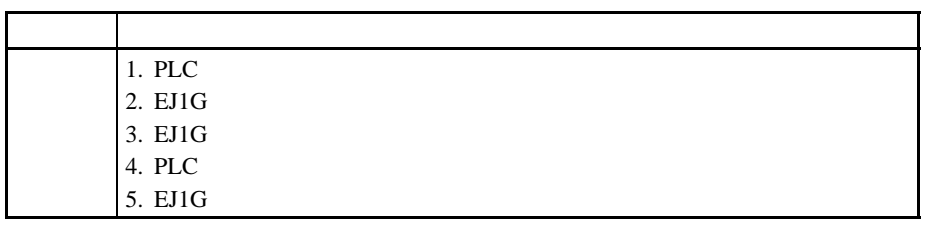

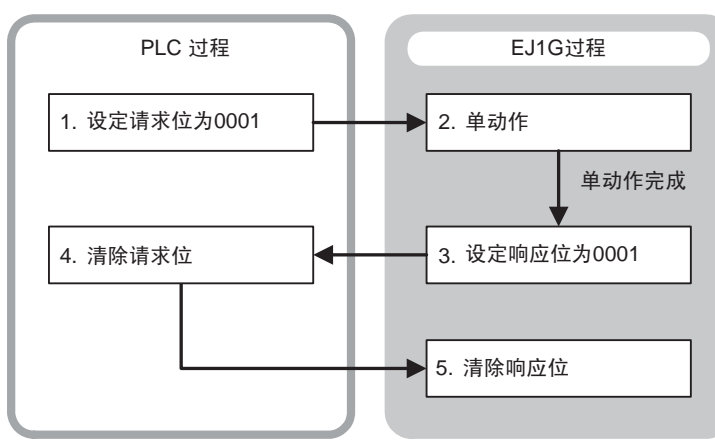

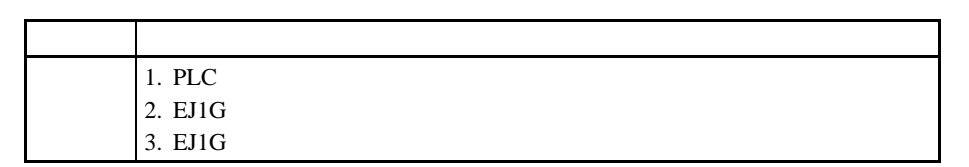

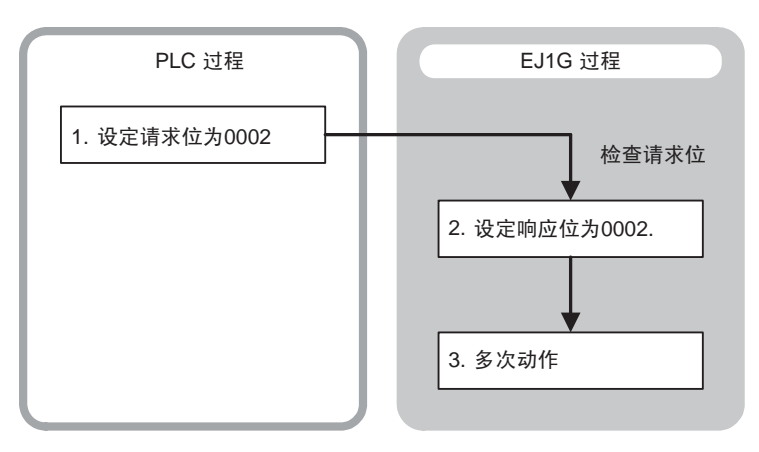

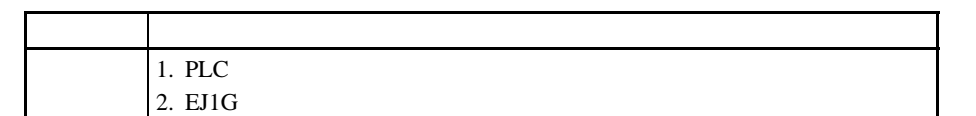

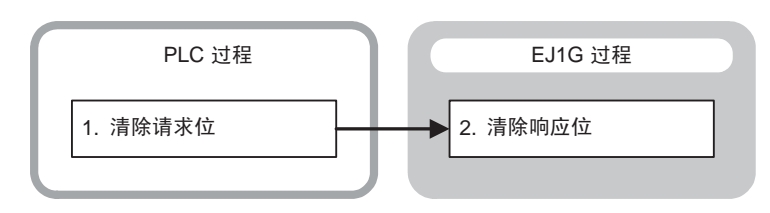

 $5-6$ 

 $PLC$  EJ1G PLC

 $\mathbb{R}^n$ 

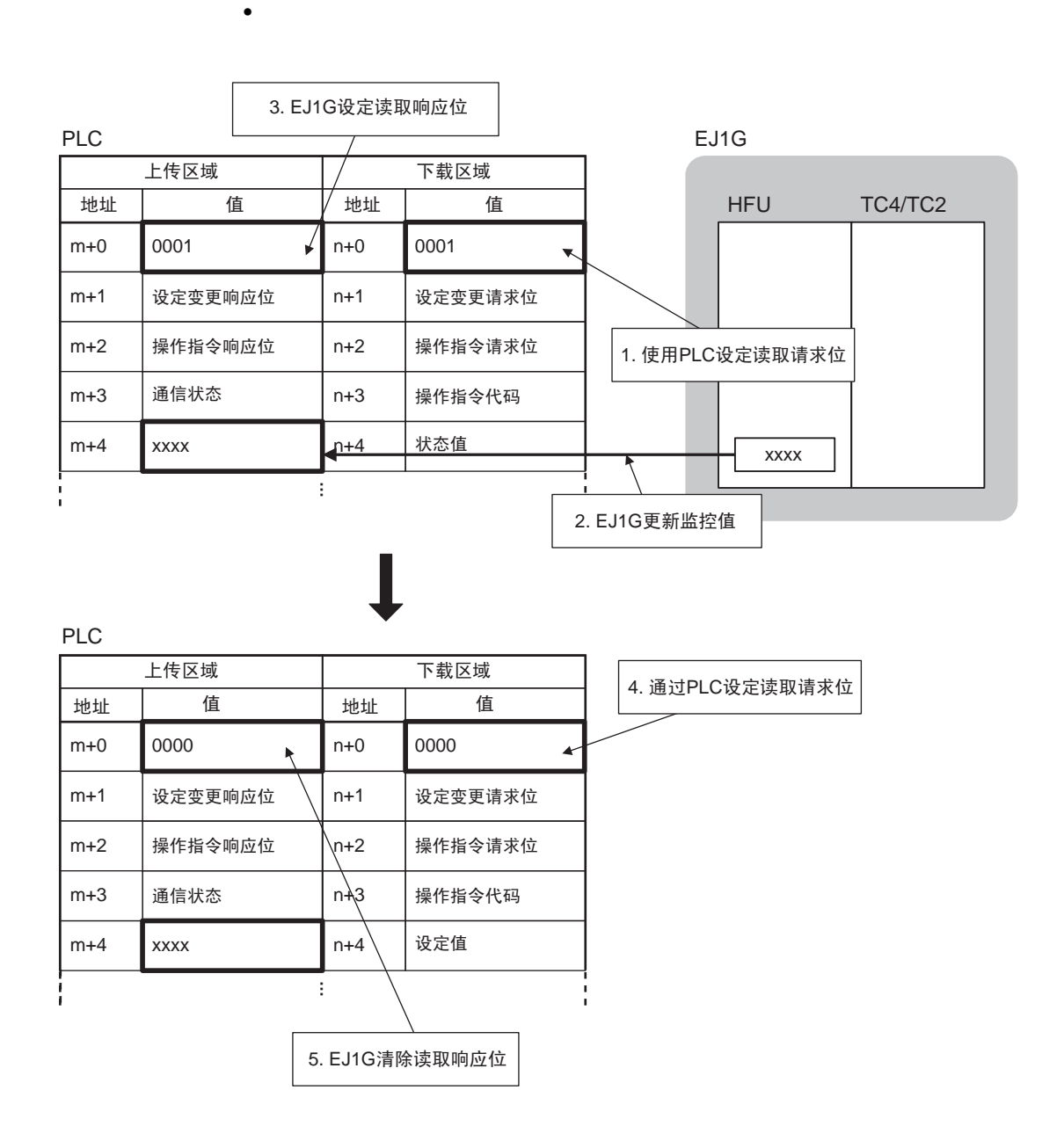

 $5-6$ 

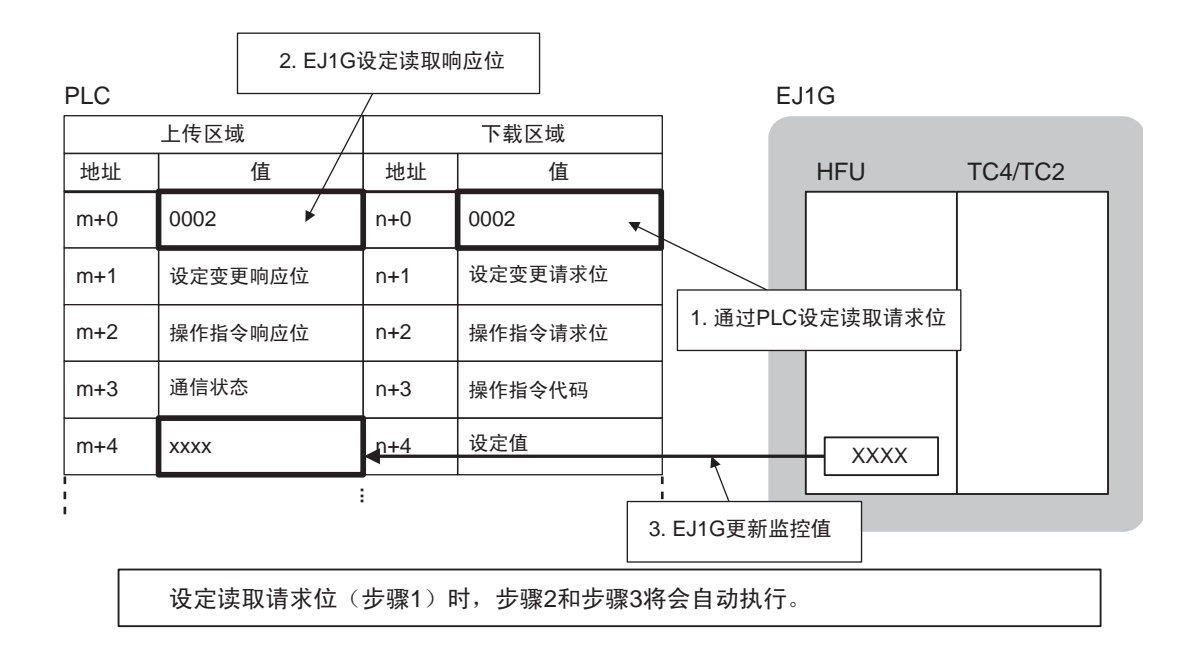

 $\bullet$ 

 $\bullet$ 

PLC  $PLC$ 

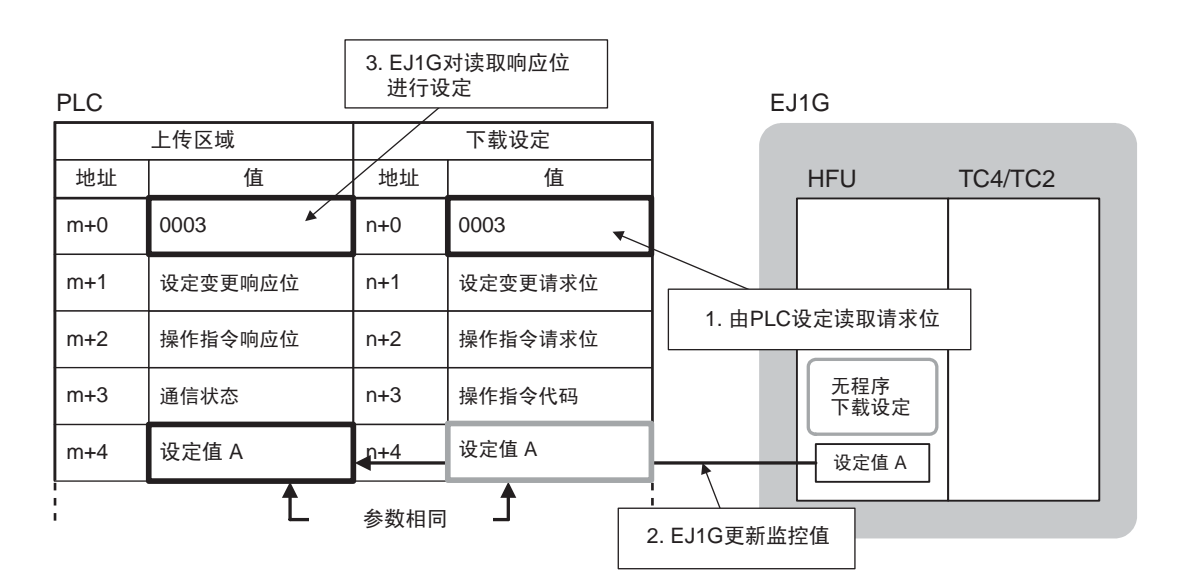

2. EJ1清除读取响应数据 PLC 上传区域  $\left| \begin{array}{ccc} \end{array} \right|$  下载区域 地址 | 値 / | 地址 | 值 值 ✔  $m+0$ 0000 n+0 0000  $\overline{\phantom{a}}$ 设定变更响应位 n+1 设定变更请求位 m+1 1. 由PLC清除读取请求位  $m+2$ 操作指令响应位 n+2 操作指令请求位 m+3 | 通信状态 | n+3 | 操作指令代码 设定值 XXXX n+4  $m+4$ ···

:  $03E8H$  1000 100.0

 $\bullet$ 

■监控值

 $\rm EJ1G$ 

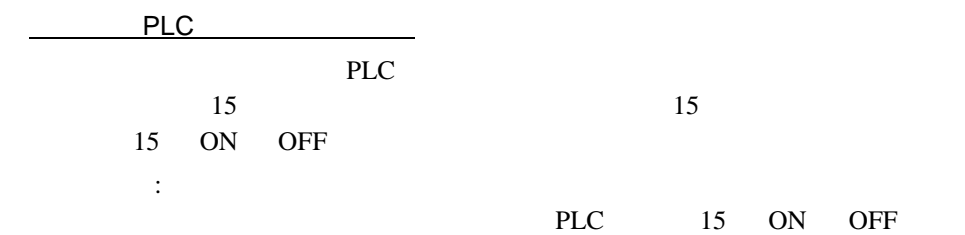

112

external extended by PLC to EJ1G the PLC planet product  $\mathbb{P}\mathbb{L}\mathbb{C}$  $EJ1G$   $PLC$ 

 $\bullet$ 

 $5-6$ 

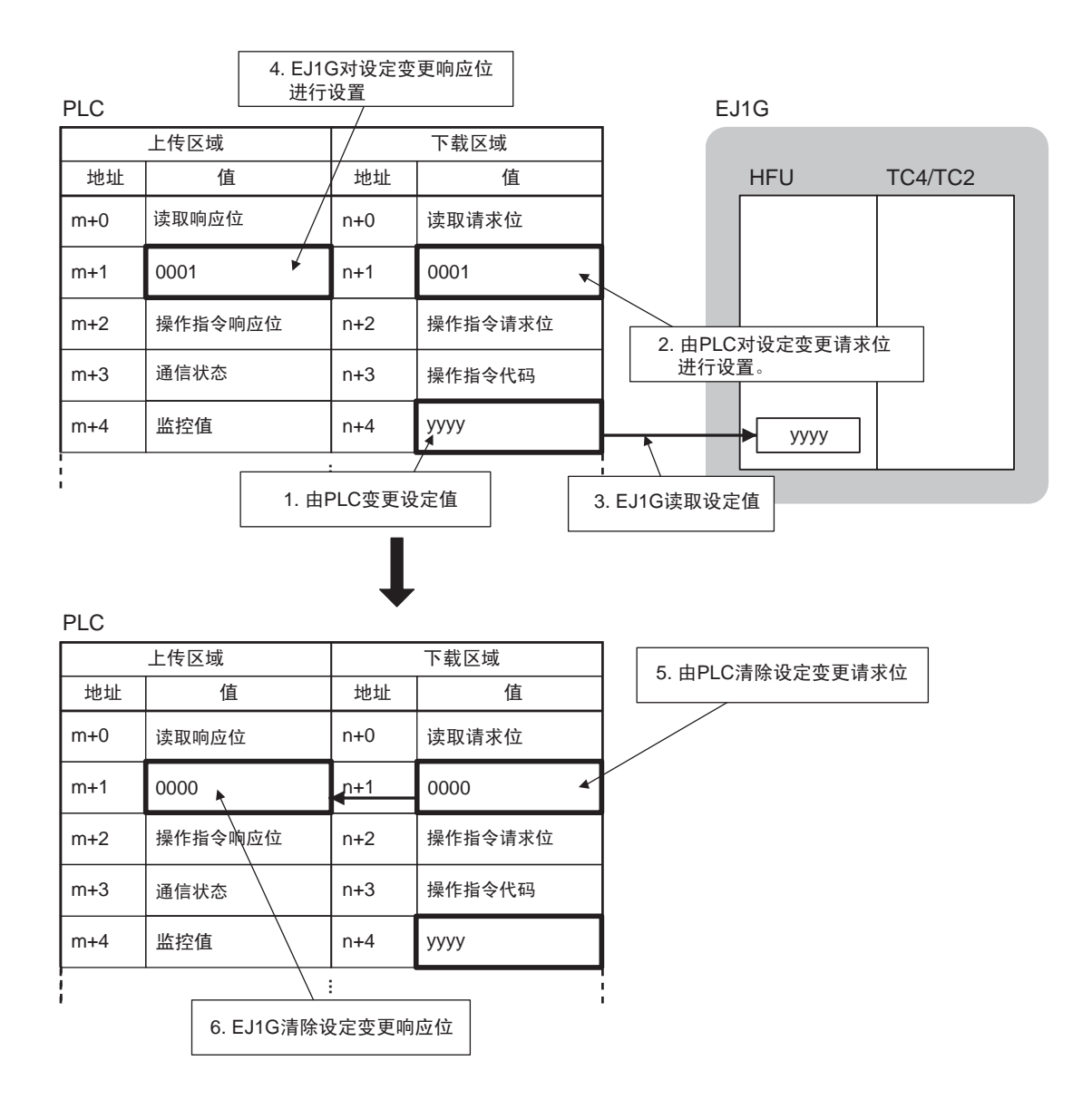

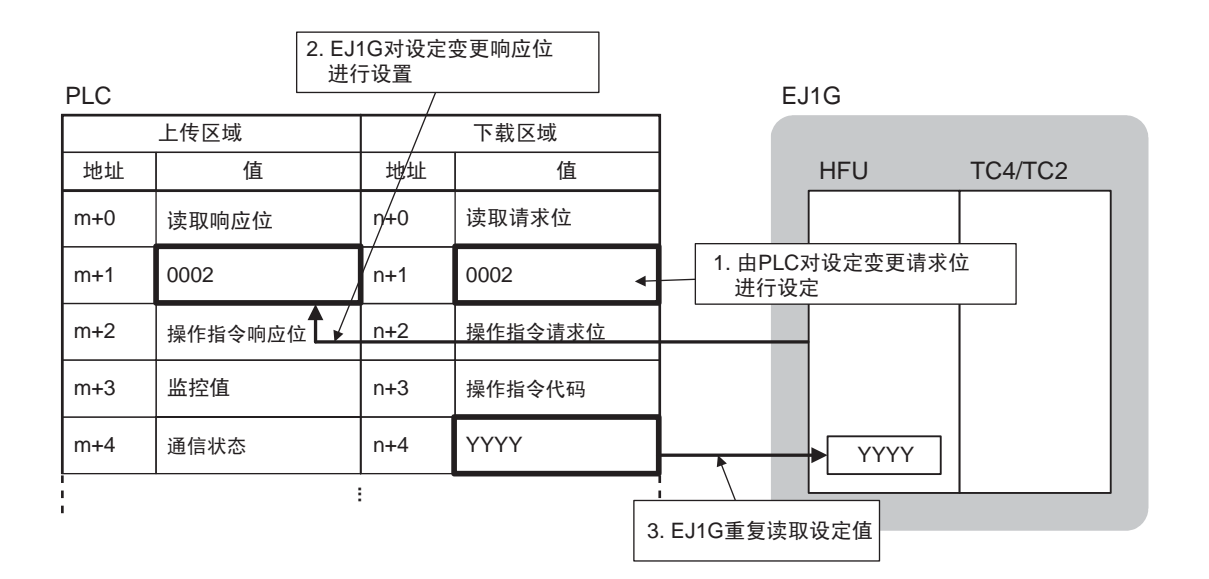

 $\bullet$ 

 $\bullet$ 

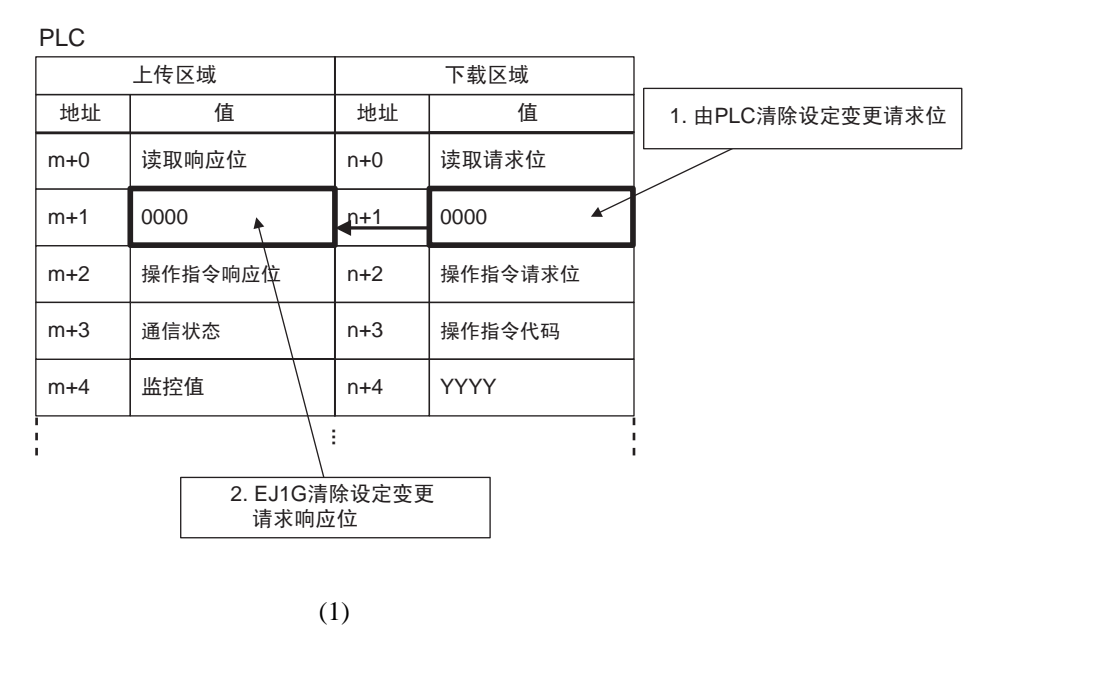

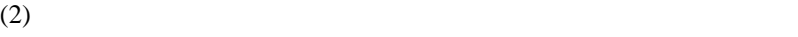

EJ1G PLC

PLC extension produced by PLC

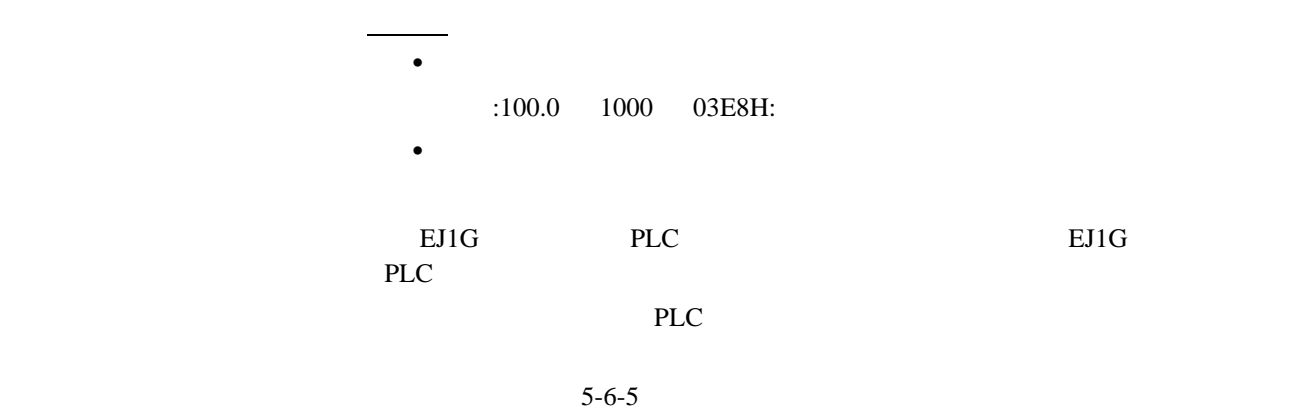

 $\bullet$ 

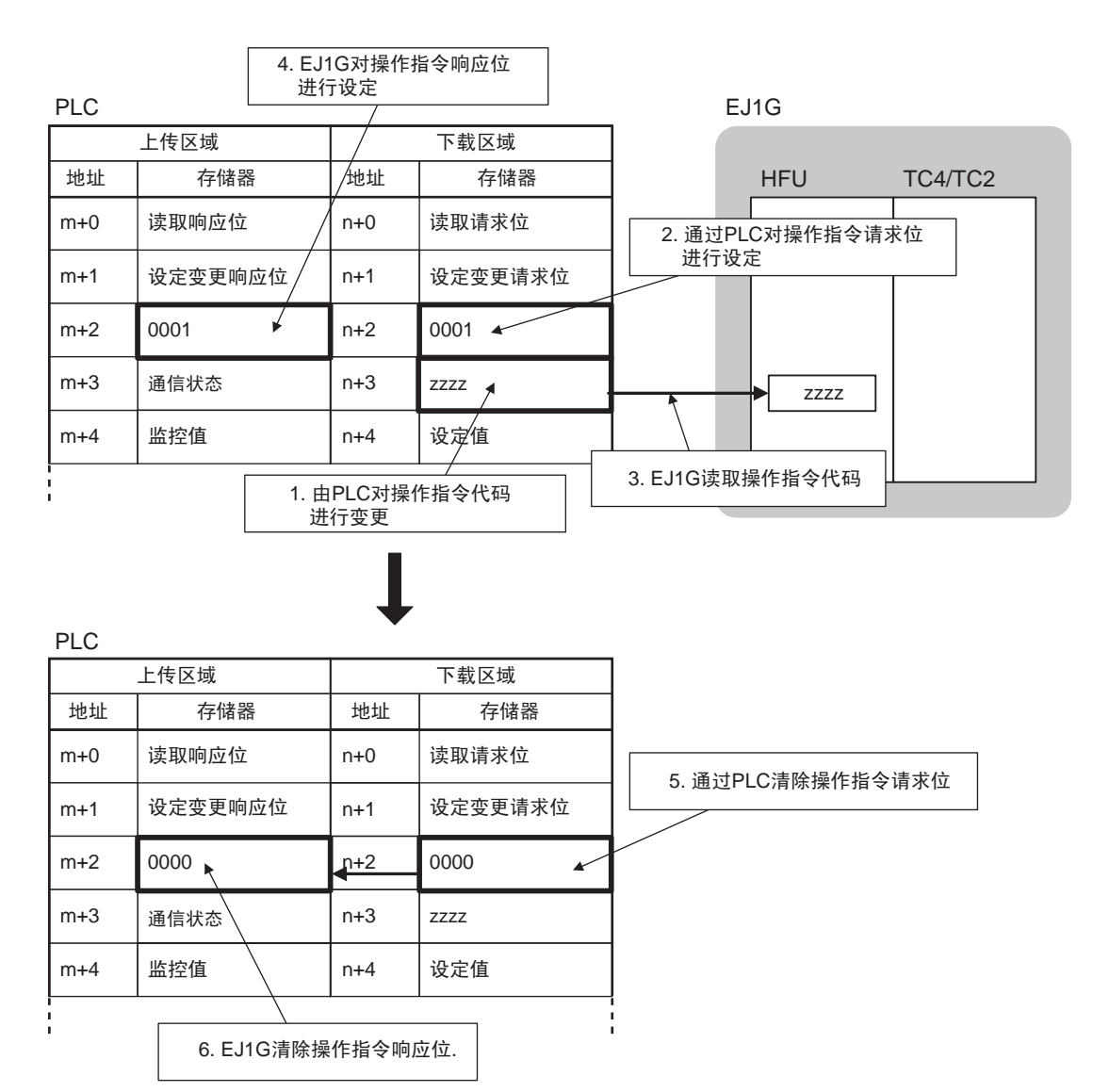

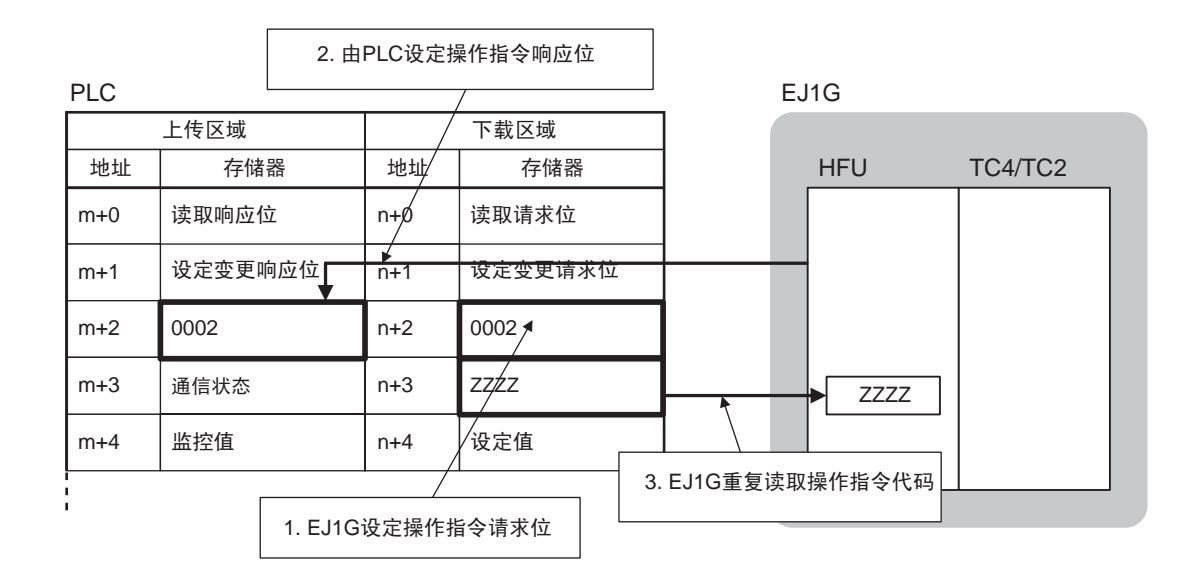

 $\bullet$ 

 $\bullet$ 

PLC

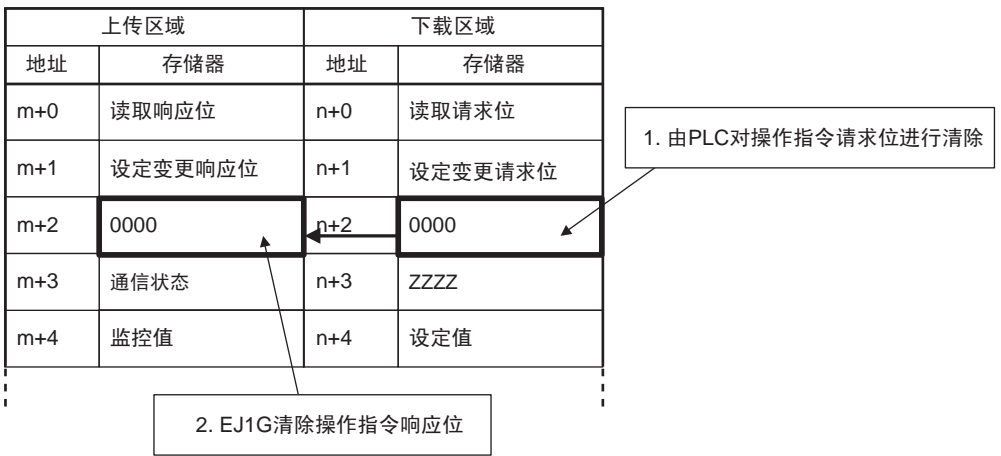

 $\frac{1}{2}$  , and  $\frac{1}{2}$  , and  $\frac{1}{2}$  , and  $\frac{1}{2}$  , and  $\frac{1}{2}$  , and  $\frac{1}{2}$  , and  $\frac{1}{2}$  , and  $\frac{1}{2}$  , and  $\frac{1}{2}$  , and  $\frac{1}{2}$  , and  $\frac{1}{2}$  , and  $\frac{1}{2}$  , and  $\frac{1}{2}$  , and  $\frac{1}{2}$  , a

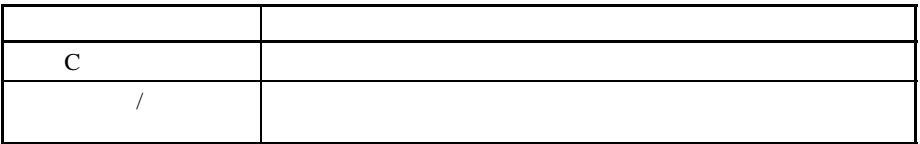

 $5 - 6 - 5$ 

用于无程序通信的操作

代码结构

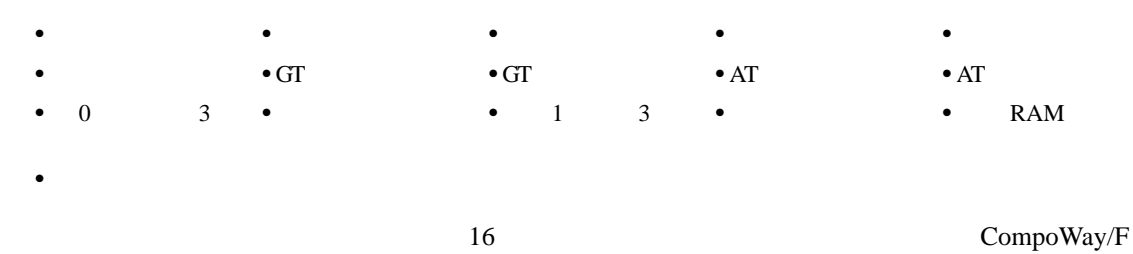

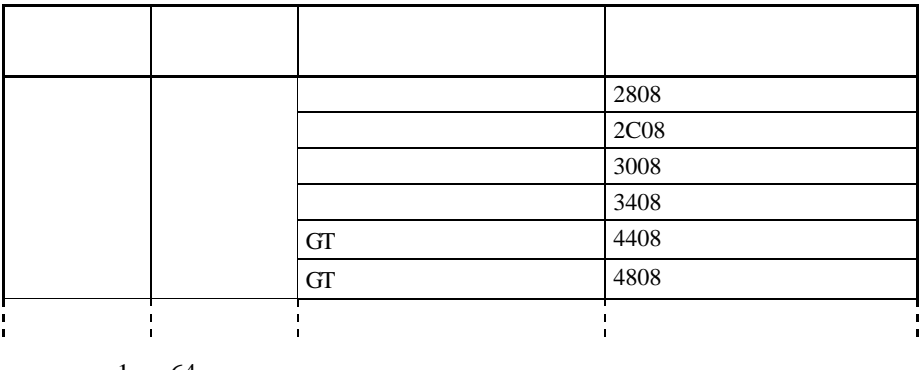

1 64

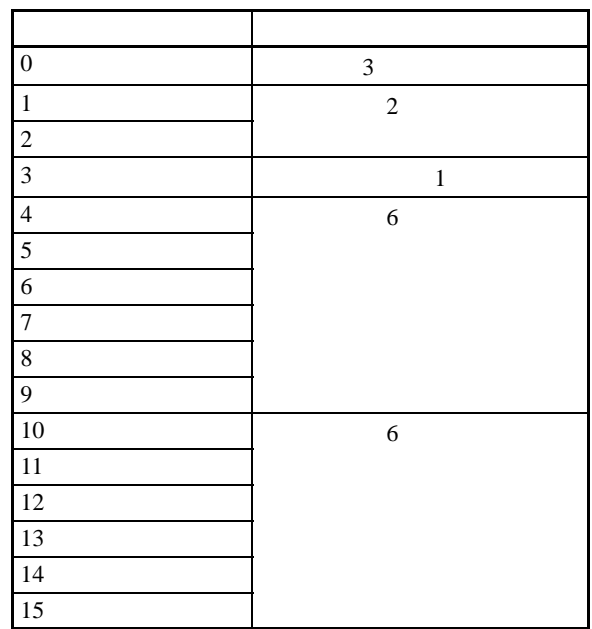

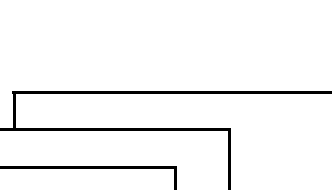

 $\Box$ 

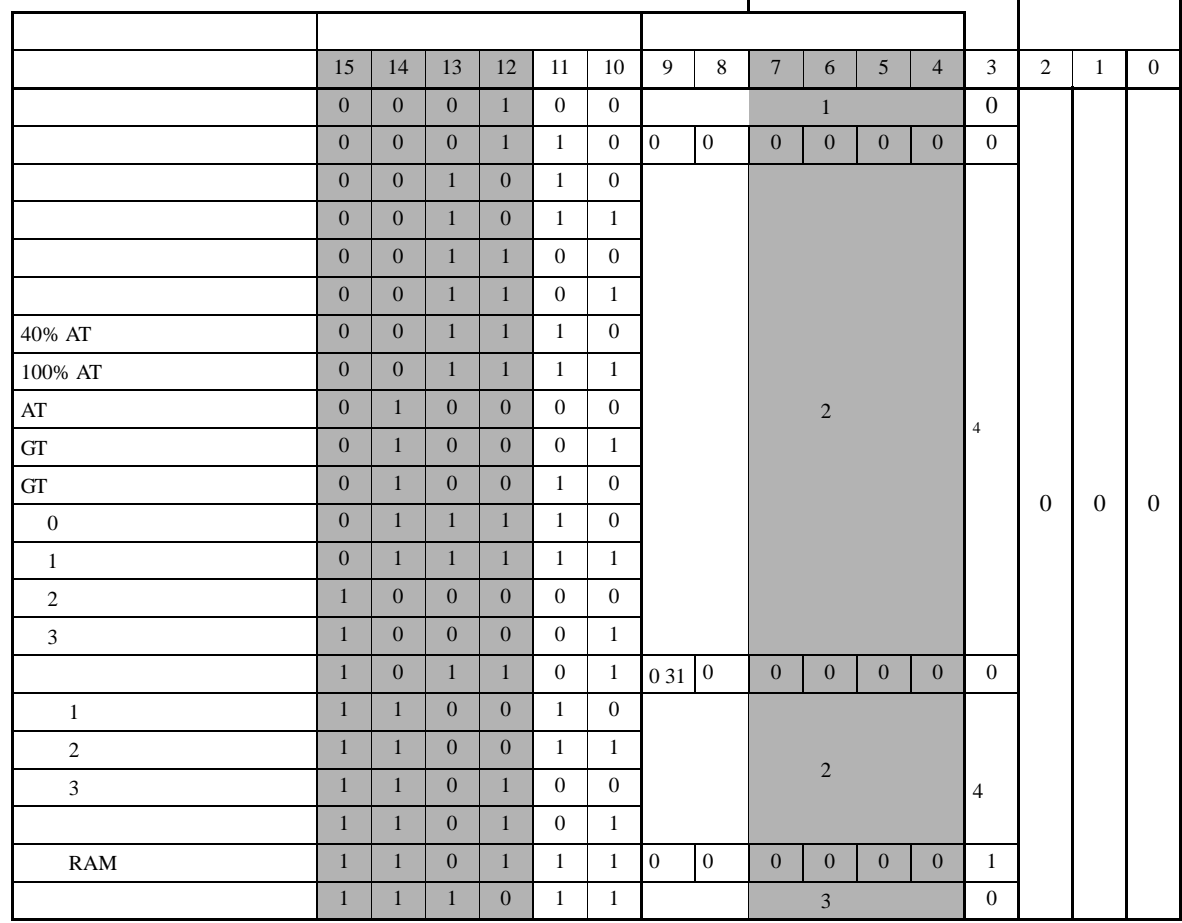

(1) 000000:  $000001: RAM$ 

(2) 000000: CH1 000001: CH2 … 111111: CH64

 $(3)$  000000:  $000001$ :

(4) 0:  $1:$ 

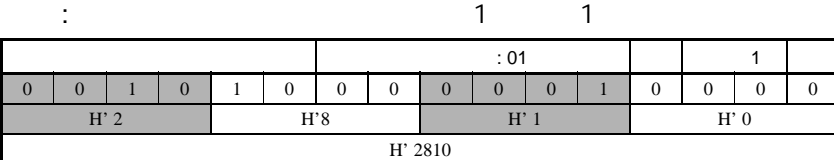

用于无程序通信的操作 指令代码详细内容

 $*1:$ 

|           |                |               |              |              |          |              |              |              |              |              |          |                |              |              | $*1$         |          |                |                |
|-----------|----------------|---------------|--------------|--------------|----------|--------------|--------------|--------------|--------------|--------------|----------|----------------|--------------|--------------|--------------|----------|----------------|----------------|
|           | 1              | H' 2800       | $\Omega$     | $\Omega$     | 1        | $\Omega$     | 1            | $\Omega$     | $\Omega$     | $\theta$     | $\Omega$ | $\Omega$       | $\Omega$     | $\Omega$     | $\Omega$     | $\theta$ | $\Omega$       | $\Omega$       |
|           | $\overline{2}$ | H' 2810       | $\Omega$     | $\Omega$     | 1        | $\Omega$     | 1            | $\Omega$     | $\theta$     | $\Omega$     | $\Omega$ | $\Omega$       | $\Omega$     | $\mathbf{1}$ | $\Omega$     | $\theta$ | $\Omega$       | $\theta$       |
|           | 3              | H' 2820       | $\Omega$     | $\Omega$     | 1        | $\Omega$     | 1            | $\Omega$     | $\theta$     | $\Omega$     | $\Omega$ | $\Omega$       | 1            | $\Omega$     | $\Omega$     | $\Omega$ | $\Omega$       | $\Omega$       |
|           | $\overline{4}$ | H' 2830       | $\Omega$     | $\Omega$     | 1        | $\Omega$     | 1            | $\Omega$     | $\theta$     | $\theta$     | $\Omega$ | $\Omega$       | 1            | $\mathbf{1}$ | $\Omega$     | $\theta$ | $\Omega$       | $\theta$       |
|           |                | H' 2808       | $\Omega$     | $\Omega$     | 1        | $\Omega$     | $\mathbf{1}$ | $\Omega$     | $\Omega$     | $\Omega$     | 0        | $\Omega$       | $\Omega$     | $\Omega$     | 1            | $\theta$ | $\Omega$       | $\Omega$       |
|           | 1              | H' 2C00       | $\Omega$     | $\Omega$     | 1        | $\Omega$     | 1            | 1            | $\theta$     | $\theta$     | $\Omega$ | $\mathbf{0}$   | $\Omega$     | $\Omega$     | $\Omega$     | $\Omega$ | $\Omega$       | $\theta$       |
|           | $\mathbf{2}$   | H' 2C10       | $\Omega$     | $\Omega$     | 1        | $\Omega$     | 1            | 1            | $\theta$     | $\Omega$     | $\Omega$ | $\Omega$       | $\Omega$     | $\mathbf{1}$ | $\Omega$     | $\theta$ | $\Omega$       | $\Omega$       |
|           | 3              | H' 2C20       | $\Omega$     | $\Omega$     | 1        | $\Omega$     | $\mathbf{1}$ | 1            | $\theta$     | $\theta$     | $\Omega$ | $\Omega$       | $\mathbf{1}$ | $\Omega$     | $\Omega$     | $\theta$ | $\Omega$       | $\theta$       |
|           | 4              | H' 2C30       | $\Omega$     | $\Omega$     | 1        | $\Omega$     | 1            | 1            | $\theta$     | $\Omega$     | $\Omega$ | $\Omega$       | 1            | $\mathbf{1}$ | $\Omega$     | $\Omega$ | $\Omega$       | $\Omega$       |
|           |                | <b>H'2C08</b> | $\Omega$     | $\mathbf{0}$ | 1        | $\theta$     | $\mathbf{1}$ | 1            | $\Omega$     | $\Omega$     | $\Omega$ | $\Omega$       | $\theta$     | $\Omega$     | $\mathbf{1}$ | $\Omega$ | $\overline{0}$ | $\overline{0}$ |
| <b>GT</b> | 1              | H' 4400       | $\Omega$     | 1            | $\Omega$ | $\Omega$     | $\theta$     | 1            | $\theta$     | $\Omega$     | $\Omega$ | $\Omega$       | $\mathbf{0}$ | $\mathbf{0}$ | $\Omega$     | $\Omega$ | $\Omega$       | $\mathbf{0}$   |
|           | $\overline{c}$ | H' 4410       | $\Omega$     | $\mathbf{1}$ | $\Omega$ | $\Omega$     | $\theta$     | 1            | $\theta$     | $\Omega$     | $\Omega$ | $\Omega$       | $\mathbf{0}$ | $\mathbf{1}$ | $\Omega$     | $\theta$ | $\Omega$       | $\overline{0}$ |
|           | 3              | H' 4420       | $\mathbf{0}$ | 1            | $\Omega$ | $\mathbf{0}$ | $\mathbf{0}$ | 1            | $\theta$     | $\theta$     | $\Omega$ | $\mathbf{0}$   | 1            | $\mathbf{0}$ | $\Omega$     | $\theta$ | $\Omega$       | $\mathbf{0}$   |
|           | $\overline{4}$ | H' 4430       | $\Omega$     | $\mathbf{1}$ | $\Omega$ | $\Omega$     | $\theta$     | 1            | $\theta$     | $\Omega$     | $\Omega$ | $\Omega$       | 1            | $\mathbf{1}$ | $\Omega$     | $\Omega$ | $\Omega$       | $\Omega$       |
|           |                | H' 4408       | $\Omega$     | 1            | $\Omega$ | $\Omega$     | $\Omega$     | 1            | $\Omega$     | $\Omega$     | $\Omega$ | $\Omega$       | $\Omega$     | $\Omega$     | $\mathbf{1}$ | $\theta$ | $\Omega$       | $\Omega$       |
| <b>GT</b> | $\mathbf{1}$   | H' 4800       | $\Omega$     | $\mathbf{1}$ | $\Omega$ | $\Omega$     | 1            | $\Omega$     | $\theta$     | $\Omega$     | $\Omega$ | $\Omega$       | $\Omega$     | $\Omega$     | $\Omega$     | $\theta$ | $\Omega$       | $\Omega$       |
|           | $\overline{2}$ | H' 4810       | $\Omega$     | $\mathbf{1}$ | $\Omega$ | $\Omega$     | 1            | $\Omega$     | $\theta$     | $\theta$     | $\Omega$ | $\Omega$       | $\Omega$     | $\mathbf{1}$ | $\Omega$     | $\Omega$ | $\Omega$       | $\theta$       |
|           | 3              | H' 4820       | $\theta$     | $\mathbf{1}$ | $\Omega$ | $\Omega$     | 1            | $\Omega$     | $\theta$     | $\theta$     | $\Omega$ | $\Omega$       | 1            | $\Omega$     | $\Omega$     | $\Omega$ | $\Omega$       | $\Omega$       |
|           | $\overline{4}$ | H' 4830       | $\theta$     | $\mathbf{1}$ | $\Omega$ | $\Omega$     | 1            | $\Omega$     | $\theta$     | $\theta$     | $\Omega$ | $\Omega$       | 1            | 1            | $\Omega$     | $\theta$ | $\Omega$       | $\Omega$       |
|           |                | H' 4808       | $\Omega$     | 1            | $\Omega$ | $\Omega$     | $\mathbf{1}$ | $\mathbf{0}$ | $\mathbf{0}$ | $\mathbf{0}$ | 0        | $\overline{0}$ | $\Omega$     | $\mathbf{0}$ | 1            | $\Omega$ | $\mathbf{0}$   | $\overline{0}$ |

 $5 - 6 - 6$ 

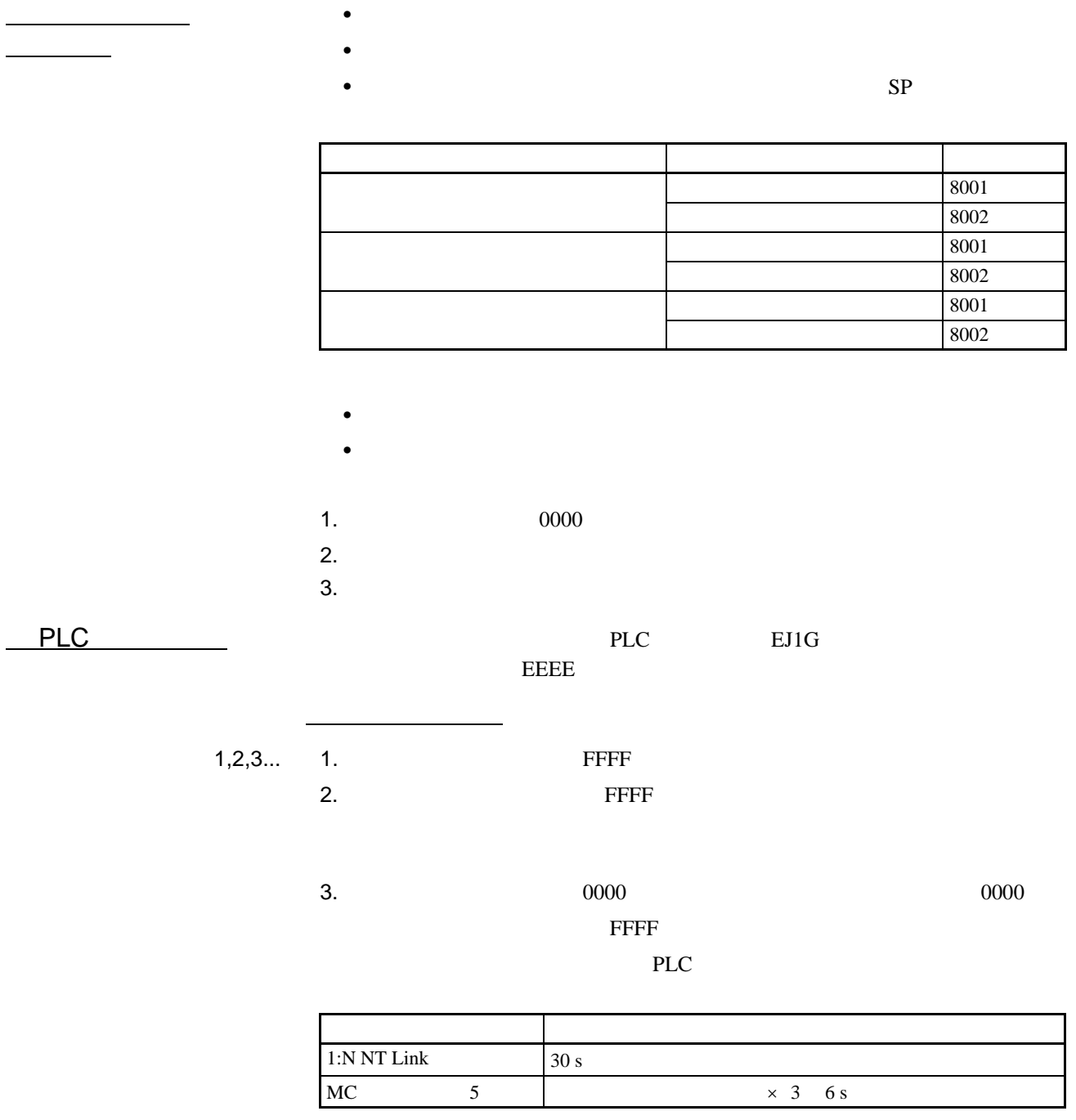

1:N NT Link PLC PLC

# 5-7 HFU

 $5 - 7 - 1$ 

 $4\overline{ }$ • Constitution of the extension of the extension of the extension of the extension of the extension of the extension of the extension of the extension of the extension of the extension of the extension of the extension of • SP • SP • 1 3 • 1 3 •  $1 \quad 3$ 

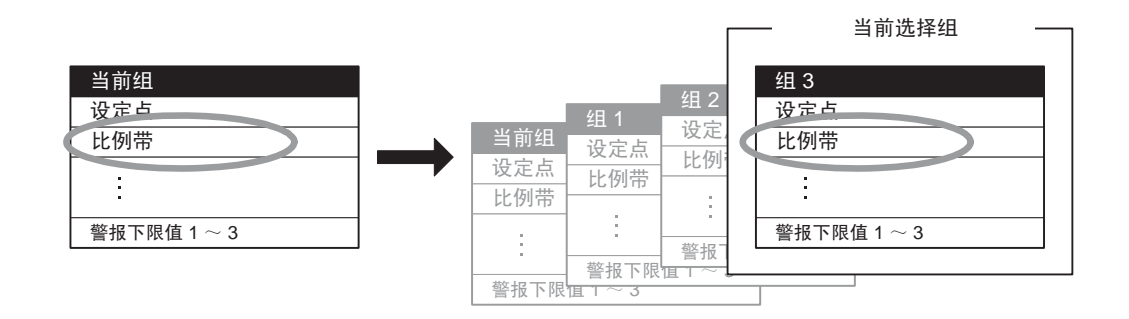

 $\mathbf{u}$  "

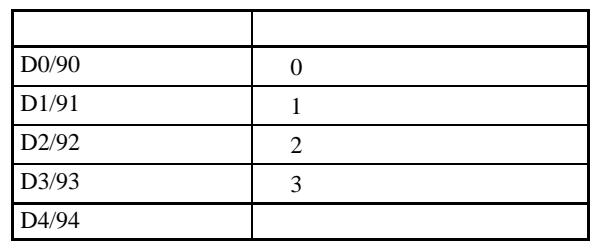

 $\frac{1}{\sqrt{1-\frac{1}{2}}}\left( \frac{1}{\sqrt{1-\frac{1}{2}}}\right)$ 

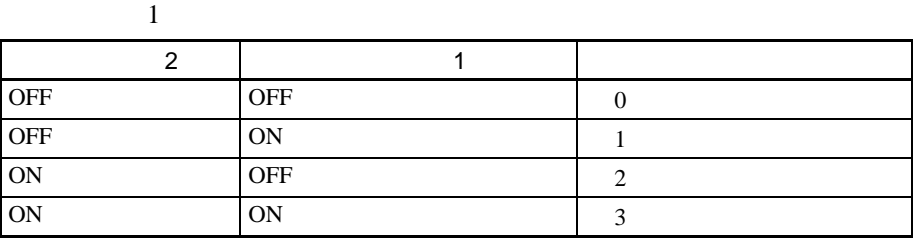

 $\begin{array}{ccc} 1 & \hspace{1.5cm} 0 & 1 \end{array}$ 

 $6-4-11$ 

■组编号

 $\frac{1}{\sqrt{2\pi}}$ 

变量类型 参数名称 设定范围 默认值  $C4/84$   $\begin{vmatrix} 0 & 3 & -\end{vmatrix}$  --

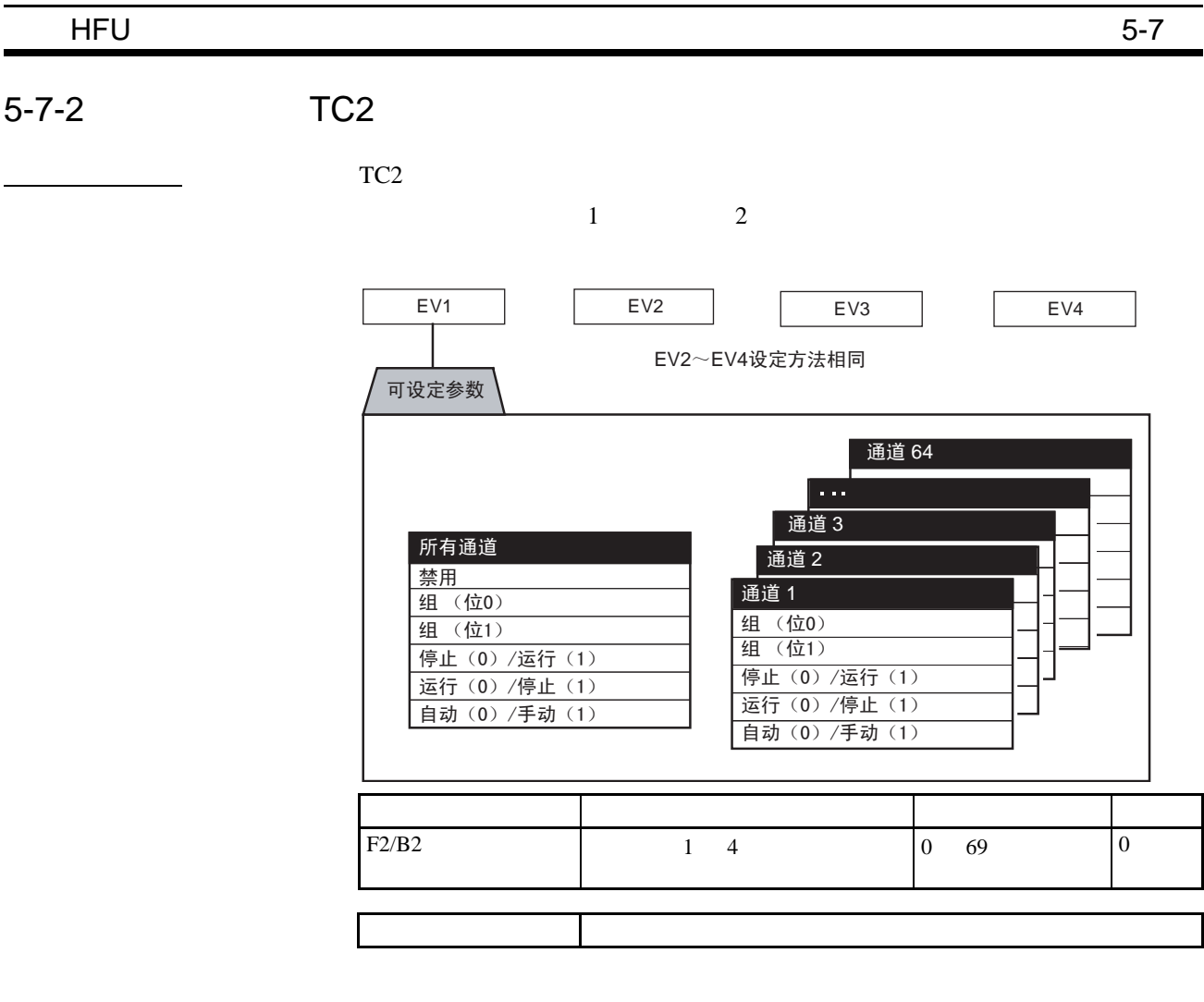

ON/OFF • OFF ON ON OFF

> $ON$  ------ $OFF---$

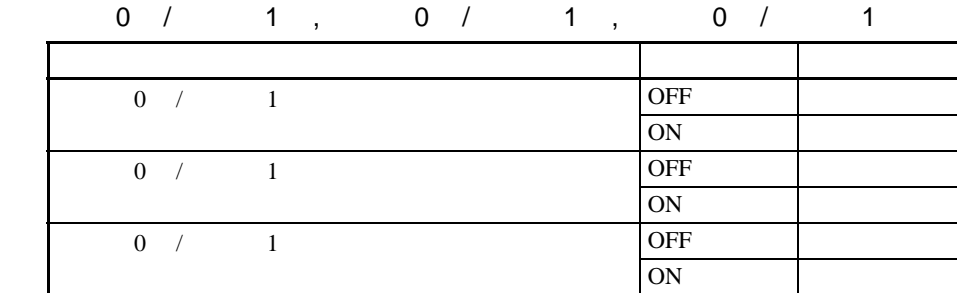

#### $HFU$  5-7

 $5 - 7 - 3$ 

 $1 \quad 4$ 通道 64 通道3 通道 2 禁止 OUT2, OUT3,和 OUT4设定可相同 所有警报 AND 所有警报 OR 警报 1  $\sim$  3 AND 温度控制器错误 所有通道 警报  $1 \sim 3$  OR 所有警报 AND 所有警报 OR 警报 $1 \sim 3$ 通道 1 输入错误 OUT2 可设定参数 OUT1 | | OUT2 | | OUT3 | | OUT4 输入错误 OR

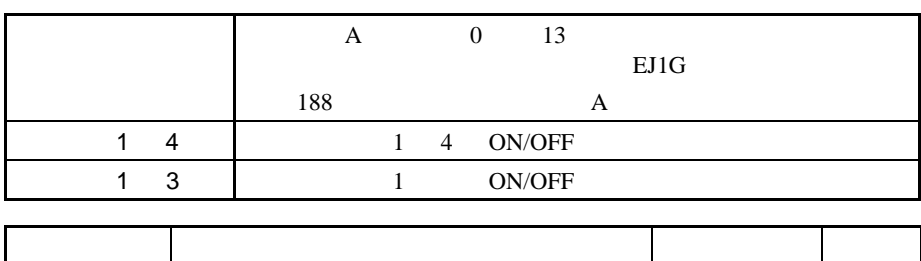

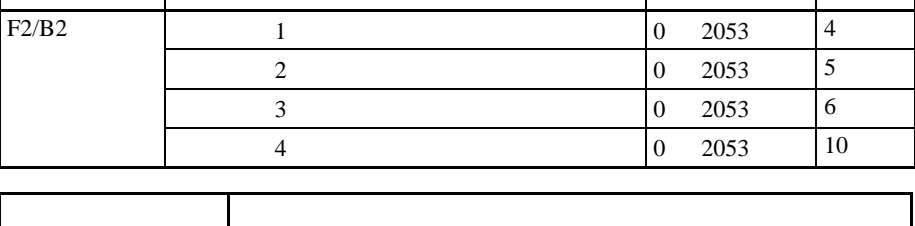

 $(1)$ 

 $(2)$  175

# 5-7-4 G3ZA

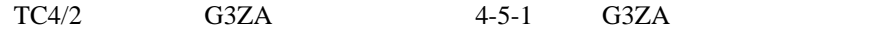
# 6<br>CompoWay/F

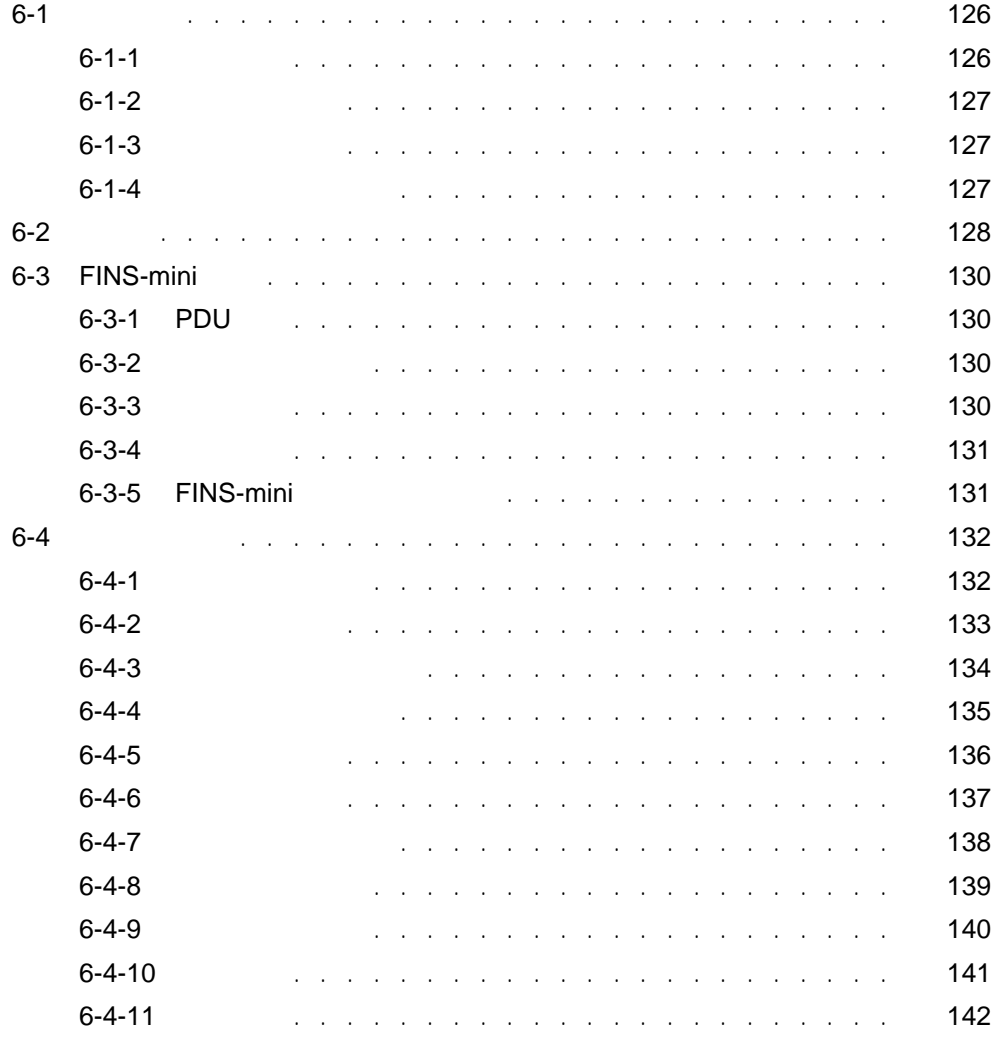

<span id="page-145-0"></span>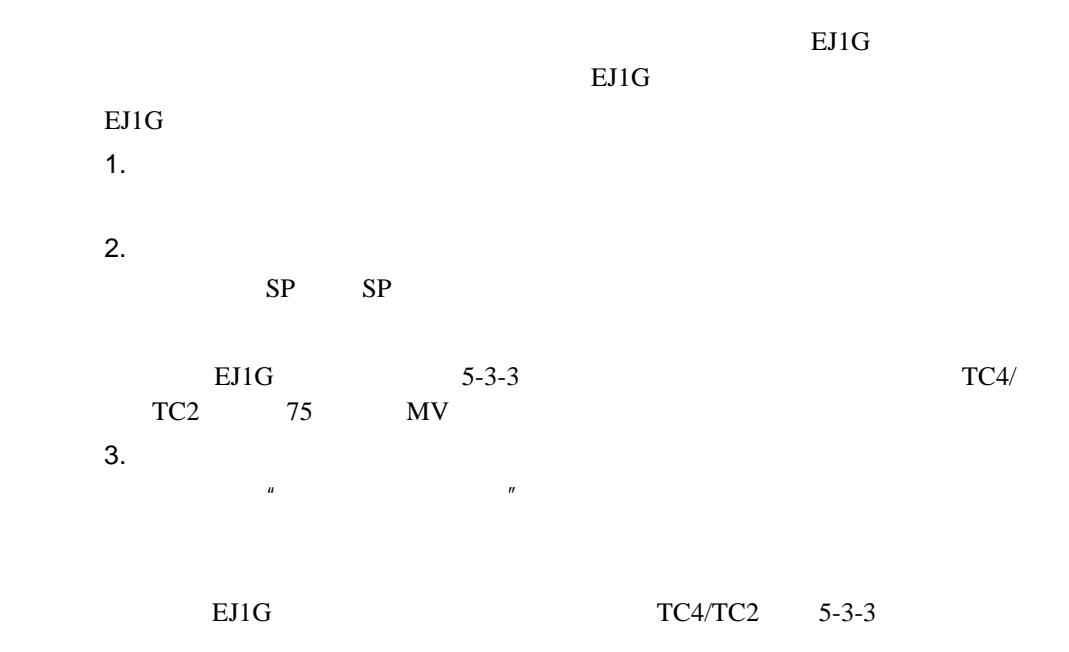

<span id="page-145-1"></span> $6 - 1 - 1$ 

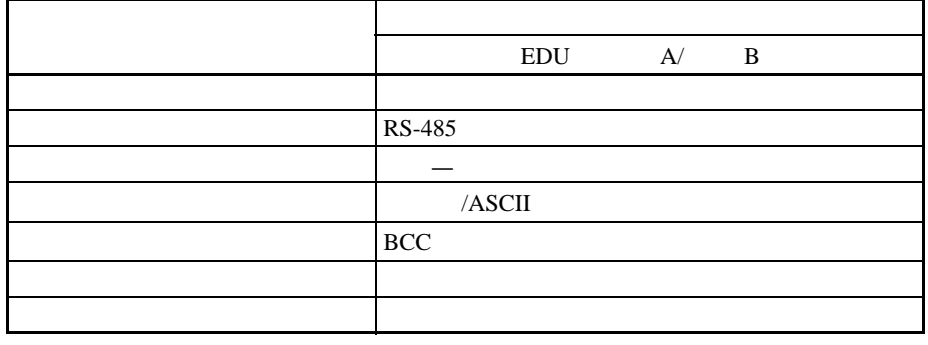

•  $\bullet$  $\bullet$  EDU A

- $-$  : 38.4 kbps
- $: 7$ <br> $: 2$
- $: 2$
- 校验 : 偶 (位)

<span id="page-146-0"></span> $6 - 1 - 2$ 

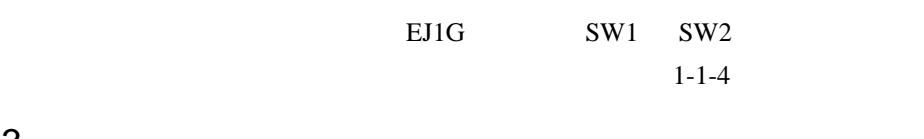

<span id="page-146-1"></span> $6 - 1 - 3$ 

6-4-2 EJ1G

<span id="page-146-2"></span> $6 - 1 - 4$ 

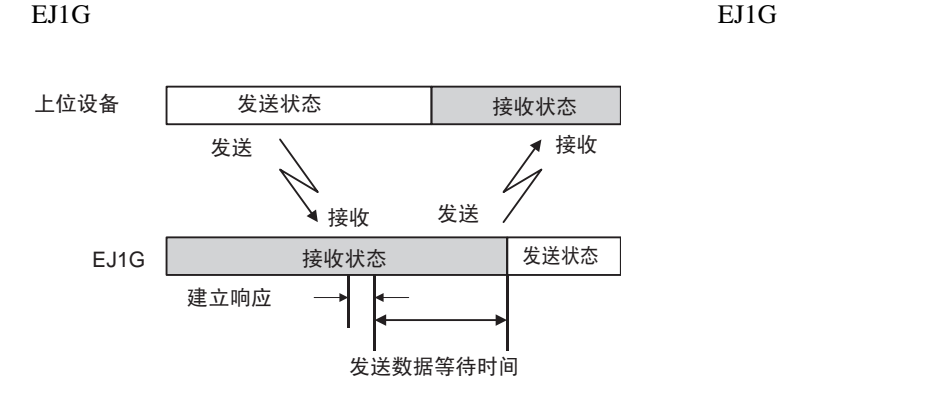

指令帧格式

<span id="page-147-0"></span>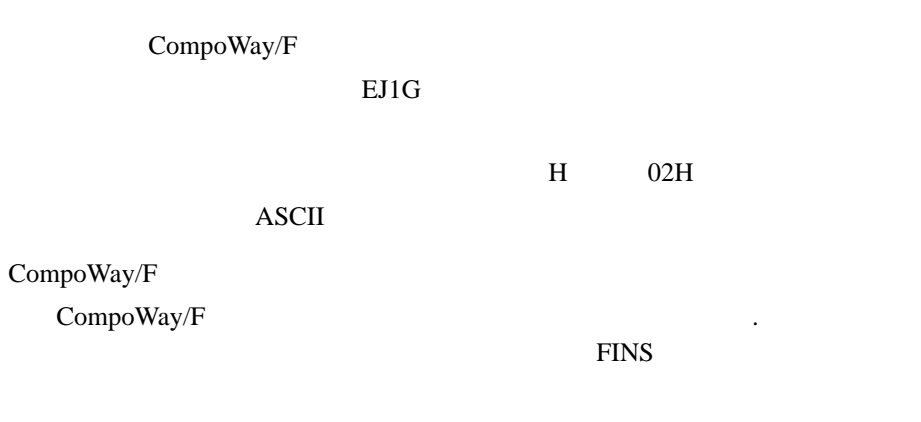

 $FINS$ 

FINS FA REAL PROPERTY

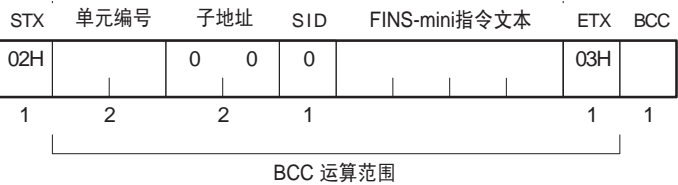

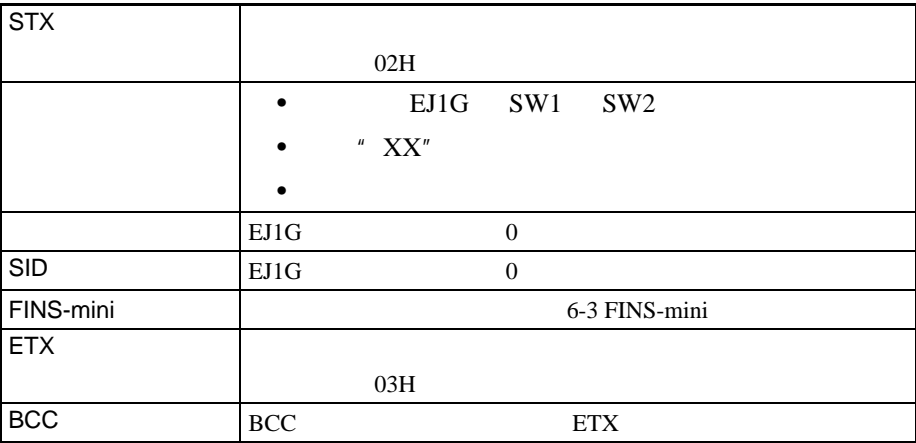

BCC

响应帧

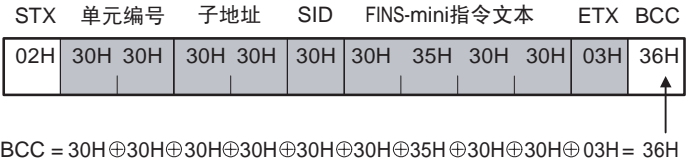

: XOR (异或 OR)运算

ETX BCC

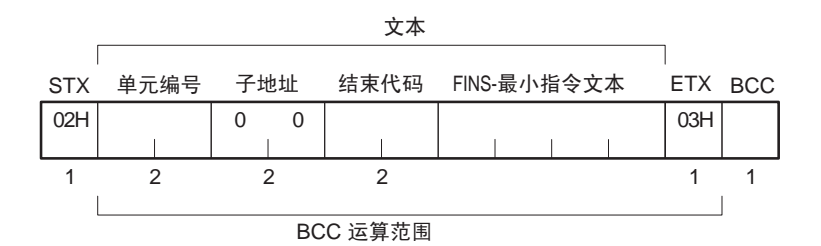

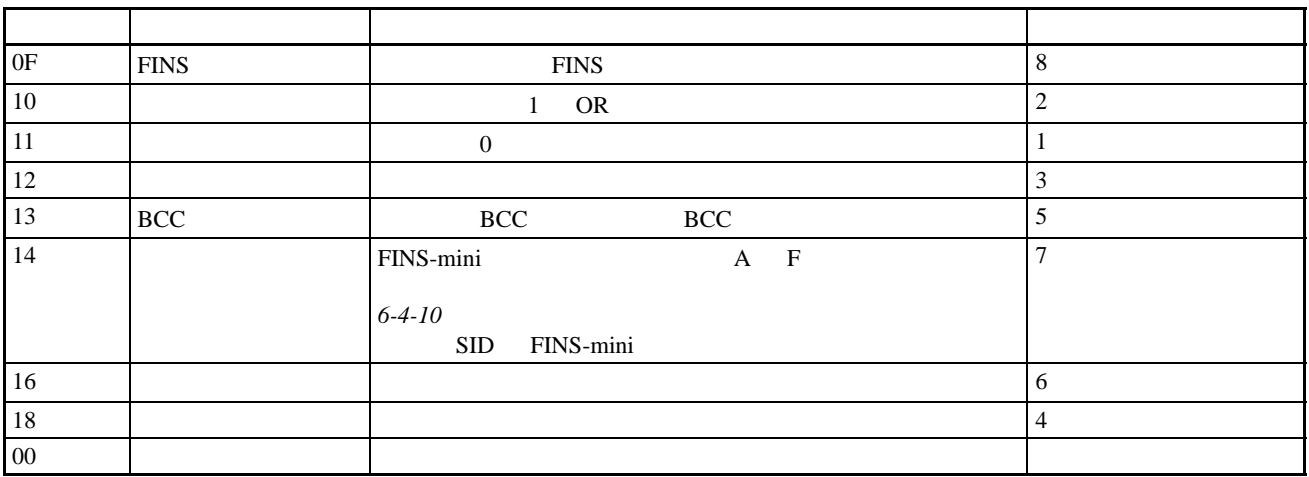

SID FINS-mini

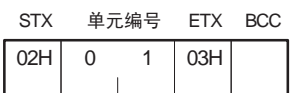

■结束代码示例

 $\bullet$ 

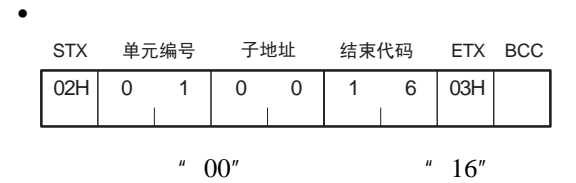

<span id="page-149-3"></span><span id="page-149-2"></span><span id="page-149-1"></span><span id="page-149-0"></span>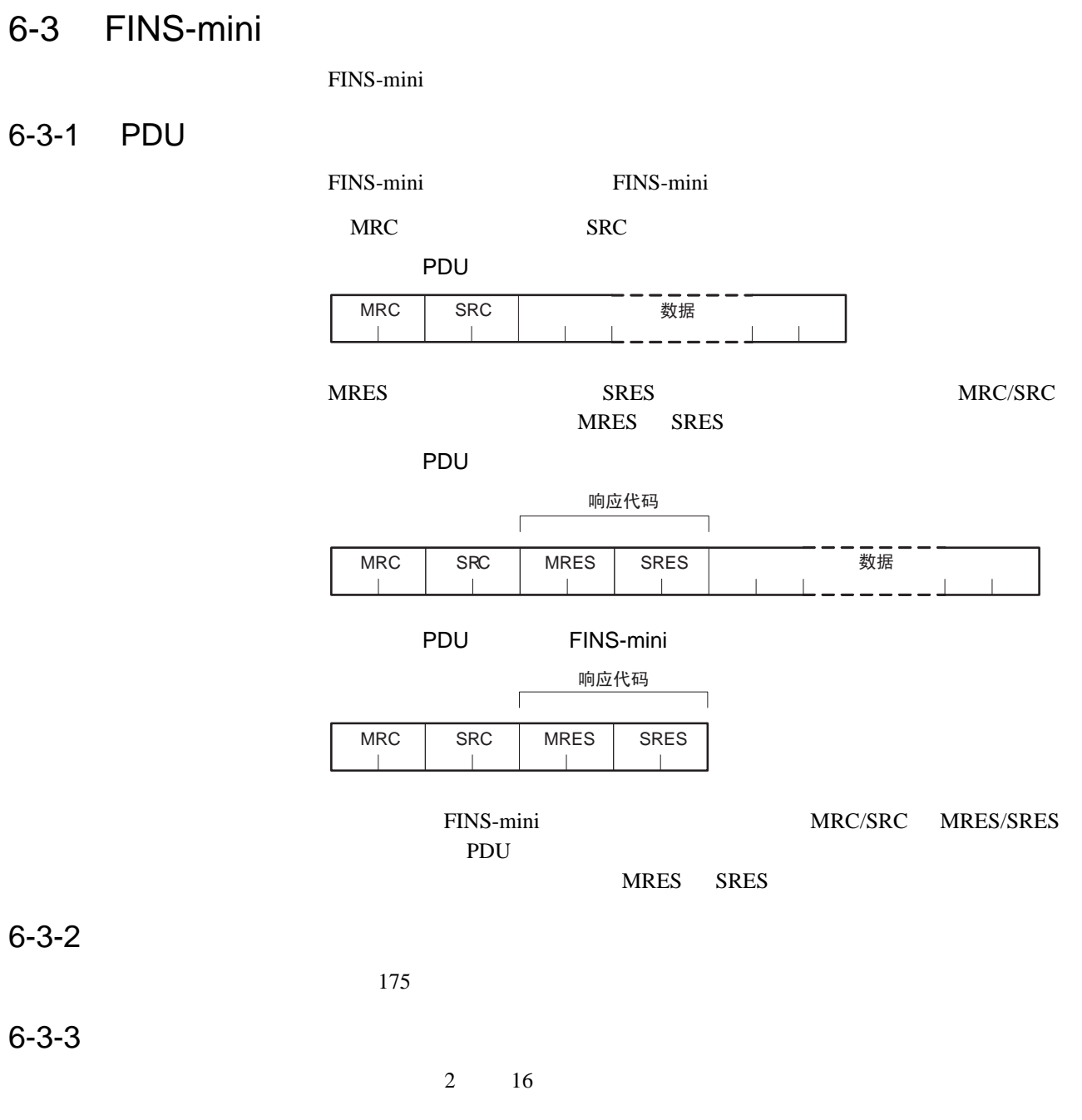

<span id="page-150-0"></span> $6 - 3 - 4$ 

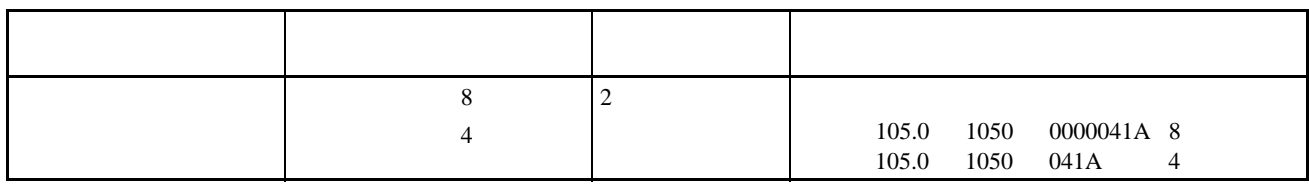

175

# <span id="page-150-1"></span>6-3-5 FINS-mini

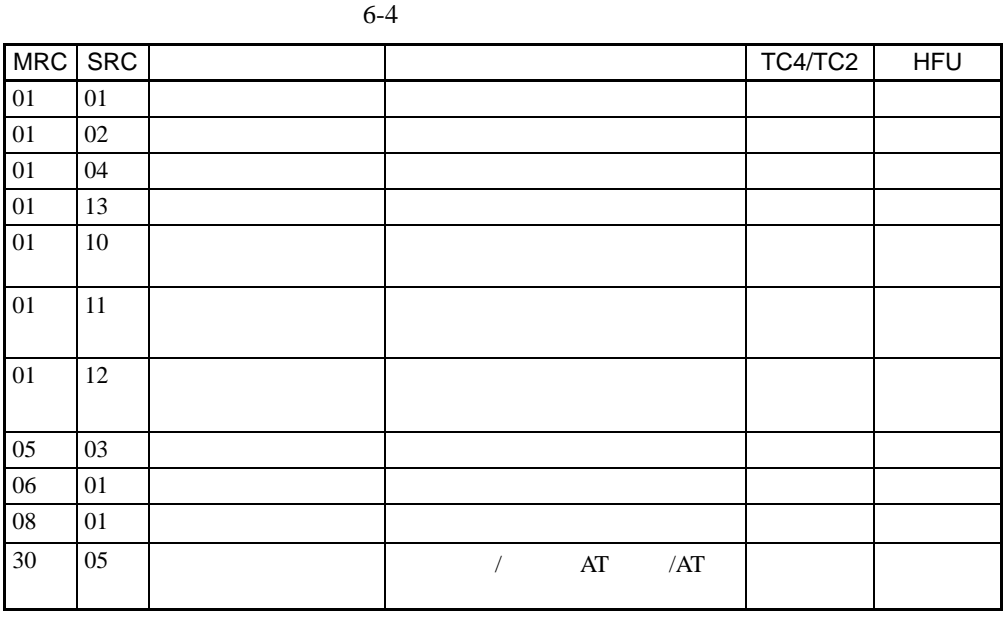

G3ZA G3ZA G3ZA

G3ZA

<span id="page-151-1"></span><span id="page-151-0"></span> $6 - 4 - 1$ 

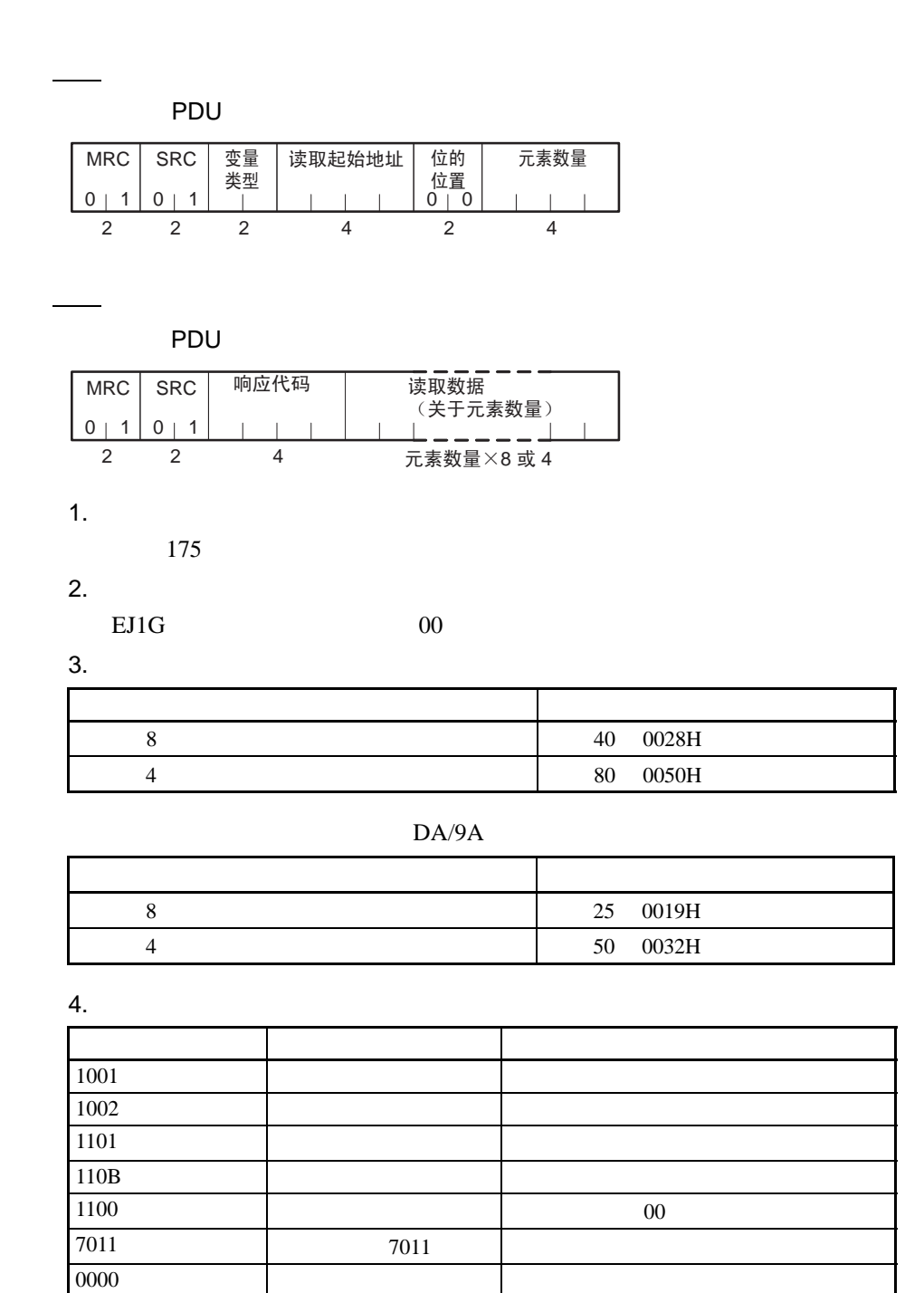

5. 注意事项

• 读取无数据设置的地址时,设定为 "0"。

•  $+$   $FFFF$  0000

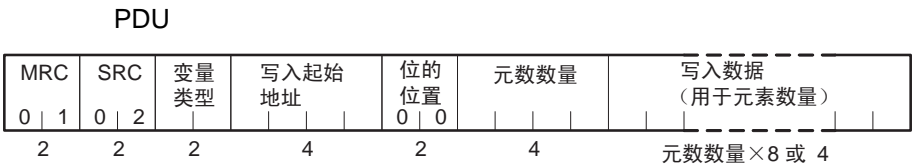

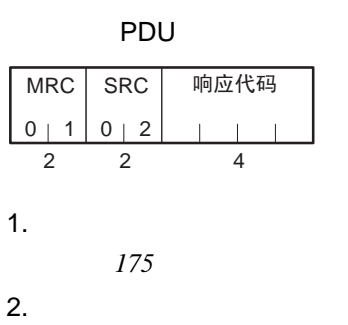

 $EJ1G$  00

 $3.$ 

<span id="page-152-0"></span>■指令

■响应

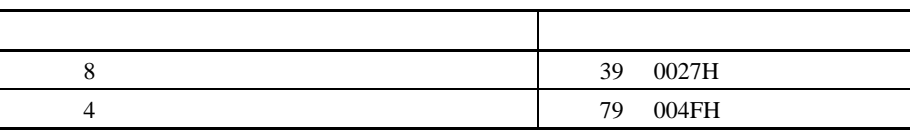

DA/9A

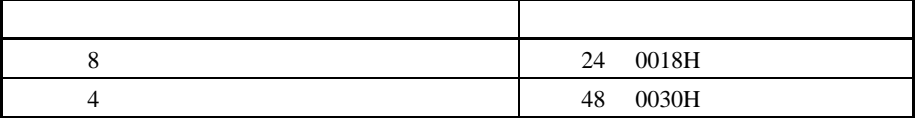

 $4.$ 

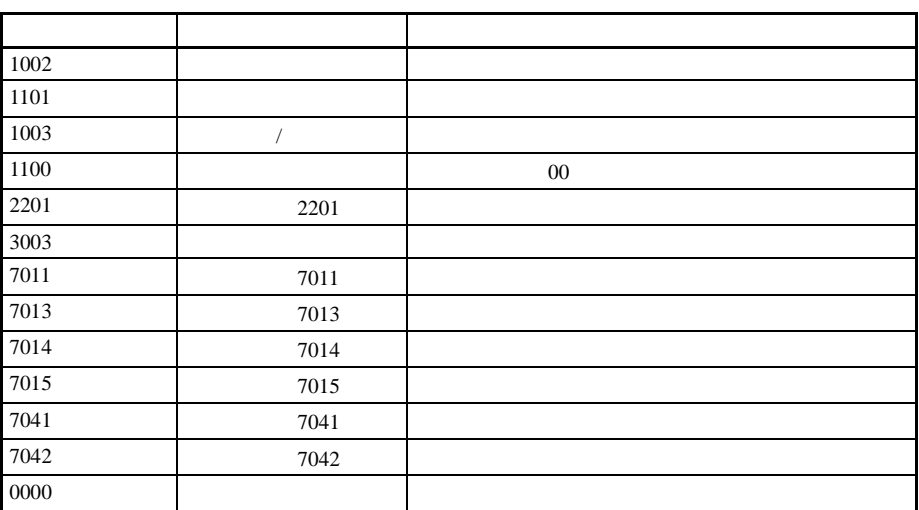

<span id="page-153-0"></span>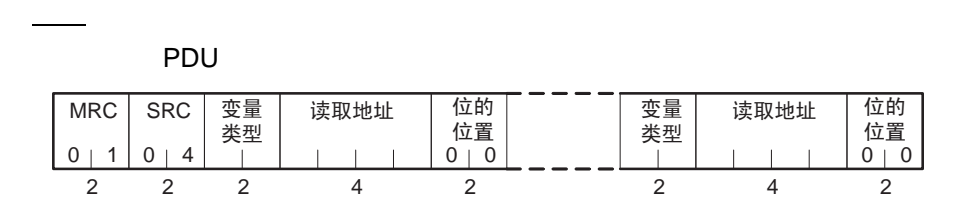

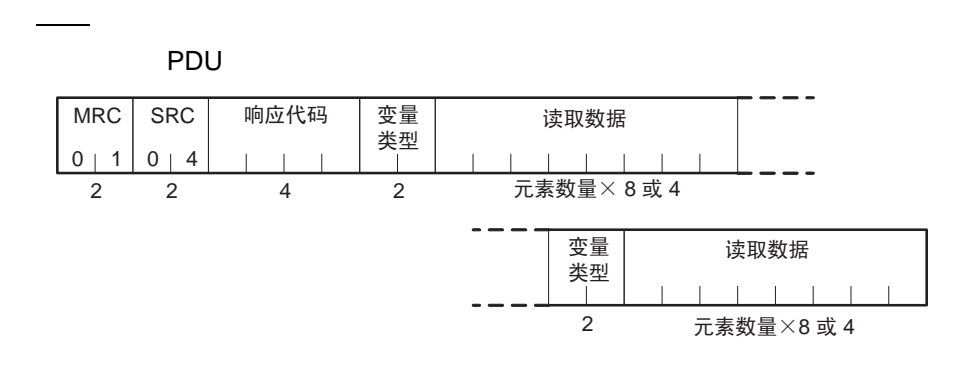

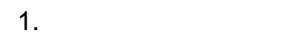

*175* 

DA/9A

2.

EJ1G  $00$ 

3. 响应代码

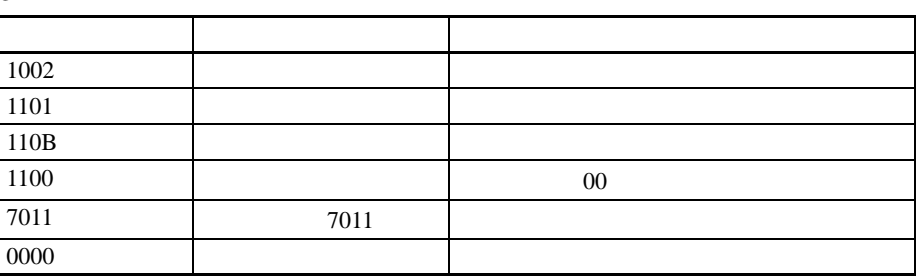

4.  $+$ 

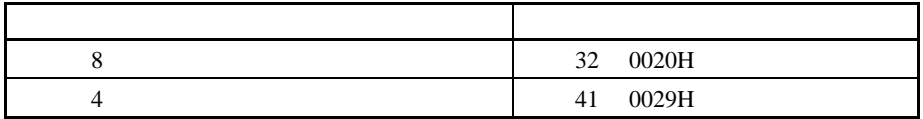

<span id="page-154-0"></span>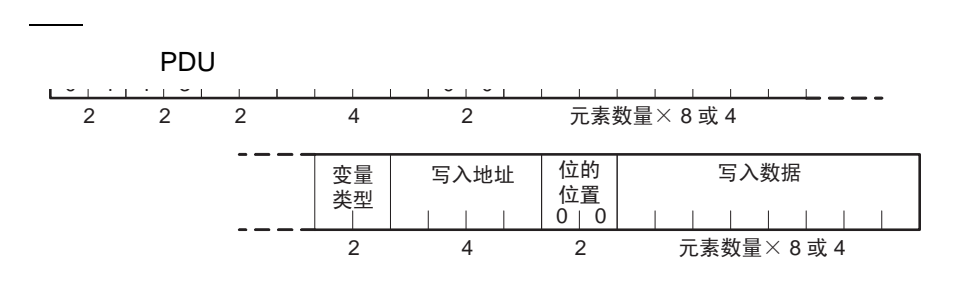

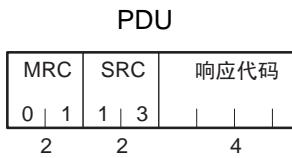

1.  $\blacksquare$ 

*175* 

DA/9A

2. 位的位置

■响应

 $EJ1G$  00

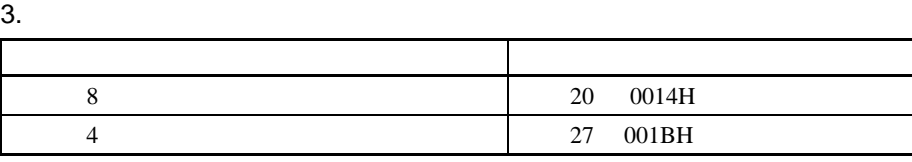

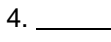

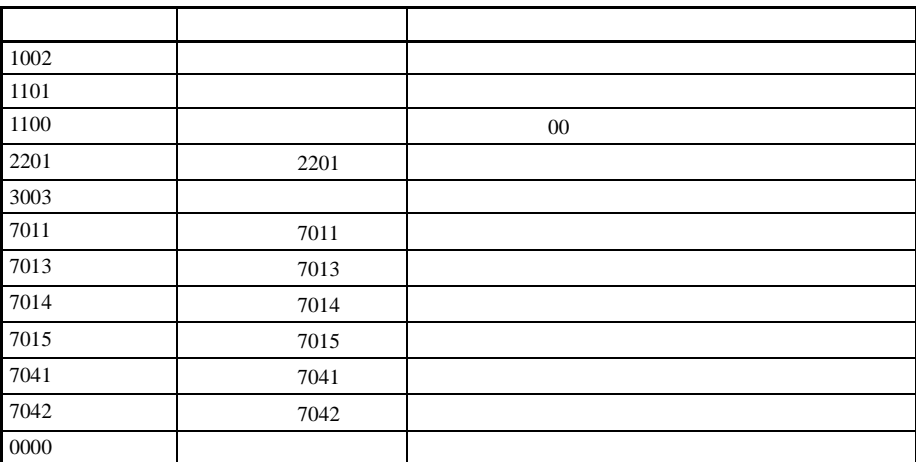

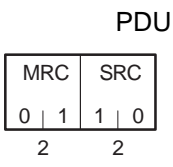

<span id="page-155-0"></span>■指令

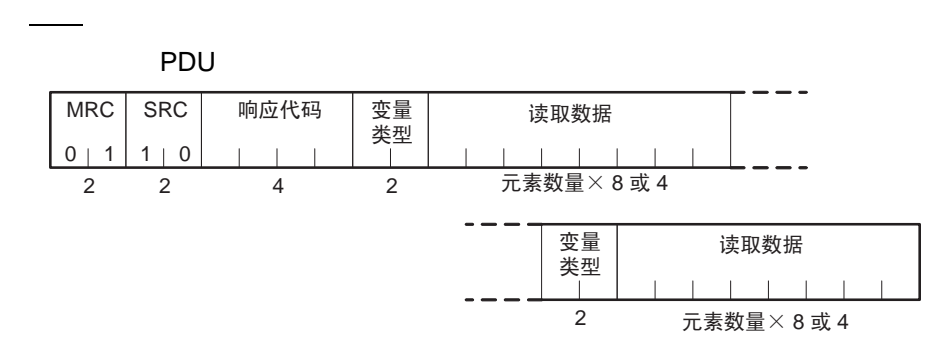

1. 响应代码

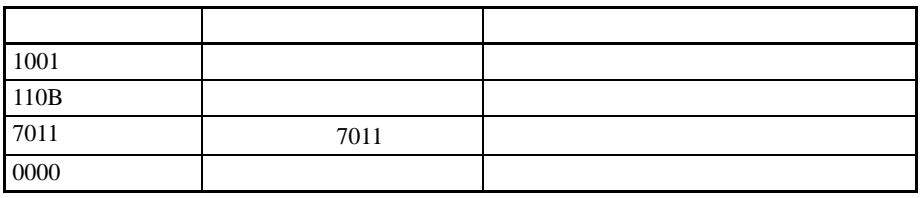

2. 变量类型

*175* 

 $3.$ 

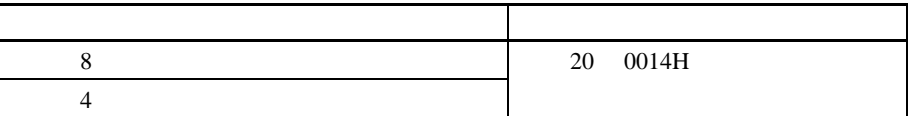

### **EEPROM**

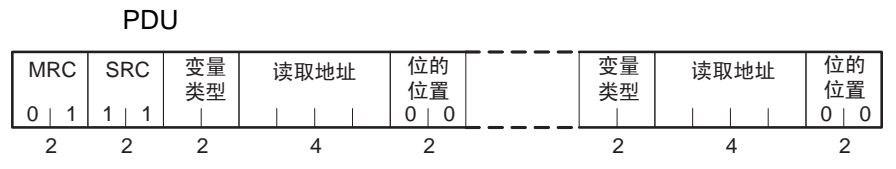

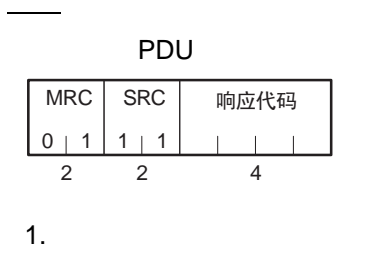

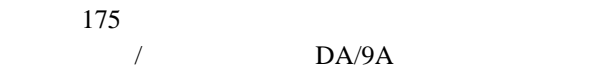

2.

<span id="page-156-0"></span>■指令

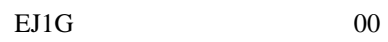

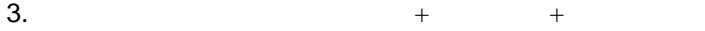

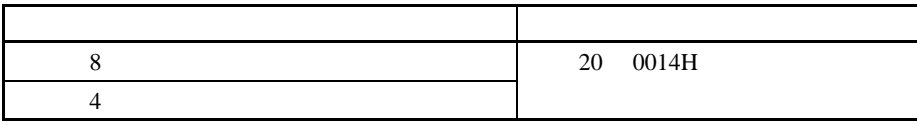

 $4.$ 

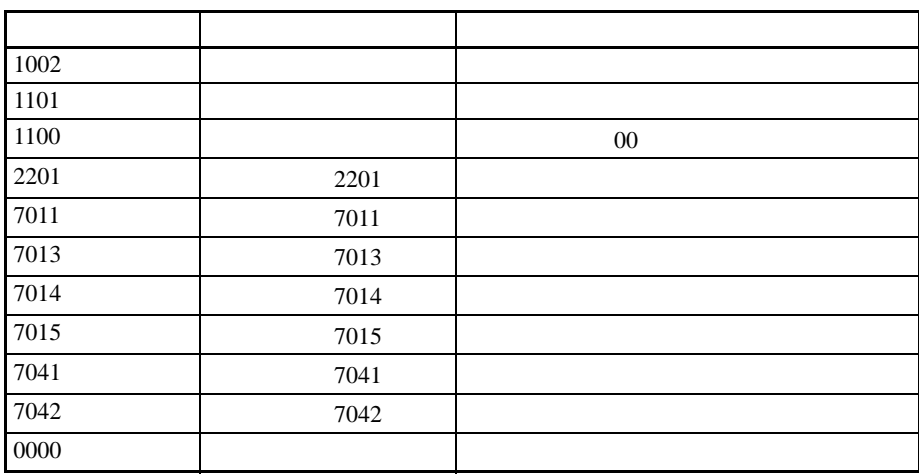

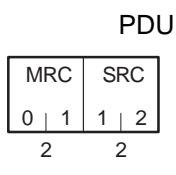

<span id="page-157-0"></span>■指令

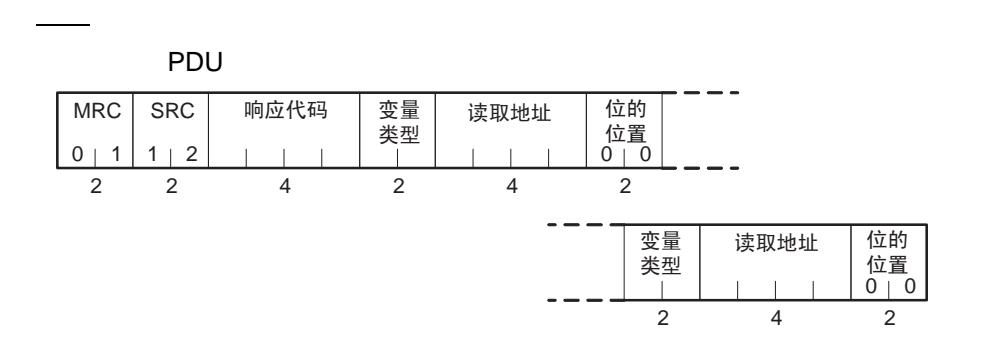

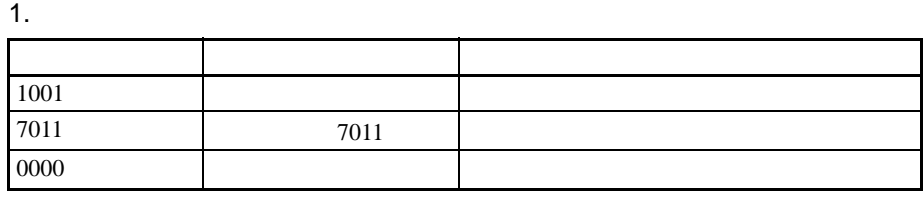

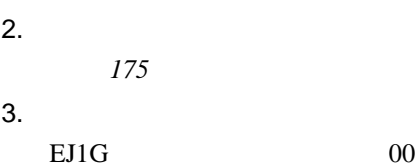

 $4$ 

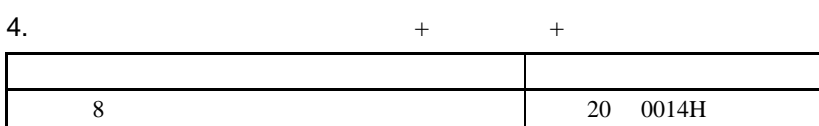

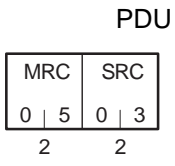

<span id="page-158-0"></span>■指令

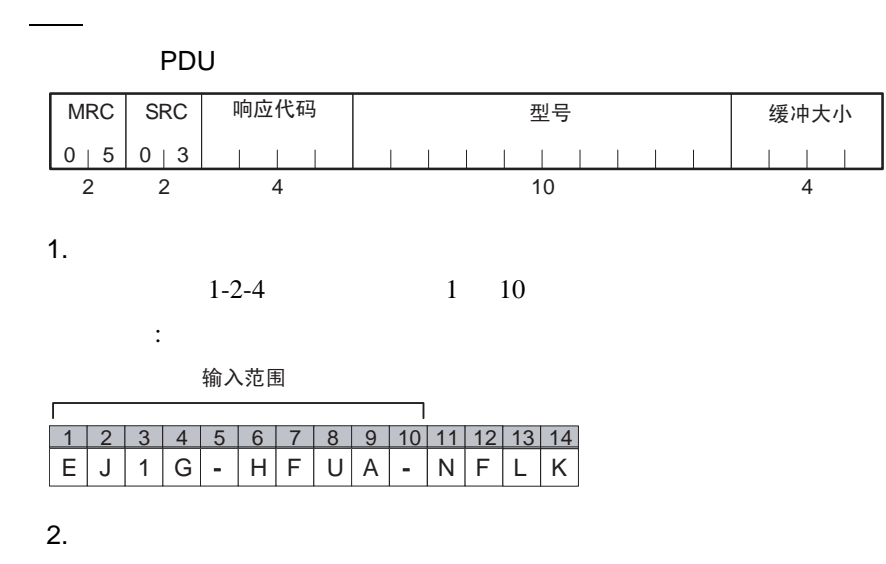

 $2 \t\t 4 \t ASCII$ 

3. 响应代码

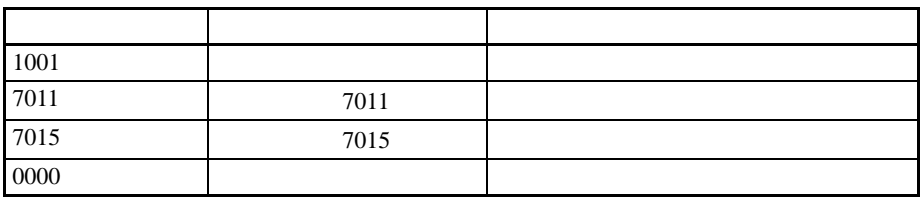

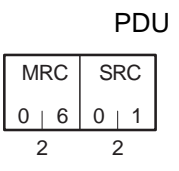

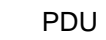

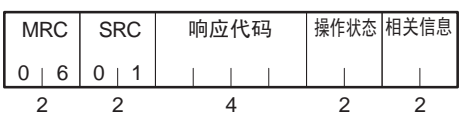

 $1.$ 

<span id="page-159-0"></span>■指令

■响应

• TC4/TC2

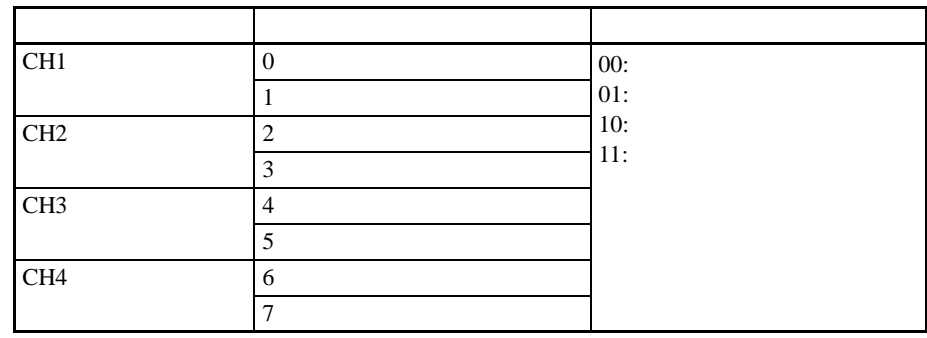

• HFU

固定为 00

2. 相关状态

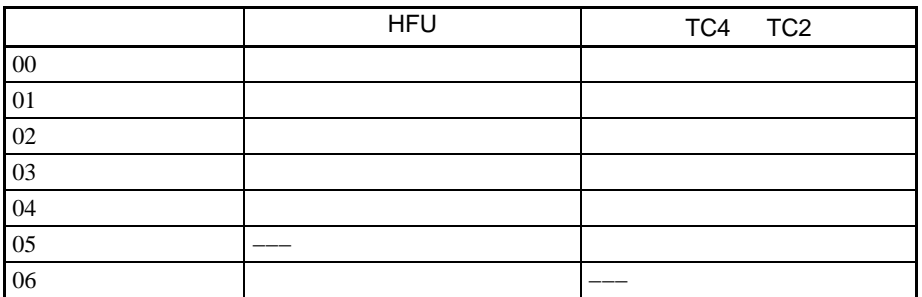

3. 响应代码

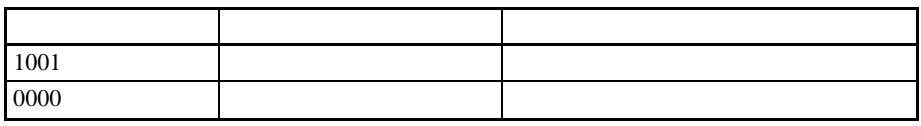

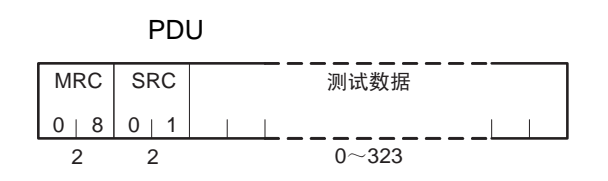

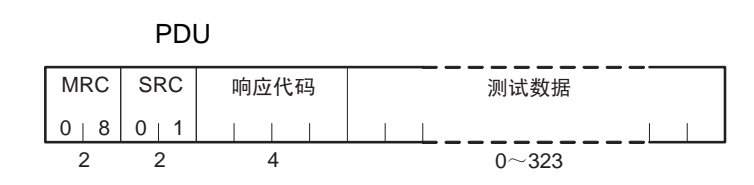

 $1.$ 

<span id="page-160-0"></span>■指令

■响应

323 0143H

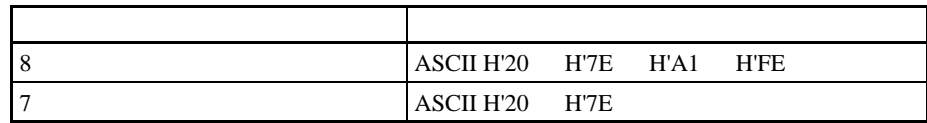

## 2. 响应代码

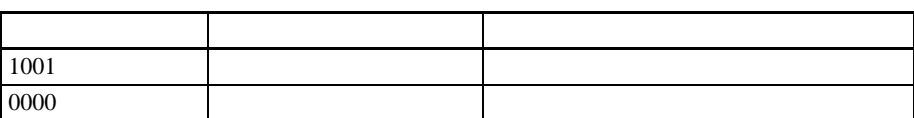

<span id="page-161-0"></span>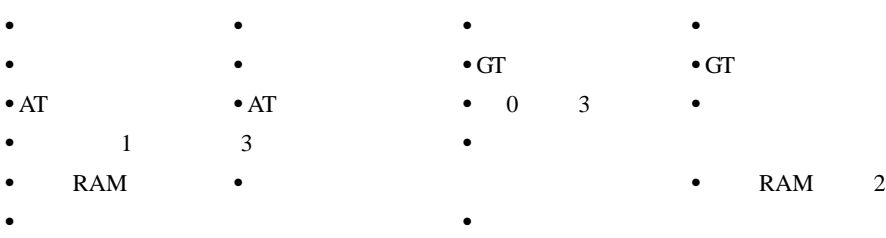

- 
- 

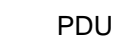

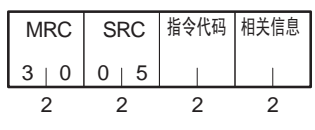

服务响应 PDU

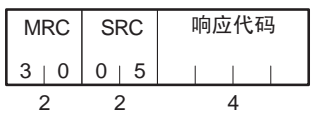

1.  $\blacksquare$ 

■指令

■响应

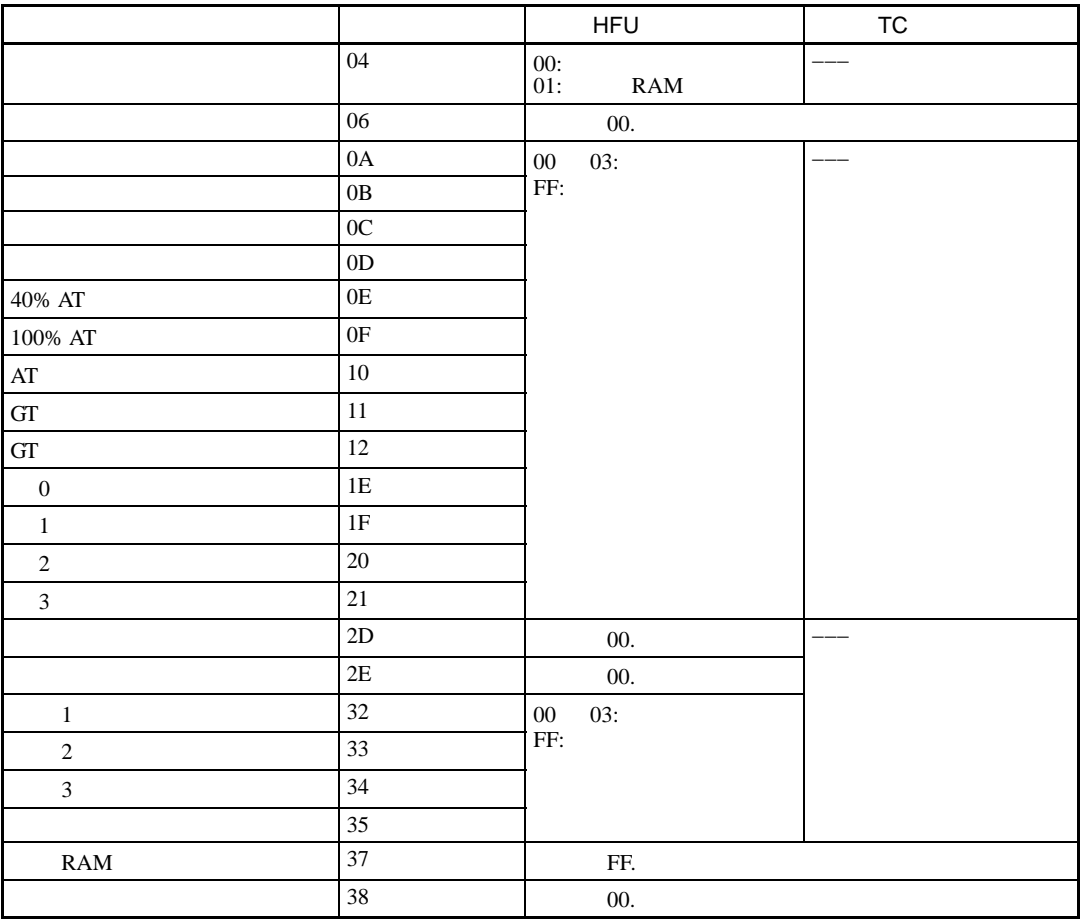

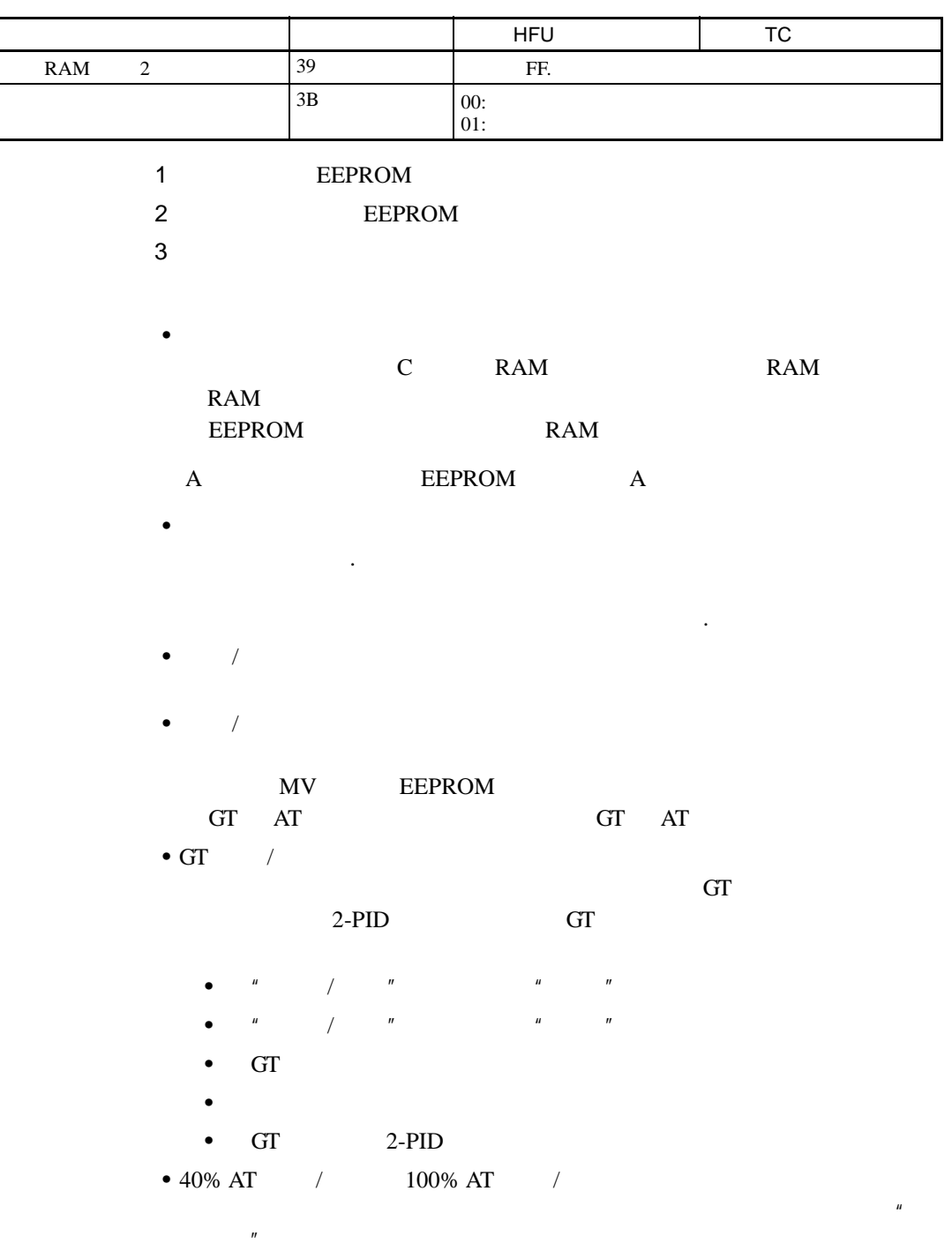

- $\bullet$   $\qquad$   $\qquad$
- $\bullet$   $\qquad$   $\qquad$

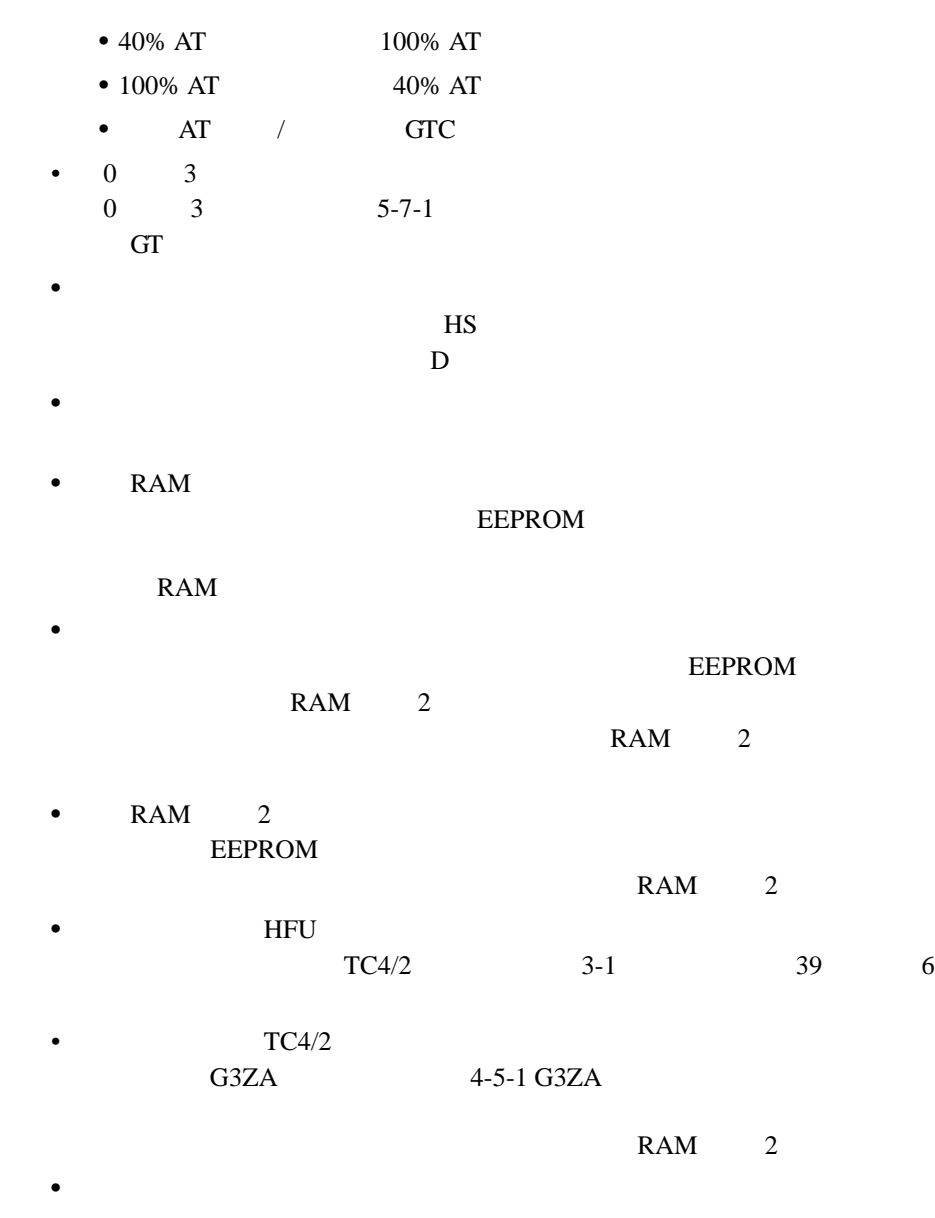

如果运行 / 停止,自动 / 手动,GT 执行 / 取消或 AT 执行 / 取消切换过快将可能  $\frac{1}{\sqrt{1-\frac{1}{\sqrt{1-\frac{1$ 

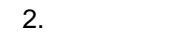

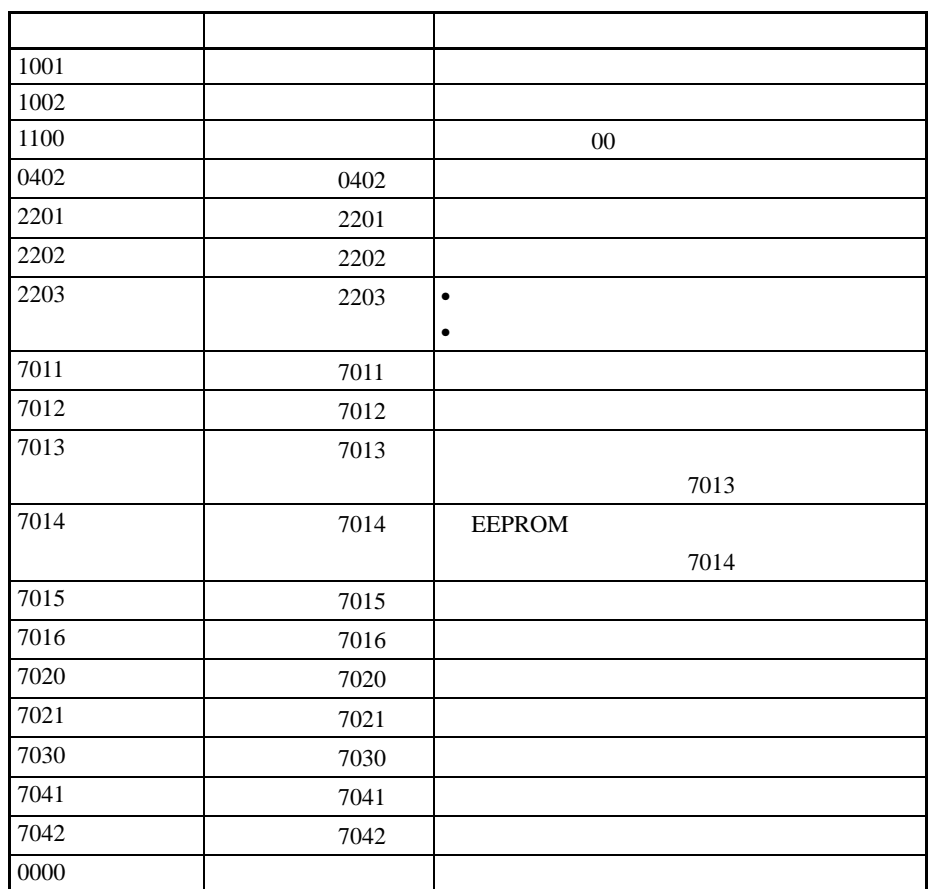

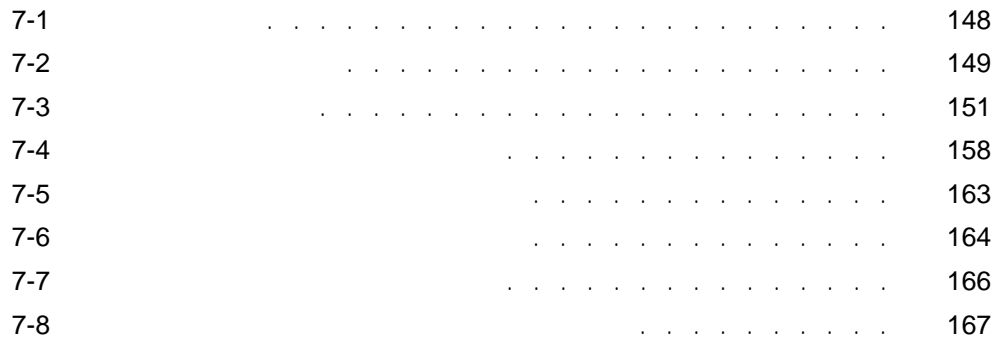

<span id="page-167-0"></span> $\overline{7-1}$ 

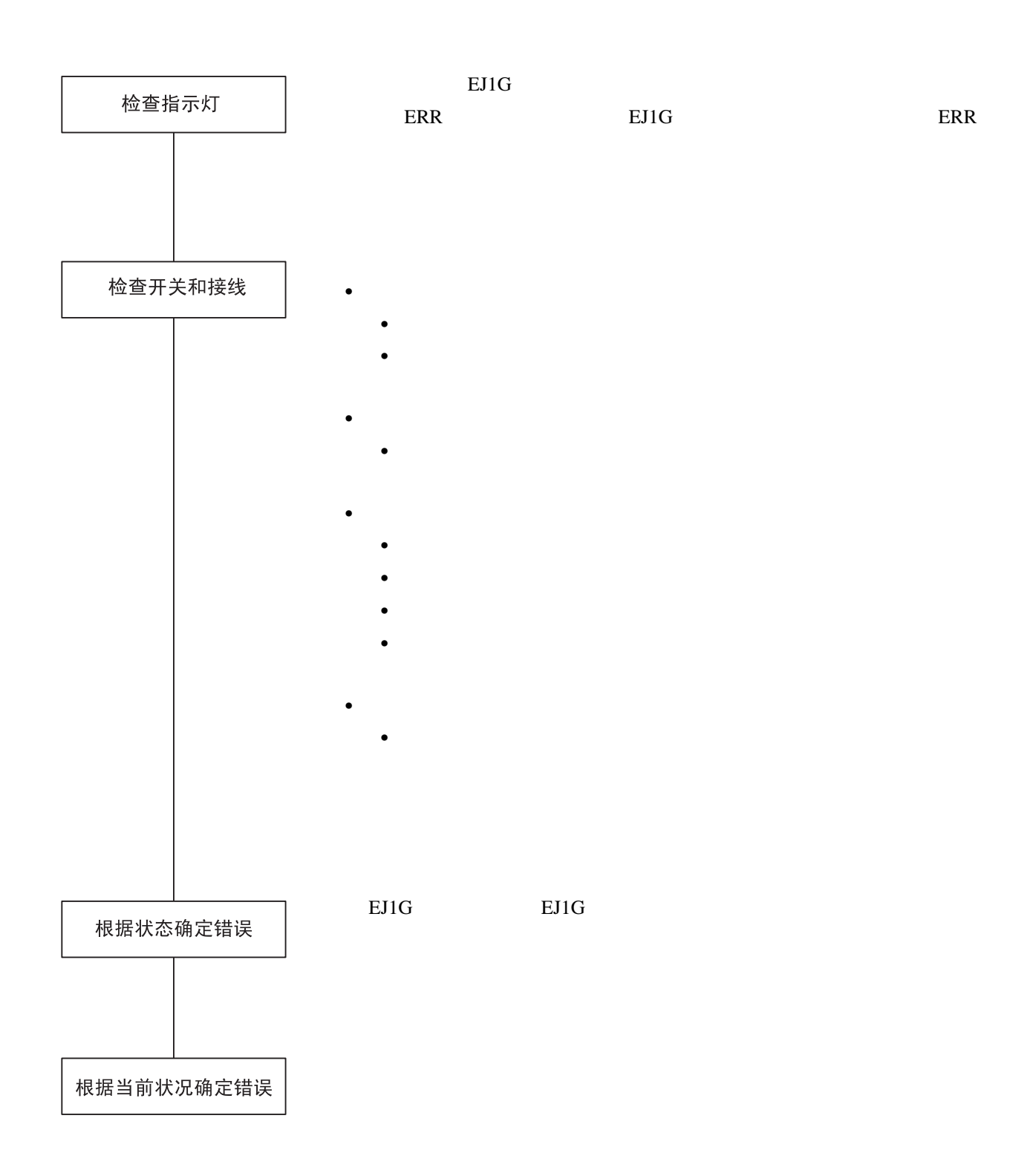

<span id="page-168-0"></span> $7 - 2$ 

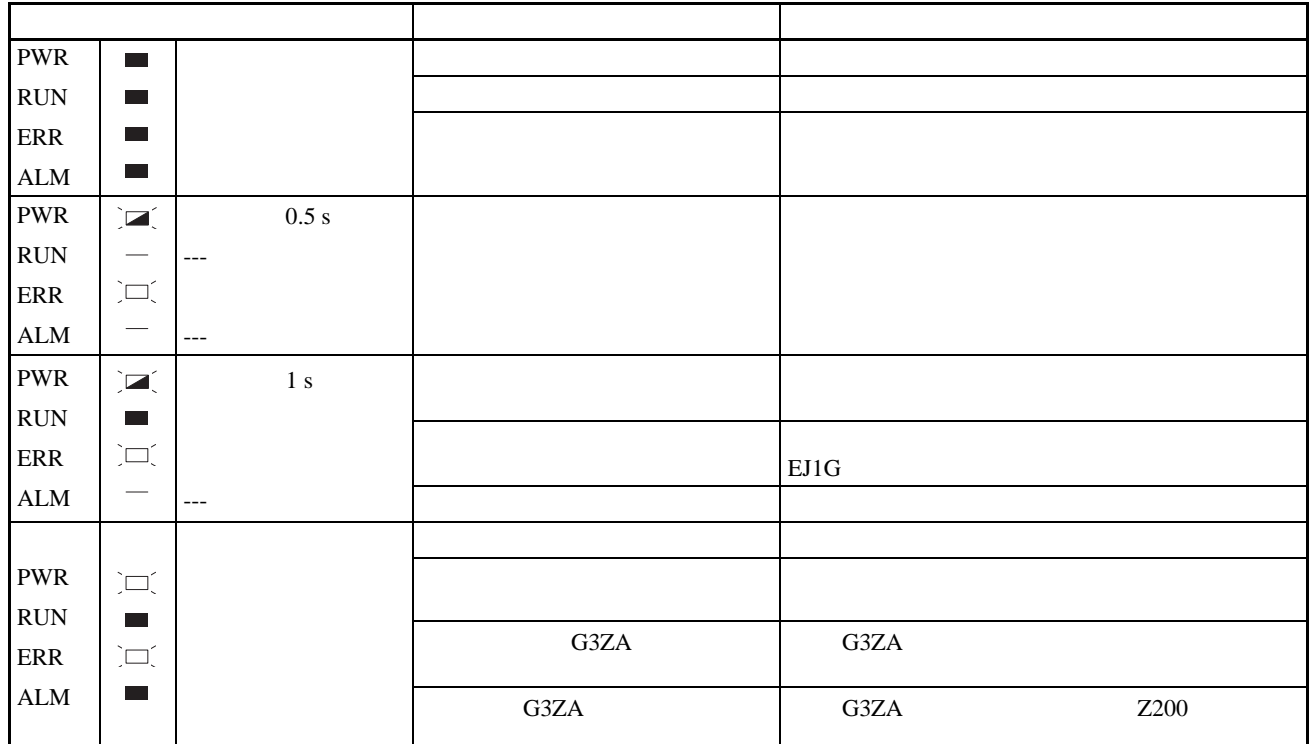

# TC4/TC2

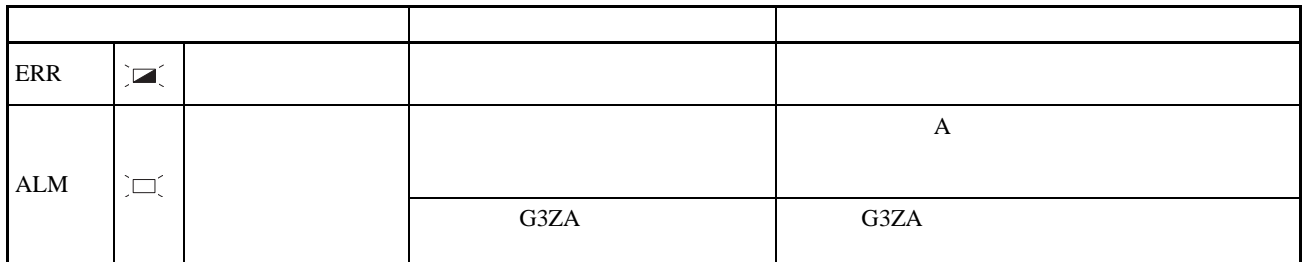

HFU

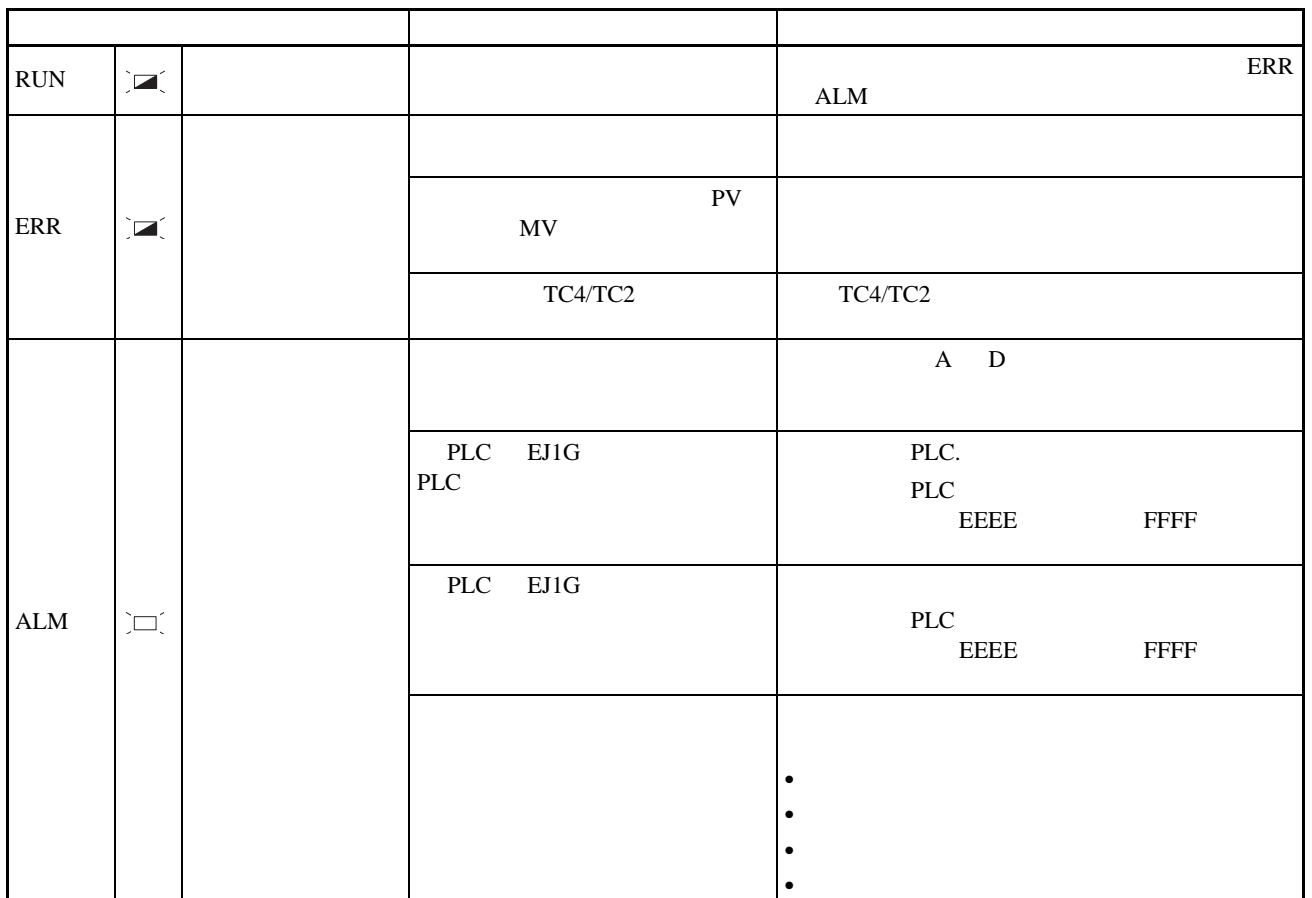

 $EJ1G$ 

- <span id="page-170-0"></span>1. TC4 A (C40000) C40000: 'H0004 2 ON A 通道错误状态位为 ON 2. A  $(C4000B)$ C4000B: 'H0008 3 ON  $\overline{4}$
- 3. 4 (C40401) (C40402) C40401: 'H0001 0 ON

#### C40402: 'H0003 1 2 ON 4 1 2 ON

 $\boxed{0}$  $\overline{0}$ 1  $\boxed{0}$  $\overline{0}$  $\overline{0}$  $\boxed{0}$ 0 <u>位 0</u> ԡ 1 位 2 |通道出错 ԡ 3 ԡ 4 ԡ 5 位 6 ԡ 7 位 8 <u>位 9</u> <u>位 10</u> <u>位 11</u> |低水平I/O错误 ԡ 12 ԡ 13 位 14 不使用 位 15 |低水平I/O通知 <u>设备出错</u> 配置出错 操作中外部RAM错误 内部通信错误 不使用 无程序链接错误 不使用 不使用 不便用 不使用 不便用 低水平I/O警报  $\overline{\circ}$  $\overline{0}$ 0  $\overline{0}$  $\overline{0}$  $\boxed{0}$  $\boxed{0}$ 0 C4/84 0000 C4/84 0401 设备A的状态

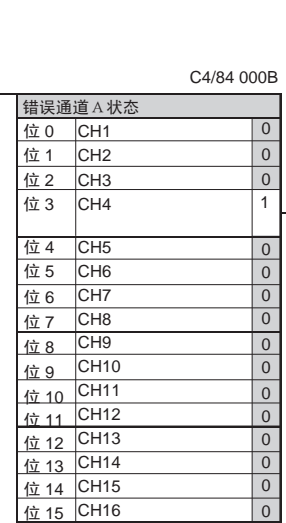

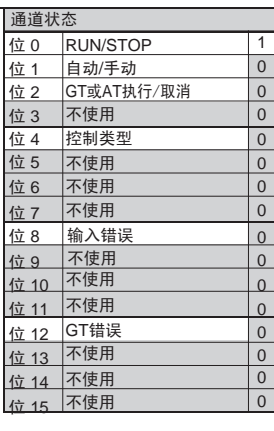

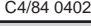

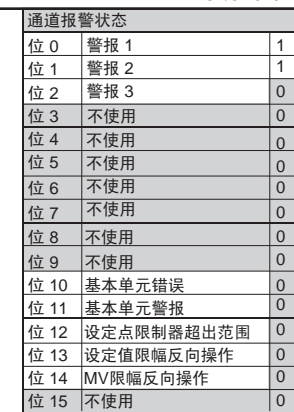

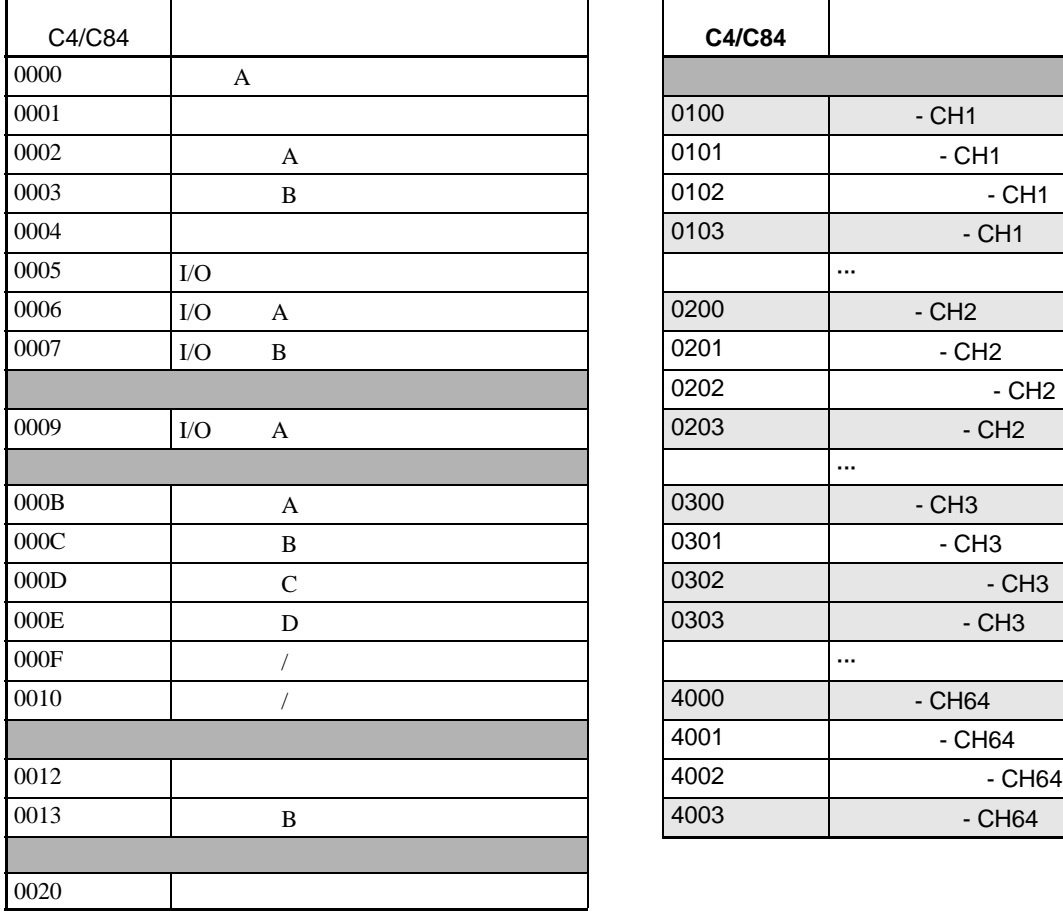

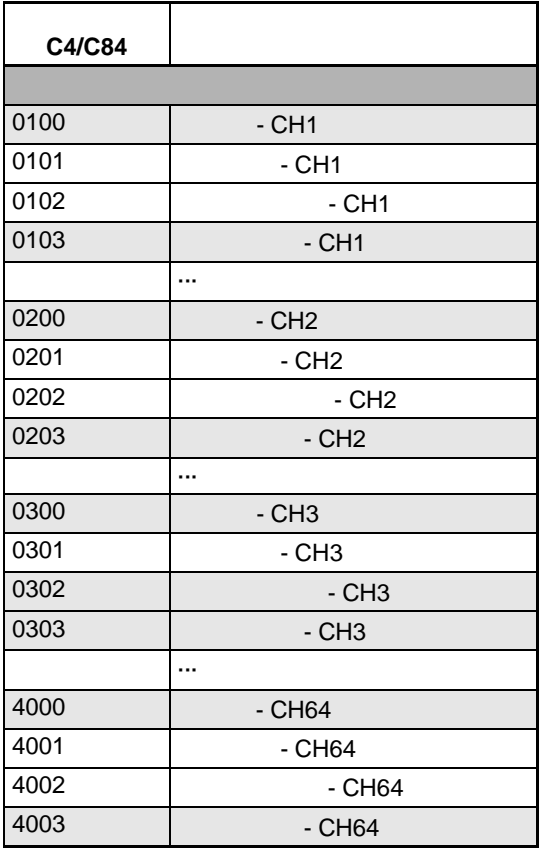

TC4

状态树形目录

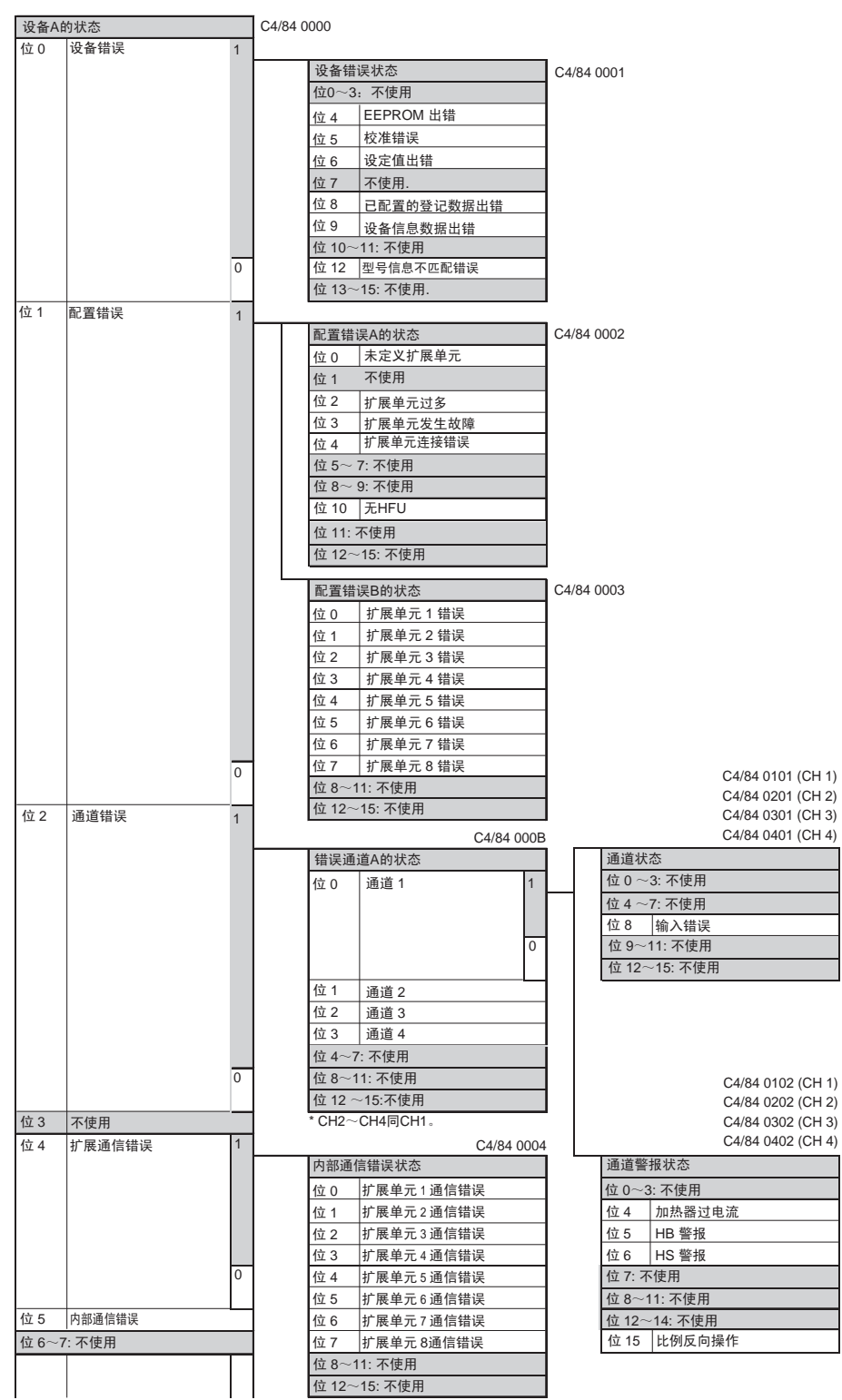

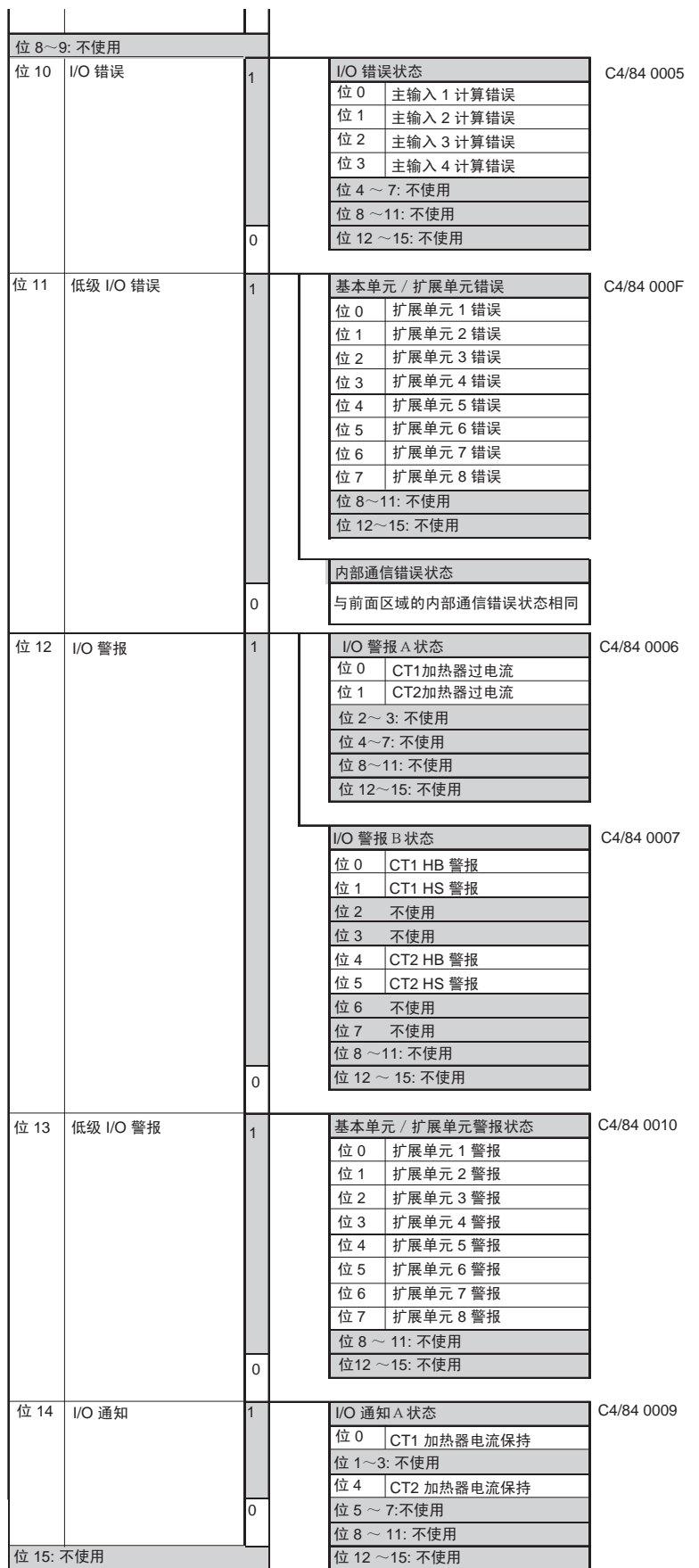

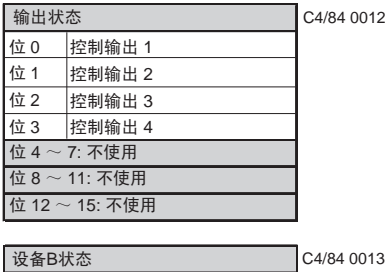

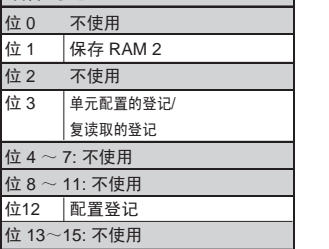

**HFU** 

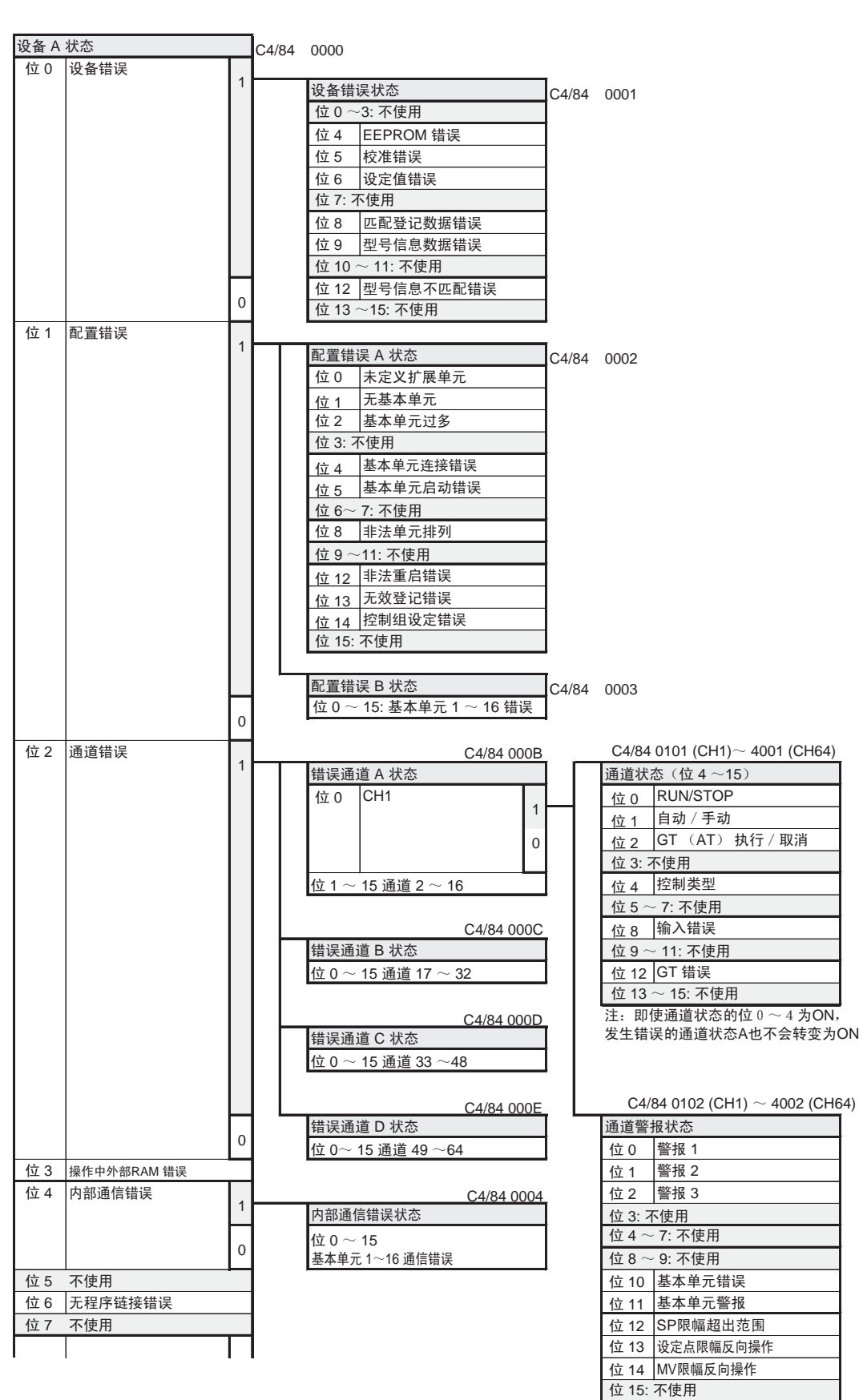

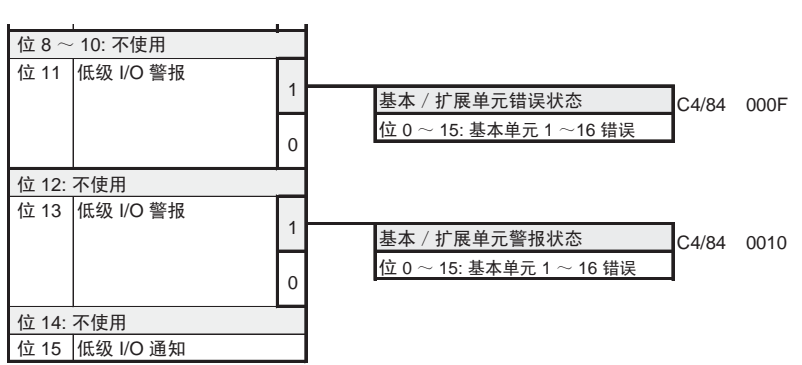

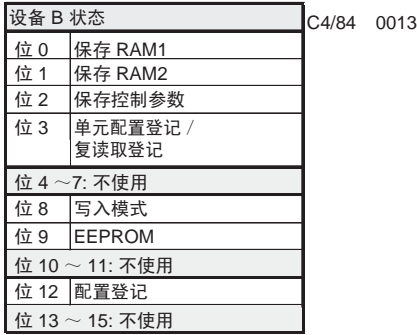

#### <span id="page-177-0"></span>EST2-2C-MV3 CX-<br>
EST2-2C-MV3 CX-<br>
EJ1G

Thermo

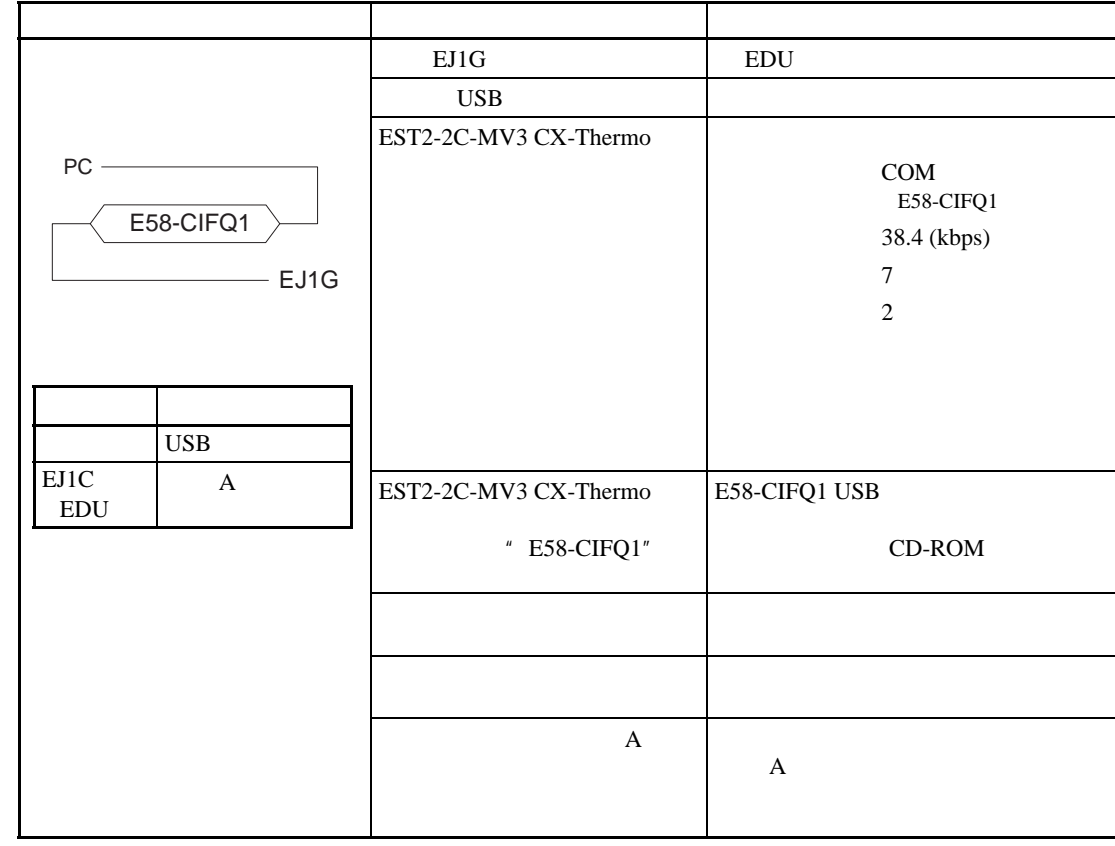

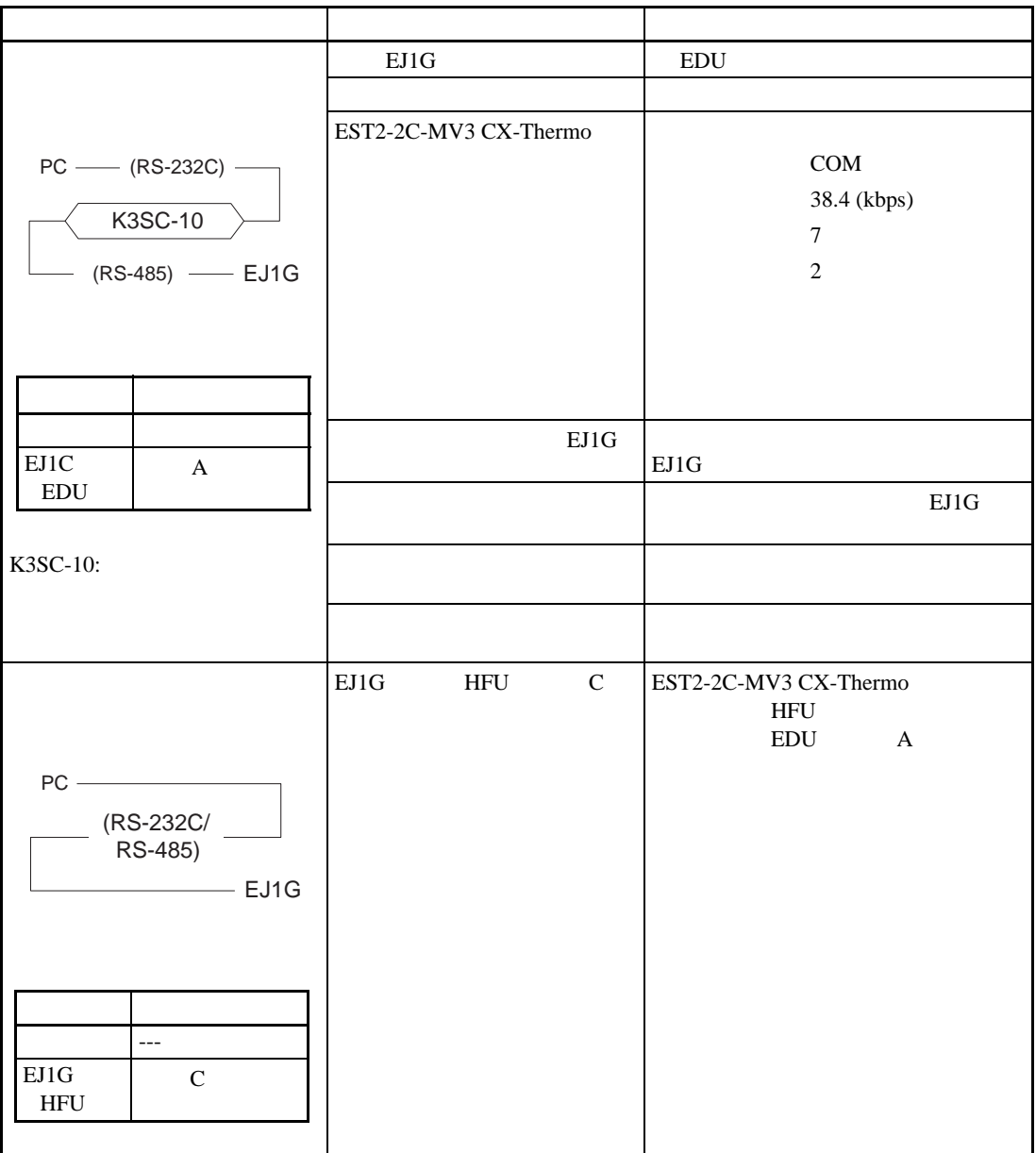

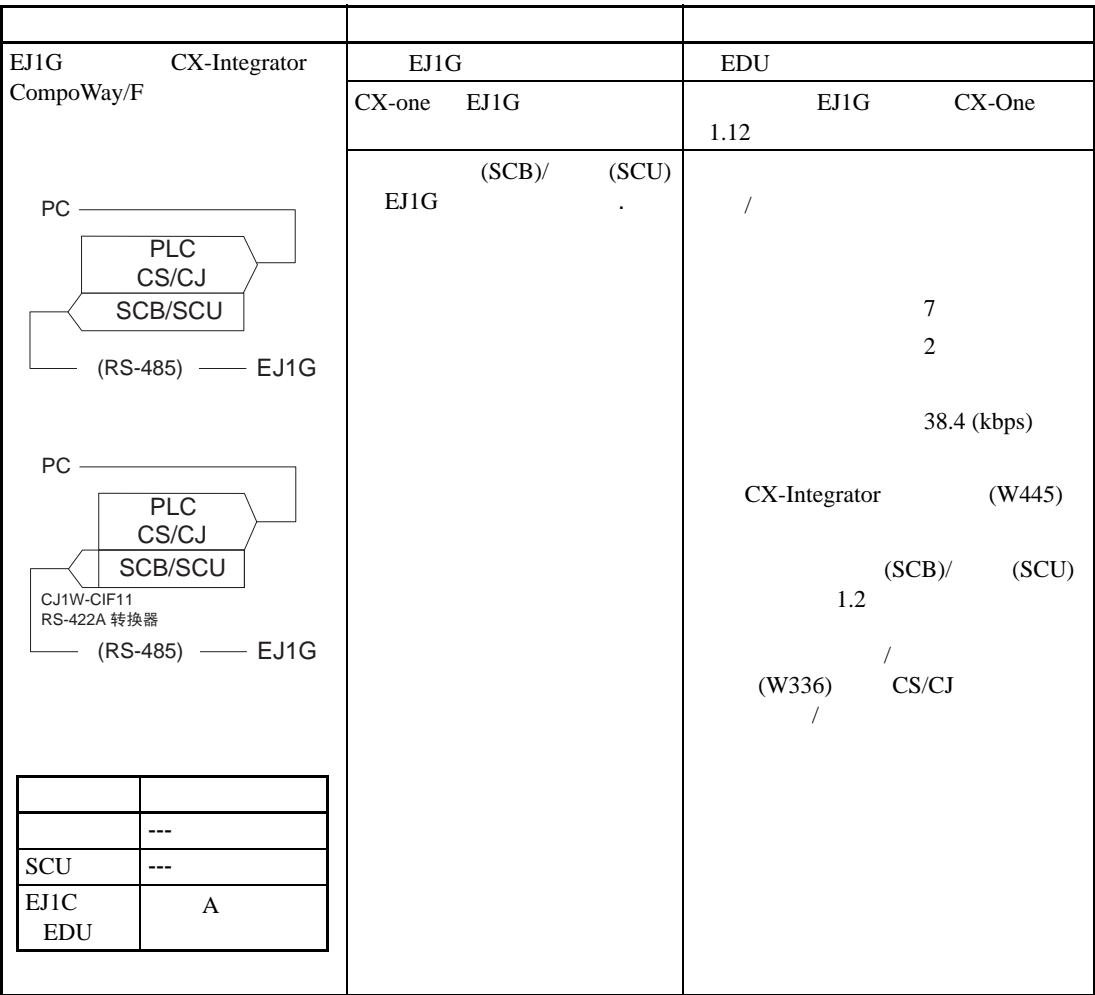
and planets planets planets by PLC EJ1G

| PLC EJ1G                                       | EJ1G           |        |                                  | <b>EDU</b>                                               |                       |
|------------------------------------------------|----------------|--------|----------------------------------|----------------------------------------------------------|-----------------------|
|                                                |                |        | $(SCB)/$ $(SCU)$                 |                                                          |                       |
| $PC$ ————<br><b>PLC</b><br>CS/CJ<br>SCB/SCU    |                |        |                                  | xiv                                                      |                       |
|                                                | $\mathbf{C}$   | RS-485 |                                  | <b>HFU</b><br>2(SW2)                                     |                       |
|                                                |                |        |                                  | 8 RS-232C<br>$(SCB) /$ $(SCU)$ $SCURS-232C$ EJ1G         |                       |
|                                                | RS-485         |        | EJ1 RS-                          | <b>RS-232C</b>                                           |                       |
|                                                | 232C           |        |                                  |                                                          |                       |
| $-RS-232C$ - EJ1G                              | EJ1G           |        |                                  | $5^{\frac{u}{2}}$                                        | (HFU)<br>$\mathbf{u}$ |
|                                                |                |        |                                  | $\boldsymbol{\mathit{II}}$<br>$5-6$ "                    |                       |
|                                                |                |        | $(SCB) /$ $(SCU)$                |                                                          |                       |
|                                                |                |        |                                  |                                                          |                       |
| $\equiv$<br>SCU                                |                |        |                                  |                                                          |                       |
| EJ1G<br>$\overline{C}$<br>(HFU)<br>$(RS-232C)$ |                |        |                                  |                                                          |                       |
|                                                |                |        |                                  |                                                          |                       |
| PLC EJ1G                                       | EJ1G           |        |                                  | EDU                                                      |                       |
|                                                |                |        | $(SCB)/$ $(SCU)$                 |                                                          |                       |
|                                                |                |        |                                  | xiv                                                      |                       |
| $PC$ $\qquad$<br>PLC                           | $\mathbf C$    |        | RS-232C.                         | $HFU$ 2 (SW2)                                            |                       |
|                                                |                |        | $(SCB)/$ $(SCU)$                 | 8 RS-485                                                 | SCU RS-485 EJ1G RS-   |
| CS/CJ<br>SCB/SCU                               | <b>RS-232C</b> |        | $EJ1G$ RS-                       | 485                                                      |                       |
|                                                | 485            |        |                                  |                                                          |                       |
| - (RS-485) —— EJ1G                             |                |        |                                  | <b>RS-422A</b>                                           |                       |
| or                                             |                |        | RS-232C<br>RS-485<br>EJ1G RS-485 |                                                          |                       |
| PC-<br><b>PLC</b>                              | EJ1G           |        |                                  | $5^{\circ}$                                              | (HFU)                 |
|                                                |                |        |                                  | $\boldsymbol{H}$ . The state $\boldsymbol{H}$<br>$5-6$ " | $\mathbf{u}$          |
| CS/CJ                                          |                |        |                                  |                                                          |                       |
| SCB/SCU<br>CJ1W-CIF11                          |                |        | $(SCB)/$ $(SCU)$                 |                                                          |                       |
| RS-422A 转换器                                    |                |        |                                  |                                                          |                       |
| $-$ (RS-485) $-$ EJ1G                          |                |        |                                  |                                                          |                       |
|                                                |                |        |                                  |                                                          |                       |
|                                                |                |        |                                  |                                                          |                       |
|                                                |                |        |                                  |                                                          |                       |
| SCU                                            |                |        |                                  |                                                          |                       |
|                                                |                |        |                                  |                                                          |                       |
| EJ1G<br>$\mathsf{C}$<br>(HFU)<br>$(RS-485)$    |                |        |                                  |                                                          |                       |

 $G3ZA$  EJ1G G3ZA

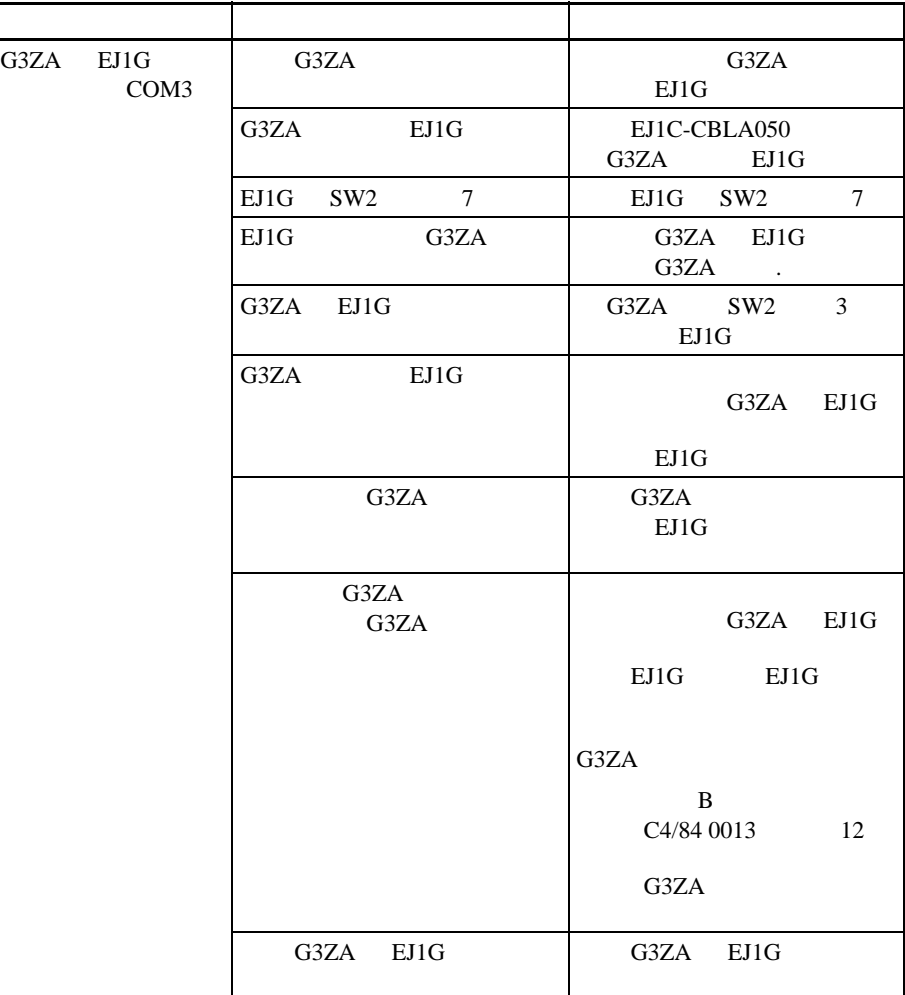

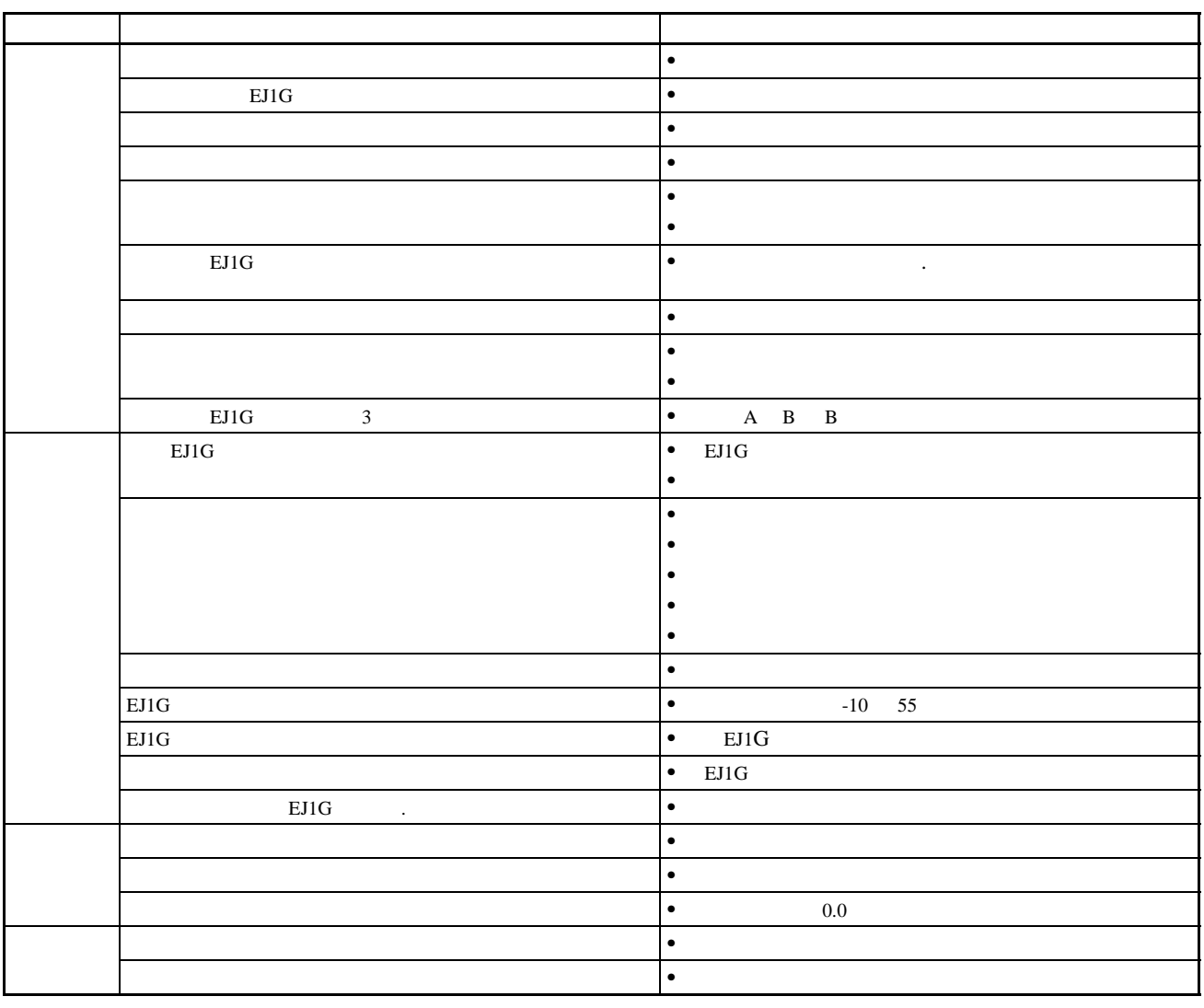

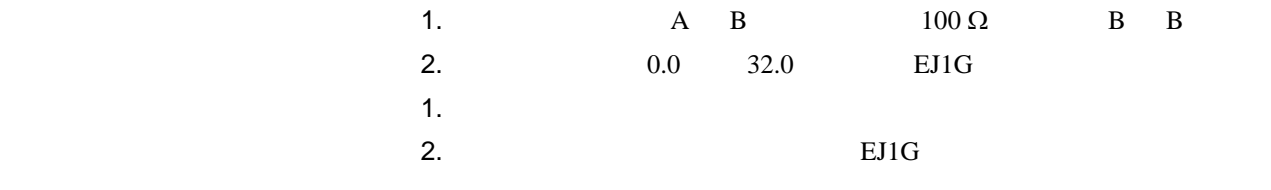

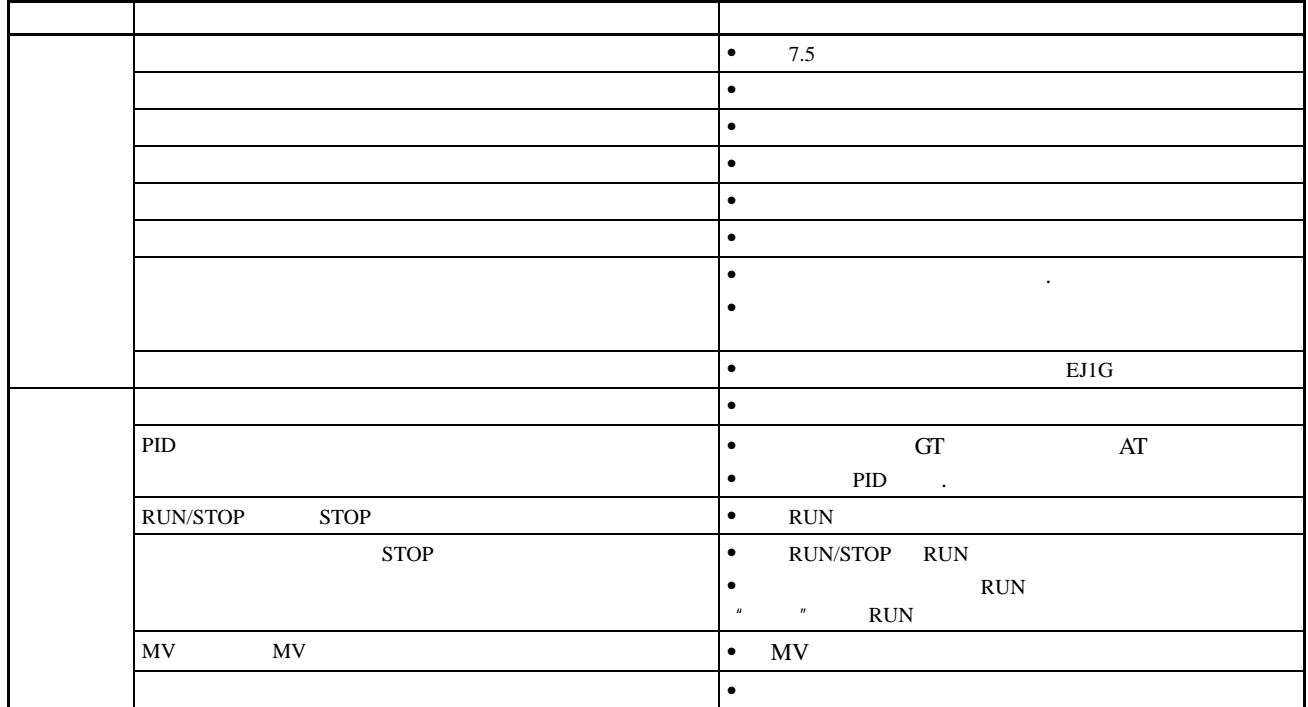

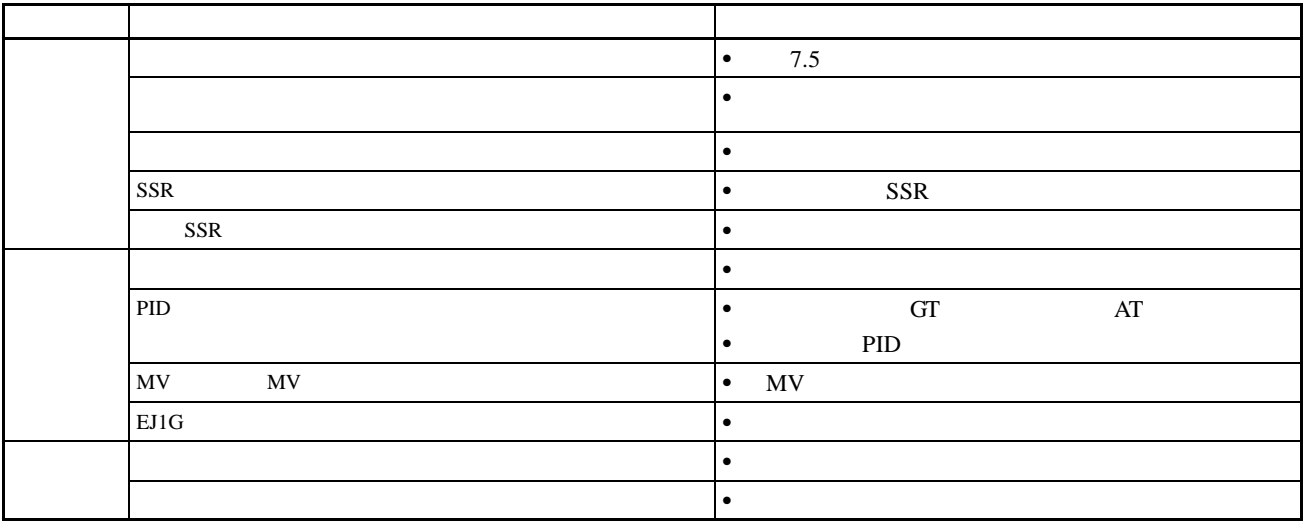

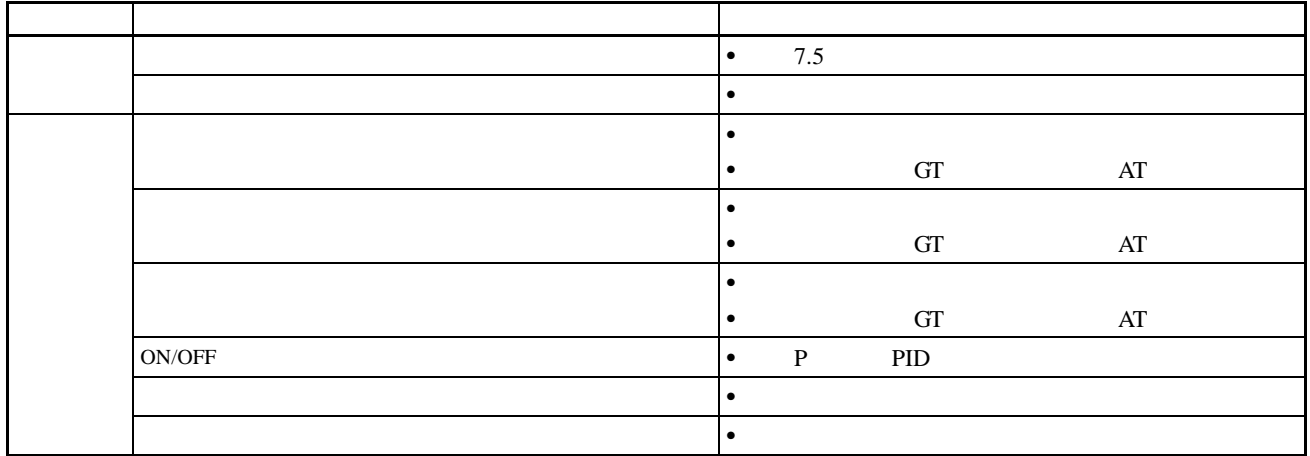

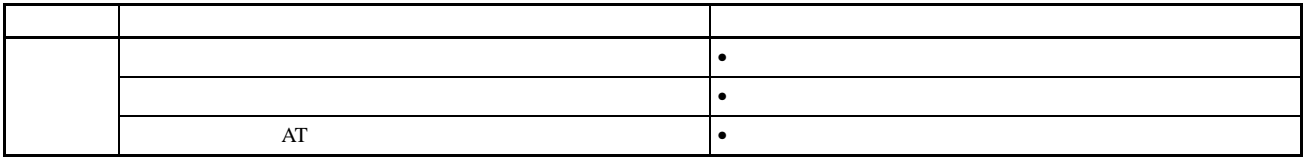

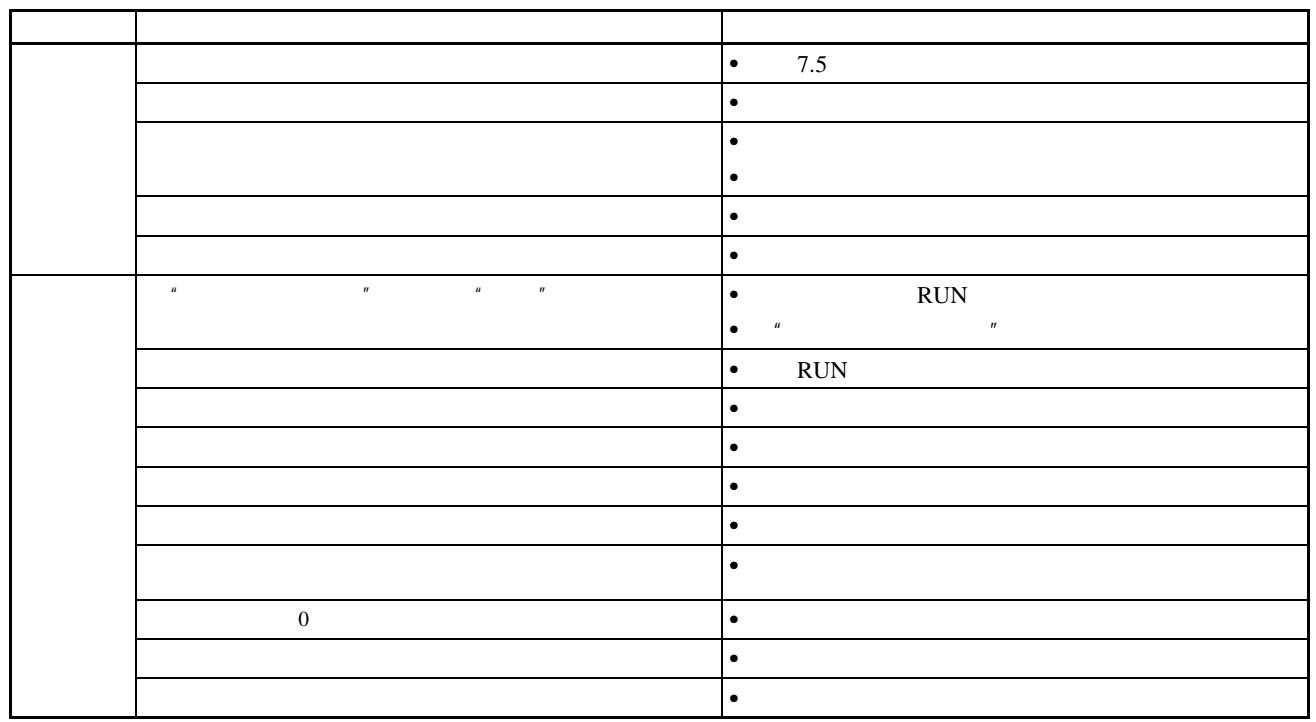

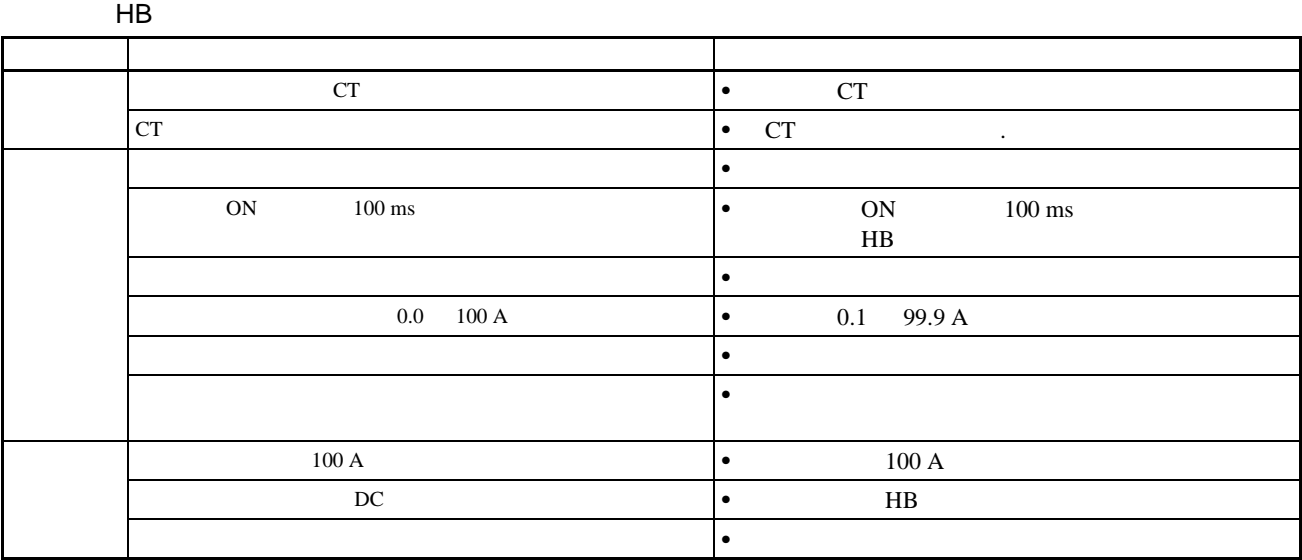

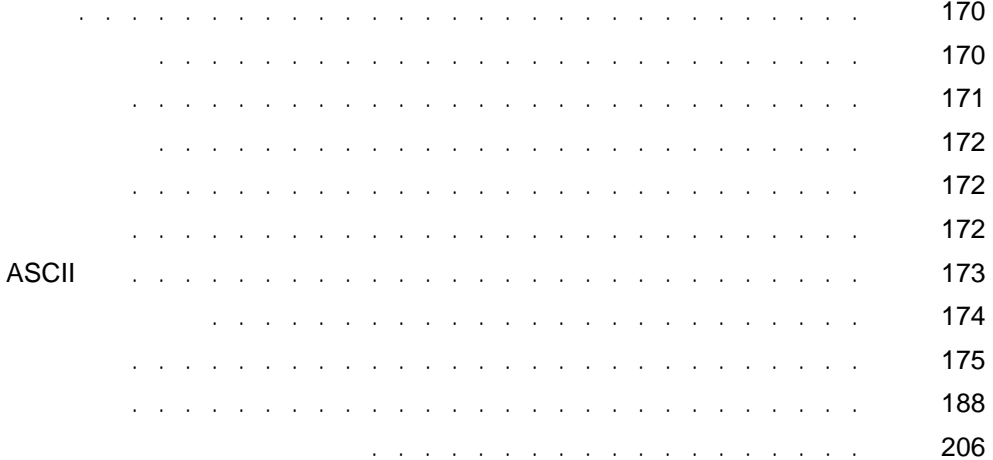

<span id="page-189-1"></span><span id="page-189-0"></span>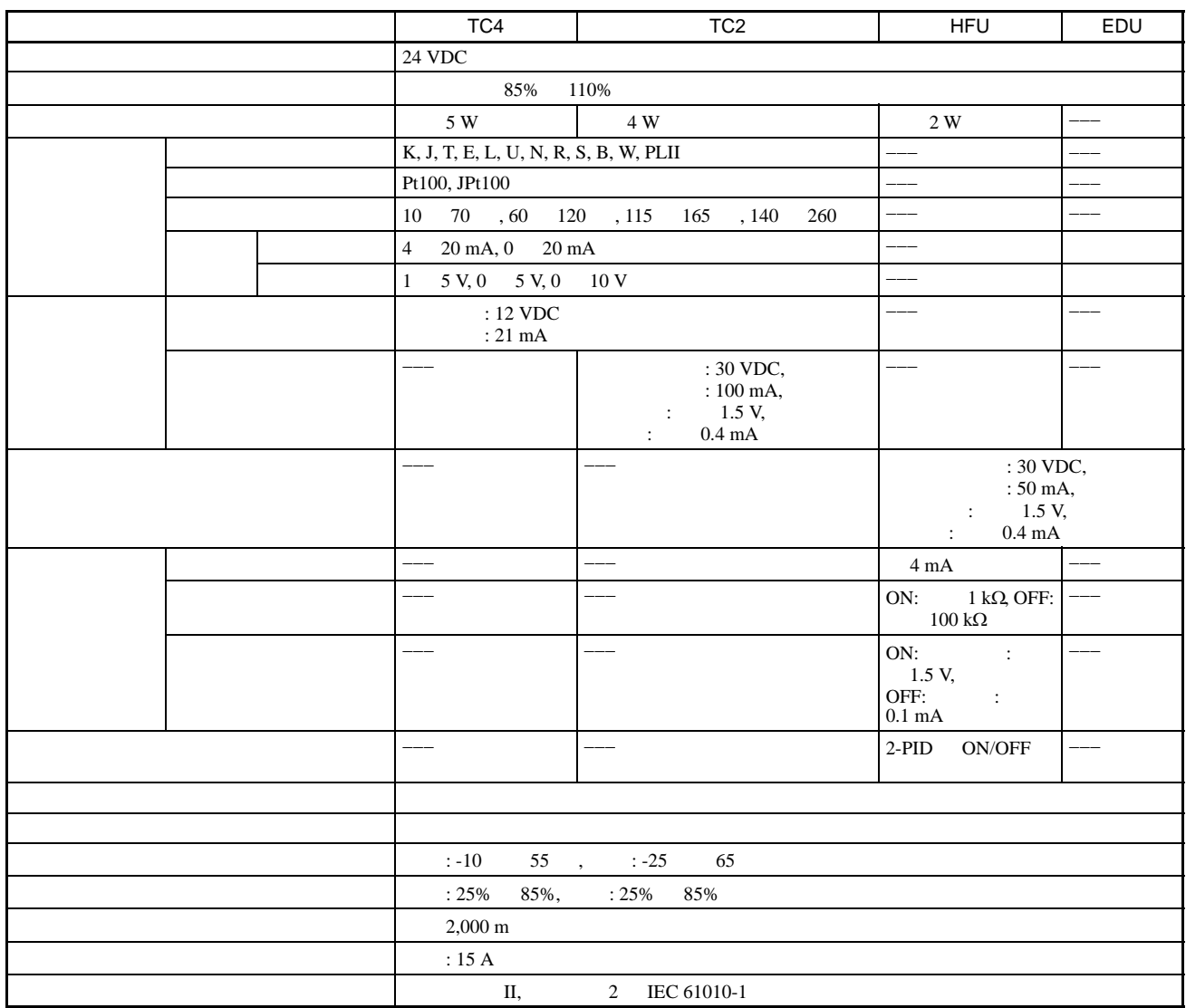

HB (加热器断线)警报 , HS (加热器短路)警报

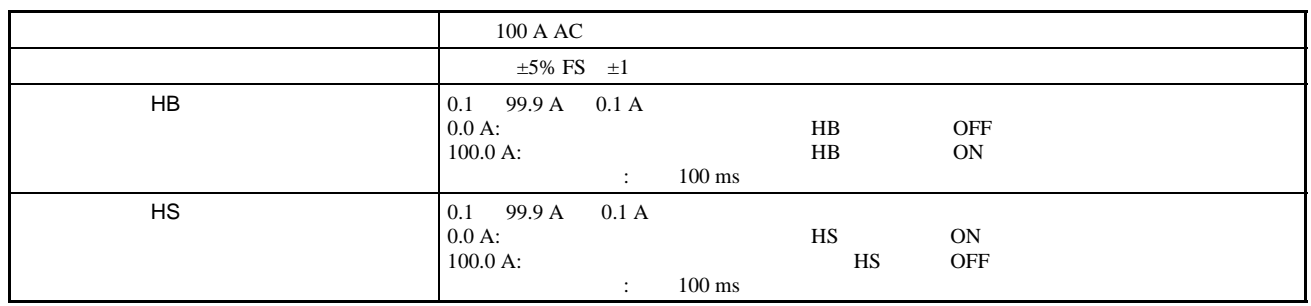

 $1 \qquad 100 \text{ ms}$ 

<span id="page-190-0"></span>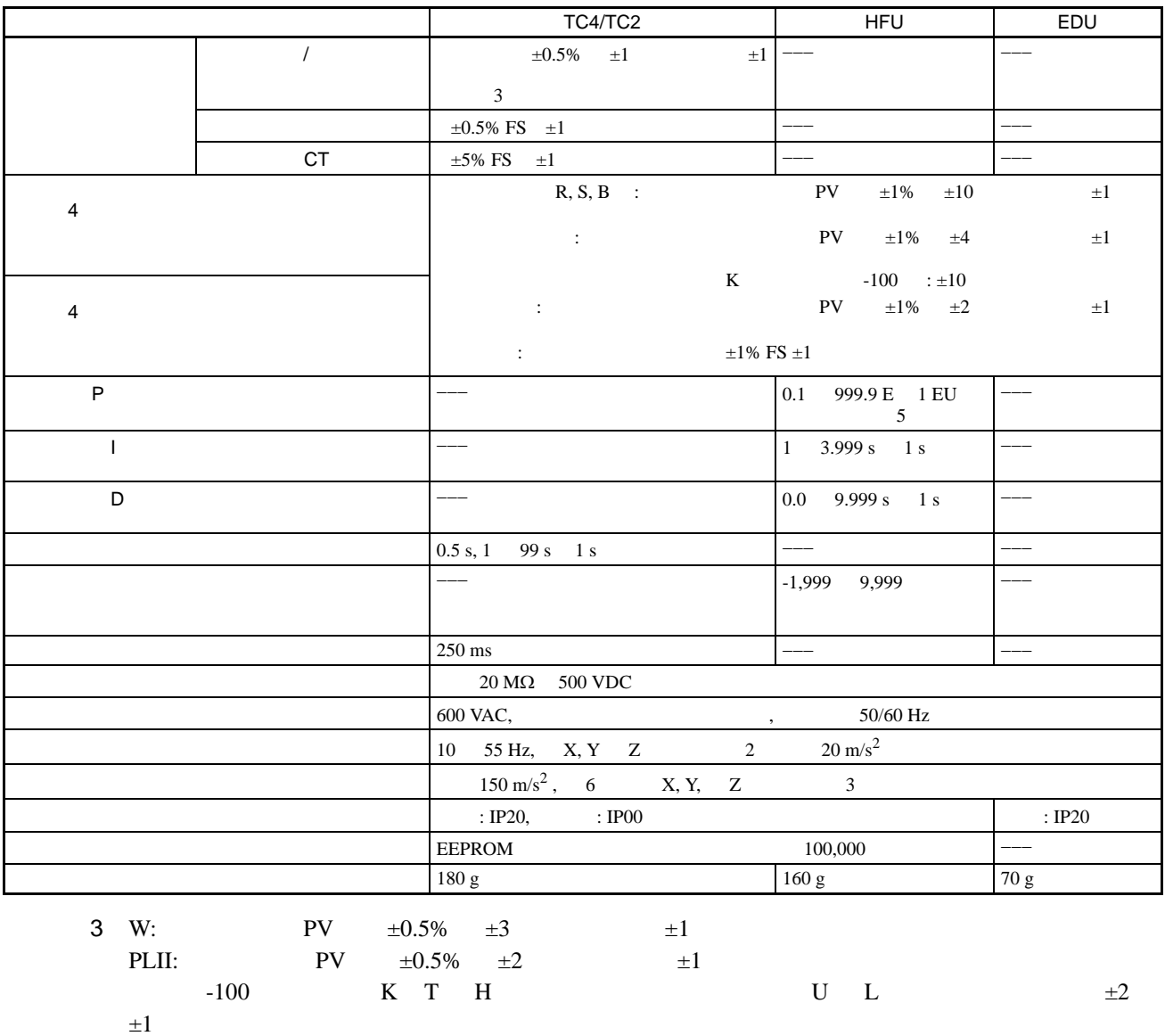

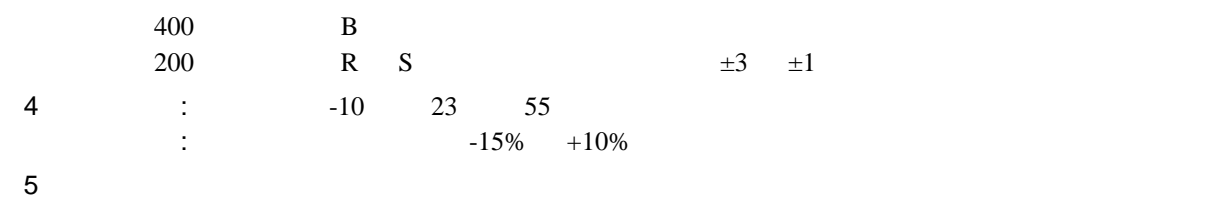

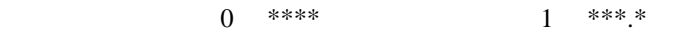

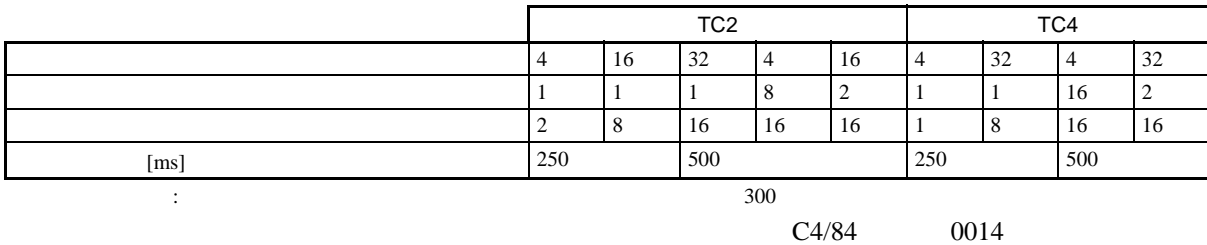

<span id="page-191-1"></span><span id="page-191-0"></span>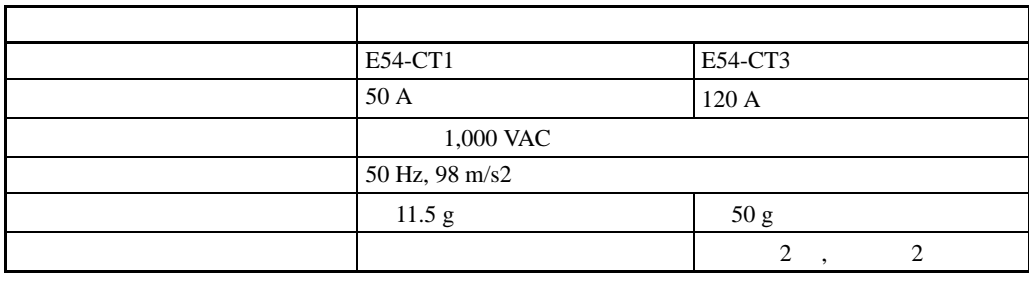

EJ1G  $100 \text{ A}$ 

<span id="page-191-2"></span>E54-CT1

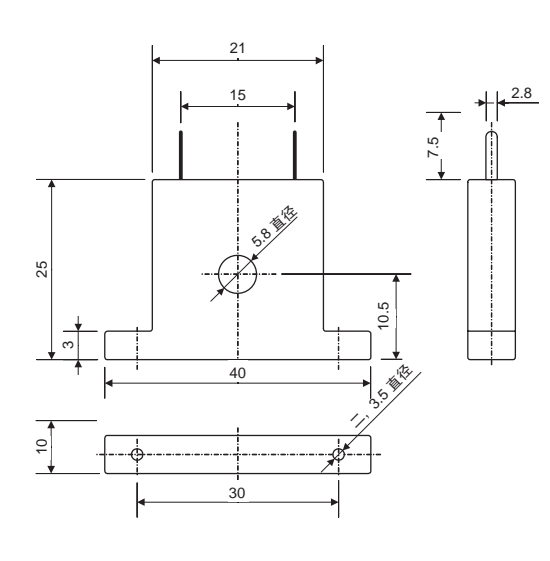

E54-CT3

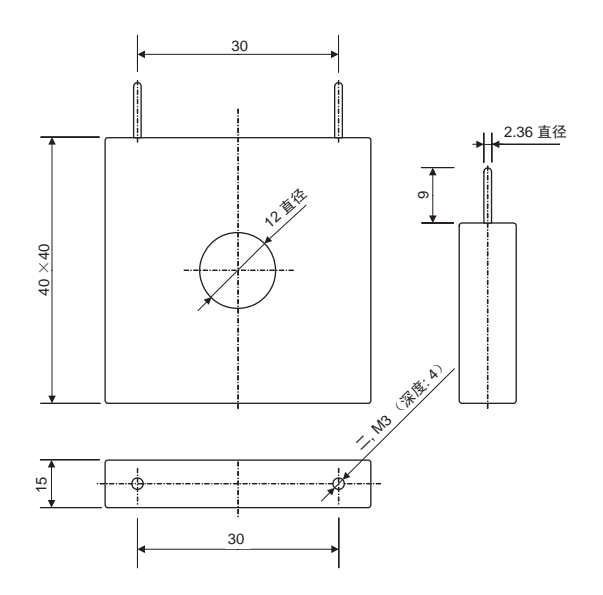

## ASCII

# <span id="page-192-0"></span>ASCII

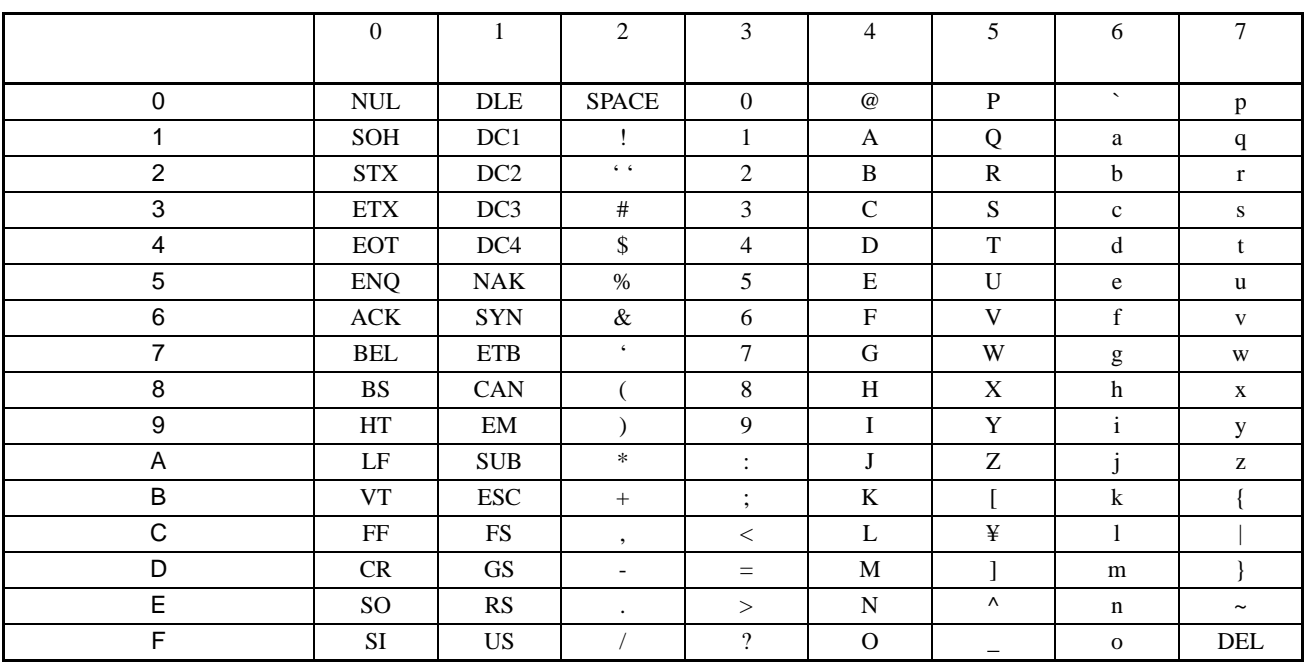

<span id="page-193-0"></span>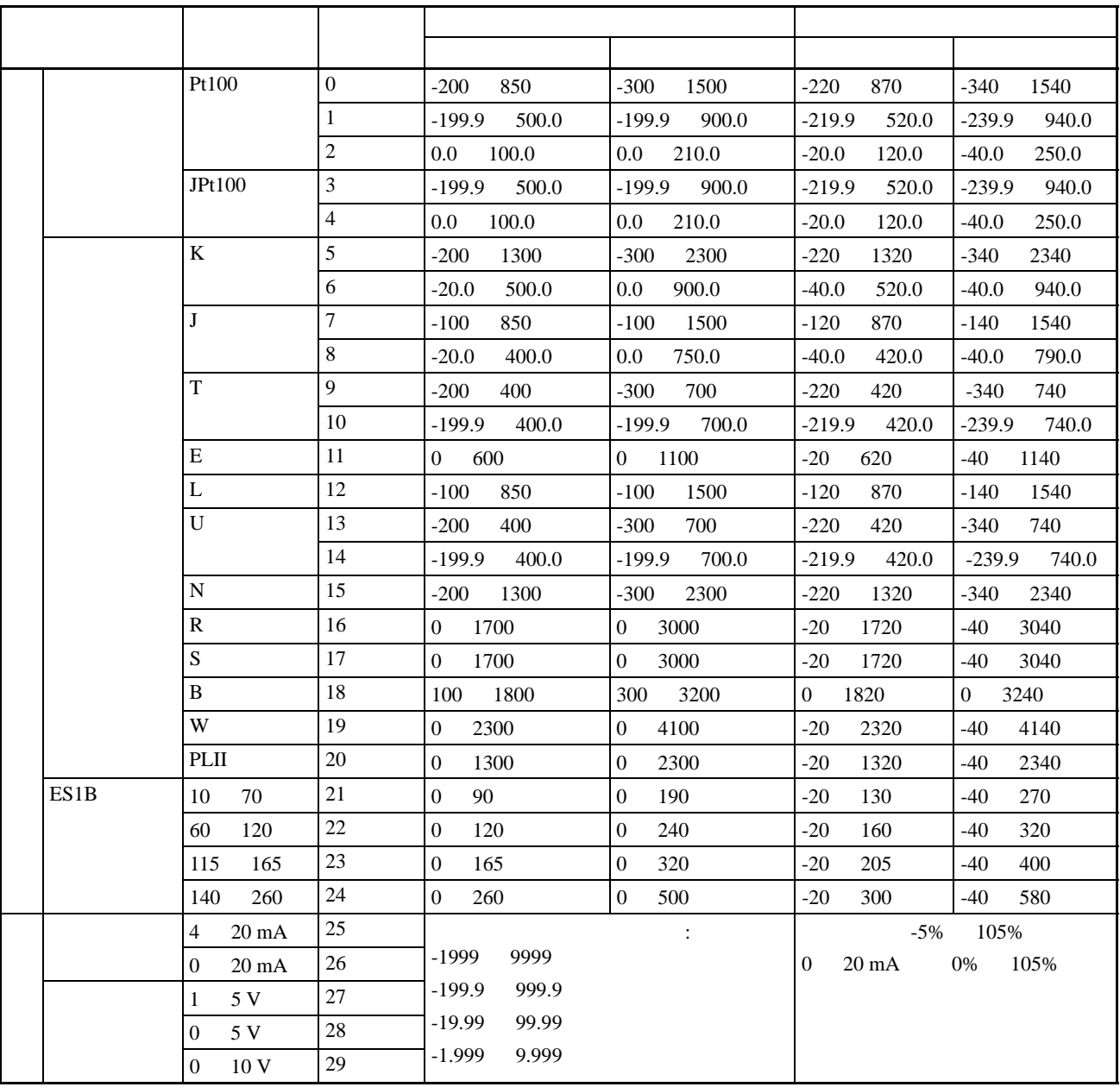

K,J,T,E,N,R,S,B: JIS C1602-1995

•  $\bullet$  :  $\bullet$  :  $\$ 

L: Fe-CuNi, DIN43710-1985

U: Cu-CuNi, DIN43710-1985

W: W5Re/W26Re, ASTM E988-1990

PLII: Engelhard Corp. Platinel II Electromotive Force

JPt100: JIS C1604-1989, JIS C1606-1989

Pt100: JIS C1604-1997, IEC751

<span id="page-194-0"></span> $8$ 

: C4: 8

84: 4

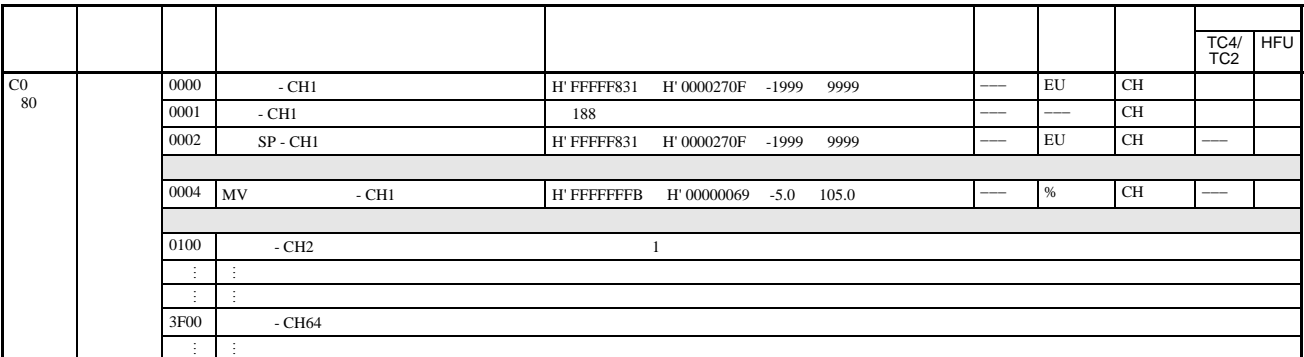

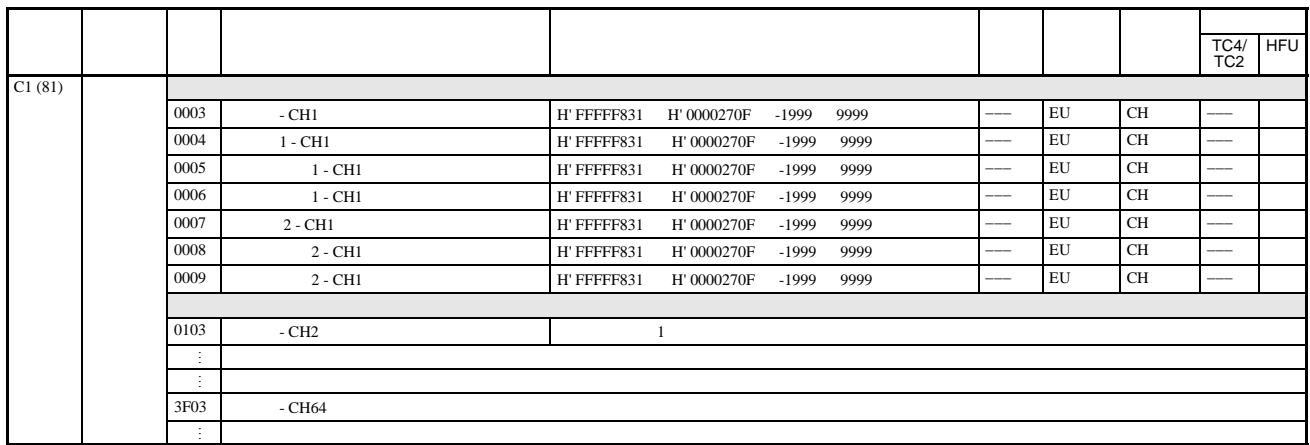

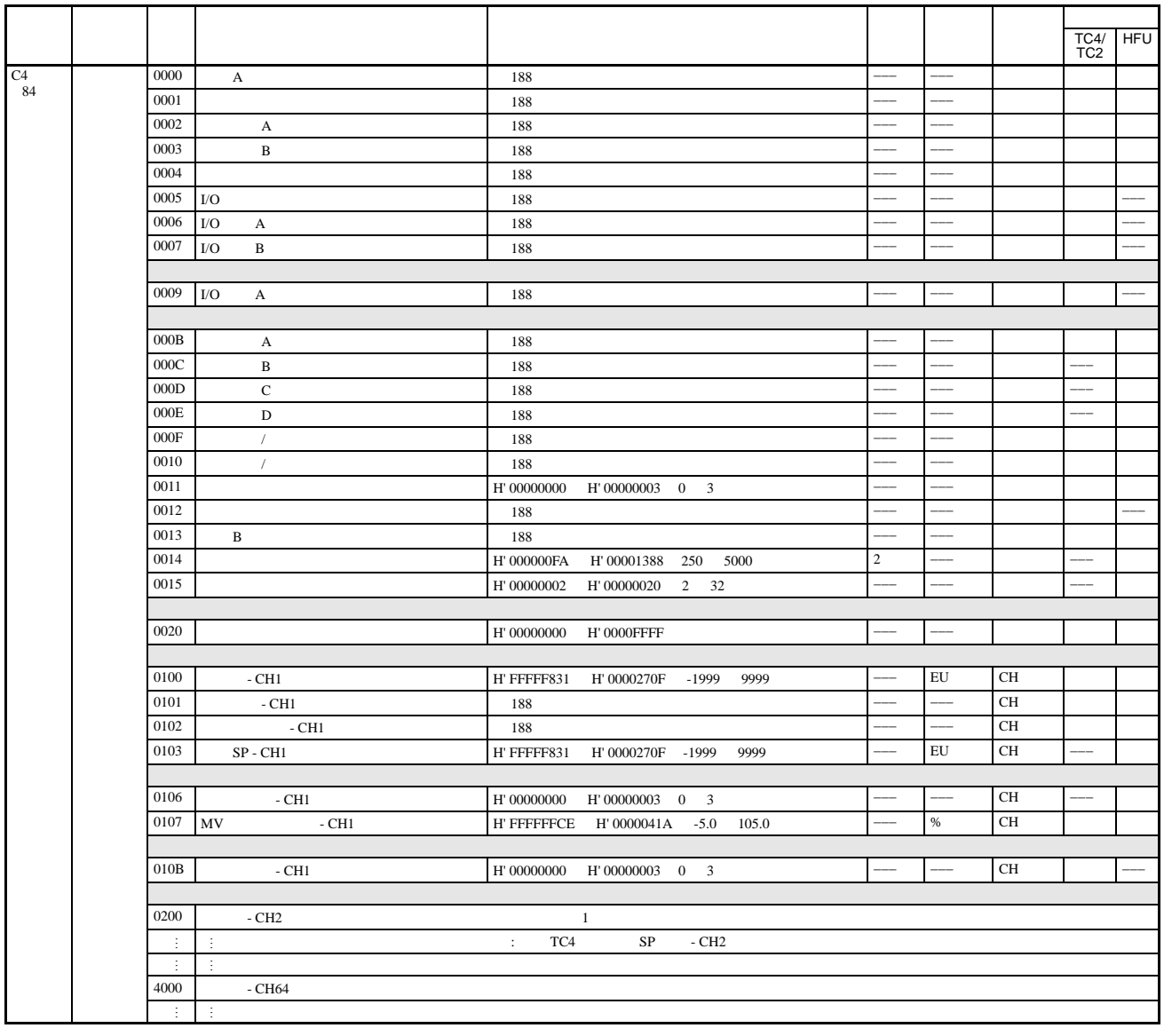

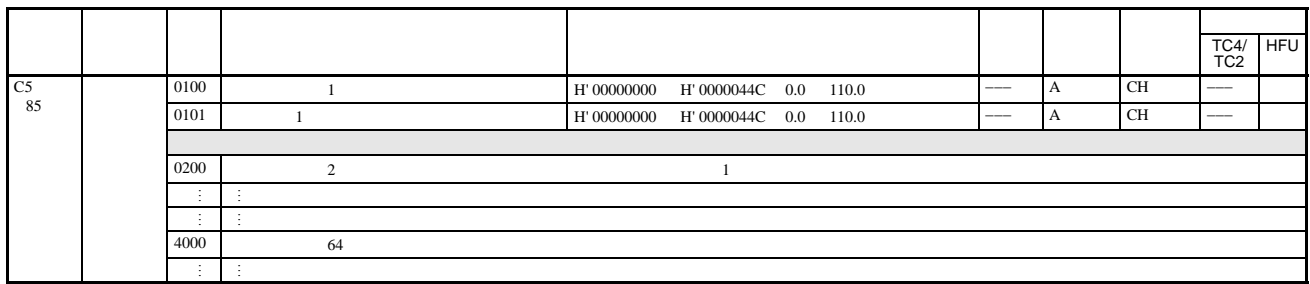

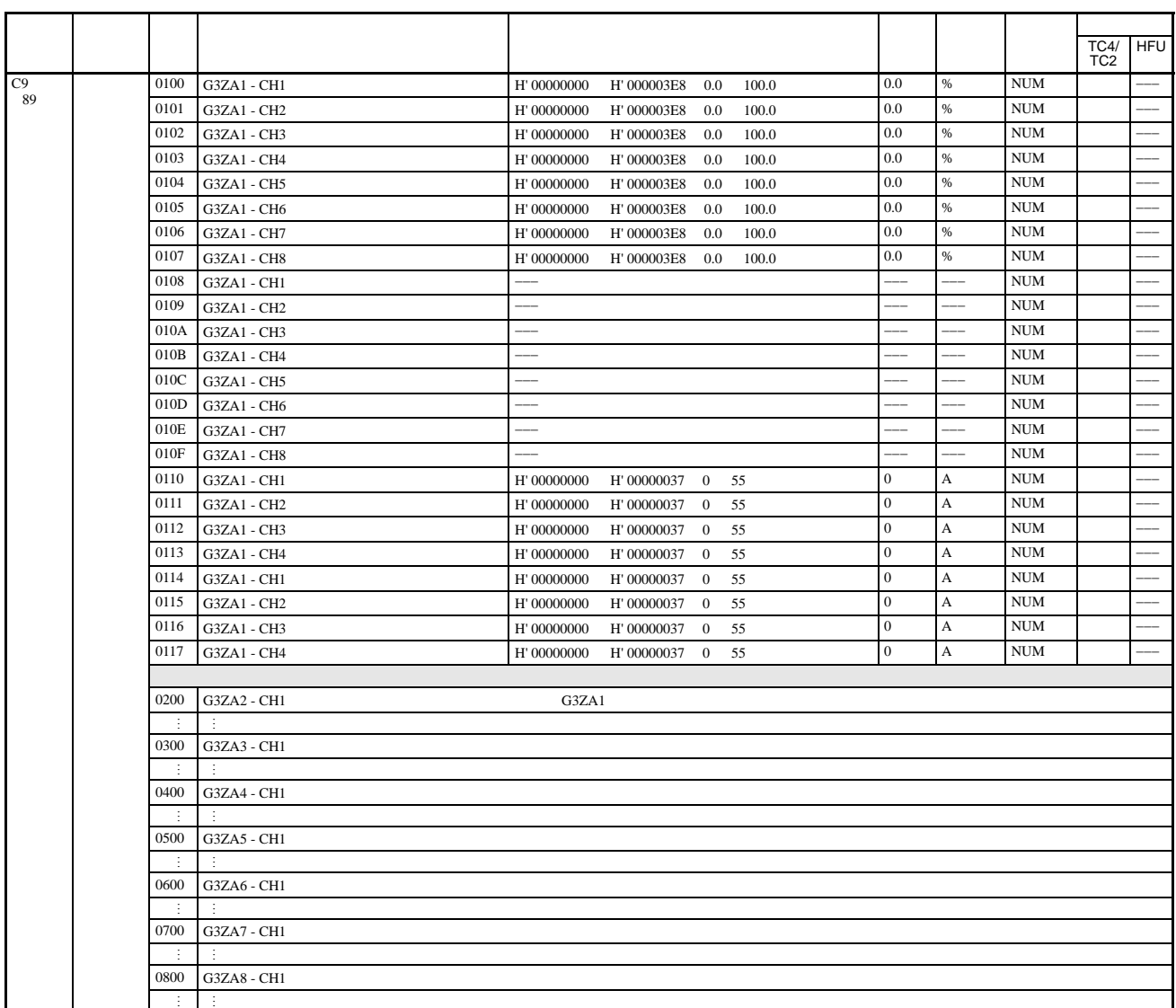

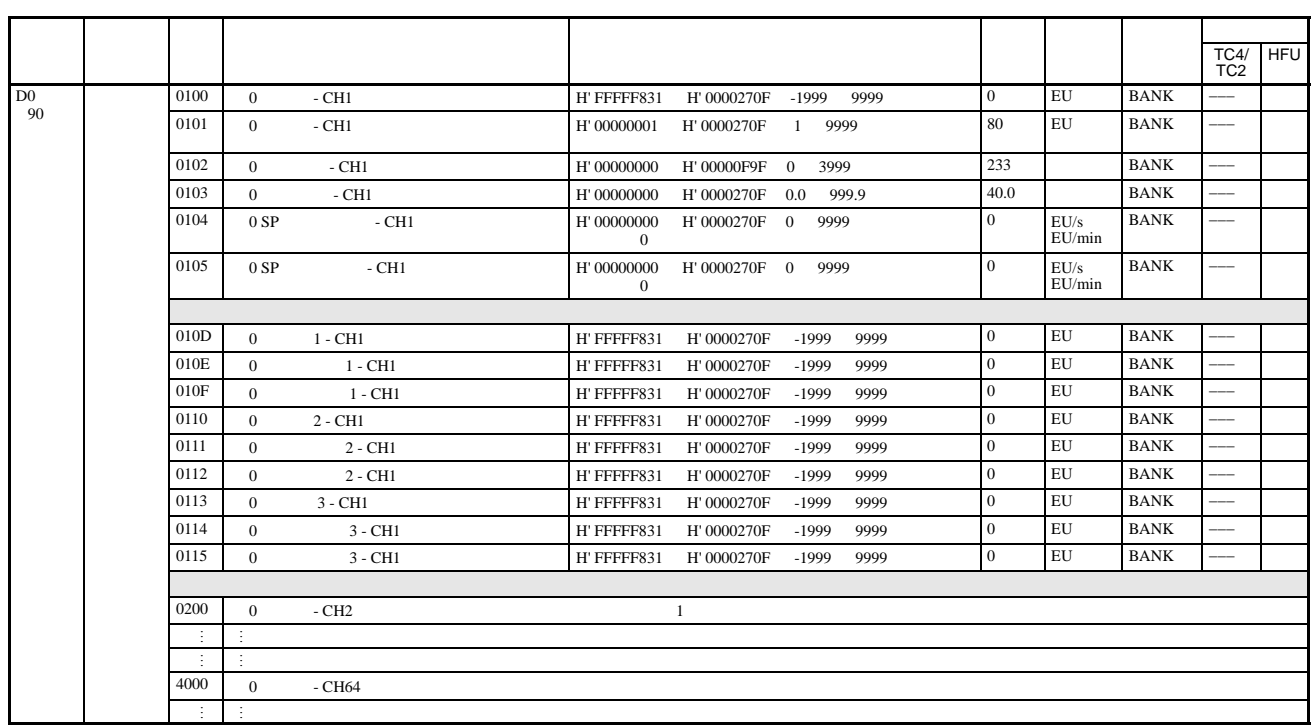

 $\begin{matrix} 0 & * * * * & * \end{matrix}$ 

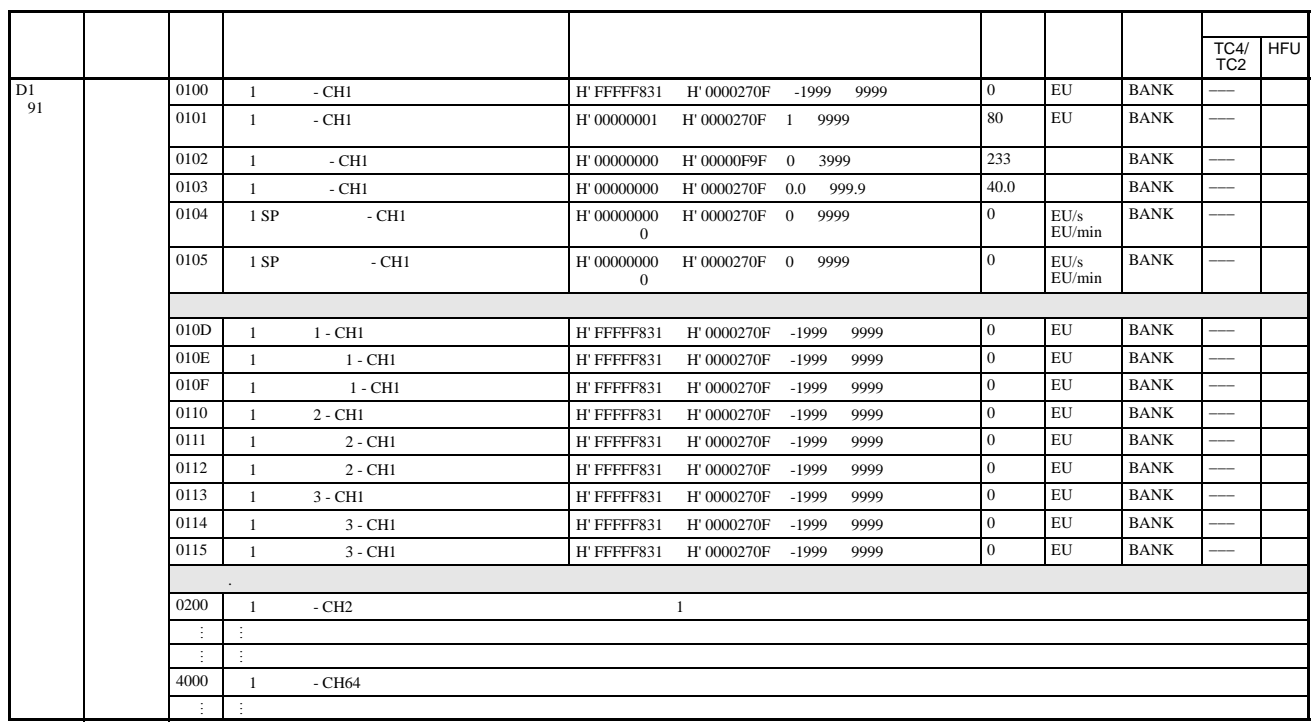

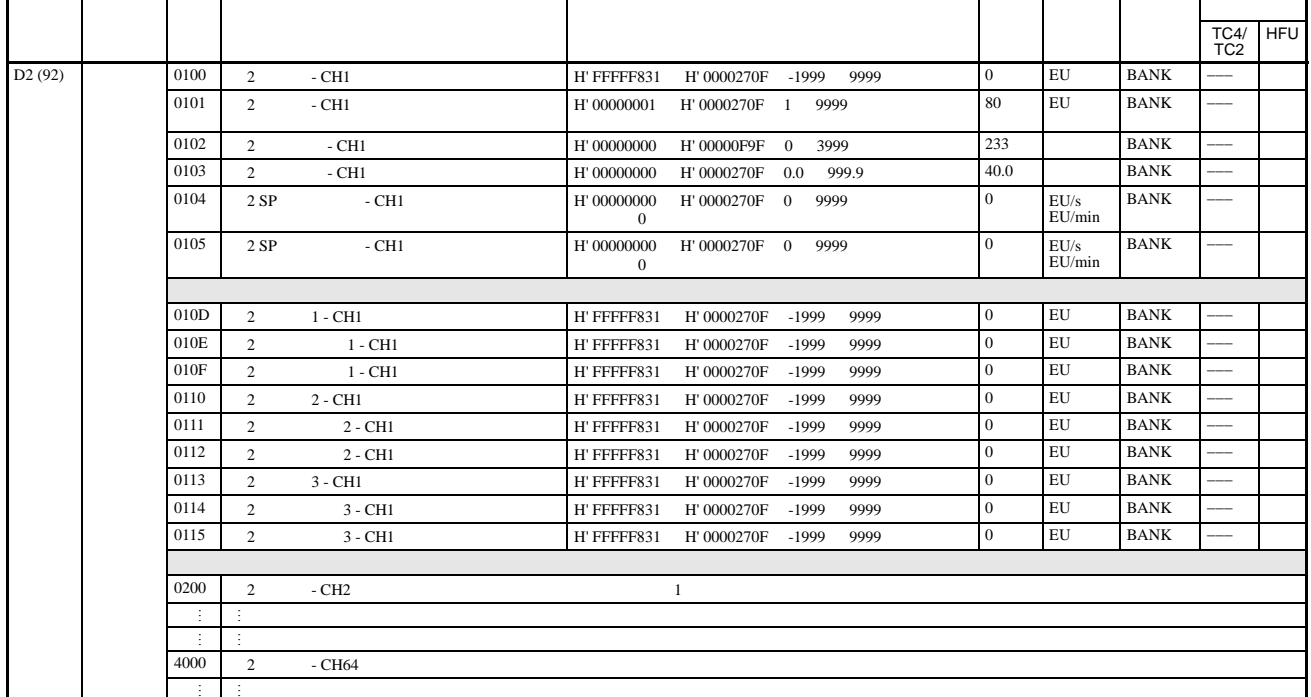

 $\begin{matrix} 0 & * * * * & * \end{matrix}$ 

 $\overline{B}$ 

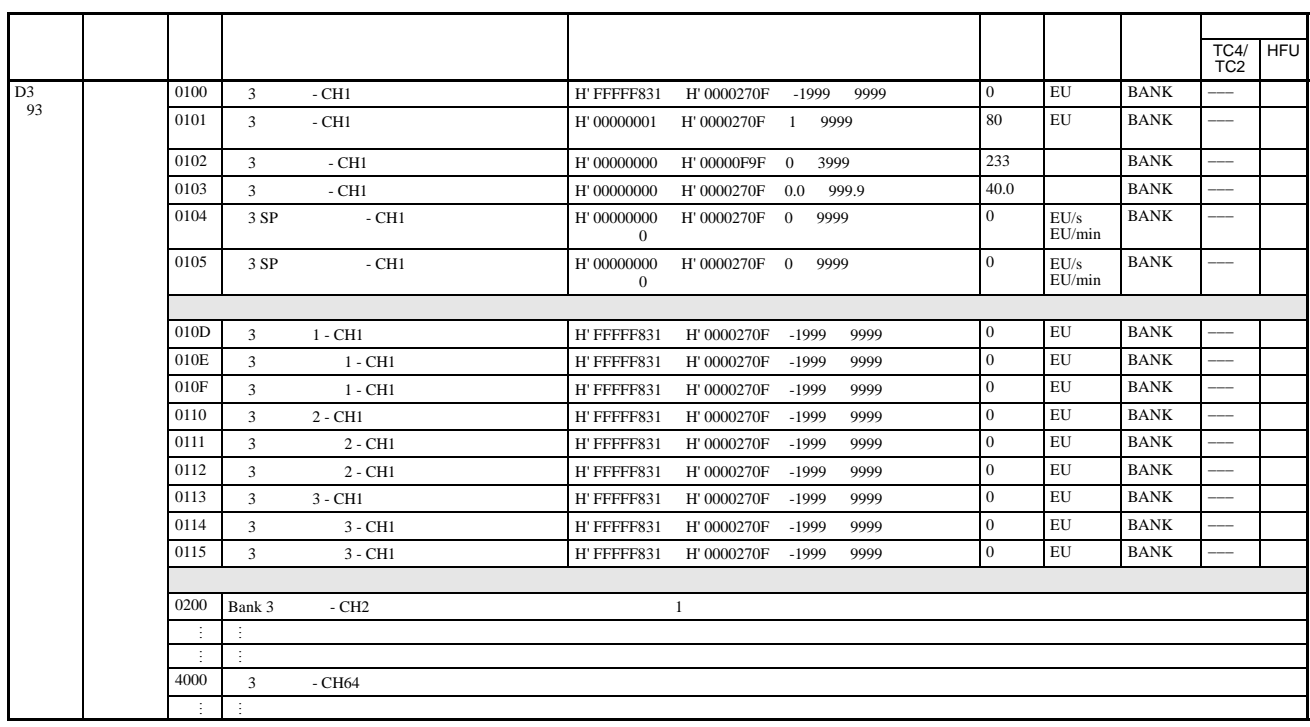

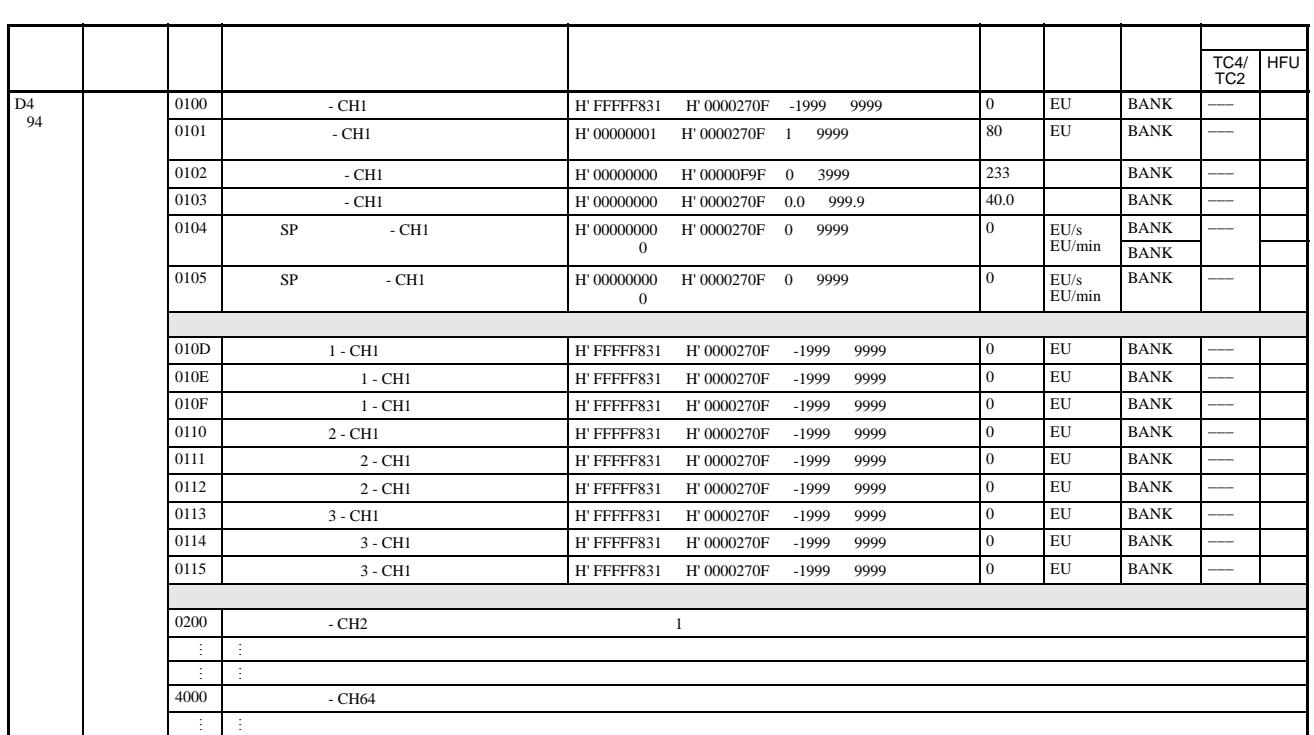

 $\label{eq:1} 0 \qquad \ast \ast \ast \ast \qquad \qquad 1 \qquad \ast \ast \ast \ast$ 

 $\overline{B}$ 

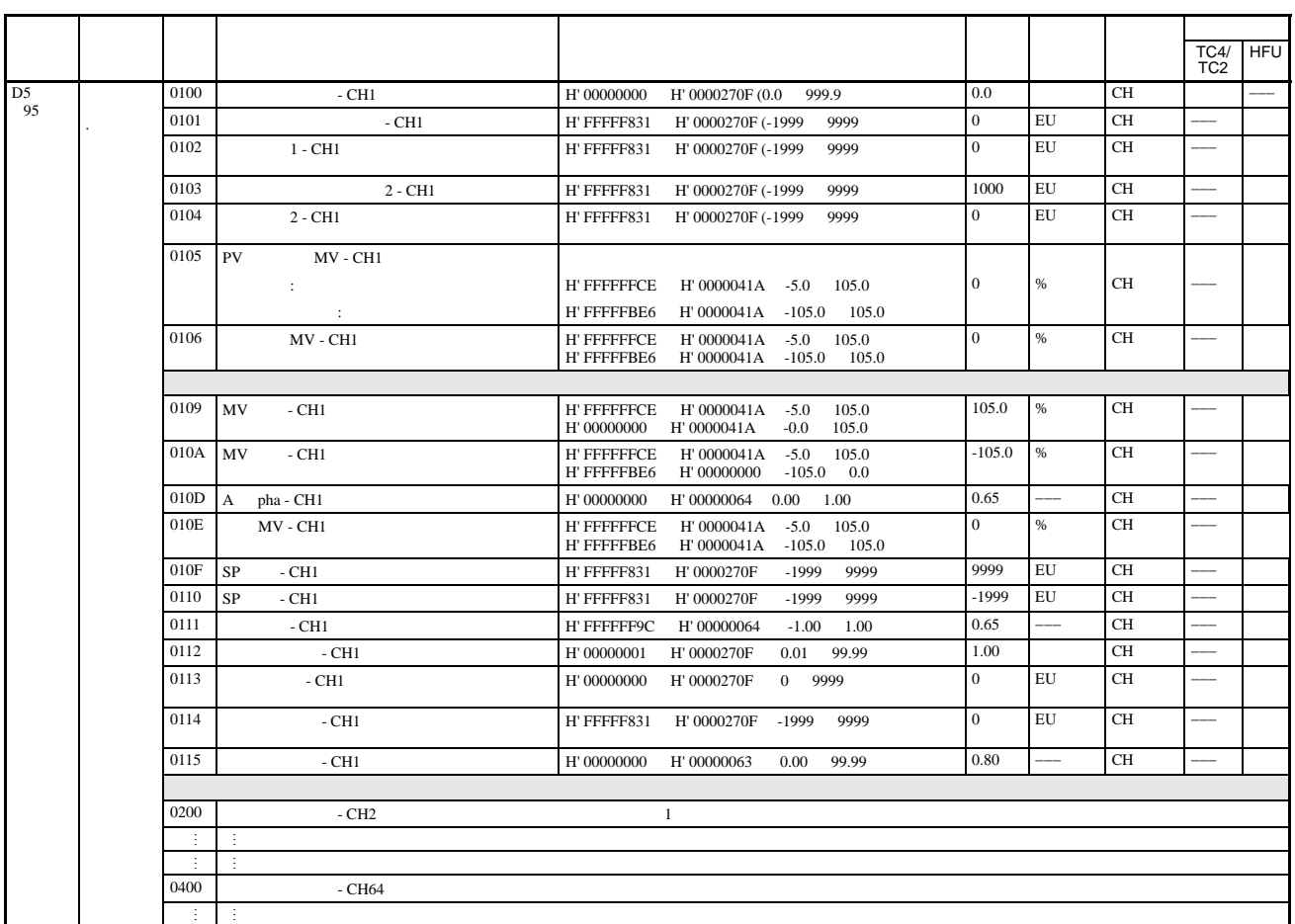

 $0 \longrightarrow$ \*\*\*\* $\qquad 1 \longrightarrow$ \*\*\*.\*

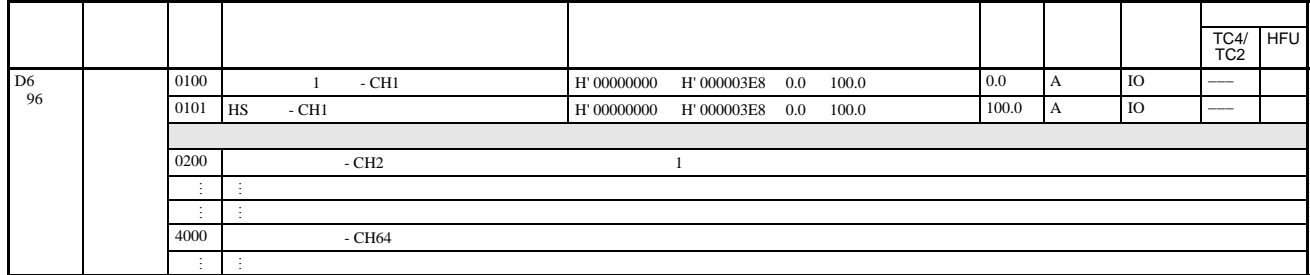

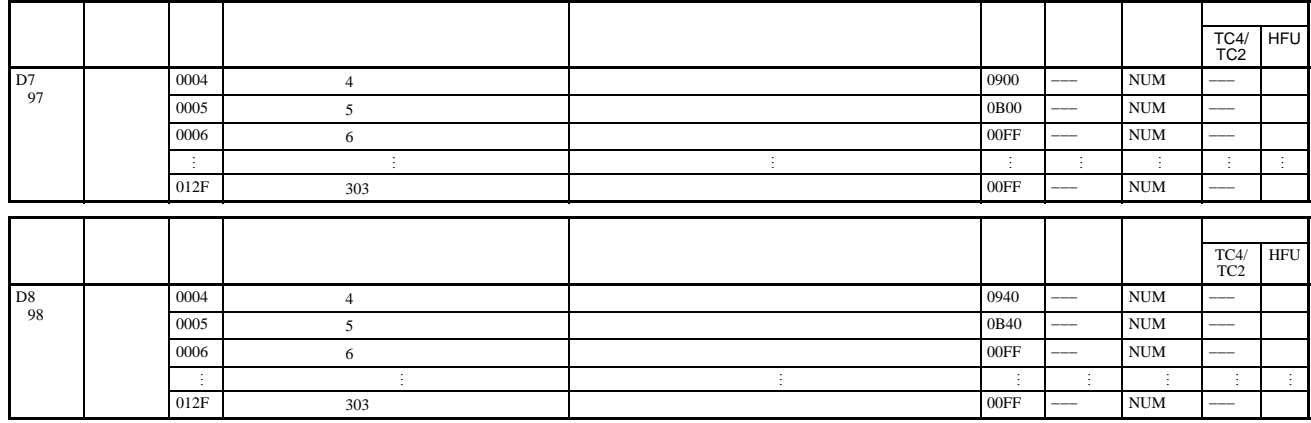

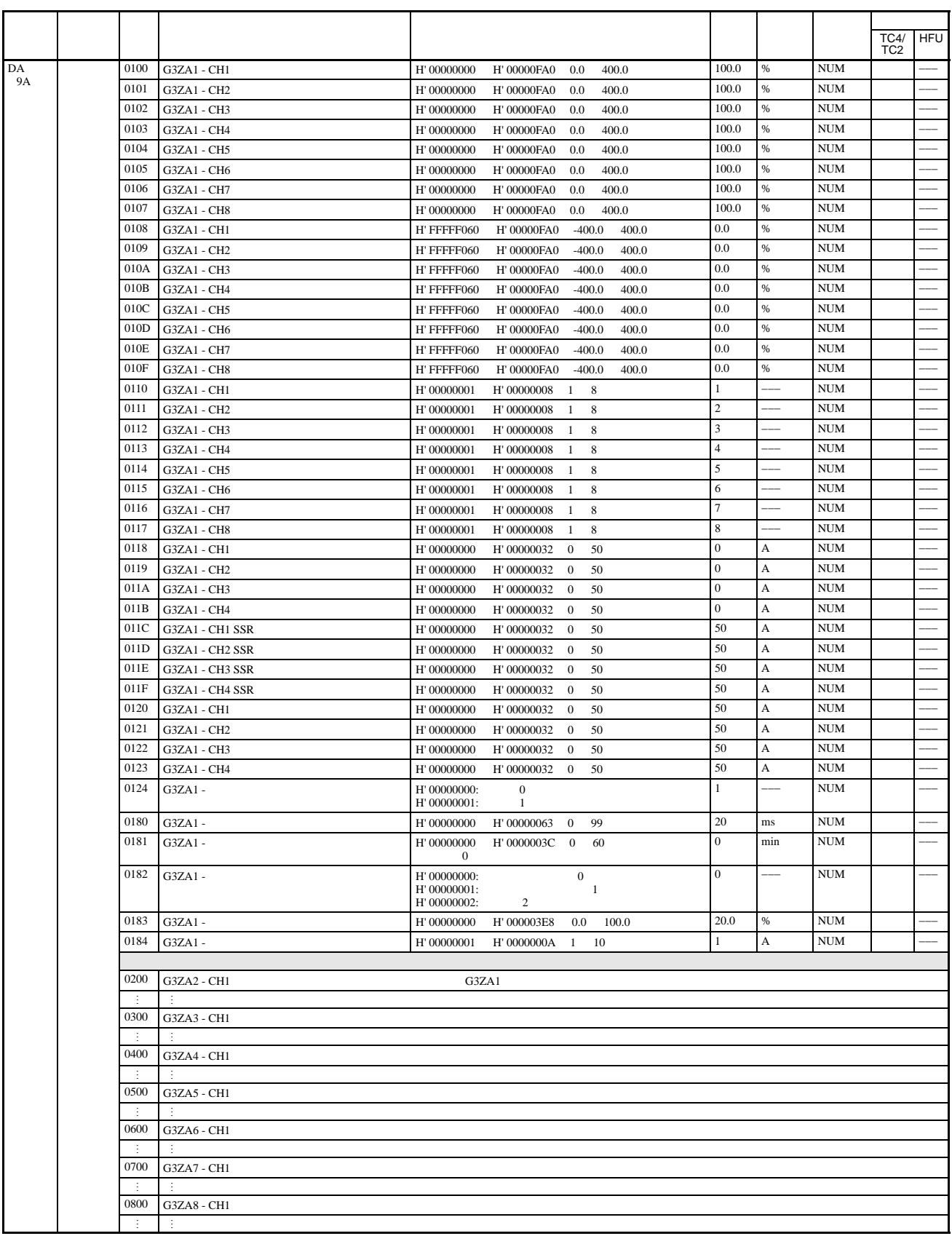

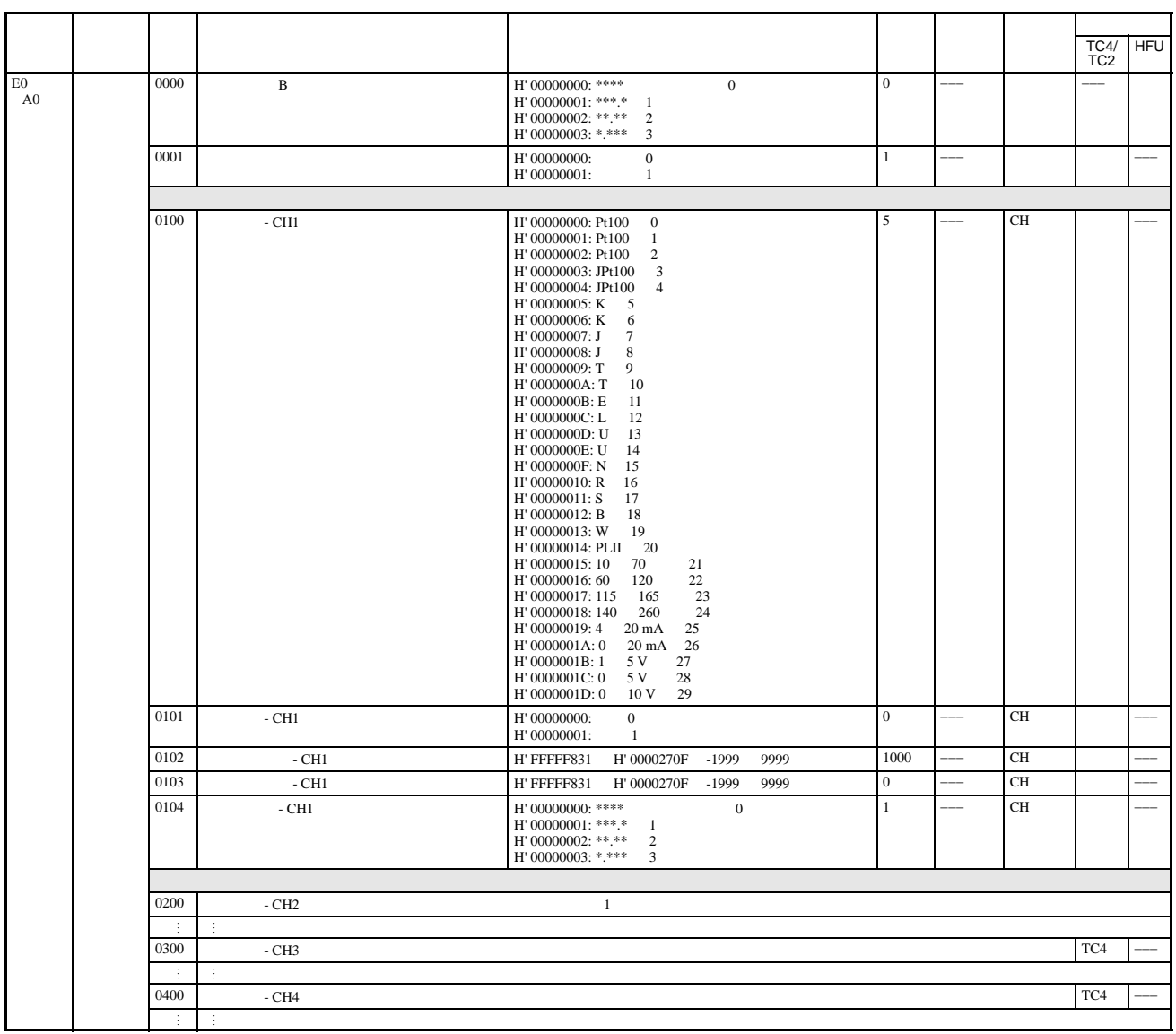

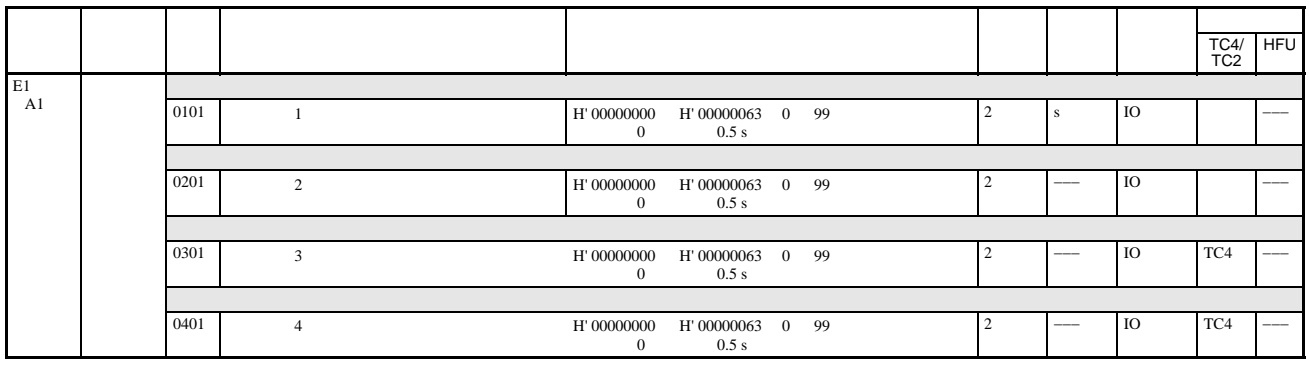

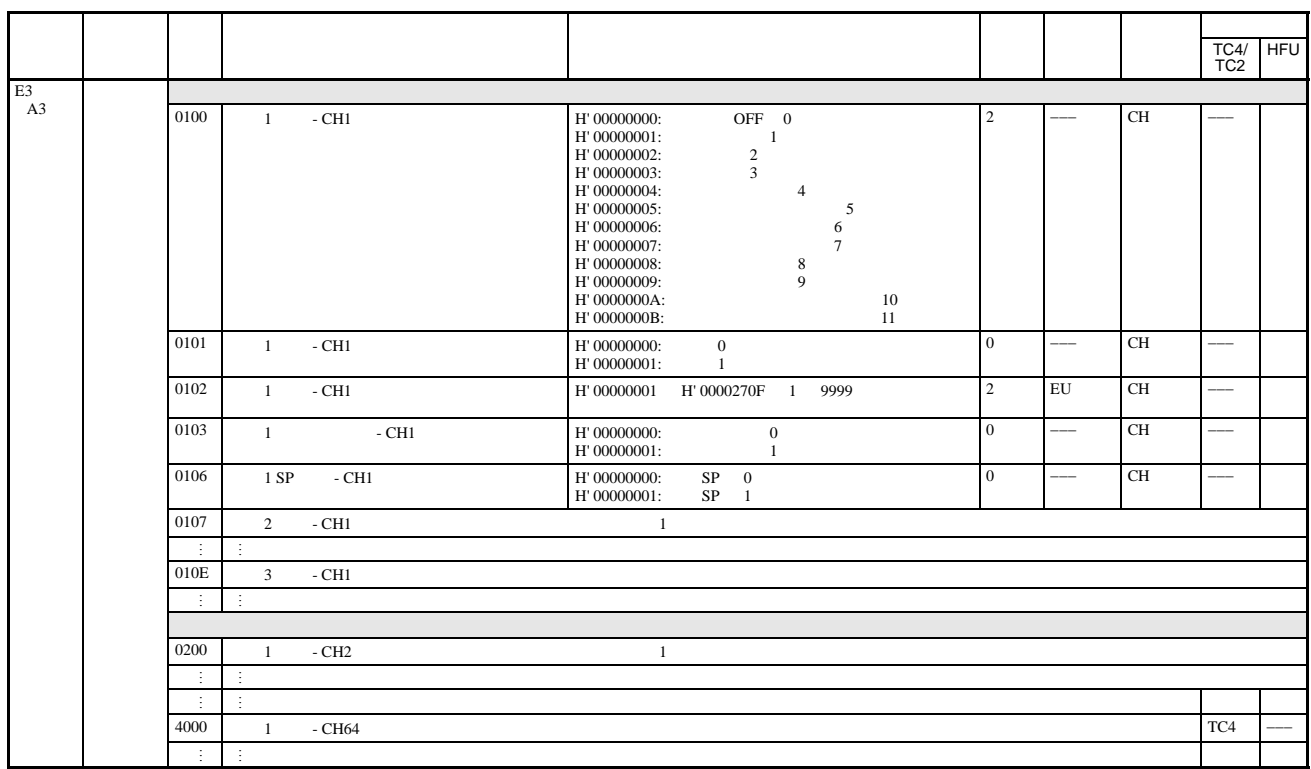

 $0 \longrightarrow$ \*\*\*\* $\qquad 1 \longrightarrow$ \*\*\*.\*

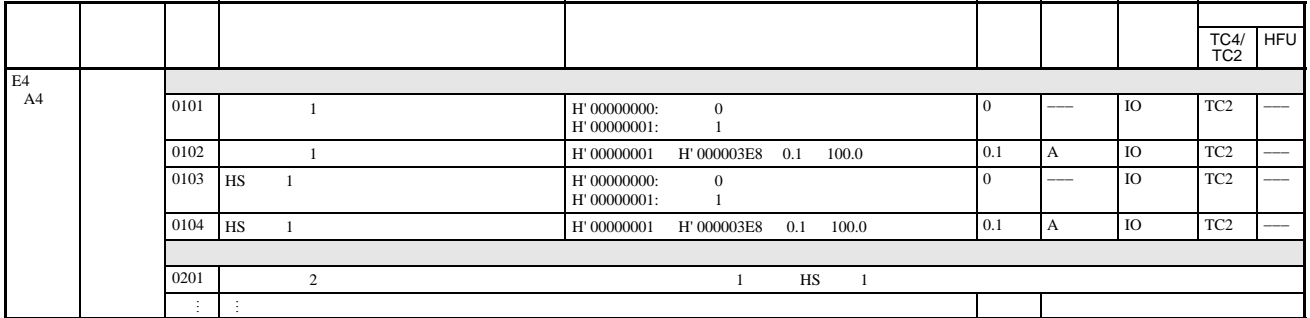

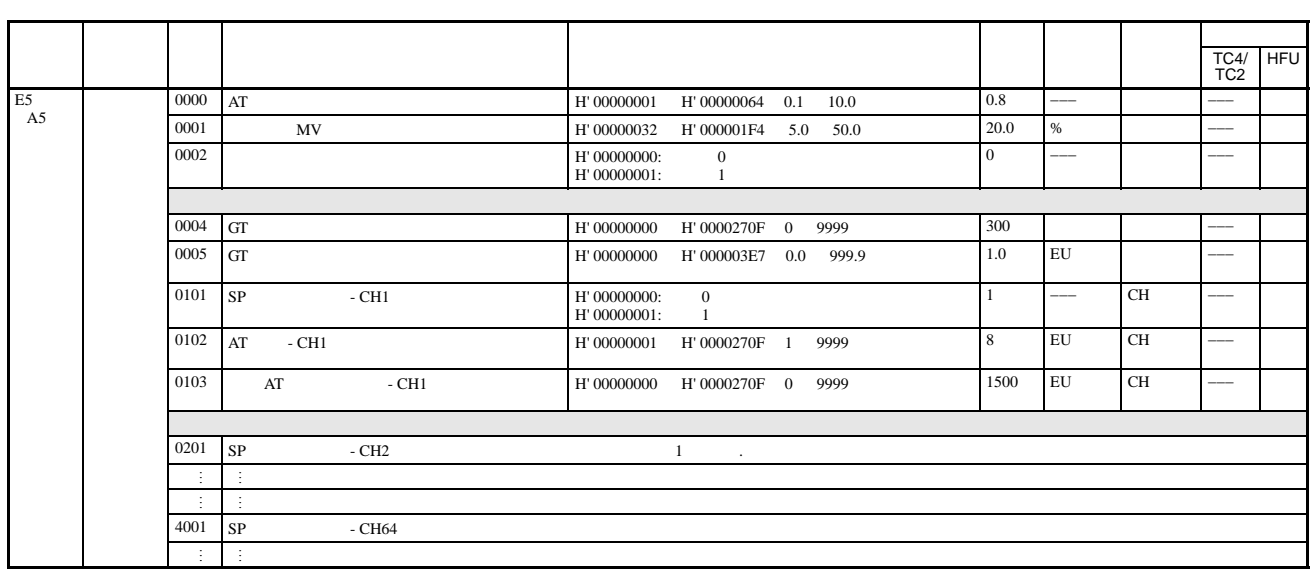

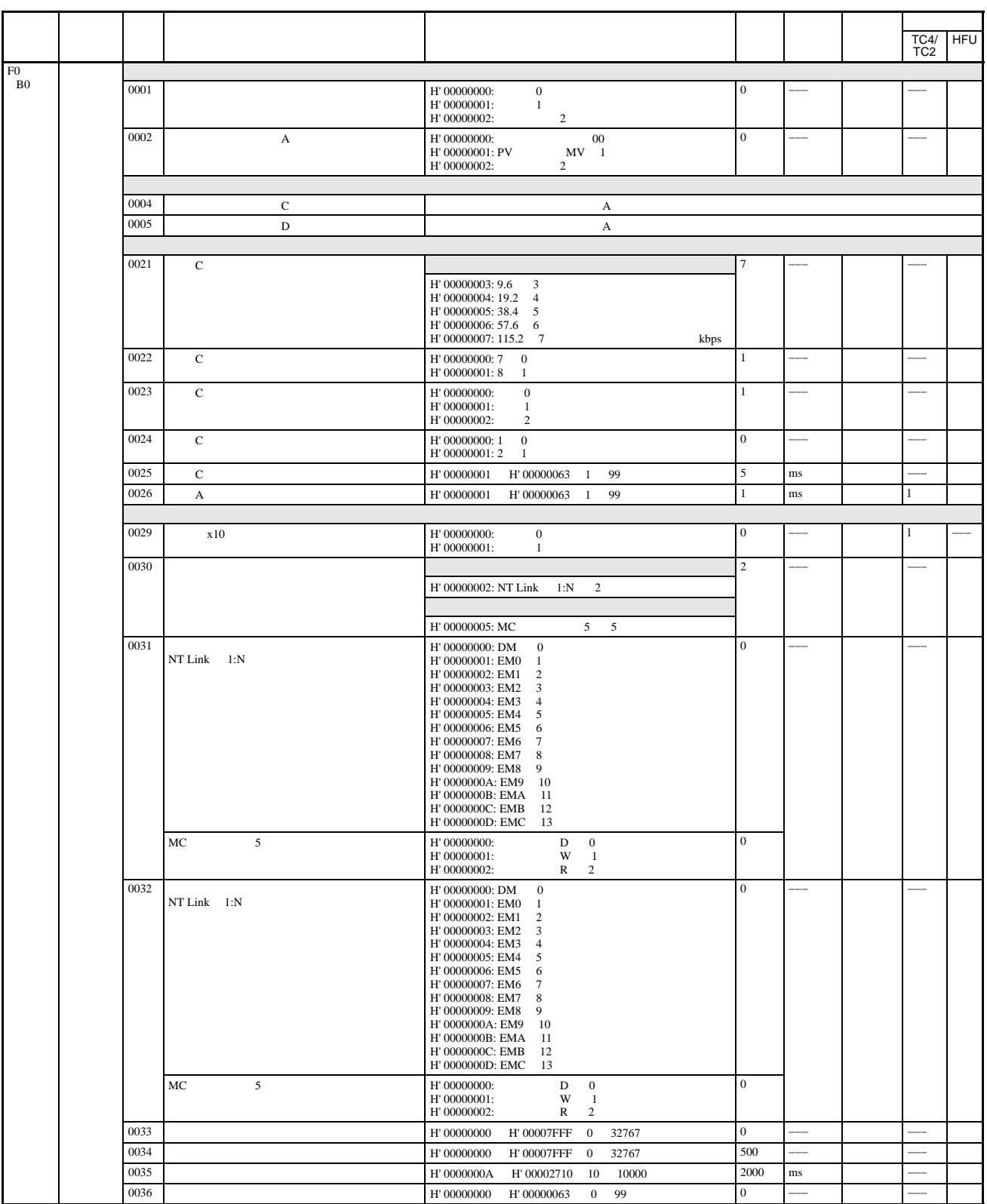

NT Link

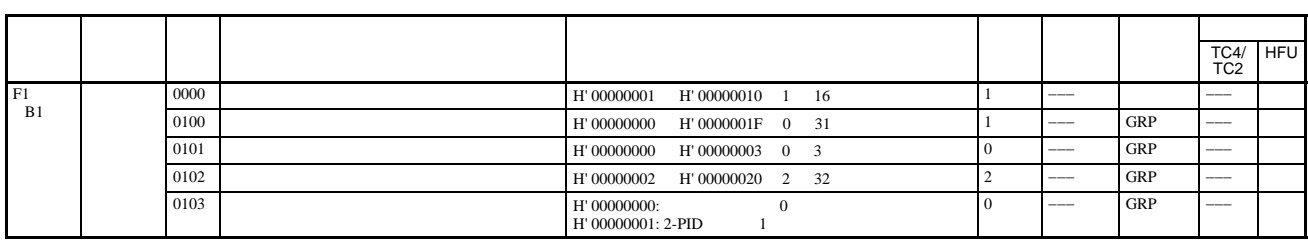

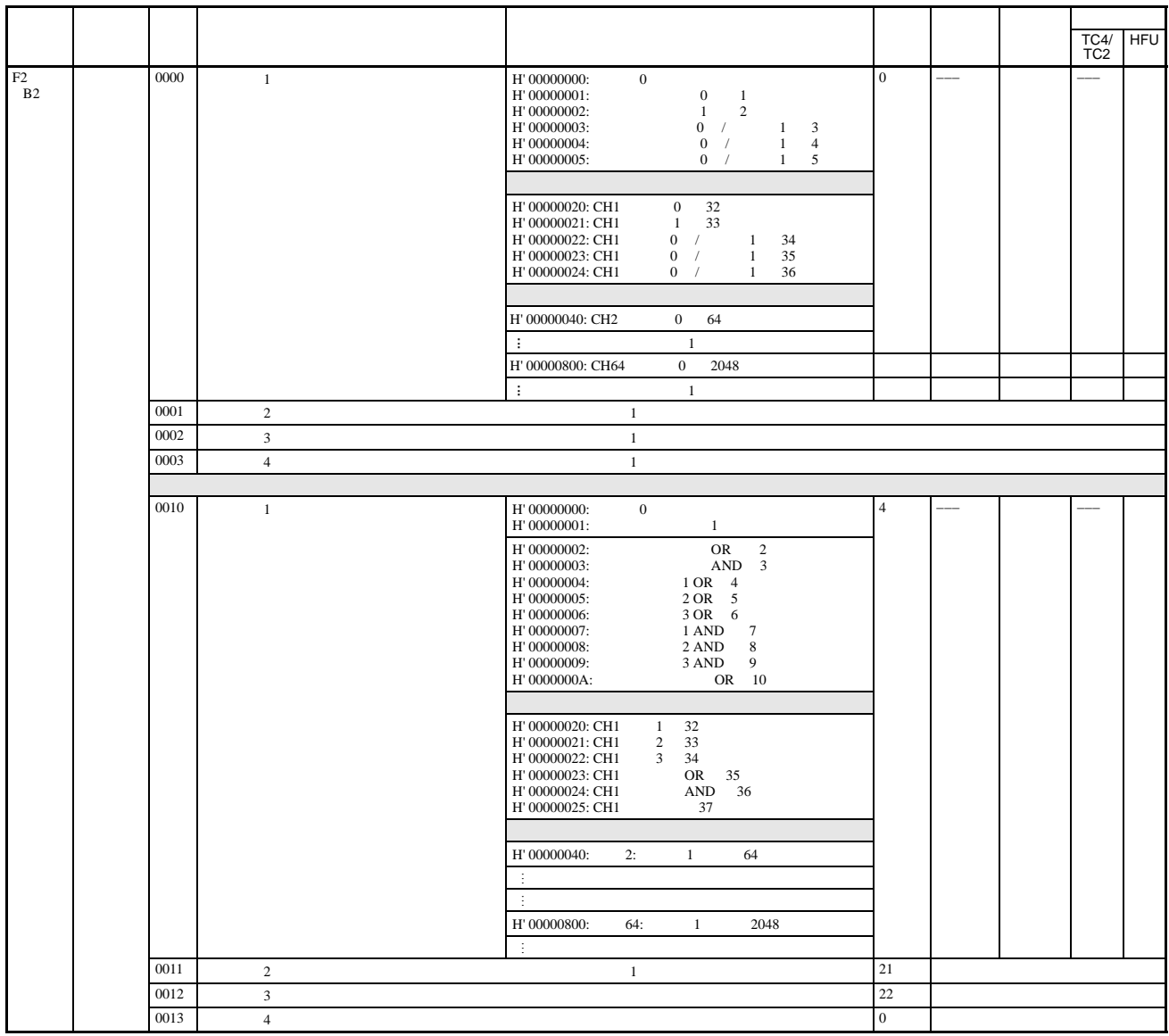

 $\mathbf{EJ1G}$ 

### <span id="page-207-0"></span>TC4/TC2

C<sub>0</sub>

C0/80 0001

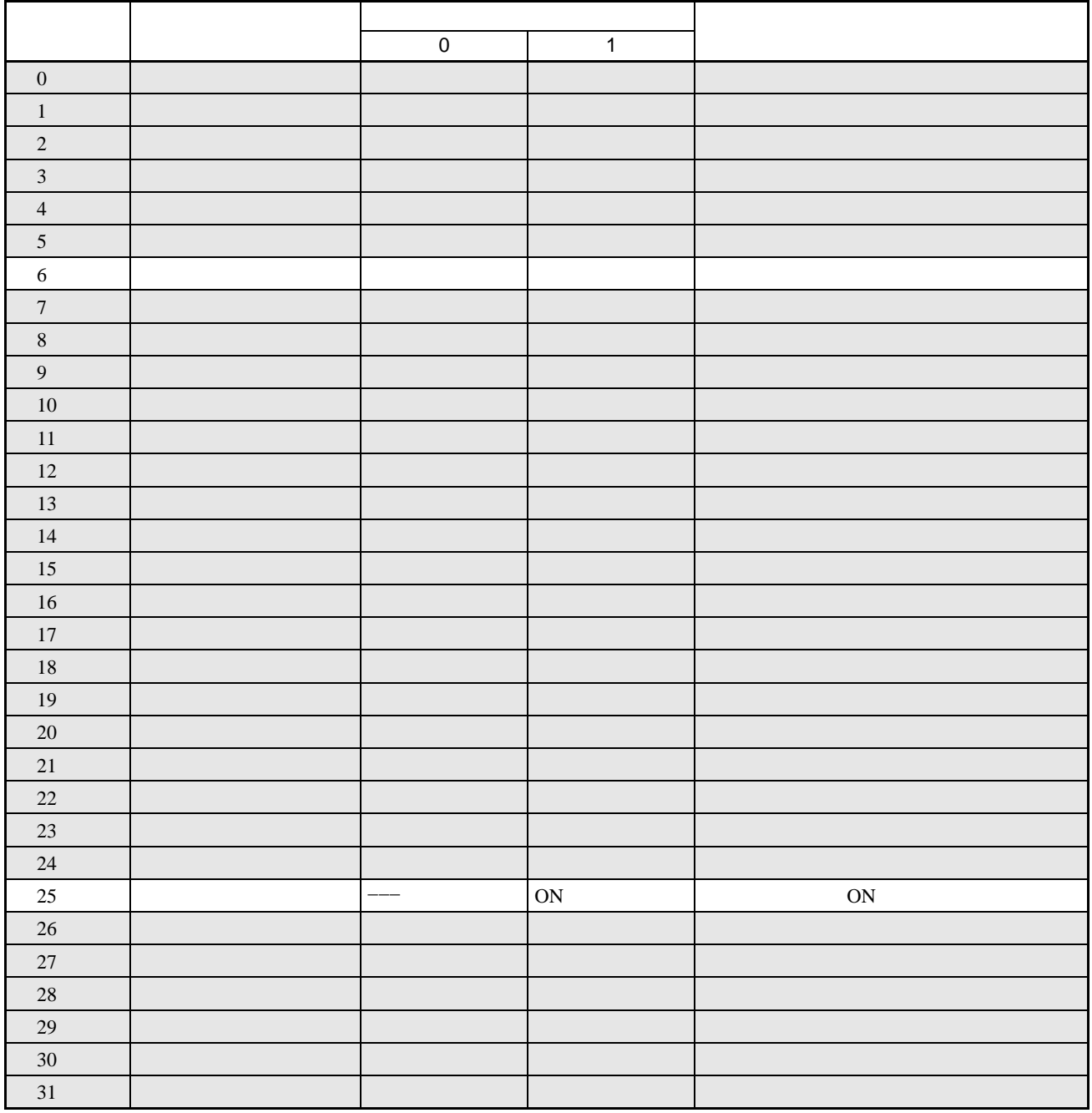

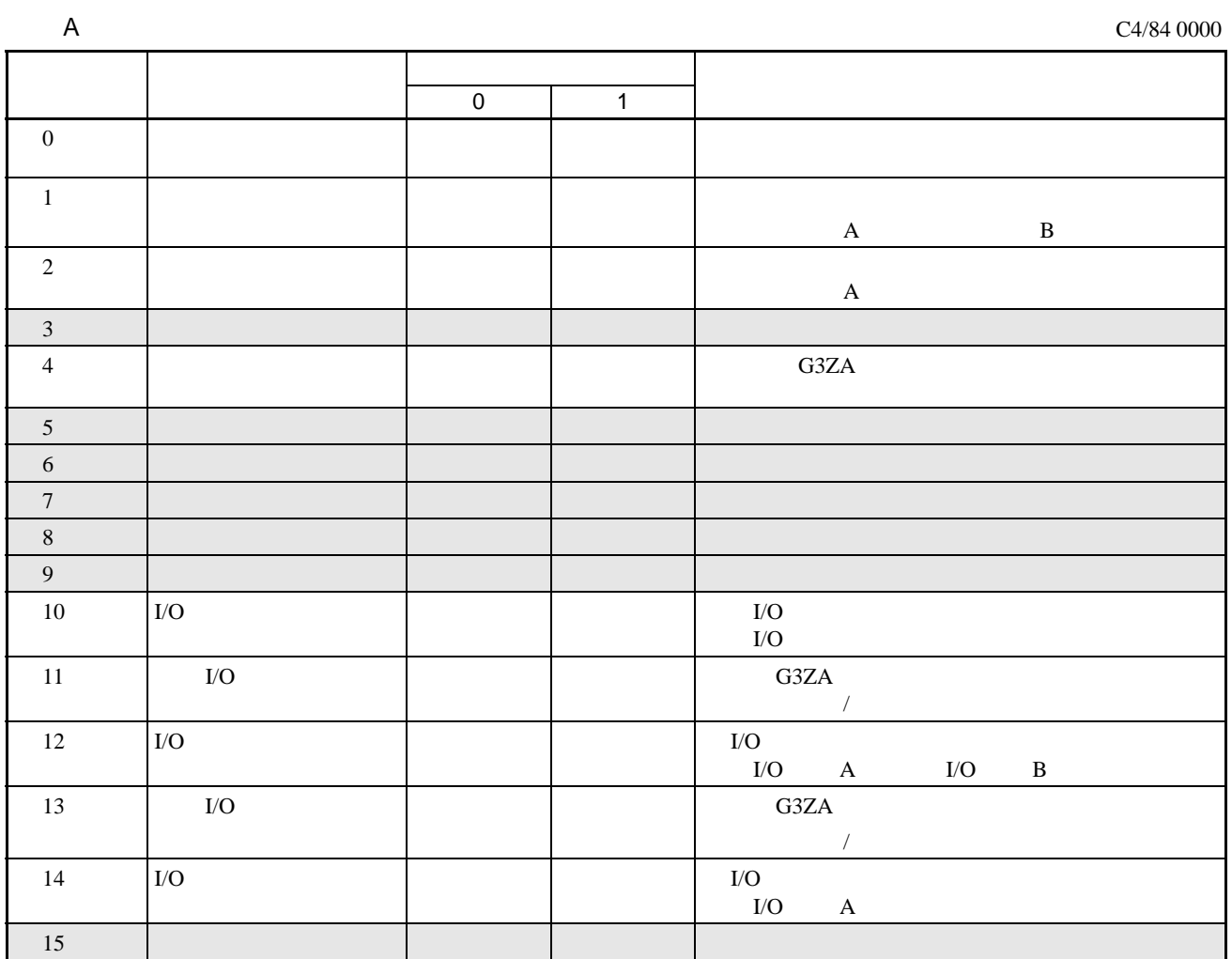

C4/84 0001

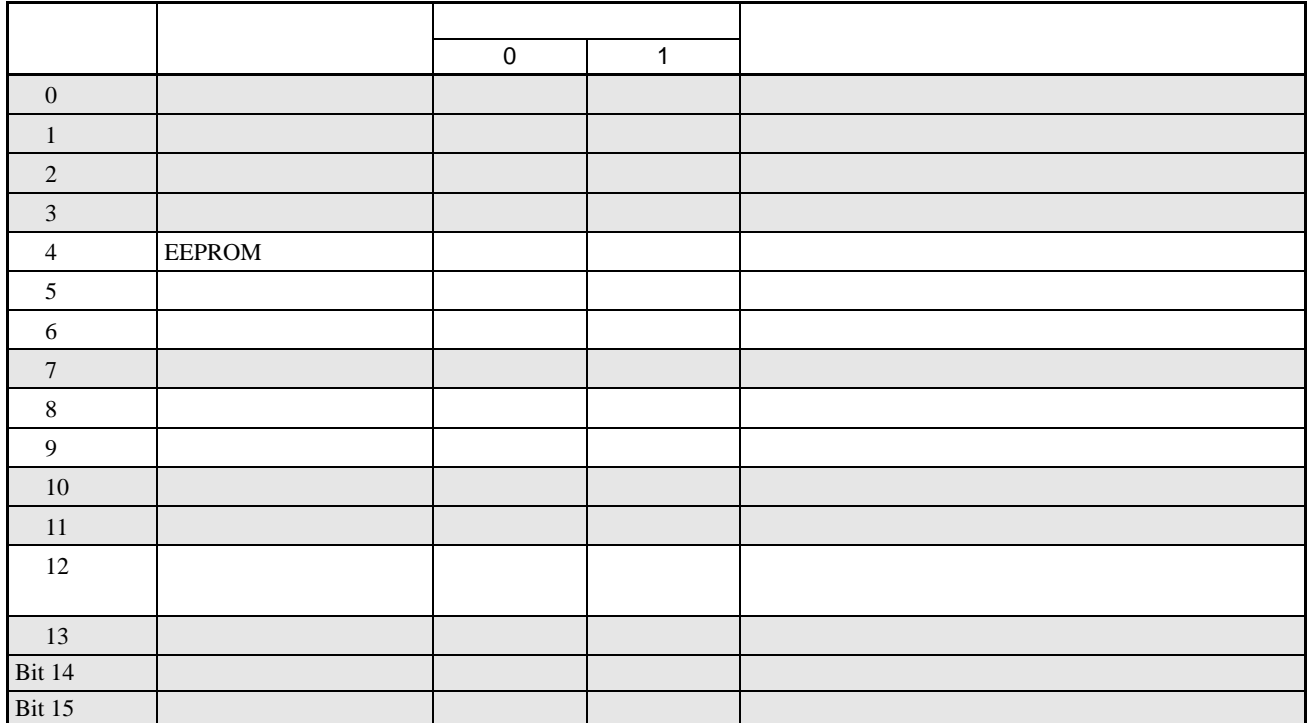

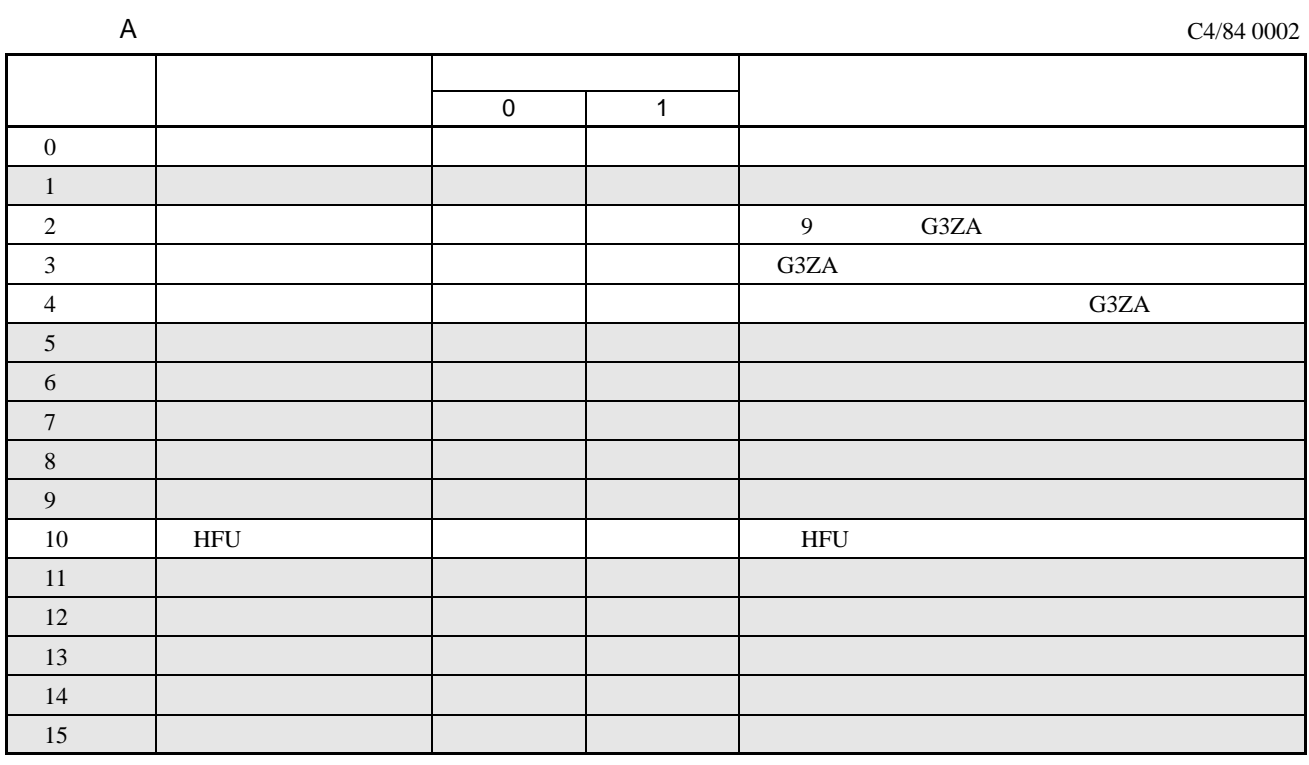

 $\overline{B}$ 

C4/84 0003

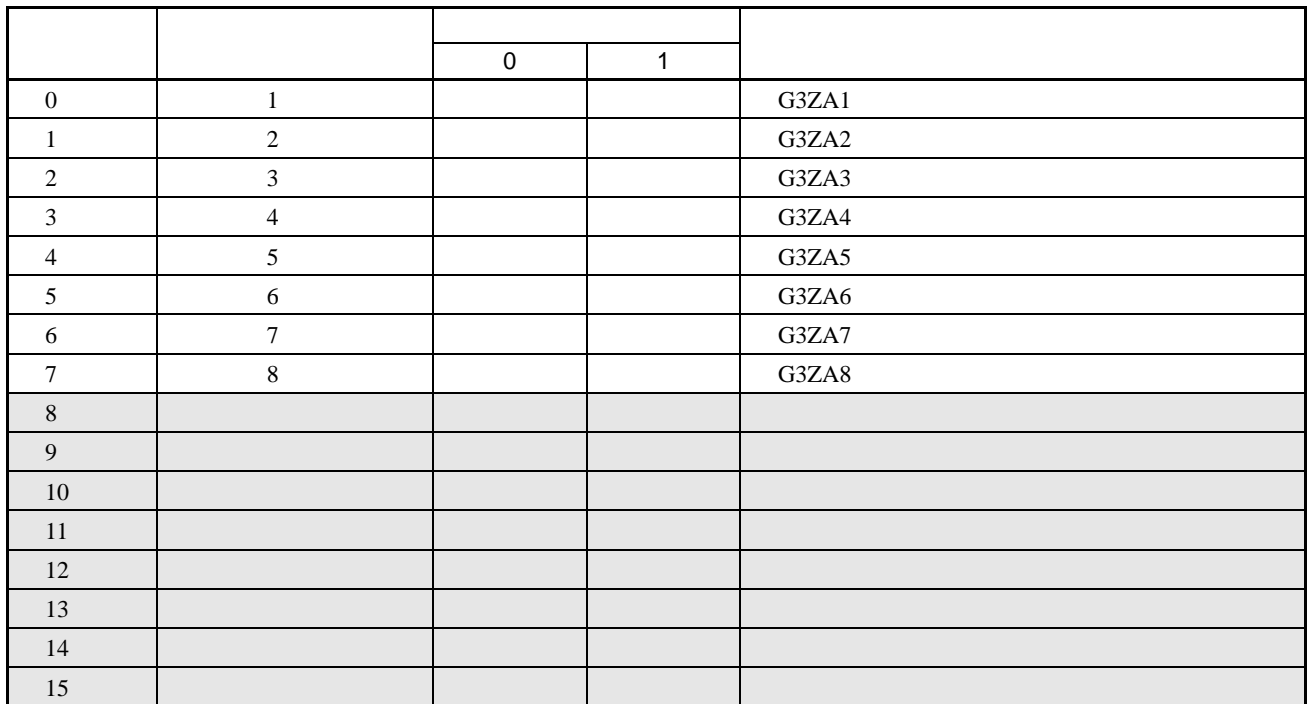

#### C4/84 0004

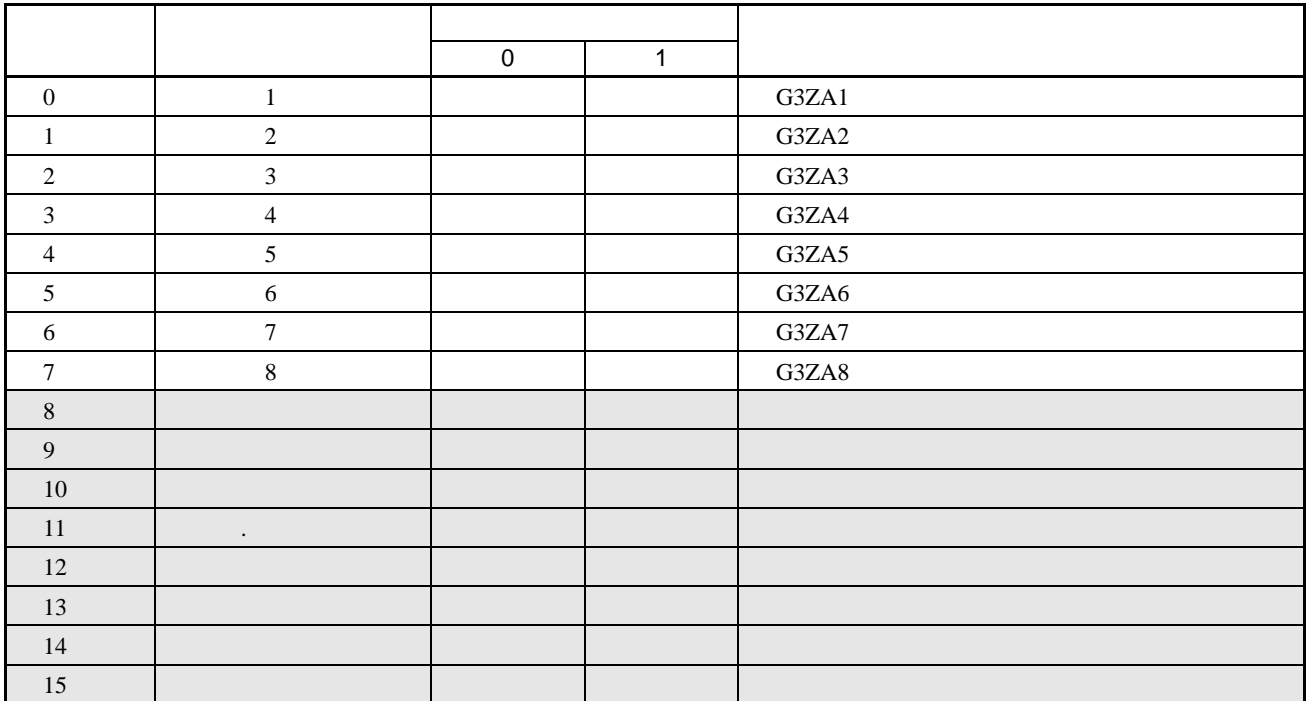

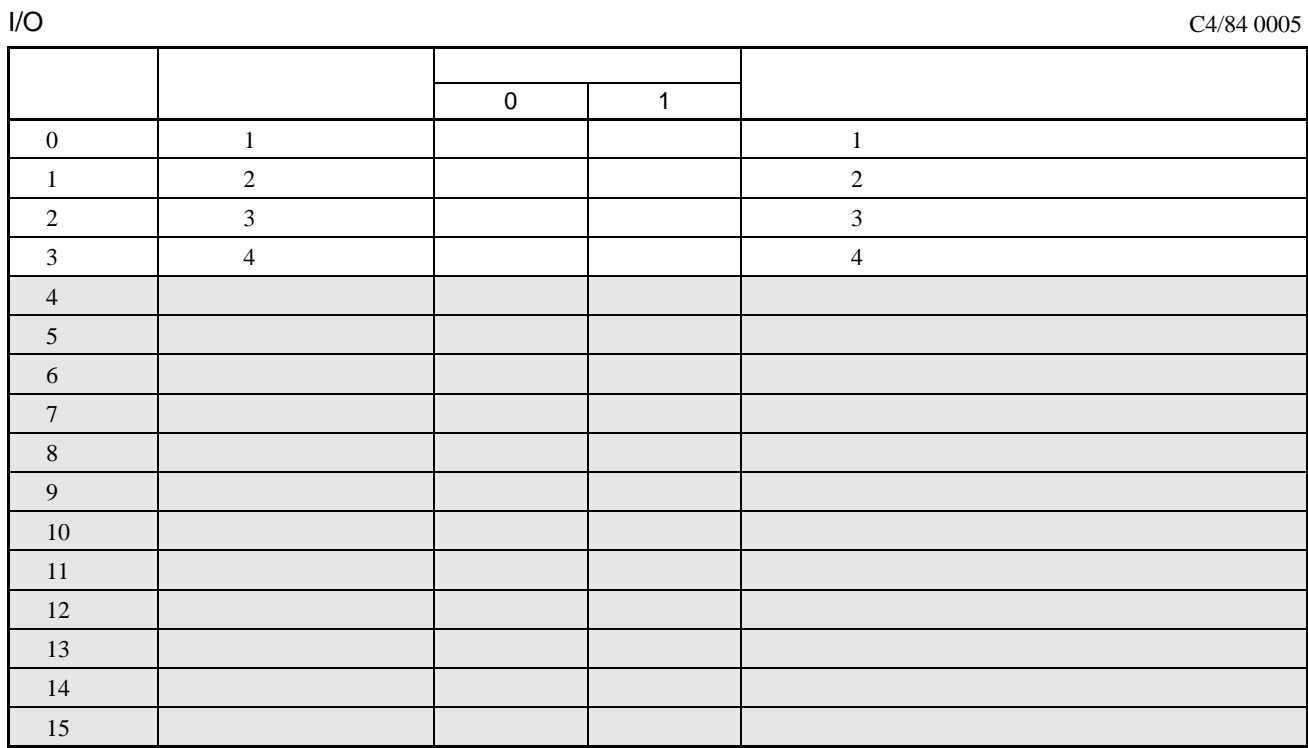

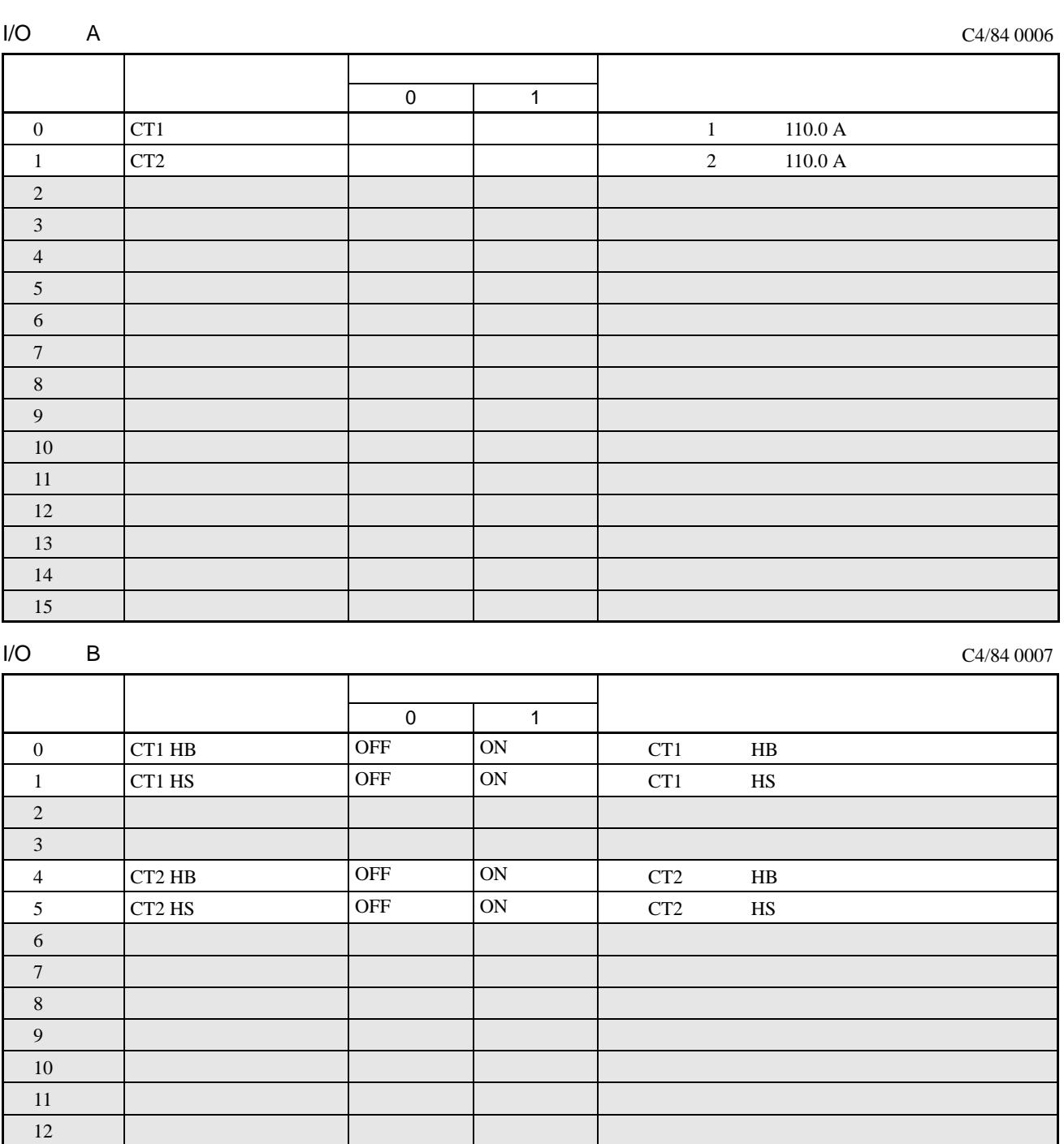

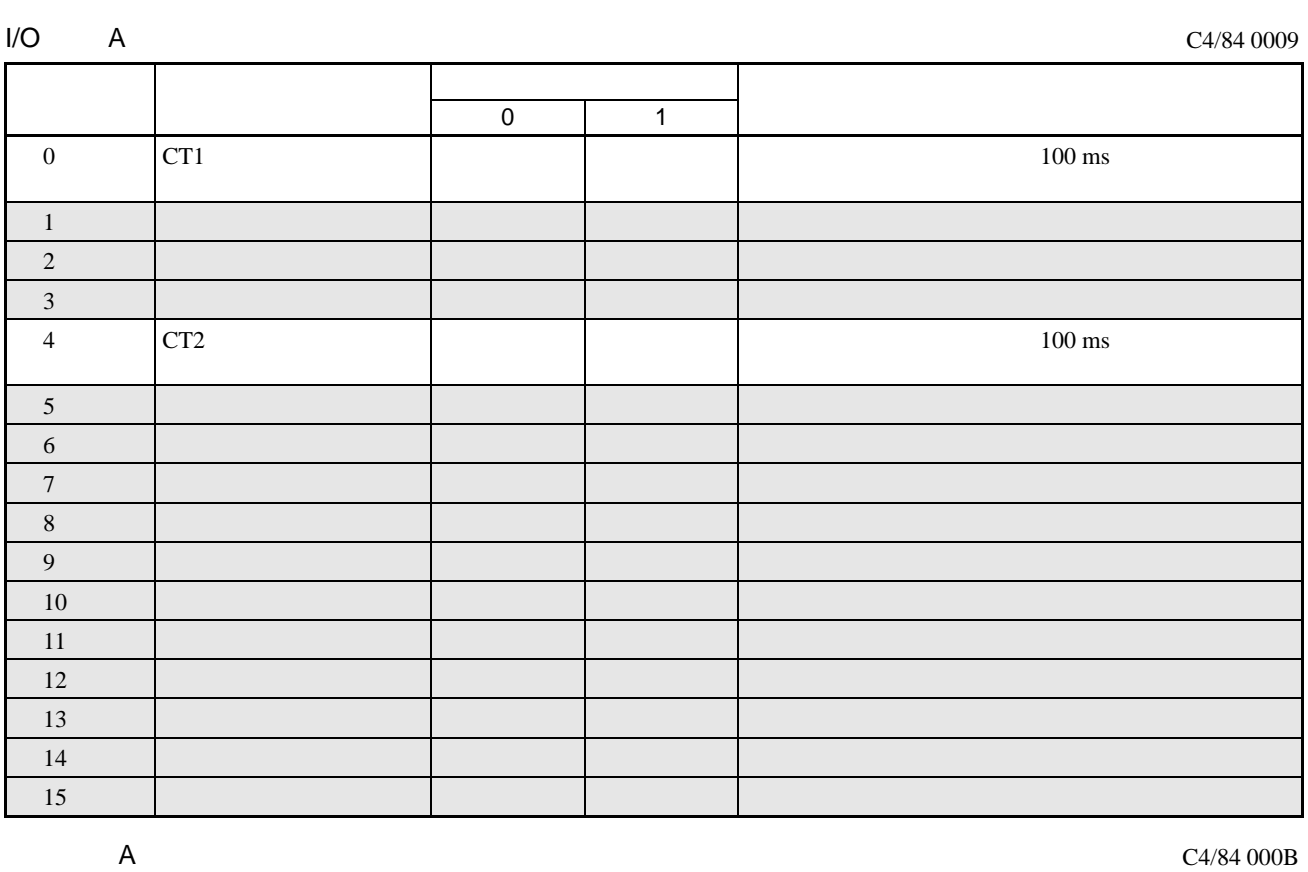

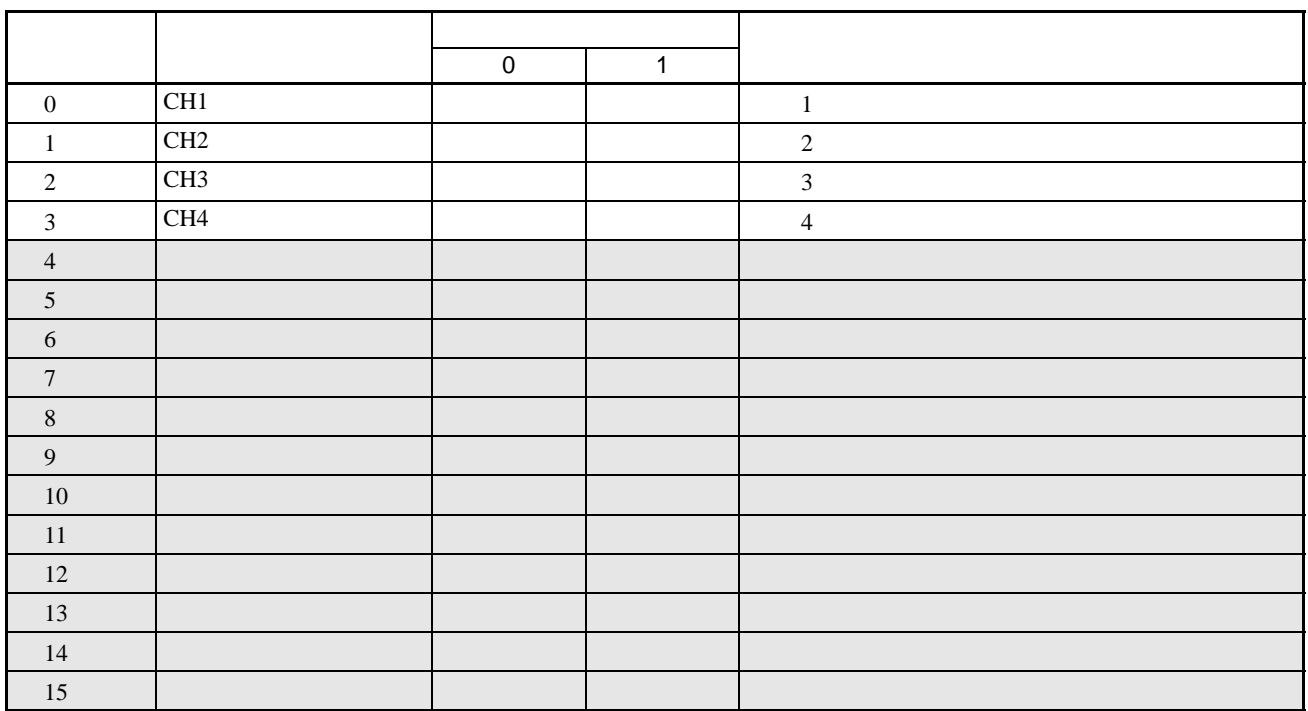

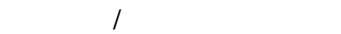

C4/84 000F

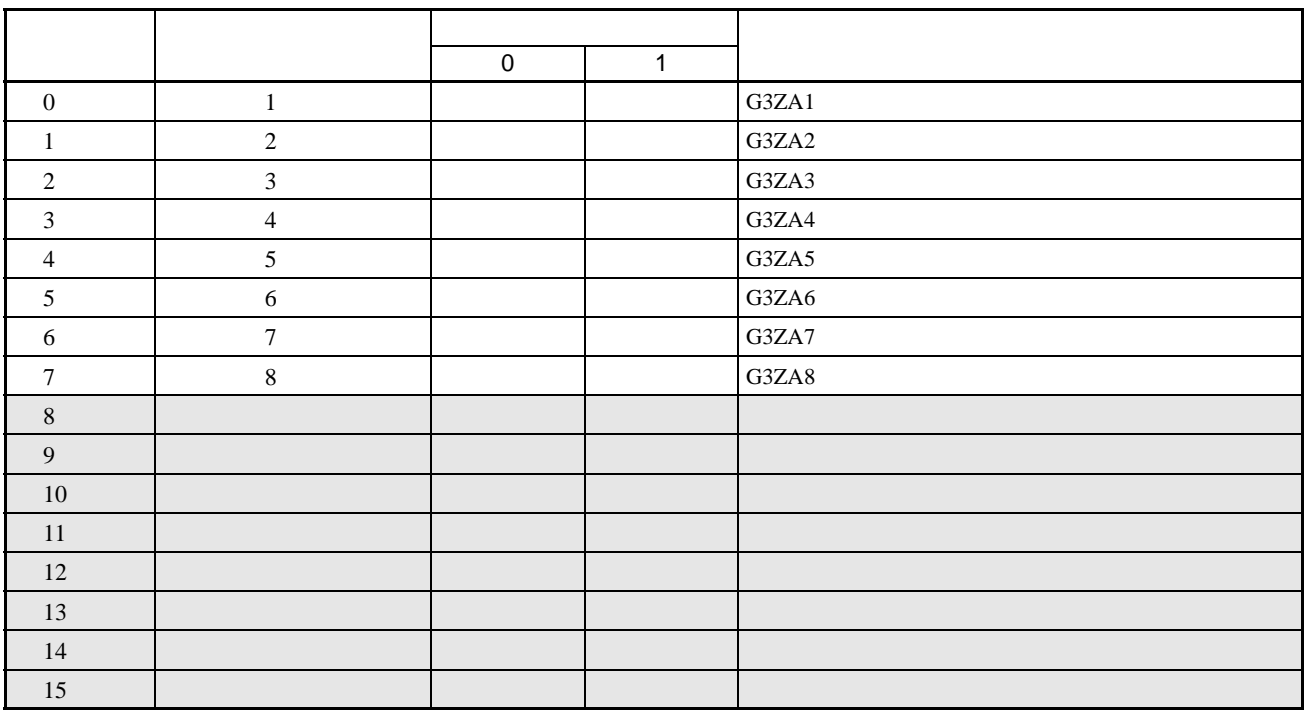

基本单元 / 扩展单元警报状态

C4/84 0010

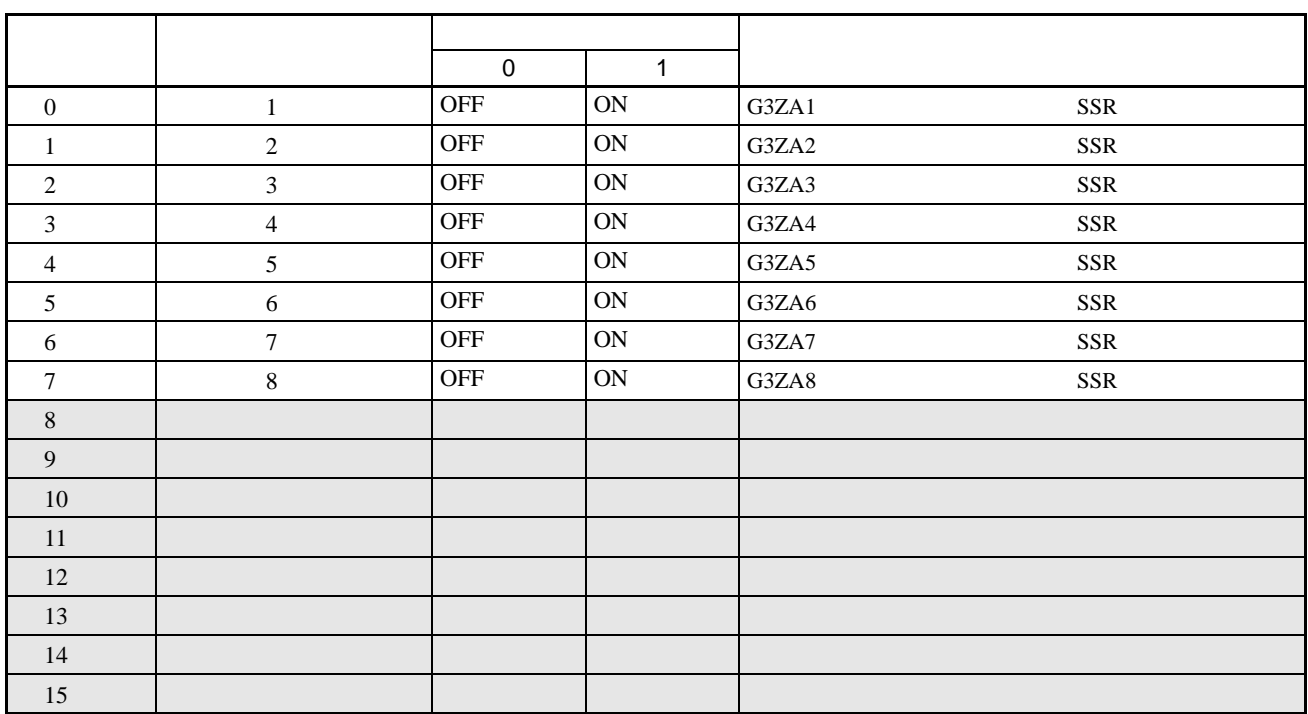

#### C4/84 0012

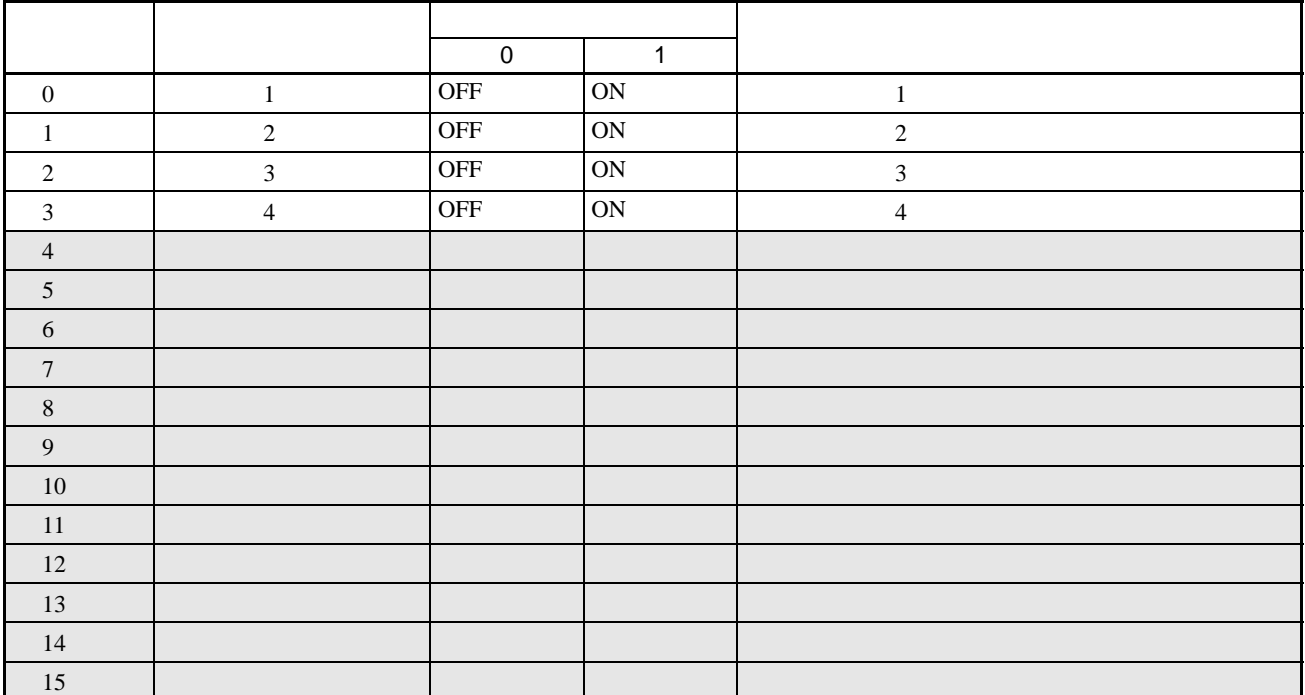

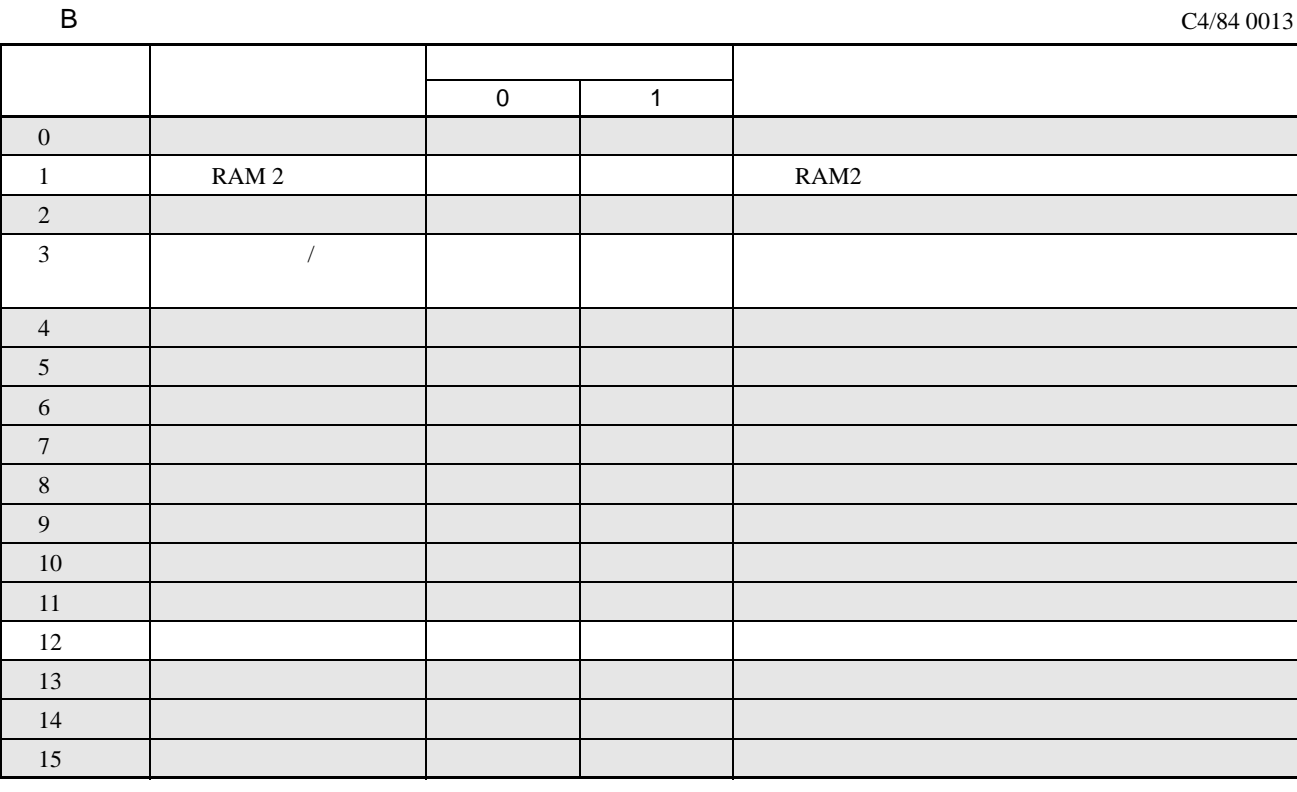

#### C4/84 0101 (CH1)·0201 (CH2)·0301 (CH3)·0401 (CH4)

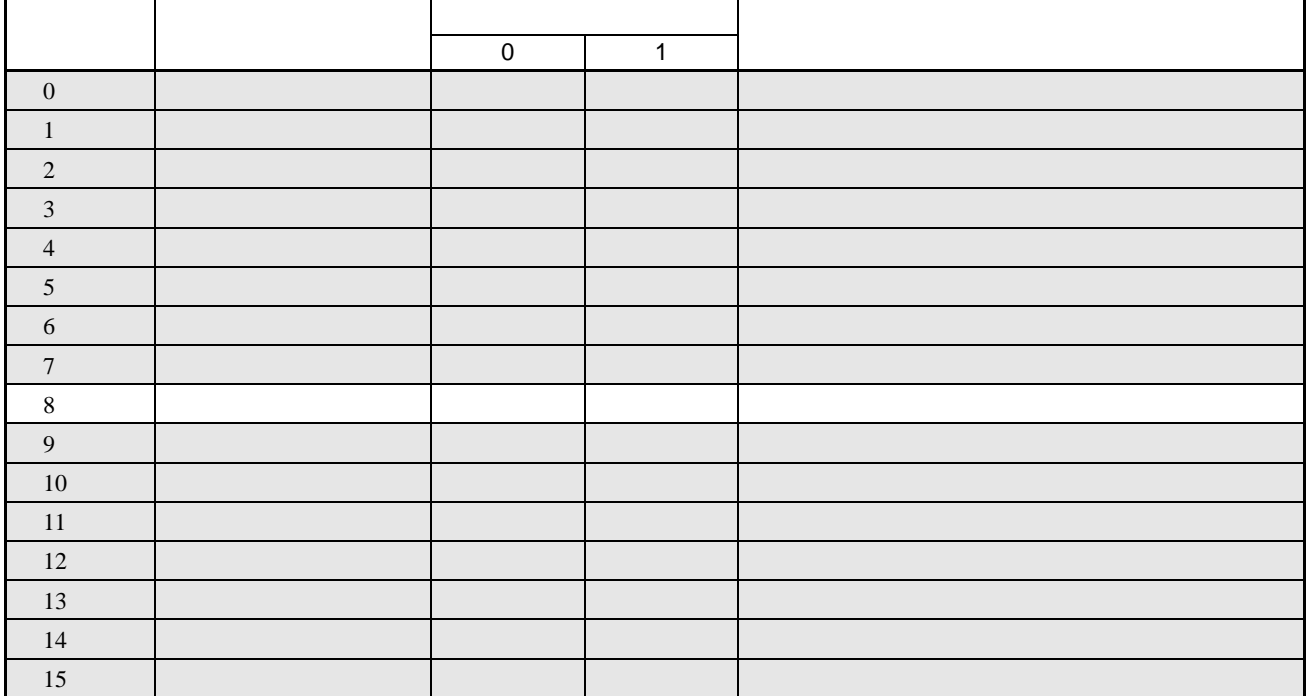

#### C4/84 0102 (CH1)·0202 (CH2)·0302 (CH3)·0402 (CH4)

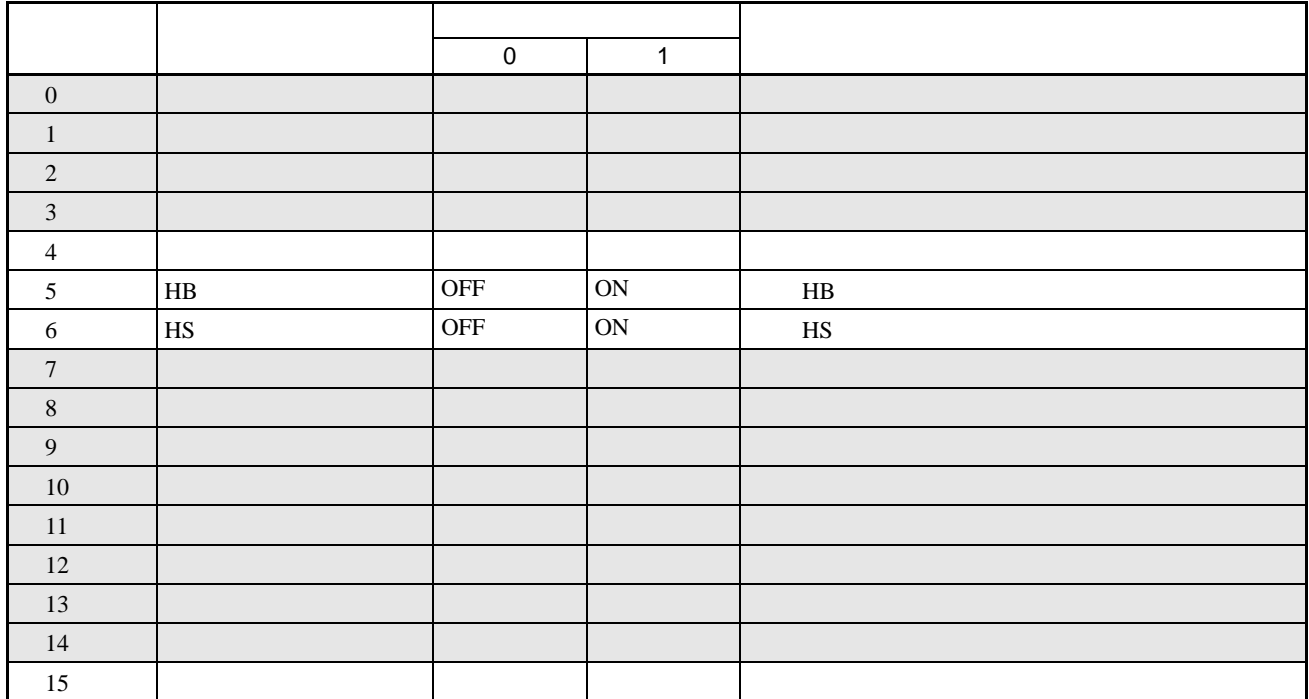
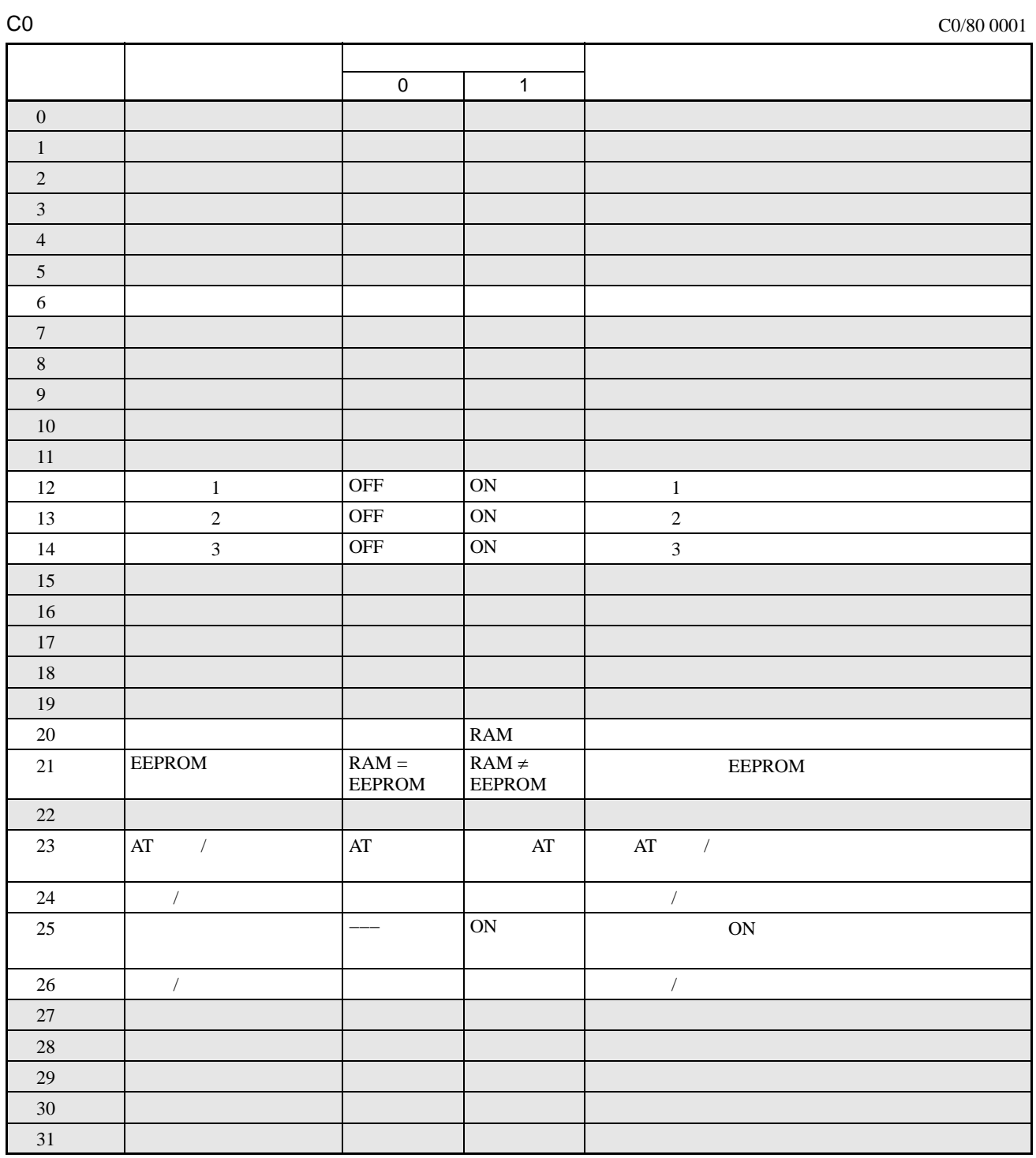

## HFU

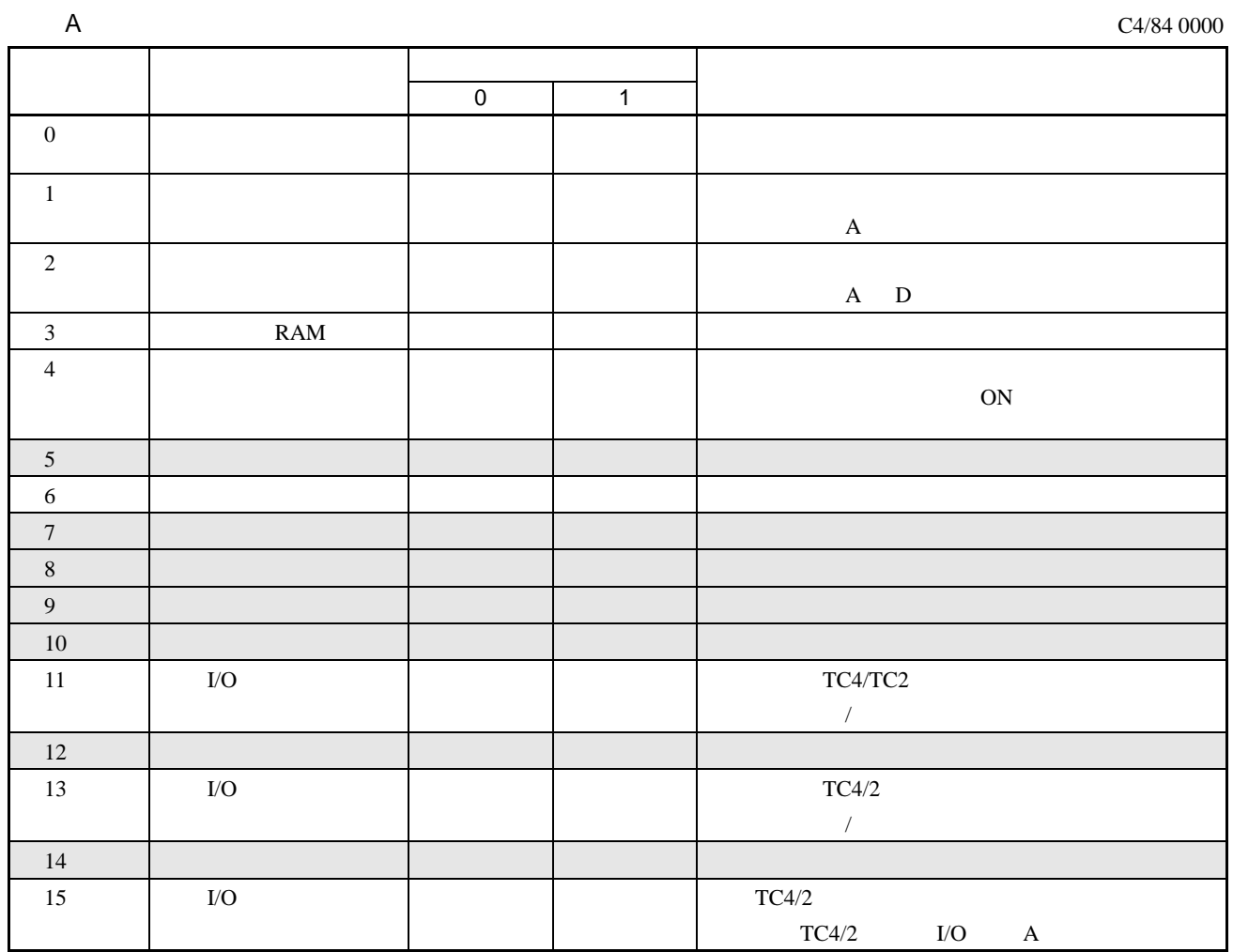

## C4/84 0001

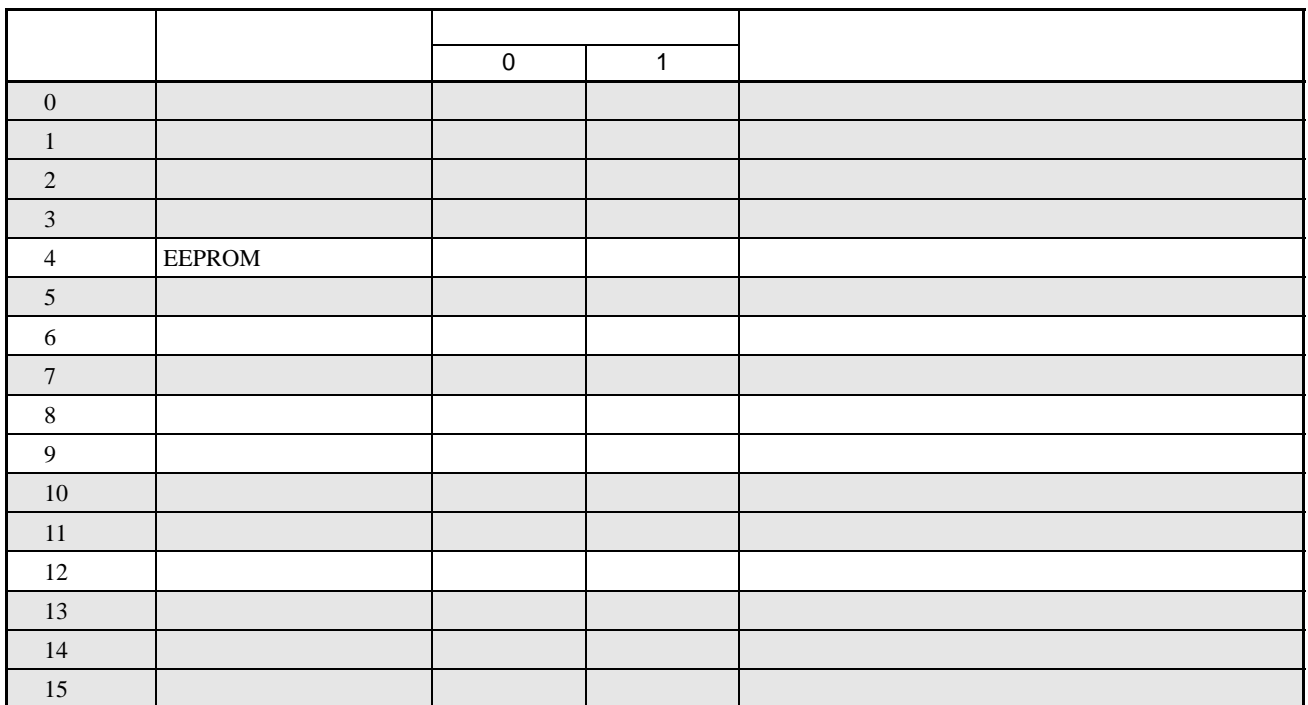

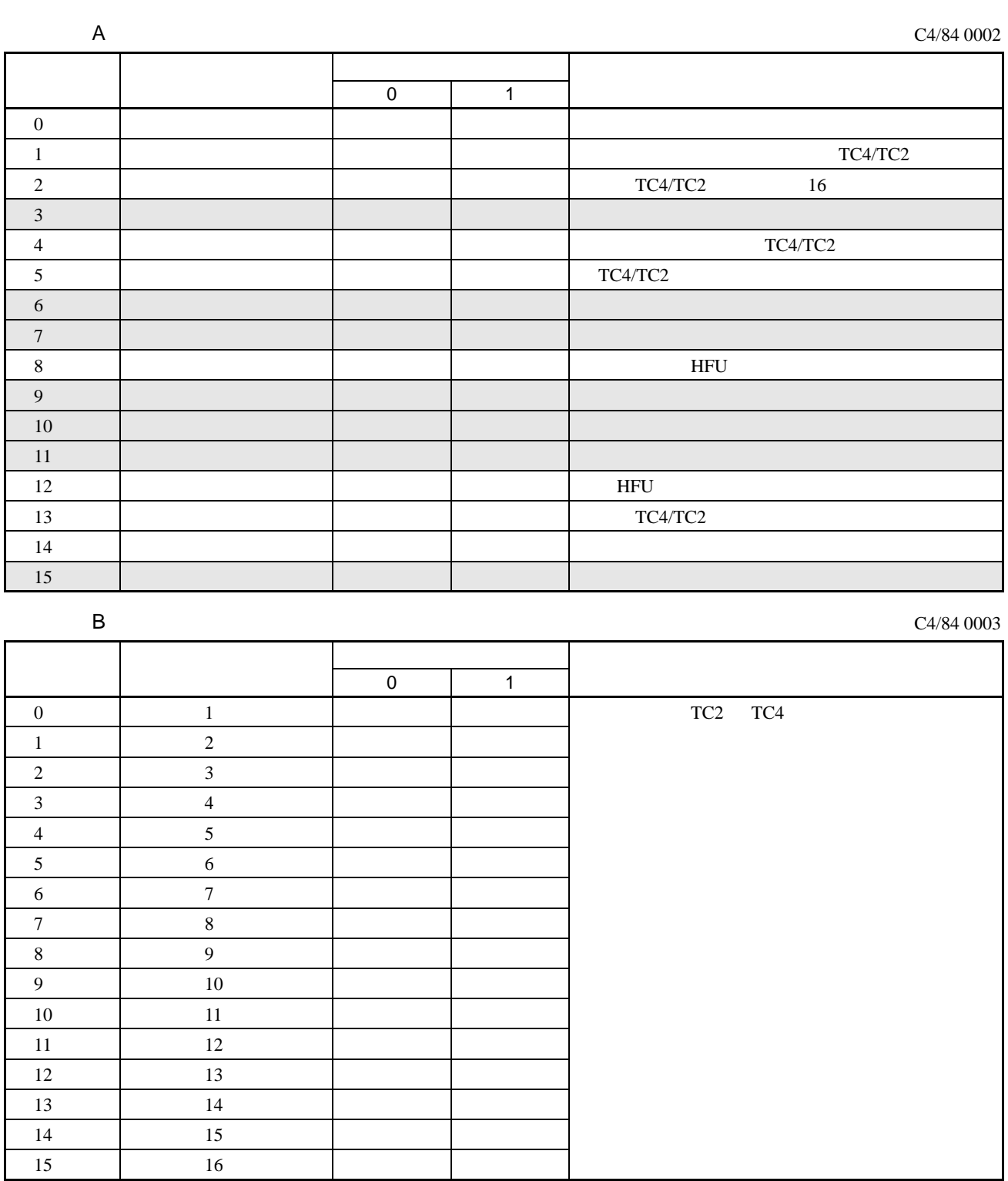

C4/84 0004

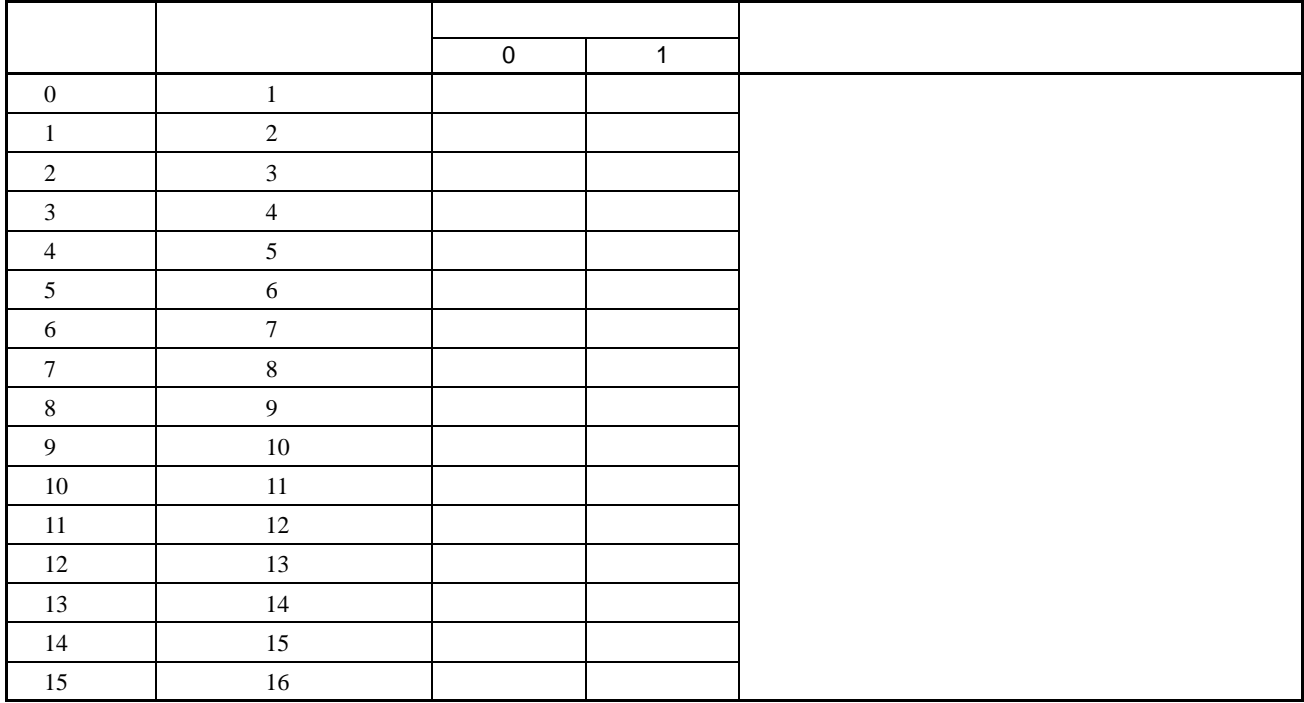

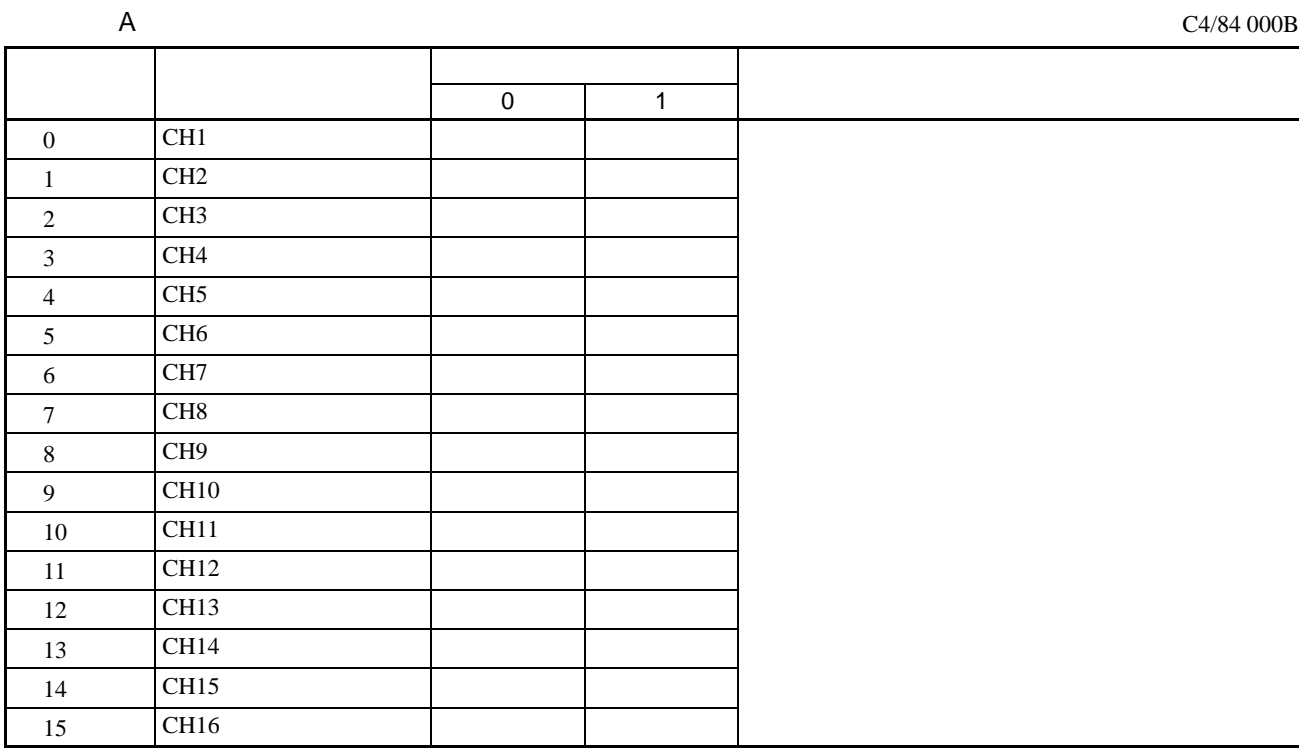

 $\overline{B}$ 

C4/84 000C

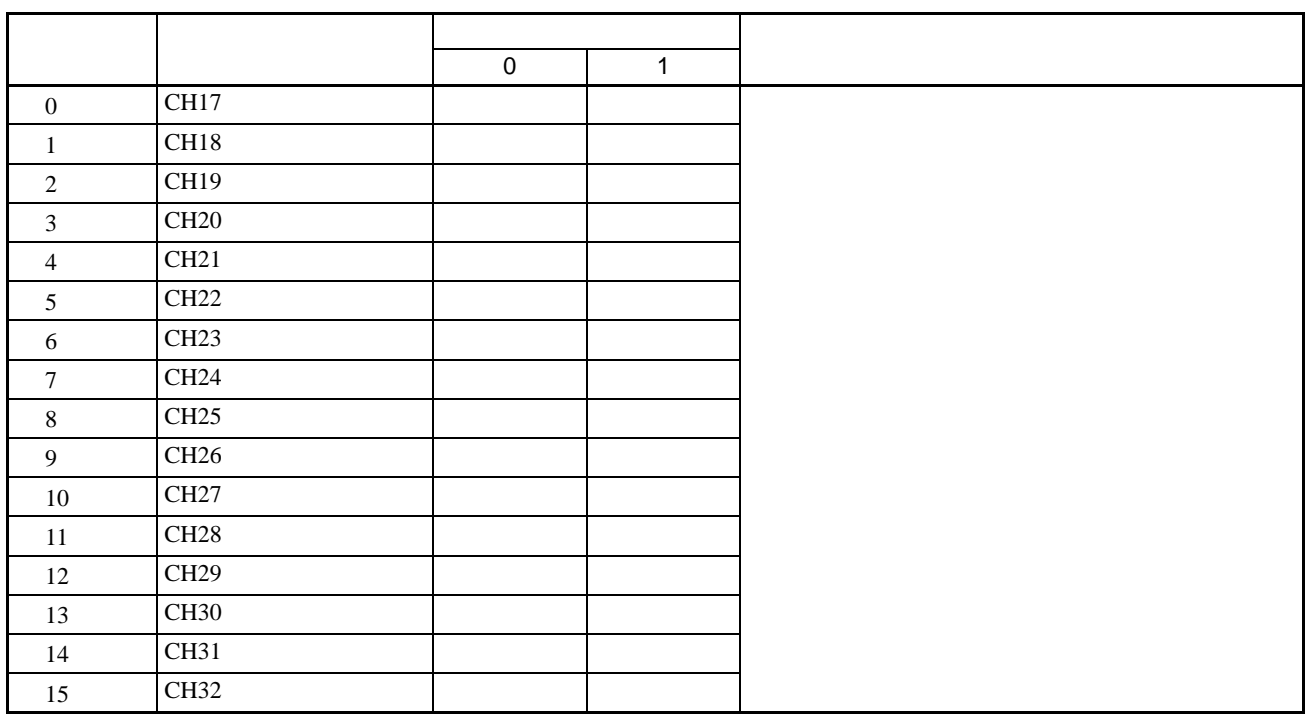

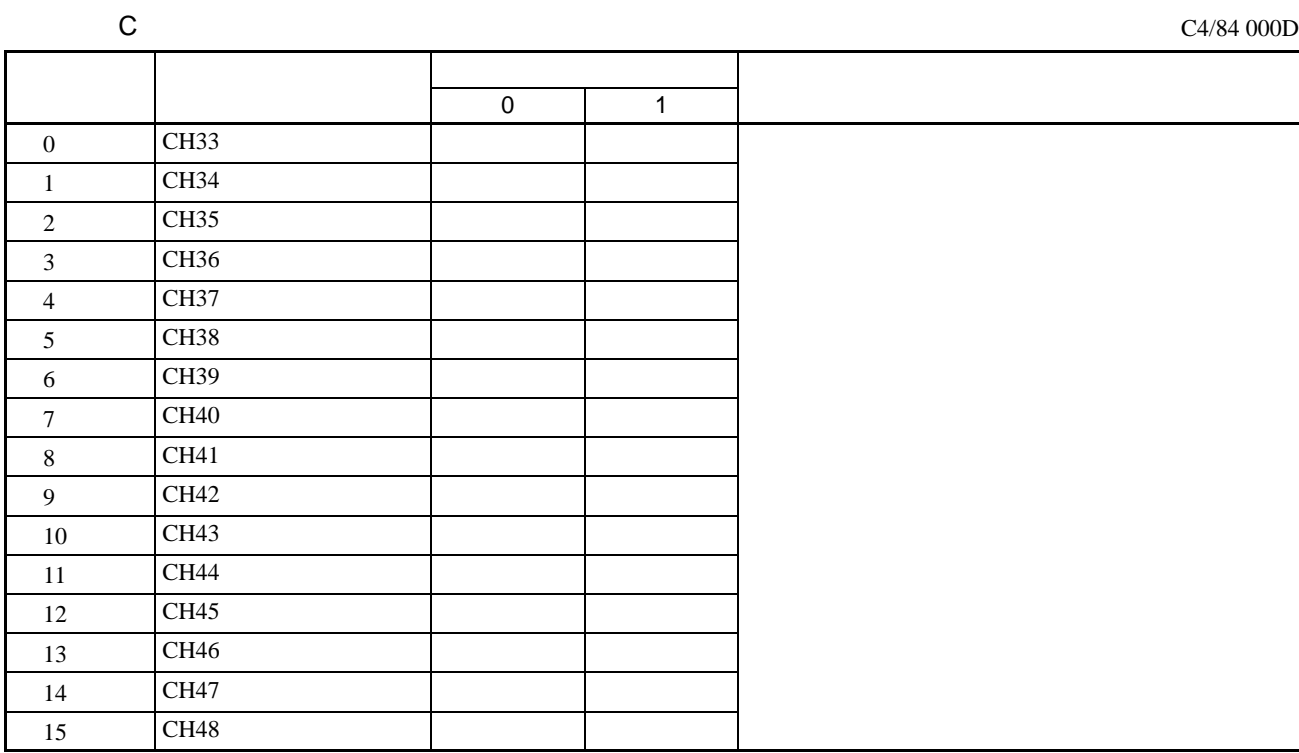

 $\mathsf{D}$ 

C4/84 000E

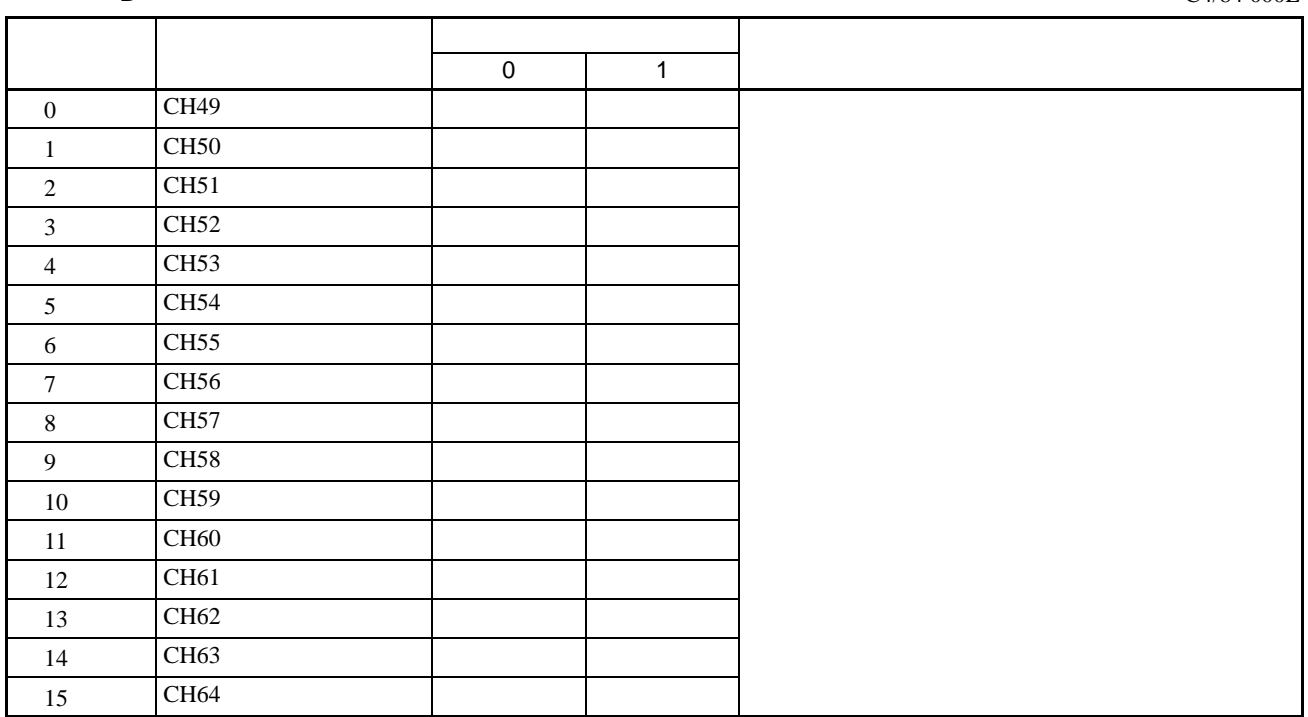

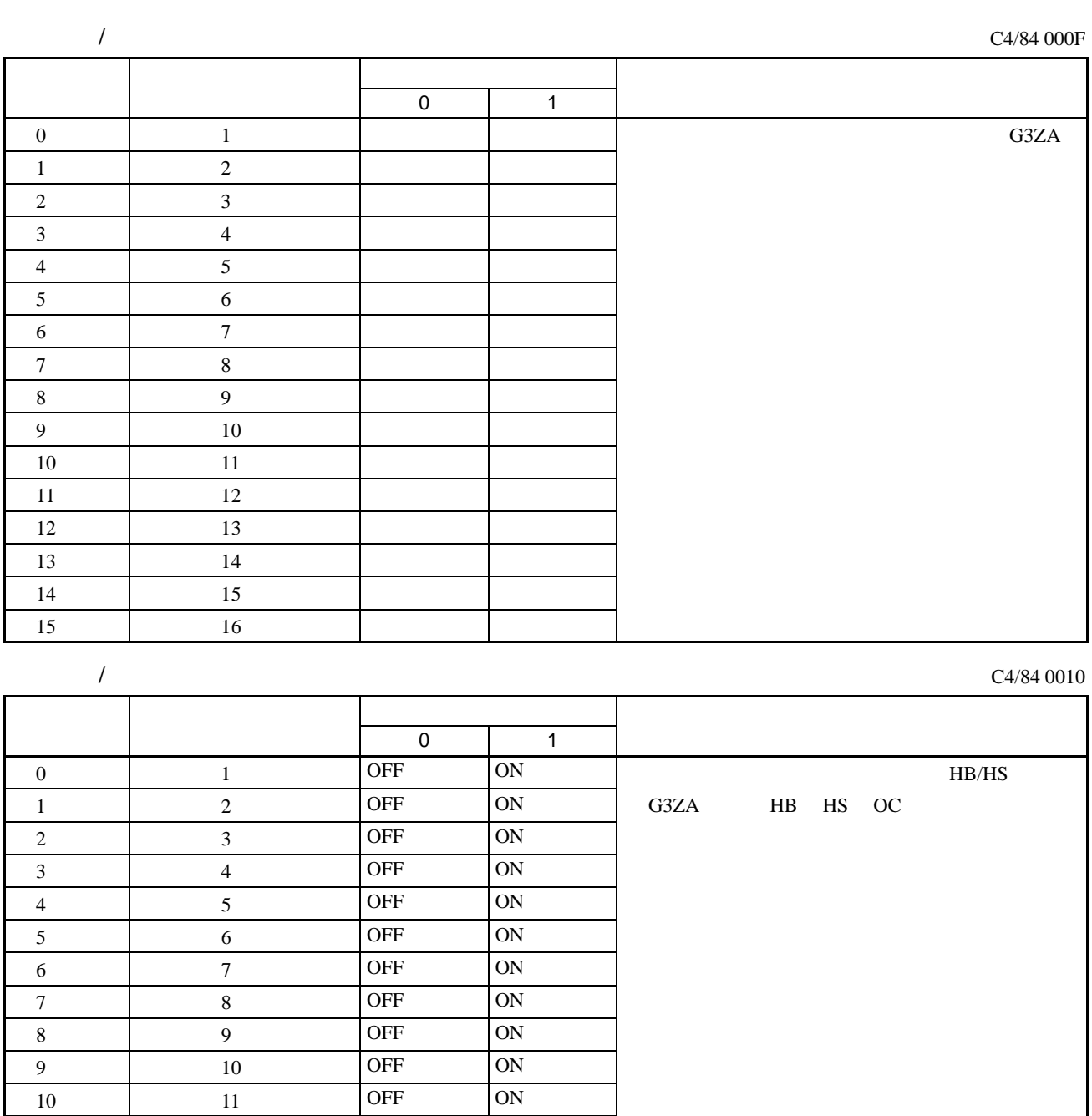

 12 OFF ON 12 13 OFF ON 13 14 OFF ON 14 15 OFF ON 15 16 OFF ON  $\mathsf B$ 

C4/84 0013

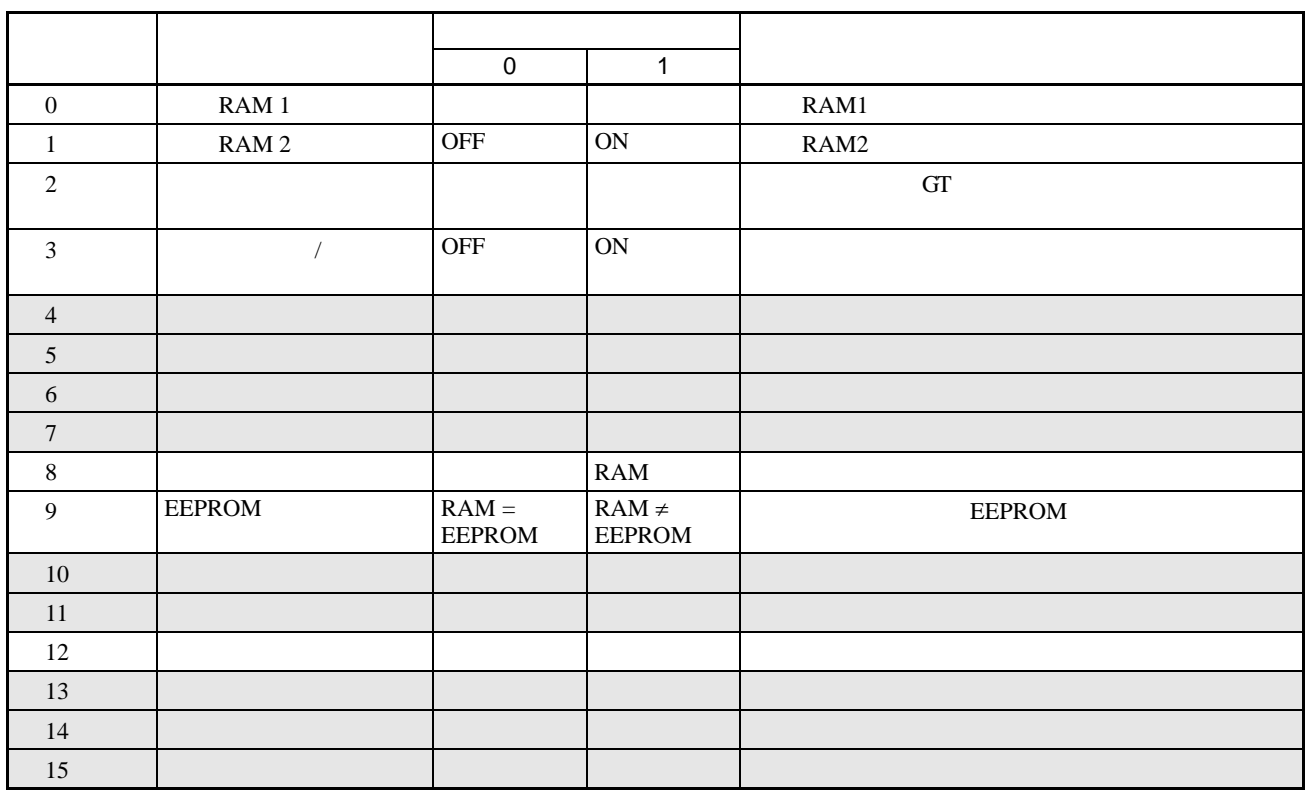

## C4/84 0101 (CH1)·0201 (CH2) to 4001 (CH64)

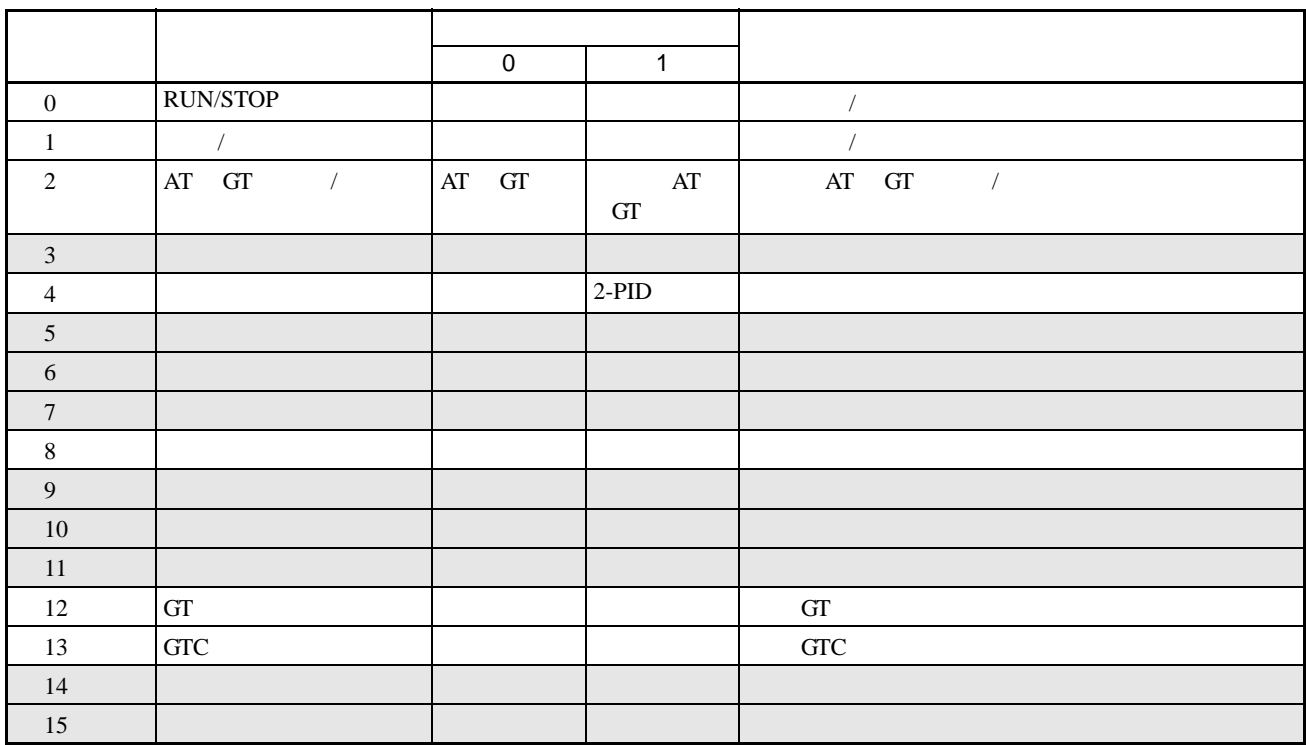

## C4/84 0102 (CH1)·0201 (CH2) to 4002 (CH64)

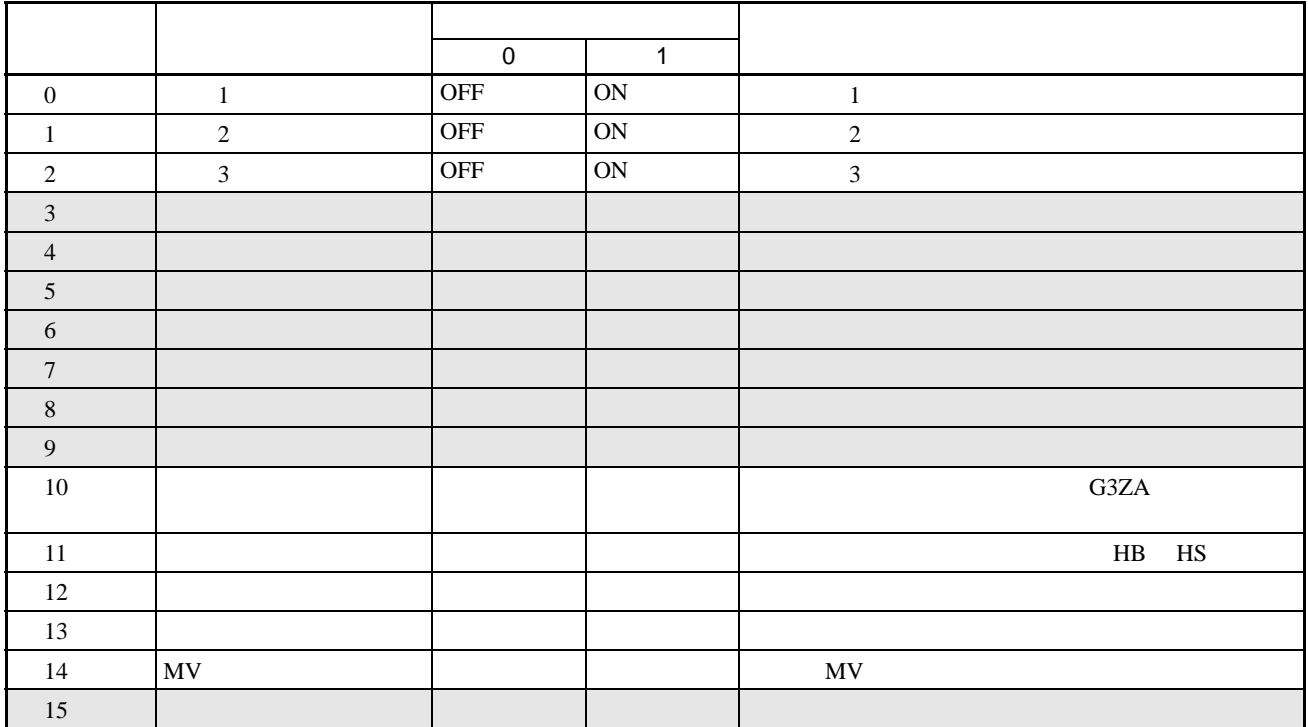

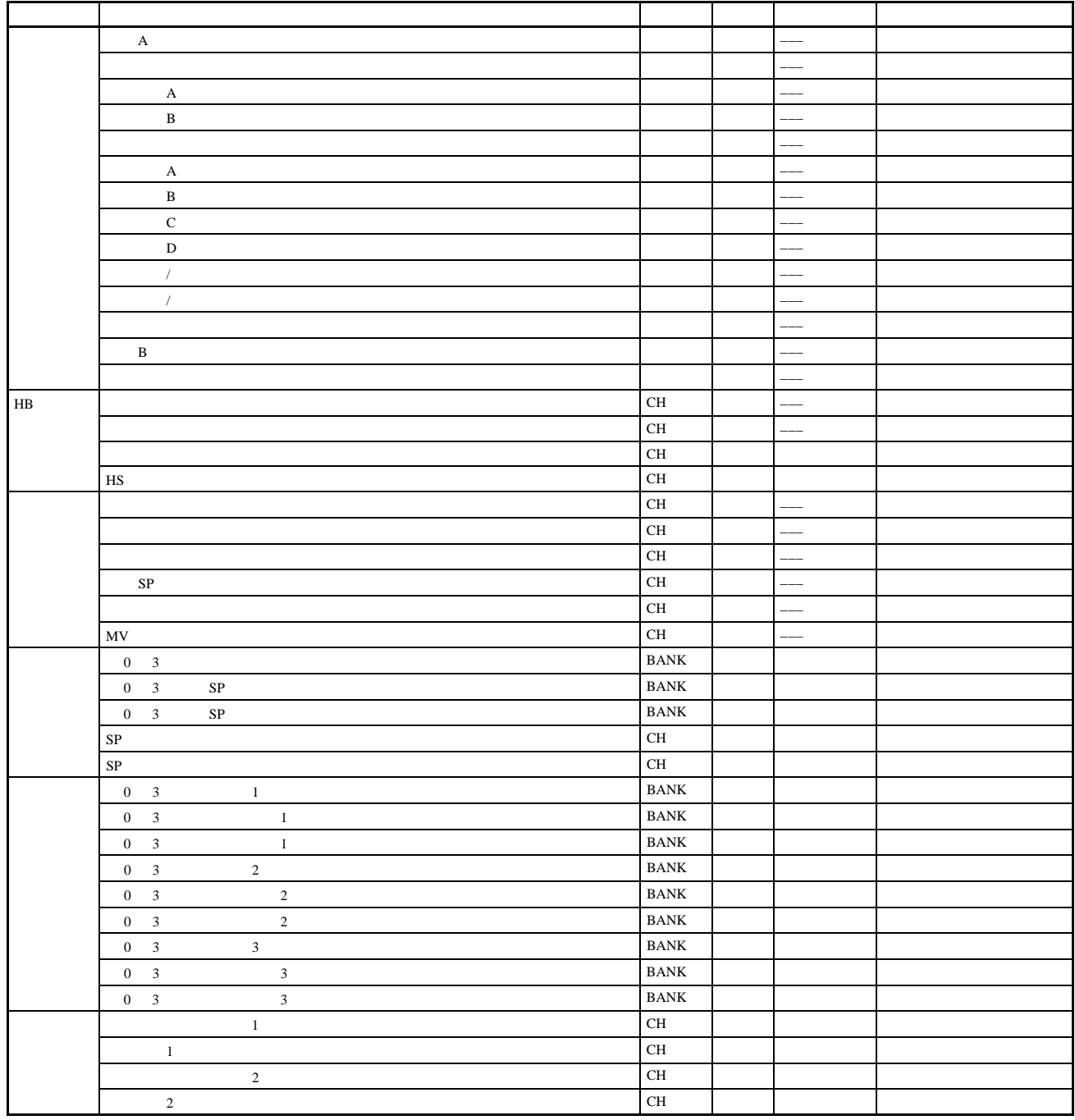

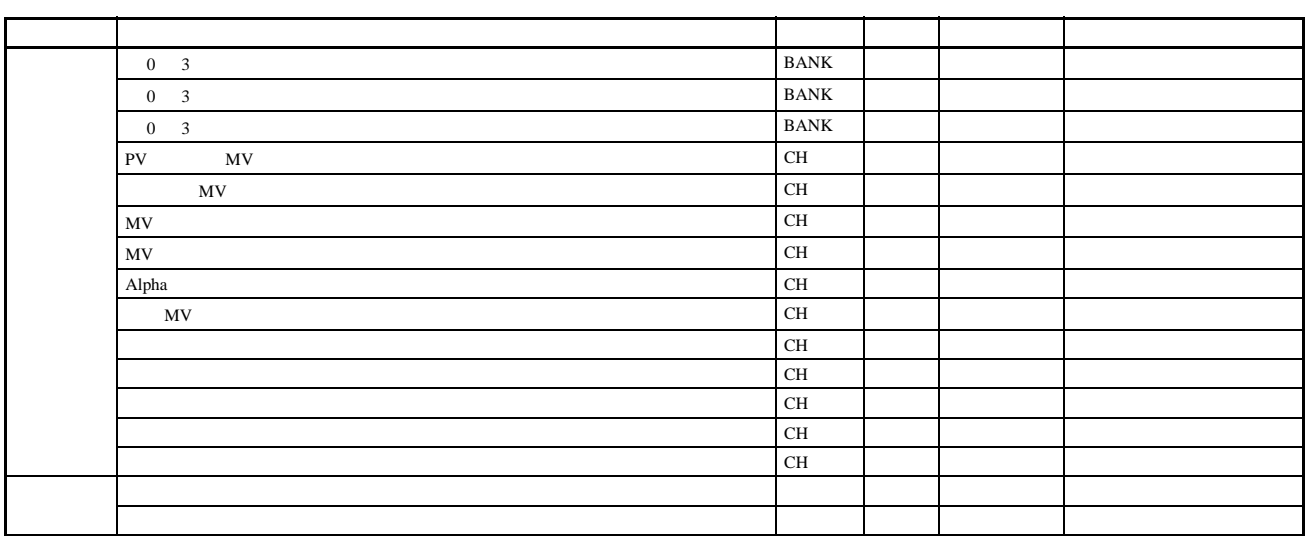

l:  $-$